AD A 05356

**BEATAINS** 

 $\zeta$ 

Ŕ

 $\measuredangle$ 

February 1978

RADC-TR-76-101, Volume VI (of seven)

APPLICATIONS OF MULTICONDUCTOR TRANSMISSION LINE THEORY TO THE PREDICTION OF CABLE COUPLING, A Digital Computer Program for Determining Terminal Currents Induced in a Multiconductor Transmission Line by an Incident Electromagnetic Field

Clayton R. Paul

Phase Report

**And South Street Service Contains and Service Contains and Service Contains and Service Contains and** 

University of Kentucky

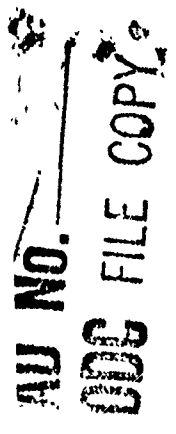

Approved for public release; distribution unlimited.

Air Force Systems Command Griffiss Air Force Base, New York 13441

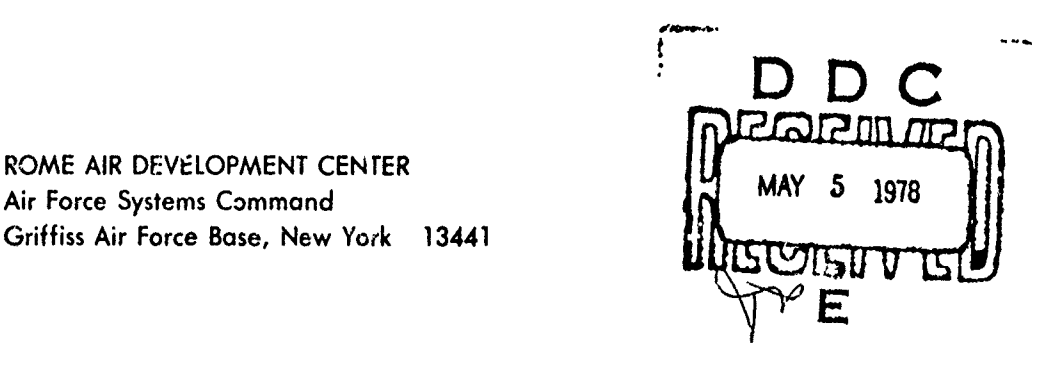

This report contains a large percentage of machine-produced copy which<br>is not of the highest printing quality but because of economical consideration,<br>it was determined in the best interest of the government that they be u

 $\label{eq:2} \vec{K} \propto \sqrt{g_{\perp} + g_{\perp}} = \sqrt{g_{\perp} g_{\perp}} \sqrt{g_{\perp} g_{\perp}} = \sqrt{g_{\perp} g_{\perp}} \sqrt{g_{\perp} g_{\perp}} = \sqrt{g_{\perp} g_{\perp}} \sqrt{g_{\perp} g_{\perp}} = \sqrt{g_{\perp} g_{\perp} g_{\perp}} = \sqrt{g_{\perp} g_{\perp} g_{\perp}} = \sqrt{g_{\perp} g_{\perp} g_{\perp} g_{\perp}} = \sqrt{g_{\perp} g_{\perp} g_{\perp} g_{$ 

This report has been reviewed by the RADC Information Office (01) and is releasable to the National Technical Information Service (NTIS). At NTIS it will be releasable to the general public, including foreign nations.

Ñ,

 $\mathbf{t}$ 

RADC-TR-76-101, Volume VI (of seven) has been reviewed and is approved for publication.

APPROVED: */* JACOB SCHERER

Project Engineer

APPROVED: Lute E. Treamble

LESTER E. TREANKLER, Lt Col, USAF Assistant Chief Reliability & Compatibility Division

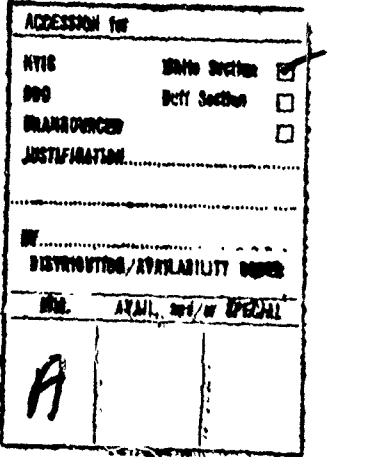

FOR THE COMMANDER:

.JOHN P. HUSS Acting Chief, Plans Office

 $\frac{1}{2}$ If your address has changed or if you wish to be removed from the RADC mail-<br>ing list, or if the addressee is no longer employed by your organization,<br>please notify RADC (RBC) Griffiss AFB NY 13441. This will assist us in<br>

Do not return this copy. Retain or destroy.

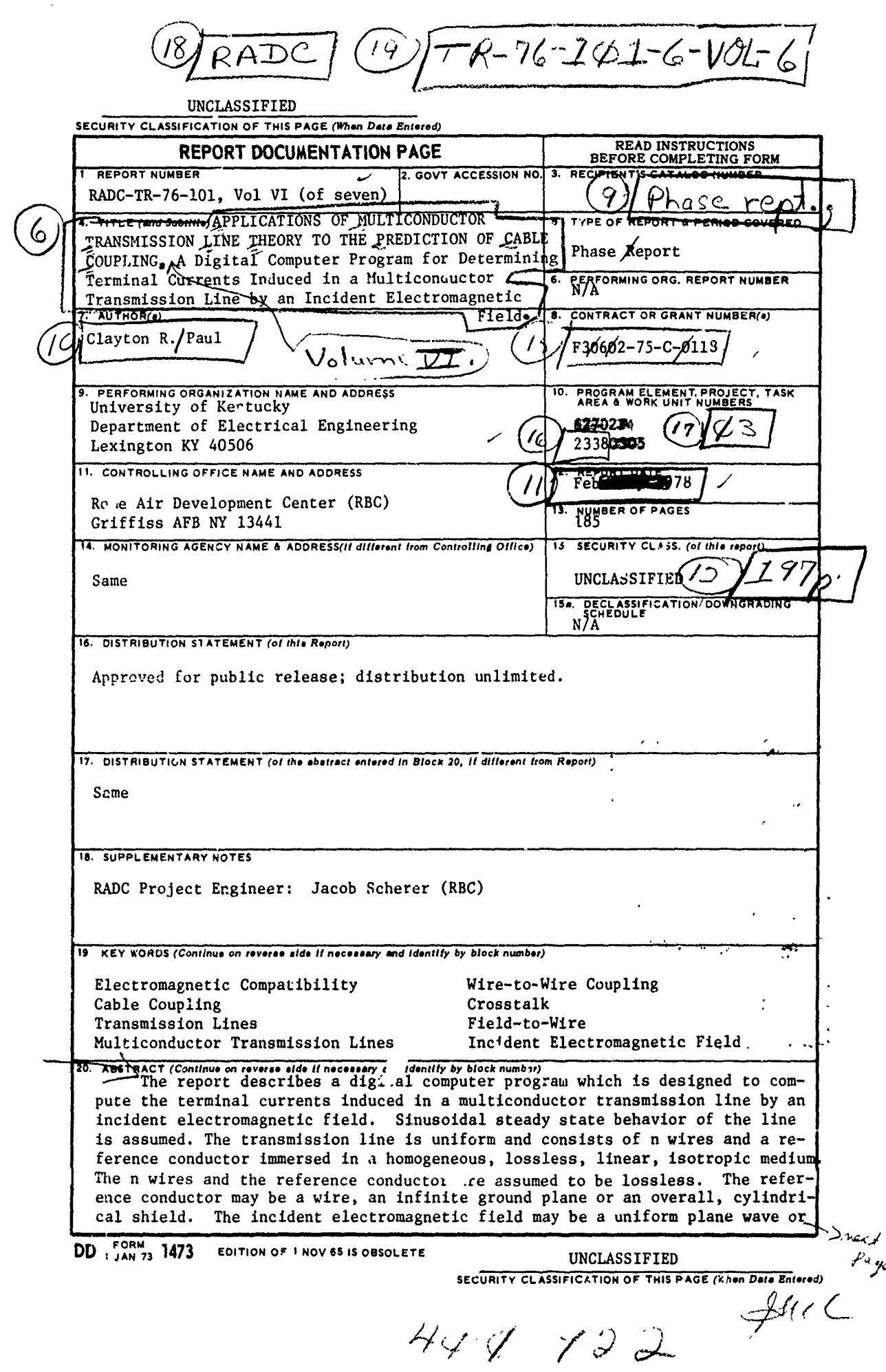

 $\ddot{\phantom{0}}$ 

E A JEGEN ARTICULAR DE LA CONTRADO DE LA CIUNTA DE CALIFICA DE LA CALIFICA DE LA CALIFICA DE LA CALIFICA DE LA

Airean

 $\hat{\rho}^{\dagger}(\hat{\rho})$  .

 $\varphi$  ,  $\varphi$  ,  $\varphi$ 

 $\gamma$  $\overline{\phantom{m}}$  باسده

**UNCLASSIFIED SECURITY CLASSIFICATION OF THIS PAGE(When Date Entered)** cart.<br>a general nonuniform field. The primary restriction on the program validity is that the cross sectional dimensions of the line, e.g., wire separation, must be much less than a wavelength. **UNCLASSIFIED**

or a compressive compressive compressive transive compressive compressive compressive transive compressive transive compressive compressive compressive compressive compressive compressive compressive compressive compressiv

**SECURITY CLASSIFICATION OF THIS PAGE(Wten** *Dela* **Emntero)**

#### PREFACE

This effort was conducted by The University of Kentucky under the sponsorship of the Rome Air Development Center Post-Doctoral Program for RADC's Compatibility Bianch. Mr. Jim Brodock of RADC was the task project engineer and provided overall technical directiona and guidance.

The RADC Post-Doctoral Program is a cooperative venture between RADC and some sixty-five universities eligible to participate in the program. Syracuse University (Department of Electrical Engineering), Purdue University (School of Electrical Engineering), Georgia Instituve of Technology (School of Electrical Engineering), and State University of New York at Buffalo (Department of Electrical Engineering) act as prime contractor schools with other schools participating via sub-contracts with the prime schools. The U.S. Air Force Academy (Department of Electrical Engineering), Air Force Institute of Technology (Department of Electrical Engineering), and the Naval Post Graduate School (Department of Electrical Engineering) also participate in the program.

The Post-Doctoral Program provides an opportunity for faculty at participating universities to spend up to one year full time on exploratory development and problem-solving efforts with the post-doctorals splitting their time between the customer location and their educational institutions. The program is totally customer-funded with Lurrent projects being undertaken for Rome Air Development Center (RADC), Space and Missile Systems Organization **(SANSO),** Aeronautical Systems Division **(ASD),** Electronics Systems Division **(ESD),** Air Force Avionics Laboratory **(AFAL),** Foreign Technology Division (FTD), Air Force Weapons Laboratory (AFWL), Armament Development and Test Center (ADTC), Air Force Communications Service (AFCS), Aerospace

iii

LA CONTRACTO LE COMPANYATORIA

Defense Command **(ADC),** Hq **USAF,** Defense Communications Agency (DCA), Navy, Army, Aerospace Medical Division (AMD), and Federal Aviation Administration **(FAA).**

Further information about the RADC Post-Doctoral Program can )e obtained from Mr. Jacob Scherer, RADC/RBC, Griffiss AFB, NY, 1344), telephone Autovon 587-2543, commercial (315)330-2543.

The author of this report is Clayton R. Paul. He received the BSEE degree from The Citadel (1963), the MSEE degree from Georgia Institute of Technology (3.964), and che Ph.D. degree from Purdue University (1970). He is currently an As3ociate Professor with the Department of Electrical Engineering, University of Kentucky, Lexington, Kentucky 40506.

The author wishes to acknowledge the capable efforts of Ms. Donna Ton in typing this manuscript.

I, n

# TABLE OF CONTENTS

শবহ<del>রে বিভিন্ন করে বিভিন্ন করে</del> আ

TIMAMI NI A FALAM NINAWA KARA KARANGANANA A

অক্সার আরম্ভিক সামাজিক করা হয়।

子

# Page

i.<br>Pro

PR TAILERATURISTE (QPITALERIAL DES PRINCIPALES DE PRINCIPALES DE PRINCIPALES

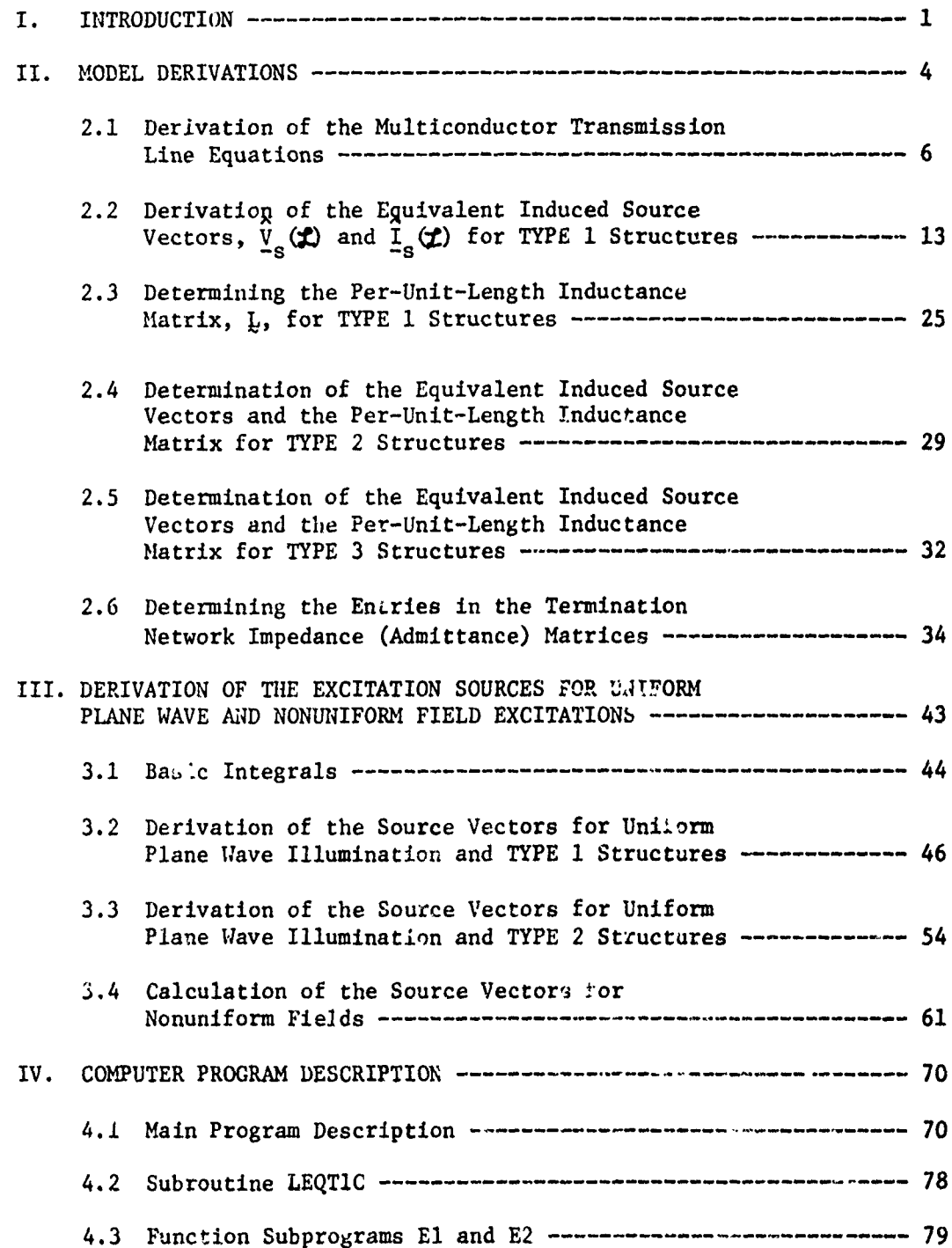

# TABLE OF CONTENTS (continued)

SIMBANG ANG MATANG TA

SSR,

Y.

<u> General en de</u>

÷

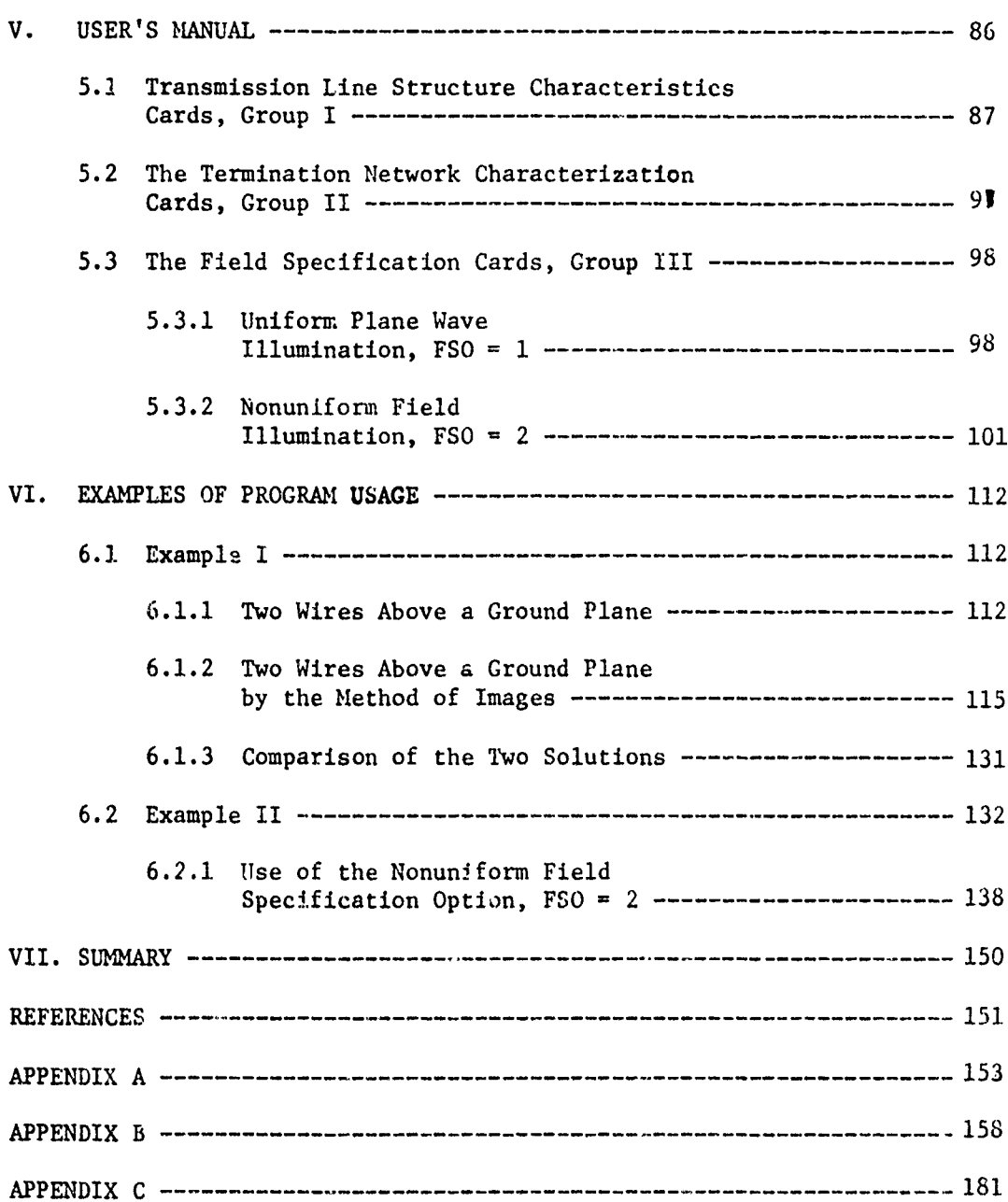

And State Links

x, x

ಸಂಚಲನ

TERESA EN PRESENT

<u> 1959 za lokačeno začelova</u>

<u>ny partiyana Si</u>

وبالتكاريخ

 $\label{eq:3.1} \begin{array}{ll} \mathcal{L}_{\mathcal{A}} & \mathcal{L}_{\mathcal{A}} & \mathcal{L}_{\mathcal{A}} \\ \mathcal{L}_{\mathcal{A}} & \mathcal{L}_{\mathcal{A}} & \mathcal{L}_{\mathcal{A}} \\ \mathcal{L}_{\mathcal{A}} & \mathcal{L}_{\mathcal{A}} & \mathcal{L}_{\mathcal{A}} \\ \mathcal{L}_{\mathcal{A}} & \mathcal{L}_{\mathcal{A}} & \mathcal{L}_{\mathcal{A}} \end{array}$ 

# LIST OF ILLUSTRATIONS

sk

などから、このこの中で、「そのようなので、「そのようなので、そのから、そのかで、そのように、そのようなので、そのようなので、そのようなので、そのようなので、そのようなので、そのようなので、そのようなので、そのようなので、その

**CONTRACTOR CONTRACTOR CONTRACTOR CONTRACTOR CONTRACTO CON CONTRACTO CON CONTRACTO CON CONTRACTO CON CONTRACTO** 

es estados.

3593

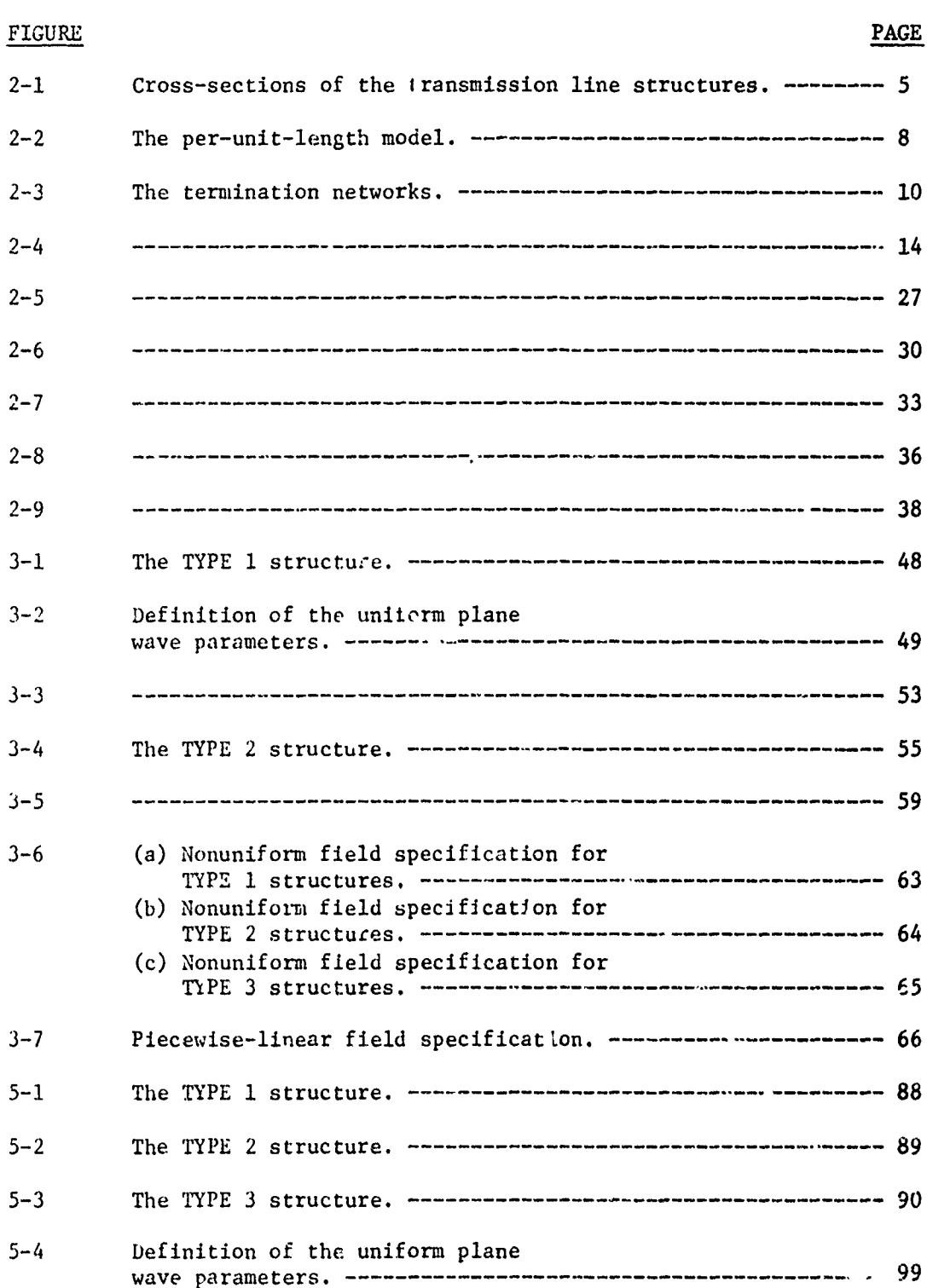

### LIST OF ILLUSTRATIONS (continued)

Approxy Andrew Cardinach School Council

nia ang pagpag

ś,

a se a considerada de la completa de la completa de la completa de la completa de la completa de la completa d<br>La completa de la completa de la completa de la completa de la completa de la completa de la completa de la co

EN LA BERTAN DE LA BIBLIOTA DE L'ANGLIA DE L'ANGLIA DE L'ANGLIA DE L'ANGLIA DE L'ANGLIA DE L'ANGLIA DE L'ANGLI

<u> 1988 - San Andrew San Andrews Belleville (d. 1988), et al. Andrew San Andrews San Andrews San Andrews San Andrews</u>

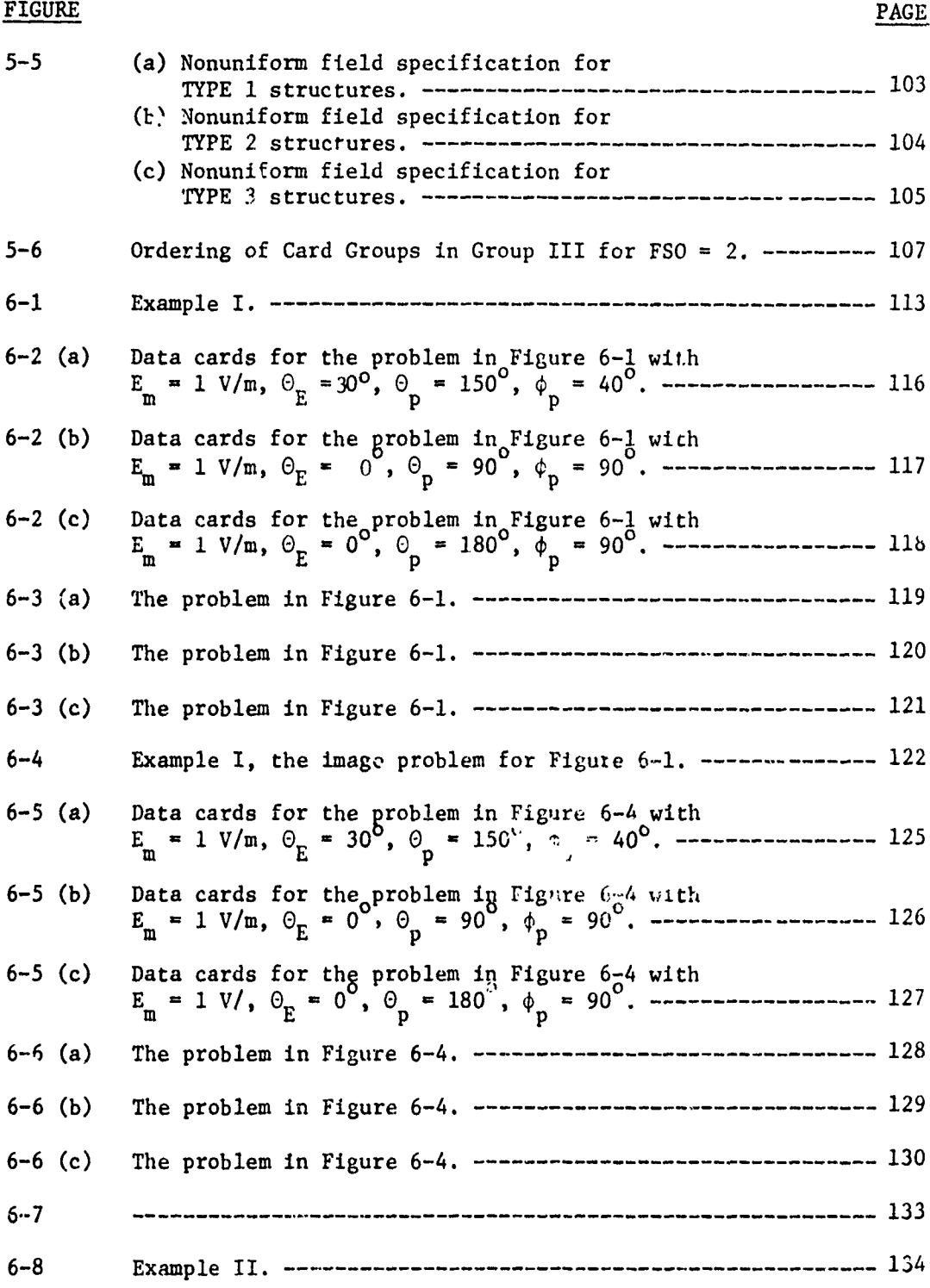

# LIST OF ILLUSTRATIONS (continued)

ISBN 1847-1945-1946-1947-1948-1949

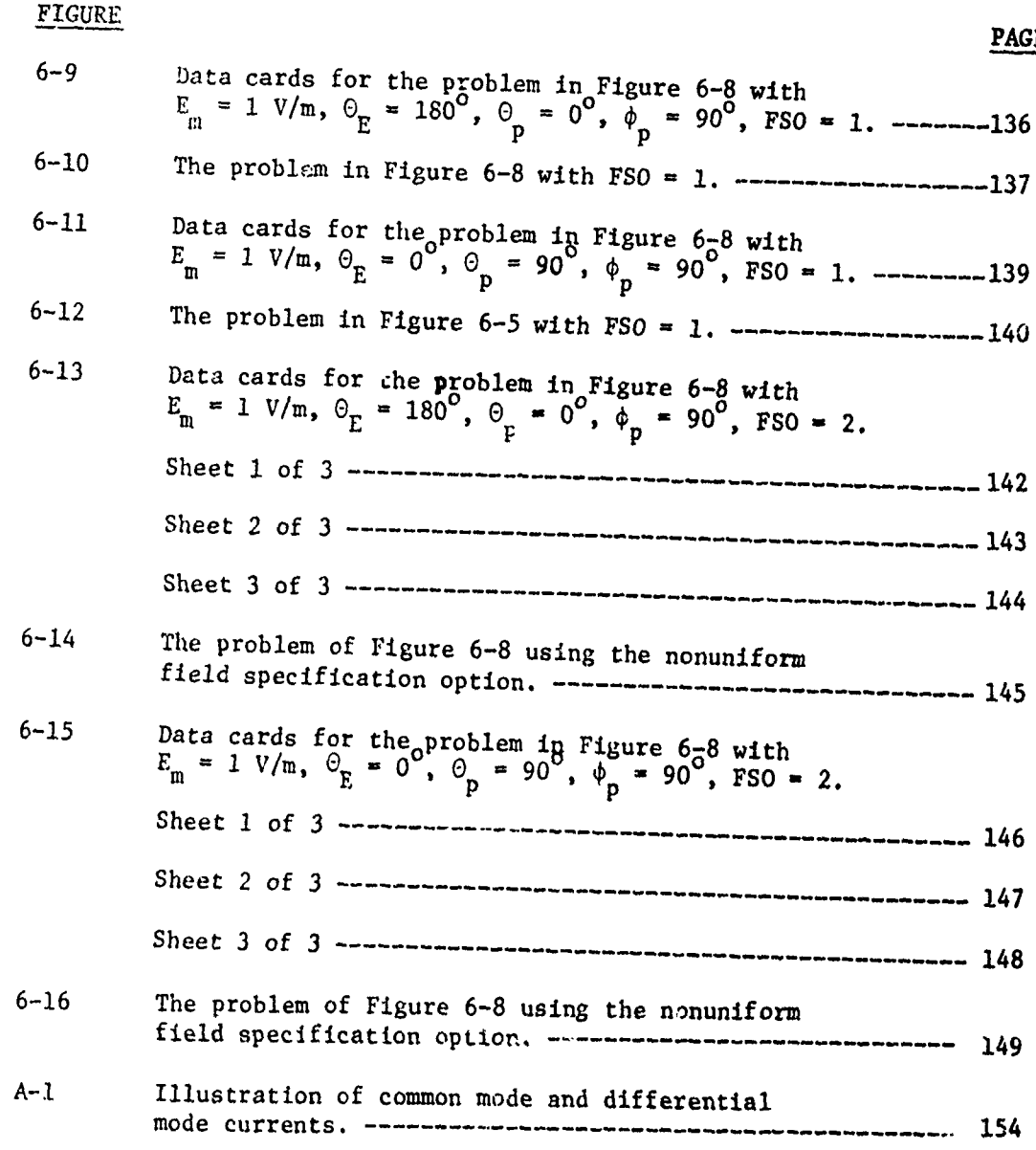

**Controllering** 

ţ

**PAGE**

inak dia

LIST OF TABLES

<u>ৰ্চায়ৰ্মেয়ক ব্যক্তিক বাবে অভিনয় কৰি</u>

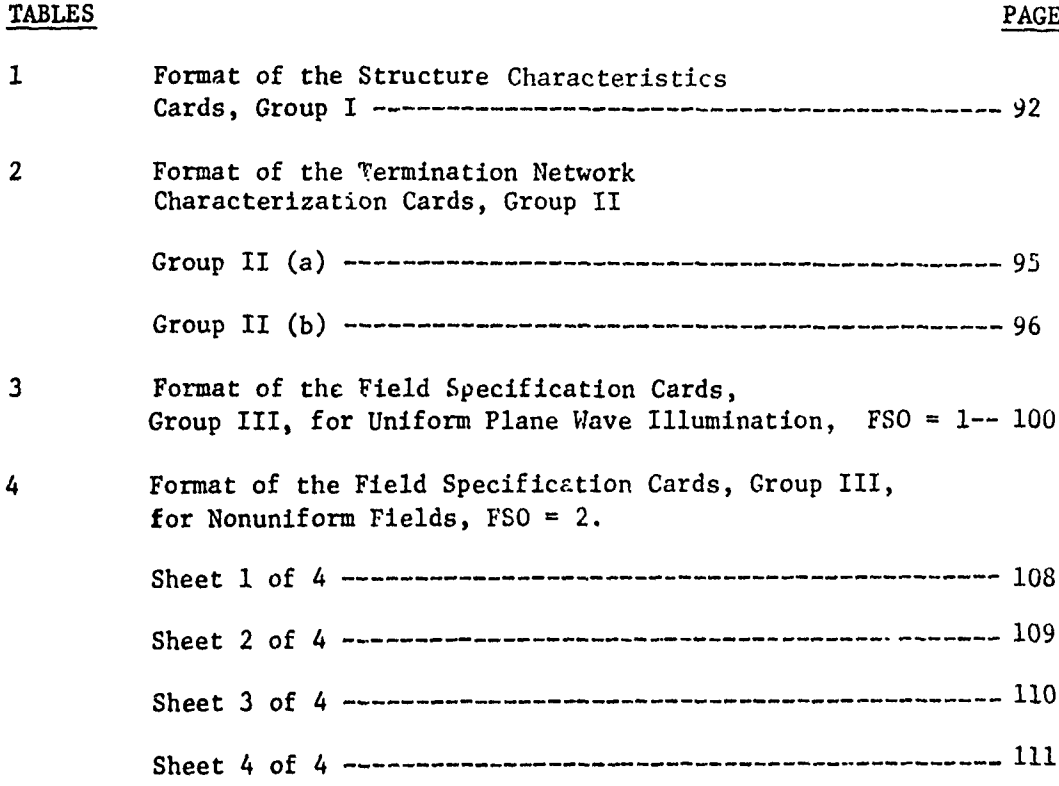

**i x**

Ä

#### I. INTRODUCTION

The problem of determining the currents induced in termination networks at the ends of a multiconductor transmission line by an incident electromagnetic field is obviously quite important in determining the electromagnetic compatibility of electronic systems. The digital computer program described in this report is intended to be used for this purpose.

The special case of a transmission line consisting of two wires (cylindrical conductors) immersed in a general, nonuniform field was considered by Taylor, Satterwhite and Harrison [3). The equations for the terminal currents obtained in [3] were placed in a more convenient form by Smith [4]. The special case of a uniform plane wave incident on a three-wire line (the three wires lie in a plane) in the transverse direction (perpendicular to the transmission line longitudinal (x) axis) with the electric field intensity vector polarized parallel to the line axis was obtained by Harrison in [5]. Paul has extended these special case results to (n+l) conductor (multiconductor) lines for an arbitrary incident electromagnetic field  $[1,6]$ .

This report describes a digital computer program, WIRE, which is designed to calculate the sinusoidal, steady state, terminal currents induced at the ends of a uniform, multiconductor transmission line which is illuminated by an incident electromagnetic field. Three types of transmission line structures are considered. TYPE **1** structures consist of (n+l) parallel wires. TYPE 2 structures consist of n wires above an infinite ground plane. IYPE 3 structures consist of  $n$  wires within an overall, cylindrical shield.

For each structure type, one of the conductors is designated as the reference conductor for the line voltages. For TYPE **1** structures, the

 $-1-$ 

reference conductor is one of the (n+l) wires. For TYPE 2 structures, the reference conductor is the ground plane. For TYPE 3 structures, the reference conductor is the overall, cylindrical shield.

All of the transmission lines are considered to be uniform in the sense that there is no variation in the cross-sections of the (n+l) conductors along the transmission line axis and all (n+1) conductors are parallel to each other. All conductors are considered to be perfect conductors and the surrounding medium is considered to be homogeneous, linear, isotropic and lossless.

The incidert field can be in the form of a uniform plane wave for TYPE **I** and TYPE 2 structures or a nonuniform field for all structure types. The uniform plane wave excitation is specified by data entries describing the magnitude of the electric field intensity vector, the orientation of this vector and the direction of propagation. These quantities will be made precise in the following chapters. For the nonuniform field, the data entries are the values of the incident electric field intensity (magnitude and phase) at points along the axes of the conductors and along contours between the wires at the two ends **if** the line. Piecewise-linear behavior of the fields (magnitude and phase) is assumed between these data points.

The primary restrictions on the program are that the cross-sectional dimensions of the line, e.g., conductor separations, are much smaller than a wavelength at the frequency in question and the ratios of conductor separation to wire radii are greater than approximately 5. The first restriction is imposed to insure (in a qualitative fashion) that only the TEM mode of propagation is significant, i.e., the higher order modes are nonpropagating. This requirement that the cross-sectior.al dimensions of the

-2-

line are electrically small must also be imposed to insure that the definition of voltage is independent of path if the incident field is not curl free in the line's cross-sectional plane. (See Chapter II.) The second restriction is necessary to insure the validity of the entries in the per-unit-length transmission line inductance and capacitance matrices. The entries in these matrices are derived by assuming that the per-unit-length charge distributions on the wires are essentially constant around the peripheries of the wires, i.e., the wires are separated from each other sufficiently to insure that proximity effect is not a factor.

Alacha Kanging Kabupatèn Kabupatèn

**------ . ..**

General termination structures are provided for at the ends of the transmission line. These terminations are assumed to be linear.

Chapter II contains the derivation of the equations for general field excitations. Chapter III contains a derivation of the equivalent sources induced in the structure types by uniform plane waves as well as nonuniform fields. Chapter IV contains a discussion of the contents of the program. Chapter V contains a User's Manual and Chapter VI contains examples which are used to check the program operation.

### II. MODEL DERIVATIONS

A BARAN SAN DI BARANG ANG KABANG PANGKAN NA

Cioss-sections of the three basic types of structures considered by the program are shown in Figure 2-1. The axis of the line is the x coordinate and the  $(n+1)$  conductors are perpendicular to the y, z plane as indicated in Figure 2-1. The TYPE **1** structure consists of (n+l) wires in which one of the wires is designated as the reference conductor for the line voltages. The TYPE 2 structure consists of n wires above an infinite ground plane where the ground plane is the reference conductor for the line voltages. The TYPE 3 structure consists of n wires within an overall cylindrical shield. In this case, the shield is the reference conductor.

All conductors are considered to be perfect conductors and the surrounding medium is considered to be homogeneous, linear, isotropic and lossless. The surrounding medium (homogeneous) is characterized **by** a permittivity c and a permeability **p.** Throughout this report, the permeability and permittivity of free space will be denoted by  $\mu_{v} = 4\pi \times 10^{-7}$ and  $\epsilon_{\alpha}$   $\approx$  (1/36 $\pi$ ) x 10<sup>-9</sup>, respectively, and the permeability and permittivity of the medium are related to the free space values by the relative permeability,  $\mu_r$ , and relative permittivity (relative dielectric constant),  $\varepsilon_r$ , as  $\mu = \mu_r \mu_v$  and  $\epsilon = \epsilon_r \epsilon_v$ , respectively. For structure TYPE 1 and TYPE 2, a logical choice for  $\varepsilon_r$  and  $\mu_r$  would be 1 (free space). For structure TYPE 3, a logical choise for the relative permeability,  $\mu_r$ , would be 1 as is typical of dielectrics. The program, however, allows for any  $\epsilon_r$  and  $\mu_r$  for all etructure types.

The n wires are labeled from 1 to n and the radius of the i-th wire is denoted by  $r_{\text{w}i}$ . The reference conductor is designated as the zero-th conductor. For TYPE 1 structures, the reference wire has radius  $r_{w0}$  and the

'7 -4-

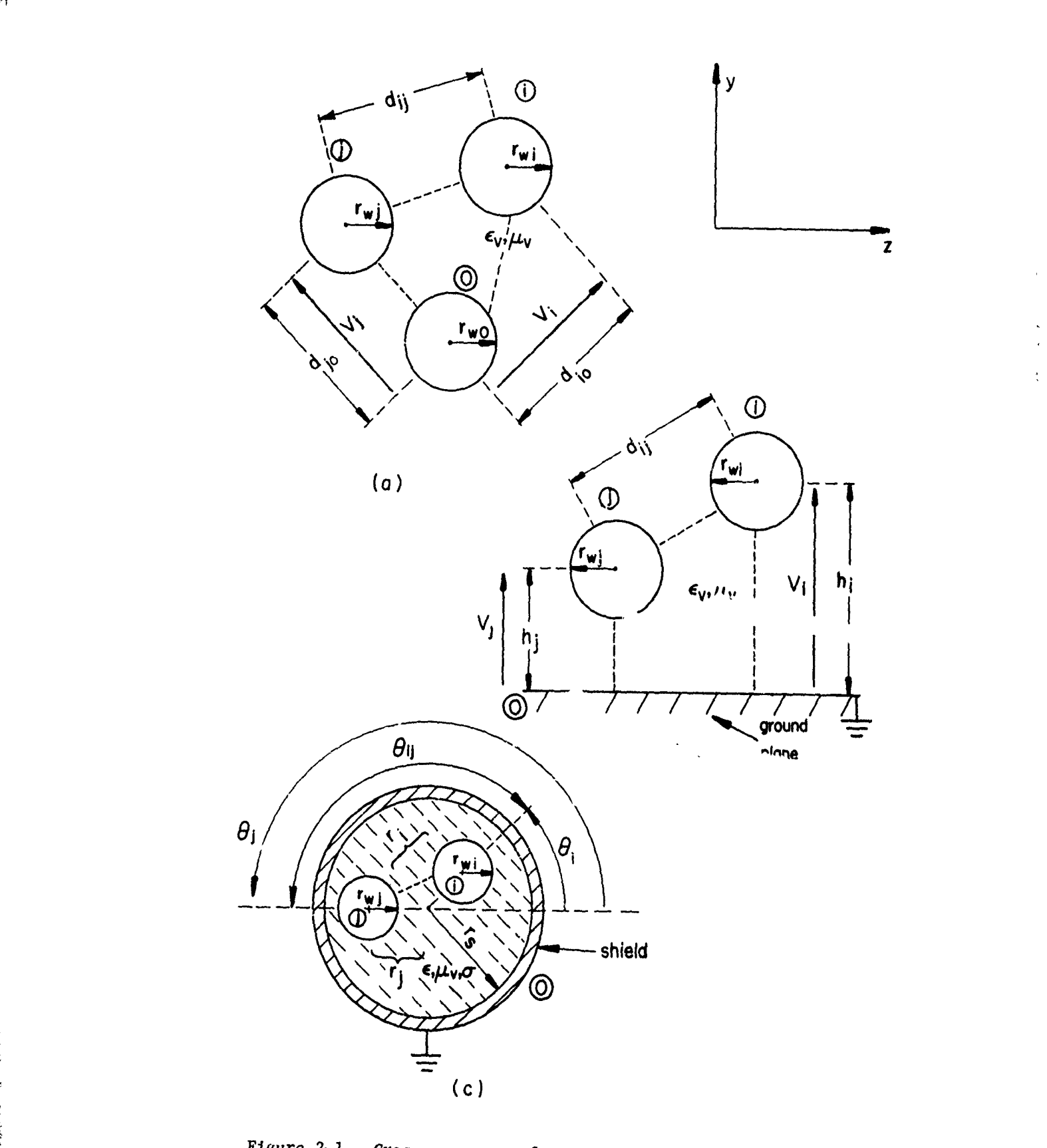

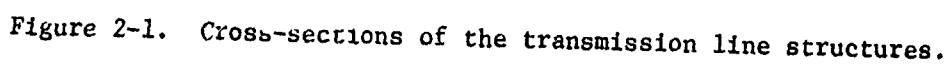

**BARBARA SERIES** 

center-to-center separation between the i-th and j-th wires is designated as distribution  $\mathcal{F}_{\mathcal{F}}$  structures, the i-th wire is at a height h. about the ground h. about the ground h. **1** plane with a center-to-center separation between the i-th and j-th wires of  $d_{11}$ . For TYPE 3 structures, the interior radius of the cylindrical shield is designated by  $r_s$ , the i-th wire is at a distance  $r_i$  from the shield center and the angular separation between the i-th and j-th wires is designated by  $\mathfrak{o}_{\mathbf{i} \mathfrak{f}}$ .

Implicit in the following iz the requirement for the transmission line to be uniform. Transmission lines considered here are uniform in the sense that all (n+l) conductors have uniform cross-sections along the line axis and all n wires are parallel to each other and the reference conductor.

### 2.1 Derivation of the Multiconductor Transmission Line Equations

The distributed parameter transmission line equations for multiconductor lines with incident field illumination can be derived and are similar (with matrix notation employed) to the familiar equations for two-conductor lines [1,2,6,7,8]. Assuming sinusoidal excitation at a radian frequency **u=27f,** the electric field intensity vector,  $\vec{e}^*(x,y,z,t)$ , and the magnetic field intensity vector,  $\vec{\mu}(x,y,z,t)$ , are written as  $\vec{\mathcal{E}}(x,y,z,t) = \vec{E}(x,y,z)e^{j\omega t}$  and  $\vec{\mu}(x,y,z,t) = \vec{H}(x,y,z)e^{j\omega t}$ . The complex vectors  $\vec{E}(x,y,z)$  and  $\vec{H}(x,y,z)$  are the phasor quantities. Line voltages,  $V_i(x,t) = V_i(x)e^{j\omega t}$ , of the i-th conductor with respect to the zeroth conductor (the reference conductor) are defined as the line integral of  $\overrightarrow{\mathcal{E}}$  between the two conductors along a path in the y,z plane.  $V_i(x)$  is the complex phasor voltage. The line current,  $\oint_i (x,t)$ =  $I_4(x)e^{j\omega t}$  associated with the i-th conductor and directed in the x direction is defined as the line integral of  $\vec{H}$  along a closed contour in the y,z plane encircling only the i-th conductor and  $I_i(x)$  is the complex phasor current.

-6-

The current in the reference conductor,  $\oint_0 (x,t) = I_0 e^{j\omega t}$ , satisfies  $I_0 =$  $\sum_{i=1}^{n}$  (-I<sub>i</sub>(x)).

It is convenient to consider the effects of the spectral components of the incident field as per-unit-length distributed sources along the line. The sources appear as series voltage sources and shunt current sources as indicated in Figure 2-2 for an "electrically small"  $\Delta x$  section of the line. The multiconductor transmission line equations may then be derived for the  $\Delta x$  subsection in Figure 2-2 in the limit as  $\Delta x \rightarrow 0$  as a set of 2n coupled, complex, ordinary differential equations **[1],**

$$
\dot{\underline{v}}(x) + j\omega L\underline{I}(x) = \underline{v}_c(x) \qquad (2-1a)
$$

$$
\underline{\dot{\mathbf{I}}}(x) + \underline{\mathbf{j}} \omega C \underline{\mathbf{V}}(x) = \underline{\mathbf{I}}_S(x) \tag{2-1b}
$$

A matrix M with m rows and n columns is denoted as myn and the element in the i-th row and j-th column is denoted by  $[M]_{i,i}$ .  $V(x)$  and  $I(x)$  are nxl vectors of the line voltages and currents, respectively. The elements in the i-th rows are  $[\underline{V}(x)]_i = V_i(x)$  and  $[\underline{I}(x)]_i = I_i(x)$  and  $[\dot{V}(x)]_i =$  $(d/dx)V_i(x)$ . The nxn real, symmetric, constant matri'es L and C are the per-unit-length inductance and capacitance matrices, respectively. From Figure 2-2 one can derive (2-1) and the entries in L and C become **[1]**

$$
\begin{bmatrix} L \end{bmatrix}_{11} = \hat{x}_1 + \hat{x}_0 - 2m_{10} \tag{2-2a}
$$

$$
\begin{array}{l}\n[L]_{ij} = \ell_0 + m_{ij} - m_{i0} - m_{j0} \\
 i \neq j\n\end{array} \n\tag{2-2b}
$$

and

VELLE DE CELEVISION RAPPORT DE SALE DE SERVIFICIO DE LA COL

n **[C]ii Co +** *Z* ci1 (2-3a) i~i

$$
\begin{bmatrix} C_{1j} & * & -c_{1j} \\ i \neq j & \end{bmatrix}
$$
 (2-3b)

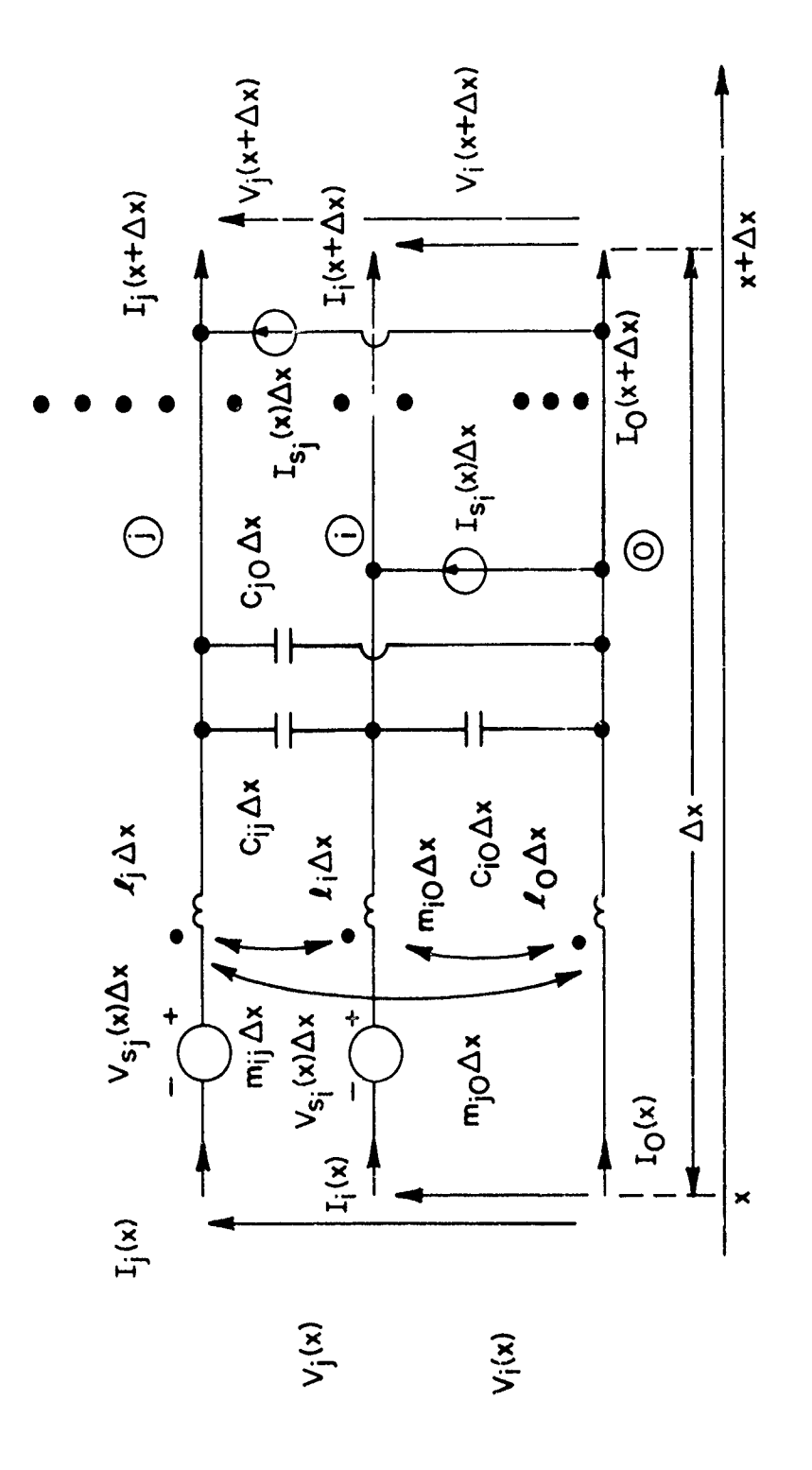

經濟

<u>La Santa Santa Santa Bandara Santa Bandara Santa Bandara Santa Bandara Santa Bandara Santa Bandara Santa Bandara Santa Bandara Santa Bandara Santa Bandara Santa Bandara Santa Bandara Santa Bandara Santa Bandara Santa Band</u>

化离子

Figure  $2-2$ . The per-unit-length model.

ふくさん いちのう アイ・パック

The entries in  $\frac{V}{S}(x)$  and  $\frac{I}{S}(x)$  are the per-unit-length distributed sources along the line induced by the incident field, i.e.,  $[\frac{V}{s}(x)] = V_{si}(x)$  and  $[\underline{I}_{s}(x)] = I_{si}(x)$ , as shown in Figure 2-2.

In order to consider general termination networks (and allowing independent sources in these networks) we may characterize these as generalized Thevenin equivalents [1]. For a line of total length  $\lambda$ , the equations for the termination networks at  $x = 0$  and  $x = \lambda$  are

$$
\underline{V}(0) = \underline{V}_0 - \underline{Z}_0 \underline{I}(0)
$$
\n
$$
\underline{V}(\vec{\tau}) = \underline{V}_{\vec{\tau}} + \underline{Z}_{\vec{\tau}} \underline{I}(\vec{\tau})
$$
\n(2-4a)\n
$$
(2-4b)
$$

where  $\mathbf{V}_0$  and  $\mathbf{V}_\mathbf{Z}$  are nxl vectors of equivalent open circuit port excitation voltages,  $[\underline{v}_0]_1 = v_{0i}$  and  $[\underline{v}_1]_i = \underline{v}_{1i}$ , and  $\underline{z}_0$  and  $\underline{z}_1$  are nxn symmetric impedance matrices as shown in Figure 2-3. This is, of course, a completely general and arbitrary characterization of these linear termination networks. The entries in these cermination equations can be easily determined for a given network by considering  $V_i(0)$  and  $V_i(z)$  (the termination port voltages) as independent sources, and writing the loop current equations for each network where  $I_i(0)$  and  $I_i(1)$  are subsets of the loop currents in each network. (See Section 2.6.)

With the line immersed in a homogeneous medium with permittivity **e** and permeability **p,** the product of L and C becomes **[1]**

$$
\text{LC} = \text{CL} = \mu \epsilon \frac{1}{2n} \tag{2-5}
$$

where  $1_n$  is the nxn identity matrix with ones on the main diagonal and zeros elsewhere, i.e.,  $\begin{bmatrix} 1 \ n \end{bmatrix}_{i1} = 1$ , and  $\begin{bmatrix} 1 \ n \end{bmatrix}_{i1} = 0$ , i<sup>\*</sup>j. Fcr this case, the solution to  $(2-1)$  and  $(2-4)$  is in a simple form  $[1]$ 

$$
-9-
$$

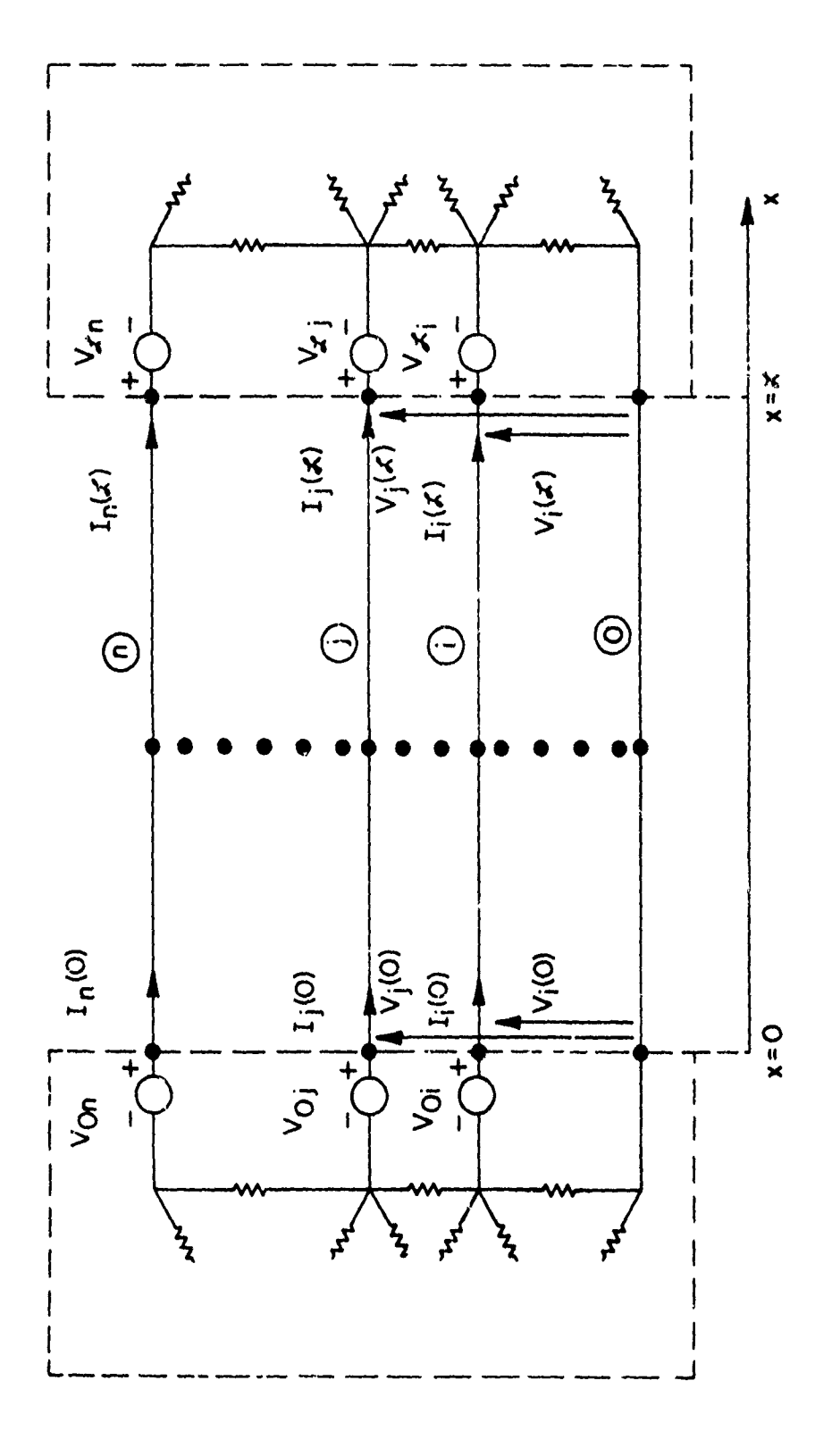

Figure 2-3. The termination networks.

**MARKET** 

$$
[\cos(kz)\{z_0 + z_{\ell}\} + j \sin(k\ell)\{z_0 + z_{\ell}z_{0}^{-1}z_0\}] \underline{\mathbf{I}}(0)
$$
  

$$
= -\underline{V}_{\ell} + [j \sin(k\ell) z_{\ell}z_{0}^{-1} + \cos(k\ell)\underline{I}_{n}] \underline{V}_{0}
$$
  

$$
+ \frac{\hat{\mathbf{v}}}{z_{s}}(z) - z_{\ell}\hat{\mathbf{I}}_{s}(z)
$$
 (2-6a)

$$
\underline{I}(t) = -j \sin(\kappa t) \underline{z}_{C}^{-1} \underline{y}_{0}
$$
  
+ 
$$
[\cos(\kappa t) \underline{1}_{n} + j \sin(\kappa t) \underline{z}_{C}^{-1} \underline{z}_{0}] \underline{I}(0) + \underline{\hat{I}}_{s}(z)
$$
 (2-6b)

where the wavenumber is  $k = 2\pi/\lambda$ ,  $\lambda = v/f$ ,  $v = 1/\sqrt{\mu \epsilon} = v_0/\sqrt{\mu_f \epsilon_r}$ ,  $v_0 = 1/\sqrt{\mu_v \epsilon_v}$ and the nxn characteristic impedance matrix,  $Z_C$ , is [1]

$$
Z_C = v L \tag{2-7}
$$

The inverse of an nxn matrix M is denoted by  $M^{-1}$  and  $\frac{\hat{V}}{S}(\vec{x})$  and  $\frac{\hat{I}}{S}(\vec{x})$  in (2-6) are given **by [11**

$$
\hat{V}_{s}(x) = \int_{0}^{x} \{\cos(k(x - x)) \underline{V}_{s}(x) \qquad (2-8a)
$$
  
\n
$$
-j \sin(k(x - x)) \underline{Z}_{C}I_{s}(x) dx
$$
  
\n
$$
\hat{I}_{s}(x) = \int_{0}^{x} \{\cos(k(x - x)) \underline{I}_{s}(x) \qquad (2-8b)
$$
  
\n
$$
-j \sin(k(x - x)) \underline{Z}_{C}^{-1}\underline{V}_{s}(x) dx.
$$
 (2-8b)

Solution of (2-6a) for the current vector,  $I(0)$ , requires the solution of n complex equations in n unknowns  $(I_1(0))$ . Once  $(2-6a)$  is solved,  $(2-6b)$ yields the currents  $I(x)$  directly.

In this report, no independent excitation sources in the termination networks will be considered. The program XTALK described in Vol. VII of

this series [2] can be used to compute the contribution to the response due to these sources. Thus the source vectors in the generalized Thevenin equivalent representations in (2-4) will be zero, i.e.,  $\underline{V}_0 = \underline{V}_0 = 0$  where the representix, 0, has zeros in every position, i.e.,  $[0] = 0$  for  $m^2p$  is  $i = 1, ..., m$  and  $j=1, ..., p$ . Thus the generalized Thevenin equivalent representation becomes

$$
y(0) = -Z_0 I(0)
$$
 (2-9a)

$$
\underline{V}(\boldsymbol{\mathcal{I}}) = Z_{\boldsymbol{\mathcal{I}}} \underline{I}(\boldsymbol{\mathcal{I}}) \tag{2-9b}
$$

and the equations for the terminal currents in  $(2-6)$  become

$$
\begin{aligned}\n\left[\cos(kx) \ \left\{ \frac{z}{z_0} + \frac{z}{z} \right\} + j \ \sin(kz) \ \left\{ \frac{z}{z_0} + \frac{z}{z} \right\} \ \frac{z}{z_0}^{-1} \ \frac{z}{z_0} \right\} \ \right] \ \underline{I}(0) = \\
&\quad \hat{V}_s(z) - z_{\hat{f}} \ \underline{\hat{I}}_s(z) \\
\end{aligned}
$$
\n
$$
\begin{aligned}\n\underline{V}_s(z) - z_{\hat{f}} \ \underline{\hat{I}}_s(z) \\
\end{aligned}
$$
\n
$$
\begin{aligned}\n\underline{V}_s(z) = \left[ \cos(kz) \underline{I}_n + j \ \sin(kz) \ \frac{z}{z_0}^{-1} \ \frac{z}{z_0} \right] \ \underline{I}(0) + \hat{I}_s(z) \ (2-10b)\n\end{aligned}
$$

As an alternate formulation, a generalized Norton equivalent representation may be used to characterize the termination networks. It we define  $\frac{y}{20} = \frac{z}{20}$  and  $\frac{y}{2} = \frac{z}{2} \frac{z}{2}$  <sup>h</sup>e generalized Norton equivalent representation becomes

$$
I'0) = -Y_0 V(0)
$$
 (2-11a)

$$
\underline{\mathbf{I}}(\mathbf{r}) = \underline{\mathbf{Y}} \underline{\mathbf{V}}(\mathbf{r}) \tag{2-11b}
$$

Equations (2-10) can then be written as

$$
\begin{aligned}\n\left(\cos(kz) \left( \frac{y}{z_0} + \frac{y}{z} \right) + j \sin(kz) \right) \frac{y}{z} \frac{z}{z} \frac{y}{z_0} - \frac{z}{z_0}^{-1} \right) \frac{y}{z_0} &= \\
& \int_{S} (z) - \frac{y}{z} \frac{y}{z} \frac{z}{z} \frac{z}{z} \frac{y}{z} \frac{z}{z} \frac{z}{z
$$

where  $I(0)$  can be recovered from  $V(0)$  via  $(2-11a)$ .

There remain two basic problems: determining the entries in the perunit-length inductance and capacitance matrices, L and C, and determining the equivalent source vectors,  $\hat{V}_{\rm g}(\vec{x})$  and  $\hat{I}_{\rm g}(\vec{x})$ , which are induced by the incident electromagnetic field. The derivations of L and C for the three structure types have been given previously [1,9] and will be summarized in the following sections. It will become clear in the following section that once the equivalent source vectors,  $\hat{V}_s(\vec{x})$  and  $\hat{I}_s(\vec{x})$ , are determined for the TYPE 1 structure, they can be immediately obtained for the TIPE 2 and TYPE 3 structures with a parellel development. Thus the basic problem is the determination of these equivalent source vectors for the TYPE 1 structure.

# 2.2 Derivation of the Equivalent Induced Source Vectors,  $\hat{Y}_{q}(\vec{x})$  and  $\hat{Y}_{q}(\vec{x})$ , for TYPE **1** Structures

In order to determine the equivalent induced sources,  $V_{cf}(x)$  and  $I_{cf}(x)$ , consider Figure 2-4. The method used in [3] can be adapted here in a similar fashion. Faraday's law in integral form becomes

$$
\oint_{C_1} \vec{E} \cdot dC_1 = -j \omega \mu \int_{S_1} \vec{H} \cdot \vec{n} dS_1
$$
 (2-13)

where  $S_i$  is a flat, rectangular surface in the x,y plane betweer wire i and wire 0 and between x and  $x + \Delta x$  as shown in Figure 2-4. The unit normal  $\vec{a}$  is  $\vec{n}$  =  $\vec{z}$  where  $\vec{z}$  is the unit vector in the z direction, dS<sub>i</sub> = dx dy and  $C_1$  is a contour encircling  $S_1$  in the proper direction (counter-clockwise according to the right-hand rule). Equation (2-13) becomes for the indicated integration 1

In integrating from **y=O** to **y=d ,** we are implicitly assuming that the wires are sufficiently separated so that they may be replaced by infinitesimally small filaments of current (charge). -13-

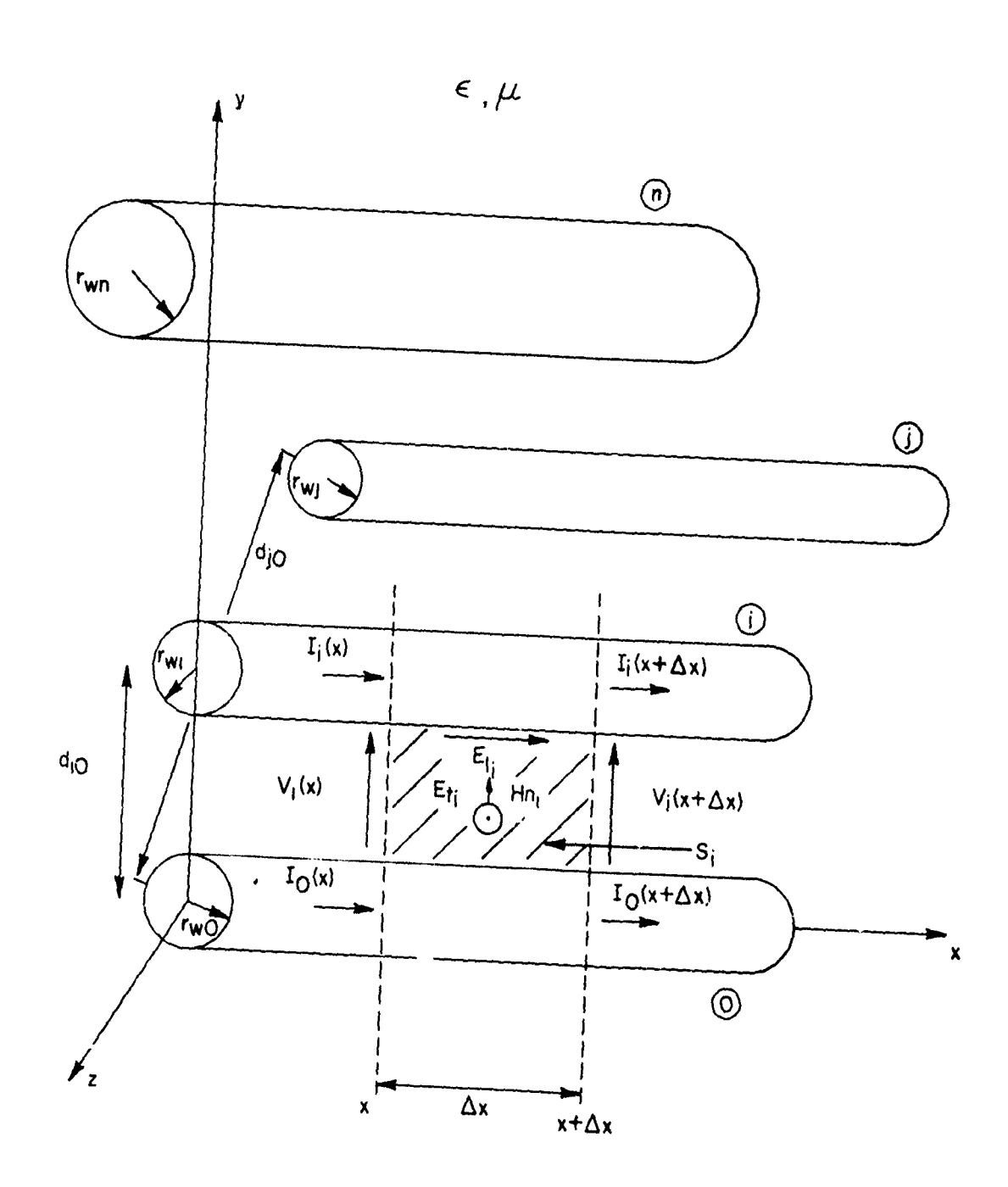

IT A LIKE TO THE THE COMMUNITY OF A SPILLE OF

TE GEFORE TIET OP DE TROPIE DE TROITE DE L

ה המוקד המוקדמים מוקדמים מוקדמים מוקדמים היו היו בין המוקד המוקדמים מוקדמים מוקדמים מקורים מוקדמים מוקדמים המו<br>הסיירה להתקופים מייחדים מקורים המוקדמים היו היו המוקדמים המוקדמים מוקדמים מוקדמים מוקדמים מוקדמים מוקדמים המו

LE CONSTANTINO CON EL CONSTANTINO CON EL CONSTANTO EN CONSTANTO EL CONSTANTO EL CONSTANTO EL CONSTANTINO EL CO

Figure  $2-4$ .

 $-14-$ 

$$
\int_{0}^{d_{10}} \left[ E_{ti}(y, x + \Delta x) - E_{ti}(x, y) \right] dy
$$
  
- 
$$
\int_{x}^{x + \Delta x} \left[ E_{\ell i}(d_{10}, x) - E_{\ell i}(0, x) \right] dx
$$
  
= 
$$
-j\omega \mu \int_{0}^{x + \Delta x} \int_{0}^{d_{10}} H_{ni}(y, x) dy dx
$$
 (2-14)

where  $E_{r, \phi}$  is the component of the total electric field (incident plus scattered) transverse to the line axis and lying along a straight line joining the two conductors i.e.,  $E_{t1} = E_y$ ;  $E_{g1}$  is the component of the total electric field along the longitudinal axis of the line, i.e.,  $E_{g,i} = E_x$ ; and  $H_{n,i}$  is the component of the total magnetic field perpendicular to the plane formed by the two wires, i.e.,  $H_{nt} = H_{nt}$ .

Defining the voltage between the two wires as

$$
v_{i}(x) = -\int_{0}^{d_{i0}} E_{t i}(y, x) dy
$$
 (2-15)

then

$$
-\frac{dV_1(x)}{dx} = \lim_{\Delta x \to 0} \frac{1}{\Delta x} \int_0^{d_{10}} [E_{t1}(y, x + \Delta x) - E_{t1}(y, x)] dy
$$
 (2-16)

The total electric field along the wire surfaces is zero since we assume perfect conductors. (One can straightforwardly include finite conductivity conductors through a surface impedance as was done in [3]). Therefore (2-14) becomes in the limit as  $\Delta x \rightarrow 0$ 

 $-15-$ 

$$
\frac{dV_i(x)}{dx} = j\omega\mu \int_0^{d} i0 \mu_{ni}(y,x) dy.
$$
 (2-17)

The total magnetic field is the sum of an incident and a scattered field

$$
H_{ni} (y,x) = H_{z}(y,x)
$$
\n
$$
= H_{z}(y,x) + H_{z}(y,x)
$$
\n
$$
= H_{z}(y,x) + H_{z}(y,x)
$$
\nscattered incident

and the scattered field here is considered to be produced by the transmission line currents. The scattered flux passing between the two conductors per unit of line length is directly related to the scattered magnetic field and the per-unit-length inductance matrix, L, as

$$
(\text{scat})
$$
\n
$$
\phi_{1}(x) = -\int_{0}^{d} \begin{bmatrix} 10 & (\text{scat}) \\ \mu & H_{ni}(y, x) \end{bmatrix} dy
$$
\n
$$
= [\ell_{11}, \ell_{12}, \dots, \ell_{1n}] \begin{bmatrix} I_{1}(x) \\ L_{2}(x) \\ \vdots \\ L_{n}(x) \end{bmatrix} .
$$
\n
$$
(2-19)
$$

where  $\ell_{ij} = [L]_{ij}$ . Substituting (2-19) and (2-18) into (2-17) and arranging for  $i = 1, \ldots, n$  yields

iO (Inc) V(x) + jwLIl(x) = jwi H(y,x) dy (2-20) 0

-16-

and the source vector  $\underline{V}_S(x)$  in (2-1) is easily identified by comparing  $(2-20)$  and  $(2-1)$ .

For transmission line theory to apoly, the cross-sectional dimensions of the line (wire spacing, etc.) must be electrically small, i.e.,  $kd_{10} \ll 1$ . Thus the result indicates that the voltage,  $V_{\text{si}}$ , induced in the loop between the Ith conductor and the zeroth conductor and between x and x **+** Ax is equal to the rate of change of the incident flux penetrating this "electrically small" loop which, of course, makes sense.

Ampere's law yields

A BARA A BARA TA TARA BARA A BARA DA BARA DA BARA DA BARA DA BARA DA BARA DA BARA DA BARA DA BARA DA BARA DA B<br>BARA DA BARA DA BARA DA BARA DA BARA DA BARA DA BARA DA BARA DA BARA DA BARA DA BARA DA BARA DA BARA DA BARA D

MARINA MARINA MARINA MARINA ANG KATANGGAN NA KATANGGAN NA KATANGGAN NA MARINA NA MARINA NA MARINA NA MARINA NA

$$
E_y = \frac{1}{j \omega \epsilon} \left[ \frac{\partial H_x}{\partial z} - \frac{\partial H_z}{\partial x} \right]
$$
 (2-21)

 $E_y$  will consist of scattered and incident field components and is written as

$$
F_{t1}(y,x) = E_y(y,x)
$$
\n
$$
= E_y(y,x) + E_y(y,x).
$$
\n
$$
= E_y(x,x) + E_y(y,x).
$$
\n
$$
= E_y(x,x) + E_y(y,x).
$$
\n
$$
= E_y(x,x) + E_y(y,x).
$$
\n
$$
= E_y(x,x) + E_y(y,x).
$$

Substituting (2-21) into (2-15) we have

$$
V_{1}(x) = -\int_{0}^{d} 10 E_{y}(y, x) dy
$$
  

$$
= \frac{1}{j \omega \epsilon} \int_{\text{(scat)}}^{d} 10 \left\{ \frac{(\text{scat})}{\partial H_{2}(y, x)} + \frac{\partial H_{2}(y, x)}{\partial x} \right\}
$$
  

$$
= \frac{1}{j \omega \epsilon} \int_{\text{(scat)}}^{d} 10 \left\{ \frac{\partial H_{2}(y, x)}{\partial x} + \frac{\partial H_{2}(y, x)}{\partial x} \right\}
$$
  

$$
= \frac{\partial H_{x}(y, x)}{\partial z} - \frac{\partial H_{x}(y, x)}{\partial z} \right\} dy.
$$
 (2-23)

**-17-**

Utilizing (2-19) we obtain

**REPORT OF A PROPERTY AND REAL** 

$$
V_{1}(x) = -\frac{1}{j\omega\mu\varepsilon} \frac{d}{dx} \{ [\ell_{11}, \ell_{12}, \ldots, \ell_{1n}] \underline{I}(x) \}
$$
  

$$
- \frac{1}{j\omega\varepsilon} \int_{0}^{d_{10}} \frac{\partial H_{x}(y, x)}{\partial z} dy - \int_{0}^{d_{10}} \frac{d_{10}(\text{inc})}{\epsilon_{1}(y, x)} dy. \qquad (2-24)
$$

If we assume that the currents on the wires are directed only in the x direction, i.e., there are no transverse components of the currents on (scat) the wire surfaces, then  $H_X(y,x) = 0$  and (2-24) becomes

$$
V_{i}(x) = -\frac{1}{j\omega\mu\varepsilon} \frac{d}{dx} \{ [\ell_{11}, \ell_{12}, \dots, \ell_{1n}] \underline{\mathbf{I}}(x) \}
$$
  

$$
- \int_{0}^{d} i0 \frac{(inc)}{E_{t1}(y, x)} dy.
$$
 (2-25)

Arranging these equations for  $i = 1, ..., n$  we obtain the second transmission line equation

**W(x) +Jij e** *L <sup>1</sup>***V(x) (2-26) d 1i0 (inc;** -jwijc L- *f* i (y,x) dy

Utilizing  $(2-5)$  in  $(2-26)$   $(C = \mu \epsilon \ L^{-1})$  we obtain by comparing  $(2-20)$  and (2-26) to (2-1)

$$
V_{s}(x) = j\omega\mu \left[ \int_{0}^{d_{10}} \frac{(\text{inc})}{\text{ln}(\text{y}, \text{x})} \, \text{d}\text{y} \right] \qquad (2-27a)
$$

**-18-**

$$
\underline{I}_{s}(x) = -j\omega C \left[ \int_{0}^{d} 10 \frac{(\text{inc})}{E_{t}(\text{y},x)} dy \right] \qquad (2-27b)
$$

The shunt current sources in  $I_s(x)$  are therefore a result of the line voltage induced by the incident electric field being applied across the per-unit-length line-to-line capacitances which, of course, satisfies our intuition.

The final problem remaining is to obtain simplified versions of  $\hat{Y}_{s}$  and **A-S I** in (2-8) to be directly used in (2-10) and (2-12). First consider the determination of  $\hat{Y}_{s}$  ( $z$ ). Substituting (2-27) into (2-8a) yields

$$
\hat{V}_{s}(z) = j\omega\mu \int_{0}^{z} \left\{ \cos(k(z-x)) - \frac{1}{2}\int_{0}^{z} \sin(k(z-x))\sin(k(z-x))\right\} dx
$$
\n
$$
= k \int_{0}^{z} \left\{ \sin(k(z-x)) - \frac{1}{2}\int_{0}^{z} \sin(k(z-x))\sin(k(z-x))\sin(k(z-x))\sin(k(z-x))\sin(k(z-x))\right\} dx.
$$
\n(2-28)

From Faraday's law we obtain

**I, BALLET TE TE ON ON THE STREET WAR OF THE TE OF THE TELL TO THE TELL TO THE TELL TO THE TELL TO THE TELL TO** 

$$
\begin{array}{ll}\n\text{(inc)} \\
\text{H} \\
\text{ni} \\
\end{array} = \frac{1}{\text{j}\omega\mu} \left[ \begin{array}{ccc} \text{(inc)} & \text{(inc)} \\
\frac{\partial E}{\partial y} & -\frac{\text{ti}}{\partial x} \\
\end{array} \right] \tag{2-29}
$$

Substituting this into (2-28) yields

$$
\hat{v}_{s}(t) = \int_{0}^{t} \left\{ \cos(k(\ell - x)) \left[ \frac{\sin(k)}{E_{\ell}} \frac{\sin(k)}{\sin(k - \epsilon)} - \frac{\sin(k)}{E_{\ell}} \frac{\sin(k - x)}{\cos(k - \epsilon)} \right] \right\} dx
$$
\n
$$
- \int_{0}^{t} \left\{ \cos(k(\ell - x)) - \frac{\sin(k - x)}{\sin(k - \epsilon)} \right\} dx
$$
\n
$$
= k \int_{0}^{t} \left\{ \sin(k(\ell - x)) - \frac{\sin(k(\ell - x))}{\sin(k(\ell - x))} \right\} dx
$$
\n
$$
= k \int_{0}^{t} \left\{ \sin(k(\ell - x)) - \frac{\sin(k - x)}{\sin(k - \epsilon)} \right\} dx
$$
\n
$$
= k \left[ \int_{0}^{d} 10 \frac{\sin(k - x)}{E_{\ell}} \frac{\sin(k - x)}{\cos(k - \epsilon)} \right] dx
$$

Utilizing Leibnitz's rule (see [10, p. 219]), (2-30) is equivalent to  $\epsilon$ 

$$
\hat{V}_{s}(z) = \int_{0}^{z} \begin{cases} \cos(k(z-x)) \\ \cos(k(z-x)) \end{cases}
$$
\n
$$
\times \left[ \begin{array}{l} (\text{inc}) \\ E_{\ell 1}(d_{10}, x) - E_{\ell 1}(0, x) \\ \vdots \end{array} \right] \begin{cases} dx \\ dx \\ dx \end{cases}
$$
\n
$$
- \int_{0}^{z} \frac{\partial}{\partial x} \begin{cases} \cos(k(z-x)) \\ \cos(k(z-x)) \end{cases}
$$
\n
$$
\times \left[ \int_{0}^{d_{10}} \frac{(\text{inc})}{E_{t1}(y, x)} dy \right] dx
$$
\n(2-31)

 $-20-$ 

and this may be written as

**Channel Communication** 

A BARA A BARA SA TANGGARA

i.<br>K

$$
\hat{V}_{S}(z) = \int_{0}^{z} \begin{cases}\n\cos (k(z - x)) \\
\cos (k(z - x))\n\end{cases}
$$
\n
$$
\times \left[\begin{array}{c}\n\sin \theta \\
E_{\ell 1}(d_{10}, x) - E_{\ell 1}(0, x) \\
\vdots\n\end{array}\right] \begin{cases}\n\cos \theta \\
\cos \theta\n\end{cases}
$$
\n
$$
-\left[\int_{0}^{d_{10}} \frac{(\text{inc})}{E_{\ell 1}(x, z)} dy\right] \begin{cases}\n\cos \theta \\
\cos \theta \\
\cos \theta\n\end{cases}
$$
\n
$$
+ \cos(kz) \left[\int_{0}^{d_{10}} \frac{(\text{inc})}{E_{\ell 1}(y, 0)} dy.\n\end{cases}
$$
\n(2-32)

Similarly **1 (X)** may be obtained as **<sup>A</sup>-1l** <sup>4</sup>(nc) (m c) **(2-33)** Eku(dio,x) **- E (0,x** dx \* I~ **I di nc Jzc-1** sin **(kX)** *f* **Eti(Y,0) dy**

The important quantity in (2-10a) is  $\hat{V}_s(\boldsymbol{\chi})$  -  $Z_t \hat{I}_s(\boldsymbol{\chi})$ . Combining (2-32) and **(2-33),** this becomes

$$
\frac{\hat{v}_{s}(t) - z_{t} \hat{I}_{s}(t)}{ \int_{0}^{t} [\cos (k(\ell - x)) I_{n} + j \sin (k(\ell - x)) z_{t} z_{c}^{-1}]}
$$
\n
$$
\times \left[ \frac{(\text{inc}) \quad \text{inc}}{E_{\ell i}(d_{i0}, x) - E_{\ell i}(0, x)} \right] dx
$$
\n
$$
- \left[ \int_{0}^{d_{i0}} \frac{(\text{inc})}{E_{ti}(y, t)} dy \right] dy
$$
\n
$$
+ [\cos(k\ell) I_{n} + j \sin (k\ell) Z_{t} Z_{c}^{-1}]
$$
\n
$$
\vdots
$$
\n(2-34)

Note that the equivalent forcing function on the right-hand side of  $(2-10a)$ , **.**<br>V**(d)** Z<sub>1</sub>I<sub>1</sub>(d), given in (2-34) is simply determined as a convolution of differences of the incident electric field vector along the wire axes, (inc) (inc)  $E_{f_i}$  (d<sub>10</sub>,x) -  $E_{g_i}$  (0,x), and a linear combination of integrals of components of the electric field vectors at the endpoints of the line which are trans-  $(inc)$  .nc) verse to the line,  $F_{1,i}(y,X)$  and  $E_{1,i}(y,0)$ . This is, of course, precisely the result obtained **by** Smith [4] for two conductor lines. Substituting (2-34) into (2-10a) one can verify that the result reduces for two conductor lines (n = 1) to the result given by Smith [4] since  $Z_c$ ,  $Z_1$ ,  $Z_0$  become scalars for two conductor lines and (2-10a) becomes one equation in only one unknown 1(0).

 $\frac{1}{\sqrt{2}}$  **E**  $(y,0)$  dy.

**0**

**-22-**

The final equations for the line currents then become (substituting (2-34) into (2-10)

ᠴ

E diferent est existent de la contre de la contre de la contre de la contre de la contre de la contre de la contre de la contre de la contre de la contre de la contre de la contre de la contre de la contre de la contre de

**Barr** 

$$
[\cos(k\mathbf{L}) \ \{Z_0 + Z_{\mathbf{L}}\} + j \ \sin(k\mathbf{L}) \ \{Z_{\mathbf{C}} + Z_{\mathbf{L}}Z_{\mathbf{C}}^{-1}Z_0\}] \ \underline{I}(0) =
$$
\n
$$
\int_0^{\mathbf{L}} \{ [\cos(k(\mathbf{L} - \mathbf{x})) \ \underline{I}_n \ \ (2-35a)
$$
\n
$$
+ j \ \sin(k(\mathbf{L} - \mathbf{x})) \ \{Z_{\mathbf{L}}Z_{\mathbf{C}}^{-1}\} \ \underline{E}_1(\mathbf{x}) \} \ \mathrm{d}\mathbf{x} - \underline{E}_1(\mathbf{L})
$$
\n
$$
+ \{ [\cos(k\mathbf{L})]_n + j \ \sin(k\mathbf{L}) Z_{\mathbf{L}}Z_{\mathbf{C}}^{-1}\} \ \underline{E}_1(0) \}
$$

$$
\underline{I}(\vec{z}) = [\cos(k\vec{z})]_{n} + j \sin(k\vec{z}) \underline{z}_{0}^{-1} \underline{z}_{0}] \underline{I}(0)
$$
  

$$
- j \underline{z}_{0}^{-1} \int_{0}^{\vec{z}} {\sin(k(\vec{z} - x)) \underline{E}_{\ell}(x)} dx
$$
  

$$
- j \underline{z}_{0}^{-1} {\sin(k\vec{z}) \underline{E}_{\ell}(0)}
$$
  
(2-35b)

(inc) (inc) (inc) (inc)<br>where  $E_{\ell}(x)$ ,  $E_{t}(z)$ , and  $E_{t}(0)$  are  $n\chi$ l column vectors with the entries in the i-th rows given by

$$
\begin{array}{ll}\n\text{(inc)} & \text{(inc)} \\
\left[\underline{F}_\ell(x)\right]_1 = \underline{F}_{\ell 1}(d_{i0}, x) - \underline{F}_{\ell 1}(0, x)\n\end{array} \tag{2-36a}
$$

$$
\begin{pmatrix} \text{inc} \\ \frac{E}{2t}(\mathbf{z}) \end{pmatrix}_{i} = \int_{0}^{d_{10}} \frac{\text{(inc)}}{\text{E}_{t i}(\rho_{i}, \mathbf{z})} d\rho_{i}
$$
 (2-36b)

$$
\begin{pmatrix} \text{inc} \\ \frac{E}{2t} \text{(0)} \end{pmatrix}_{i} = \int_{0}^{d_{10}} \frac{\text{(inc)}}{\text{E}_{ti} (\text{o}_{i}, 0)} d\rho_{i}
$$
 (2-36c)

### for  $i = 1, ..., n$ .

BE DES LA PROGRAM DE LA PROGRAM DE LA PROGRAMA DE LA PROGRAMA DE LA PROGRAMA DE LA PROGRAMA DE LA PROGRAMA DE<br>LA PROGRAMA DE LA PROGRAMA DE LA PROGRAMA DE LA PROGRAMA DE LA PROGRAMA DE LA PROGRAMA DE LA PROGRAMA DE LA PR

A word of caution in the interpretation of the notation is in order. Although it should be clear from the derivation, the reader should never-  $(inc)$ theless be reminded that the integration path for the component  $E_{f_i}$  is in the y direction when the i-th conductor is concerned. When other conductors are concerned, the integration path is a straight line in the y,z plane which joins the conductor and the zeroth conductor and is perpendicular to these two conductors. This is designated as  $\rho_i$  in (2-36) and replaces the y variable for the path associated with conductors i and 0. The notation may be cumbersome but the idea and the implementation are quite simple.

Defining the vectors

$$
\underline{M} = \int_{0}^{Z} \cos(x(Z - x)) \underline{E}_{x}^{(inc)}(x) dx
$$
 (2-37a)

$$
\underline{\mathbf{N}} = \int_0^{\mathbf{Z}} \sin(k(\mathbf{Z} - \mathbf{x})) \underline{\mathbf{E}}_2
$$
 (inc)  

$$
\underline{\mathbf{N}} = \int_0^{\mathbf{Z}} \sin(k(\mathbf{Z} - \mathbf{x})) \underline{\mathbf{E}}_2
$$
 (10)

we may write (2-35) as

$$
[\cos(kz) \{Z_0 + Z\} + j \sin(kz) \{Z_C + Z\}Z^{-1}Z_0 \}] \underline{I}(0)
$$
  
=  $\underline{M} + j Z\frac{Z}{2C}^{-1}\underline{N} - \underline{E}_t(z)$  (2-38a)  
+  $[\cos(kz) \underline{1}_n + j \sin(kz) Z\frac{Z}{2C}^{-1}] \underline{E}_t(0)$ 

$$
\underline{I}(z) = [\cos(kz) \ \underline{1}_n + j \ \sin(kz) \ \underline{z}_C^{-1} \underline{z}_0] \ \underline{I}(0)
$$
\n
$$
- j \ \underline{z}_C^{-1} \ \underline{N} - j \ \underline{z}_C^{-1} \ \{ \sin(kz) \ \underline{E}_t(0) \}
$$
\n
$$
(2-38b)
$$
\n
$$
(2-38b)
$$

**-24-**
For the generalized Norton equivalent representation, equations (2-38) can be written as

$$
\begin{aligned}\n\left[\cos(kx)\left\{\frac{y}{20} + \frac{y}{2k}\right\} + j \sin(kz) \left\{\frac{y}{2c} \frac{y}{20} - \frac{y}{2c}\right\}\right] \left[-\frac{y}{20}\right] &= \\
&\frac{y}{2} \underline{M} + j \frac{z^{-1}}{2c} \underline{N} - \frac{y}{2} \underline{K} \left[\underline{E}_{t}^{(\text{inc})} (z)\right] \\
&\quad + \left[\cos(kz) \underline{y}_{\mathcal{X}} + j \sin(kz) \underline{z}_{C}^{-1}\right] \left[\underline{E}_{t}^{(\text{inc})} (0)\right]\n\end{aligned}\n\tag{2-39a}
$$

$$
\underline{I}(z) = [\cos(kz) \ \underline{v}_0 + j \ \sin(kz) \ \underline{z}_C^{-1}] [-\underline{v}(0)]
$$
  
\n
$$
-j \ \underline{z}_C^{-1} \ \underline{N} - j \ \underline{z}_C^{-1} \ \{ \sin(kz) \ \underline{E}_t^{(inc)}(0) \}
$$
\n(2-39b)

and  $\underline{I}(0)$  is obtained from  $\underline{I}(0) = -\underline{Y}_0 \underline{V}(0) = \underline{Y}_0[-\underline{V}(0)].$ 

# 2.3 Determining the Per-Unit-Length Inductance Matrix, L, for TYPE **1 Structures**

For TYPE **1** structures, one final calculation remains; the determination of the per-unit-length inductance matrix, L, which is related to the characteristic impedance,  $Z_c$ , via (2-7). Ordinarily this is a difficult calculation [11]. However, if we assume that the wires are separated sufficiently such that the charge distribution around the periphery of each wire is constant, then the wires can be replaced by filamentary lines of charge. Typically, this will be accurate if the smallest ratio of wire separation to wire radius is greater than approximately 5 **[11].** In this case, the entries in L for TYPE **I** structures are given by [1,9]

$$
\begin{array}{c}\n\begin{bmatrix} L \\ i \end{bmatrix}_{i} = \mu \varepsilon \begin{bmatrix} C \\ \nu \end{bmatrix}_{i} = \frac{\mu}{2 \pi} \mu \frac{\mu}{2 \pi} \frac{d \frac{d^2}{10}}{m(\frac{r}{2 \mu \nu})} \n\end{array} \n\tag{2-40a}
$$

 $-25-$ 

$$
\begin{array}{rcl}\n[\mathbf{L}]_{ij} & = & \mu \epsilon \quad [\mathbf{C}]_{ij} = & \frac{\mu}{2 \pi} \ln \frac{d_{10}d_{10}}{r_{w0}d_{1j}} \\
\mathbf{i} \neq j\n\end{array} \tag{2-40b}
$$

For closer wire spacings, proximity effect will alter the charge distribution from constant ones and numerical approximations must be employed to find C and L **[11].** Although the entries in L have been derived elsewhere, we shall show a direct derivation which relates the scattered flux passing between the wires to the wire currents as was used in **(2-19).**

The matrix L relates the scattered **flux(scat)** passing between the wires to the wire currents as

$$
\begin{pmatrix}\n\text{scat} \\
\phi \\
\vdots \\
\phi_n\n\end{pmatrix}\n=\n\begin{bmatrix}\n\varepsilon_{11} & \cdots & \varepsilon_{1n} \\
\vdots & \vdots \\
\varepsilon_{n1} & \cdots & \varepsilon_{nn}\n\end{bmatrix}\n\begin{bmatrix}\nI_1 \\
\vdots \\
I_n\n\end{bmatrix}
$$
\n(2-41)

The respective entries are determined as

$$
\ell_{11} = \frac{\phi_1}{I_1} \bigg|_{I_1, \cdots, I_{1-1}, I_{1+1}, \cdots, I_n = 0} \qquad (2-42a)
$$

$$
\begin{array}{ccc}\n & (\text{scat}) \\
 & \phi_1 \\
 & \frac{1}{1} & \frac{1}{1} \\
 & \frac{1}{1} & \frac{1}{1} \\
 & \frac{1}{1} & \cdots & \frac{1}{j-1} \\
 & \vdots & \ddots & \vdots \\
 & & \frac{1}{1} & \cdots & \frac{1}{j-1} \\
 & & \ddots & \ddots & \vdots \\
 & & \ddots & \ddots & \vdots \\
 & & & \ddots & \ddots\n\end{array}\n\tag{2-42b}
$$

and  $\ell_{1j}$  =  $\ell_{ji}$ . Large wire separations are assumed so that the wires may be replaced by filaments of current. When the wires are not widely separated, accurate values for L can be obtained by numerical methods **[i].**

Consider Figure 2-5(a). The magnitude of the magnetic field intensity

**-26-**

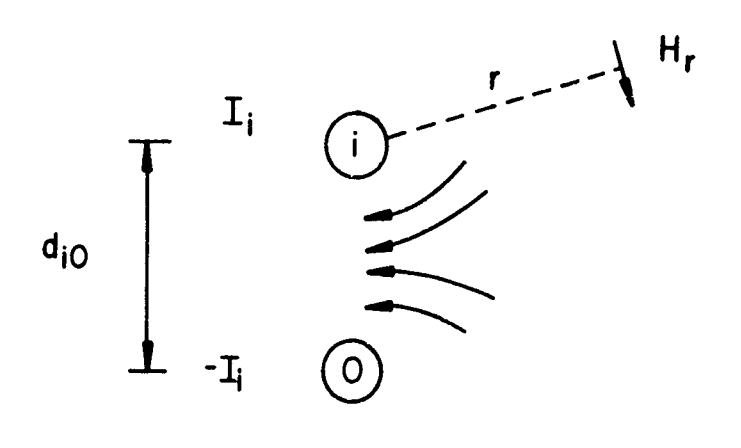

 $(a)$ 

 $\begin{array}{c} \ddots \\ \ddots \\ \ddots \end{array}$ 

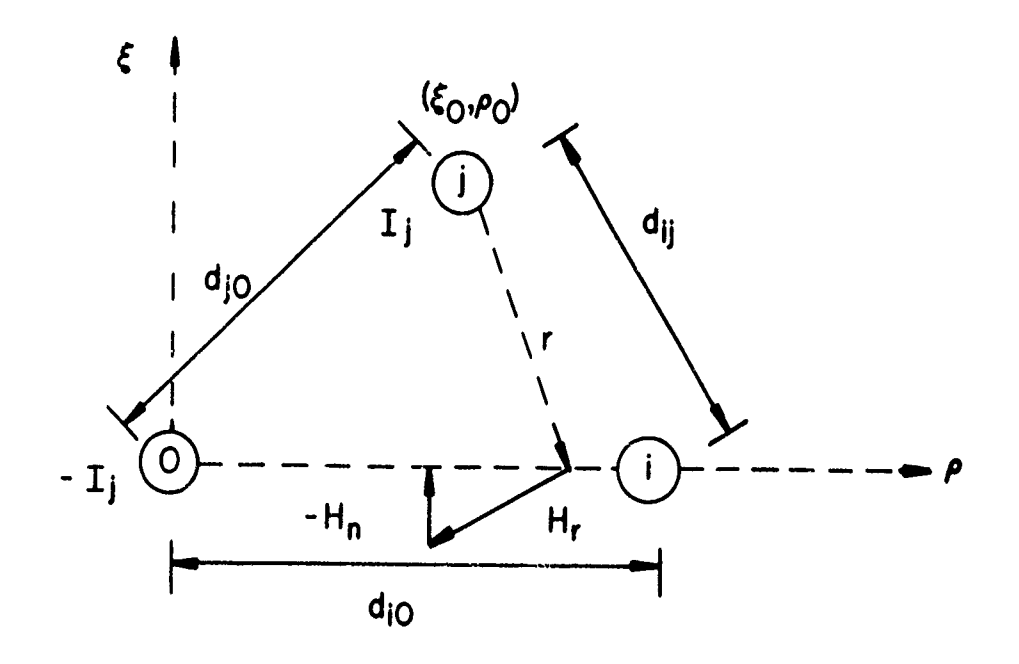

 $(b)$ 

Figure  $2-5$ .

vector due to  $I_i$  on wire i at a distance  $r > r_{ui}$  away from wire i is

$$
H_r = \frac{I_i}{2\pi r}
$$
 (2-43)

275

سود برابيس

and the total flux passing between wire i and wire 0 due to both currents is

$$
\begin{aligned}\n(\text{scat}) &= \frac{vI_i}{2\pi} \left\{ \int_{r_{wi}}^{d_{10}} \frac{1}{r} \, \mathrm{d}r + \int_{r_{w0}}^{d_{10}} \frac{1}{r} \, \mathrm{d}r \right\} \\
&= \frac{vI_i}{2\pi} \quad \text{ln} \left( \frac{d_{10}^{2}}{r_{wi}^{r_{w0}}} \right) \,.\n\end{aligned}
$$

Thus  $\begin{bmatrix} \ell \\ 1 \end{bmatrix}$  is easily identified as in (2-40a).

**ANGEL** 

i.

ii (scat) Consider Figure 2-5(b). The portion of the flux  $\phi$ , passing between wire i end wire  $0$  due to  $-I_j$  in the reference conductor is as above

$$
\begin{array}{rcl}\n\text{(scat)} & \mu \text{I}_{j} & \text{in } \frac{d_{10}}{2\pi} \\
\phi_{10} & = \frac{1}{2\pi} & \text{in } \frac{d_{10}}{r_{\text{tot}}} \\
\end{array}
$$
\n(2-45)

and the portion of the flux passing between wire  $i$  and wire  $0$  due to  $I_j$  in the jth conductor can be found to be

$$
\begin{aligned}\n\text{(scat)} \quad &= -\mu \int_0^{\text{d}} 10 \quad \text{H}_n \, \text{d}\rho \qquad (2-46) \\
&= -\frac{\mu}{2 \pi} \, \text{I}_j \{ \int_{\rho=0}^{\rho=d} 10 \, \frac{(\rho - \rho_0)}{[\xi_0^2 + (\rho - \rho_0)^2]} \, \text{d}\rho \} \\
&= \frac{\mu}{2 \pi} \, \text{I}_j \, \{ \frac{1}{2} \, \text{ln} \, \{ \frac{(\xi_0^2 + \rho_0^2)}{[\xi_0^2 + (\text{d}_{10} - \rho_0)^2]} \} \n\end{aligned}
$$

-28-

Combining  $(2-45)$  and  $(2-46)$  we obtain

$$
(\text{scat}) \quad (\text{scat}) \quad (\text{scat}) \quad \text{(scat)} \quad \frac{\mu I}{2\pi} \ln \left( \frac{d_1 \rho^d_{10}}{d_1 r_{w0}} \right) \tag{2-47}
$$

since

$$
d_{ij}^2 = \xi_0^2 + (d_{i0} - \rho_0)^2
$$
 (2-48a)

$$
d_{j0}^{2} = \xi_0^{2} + \rho_0^{2}
$$
 (2-48b)

and  $\ell_{11}$  is easily identified as in  $(2-40b)$ .

# 2.4 Determination **if** the Equivalent Induced Source Vectors and the Per-Unit-Length Inductance Matrix for TYPE 2 Structures

Consider the system of n wires above an infinite ground plane shown in Figure **2-1(b).** The result for (n+l) wires given in **(2-35) - (2-39)** can be extended to this case with the following observations. Consider Figure **2-6.** Clearly we may apply Faraday's law in the previous development to the flat, rectangular surface in the x,y plane shown in Figure **2-6(b)** between the ground plane and the i-th wire and between x and  $x+\Delta x$ . This flat, rectangular surface  $S_i$  lies in the x,y plane. Equations  $(2-35)$  -**(2-39) will** again be obtained. Equations **(2-36)** become for this case

(inc) (inc) (inc)  
\n
$$
[\underline{E}_\ell(x)]_1 = \underline{E}_{\ell 1}(h_1, x) - E_{\ell 1}(0, x)
$$
\n(2-49a)

$$
\begin{pmatrix} \text{inc} \\ \frac{E_t}{t} \end{pmatrix} = \int_0^{\lambda_1} \frac{(\text{inc})}{\text{E}_{t1} (\rho_1, z)} d\rho_1 \qquad (2-49b)
$$

**-29-**

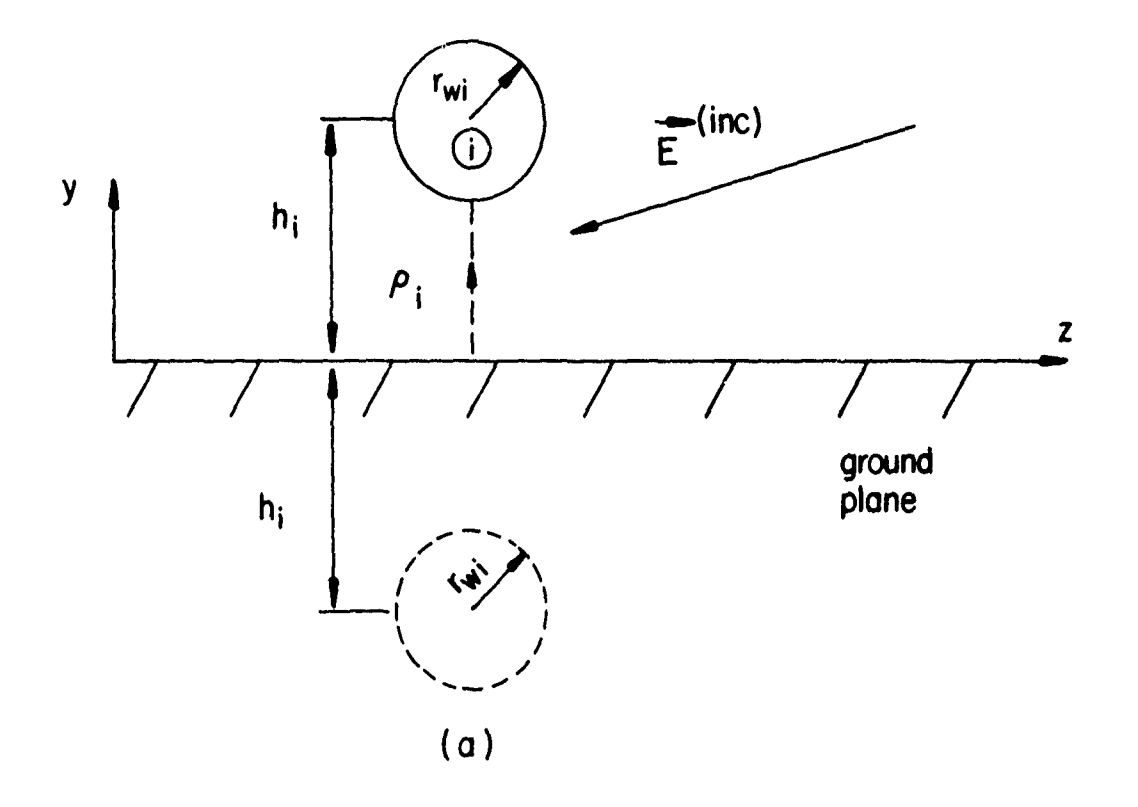

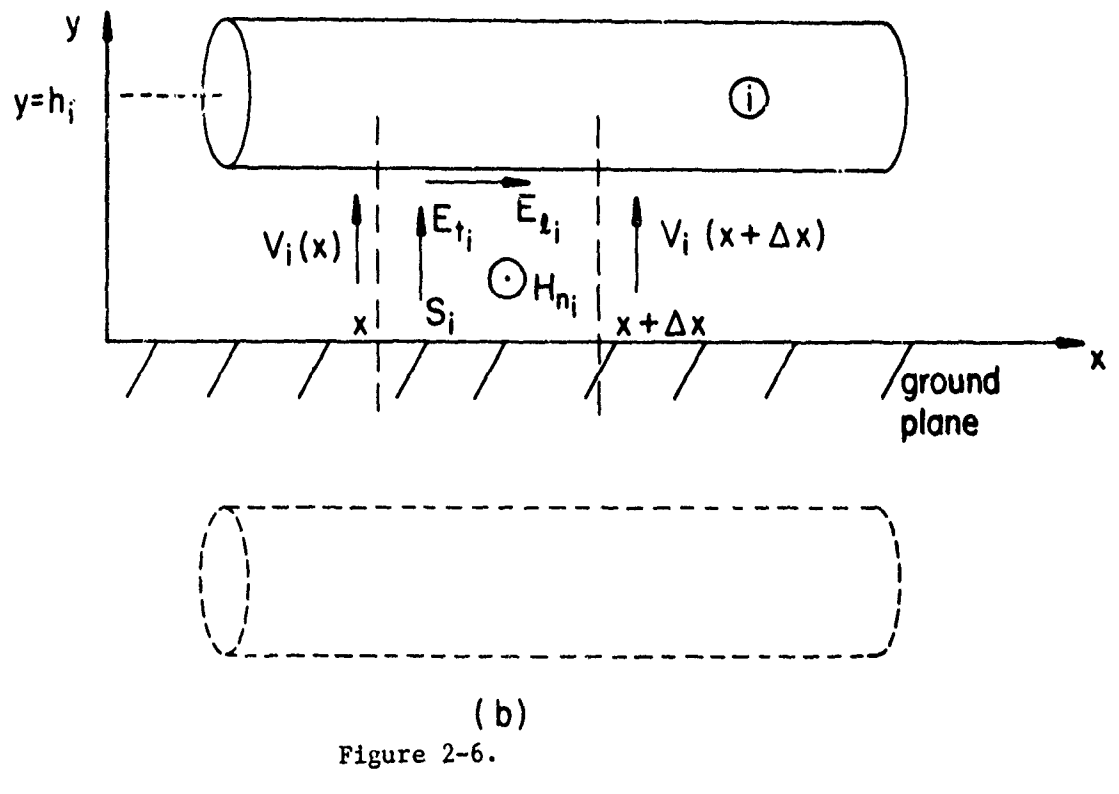

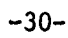

$$
\begin{aligned} \text{(inc)}\\ \left[\underline{E}_{t}(0)\right]_{i} &= \int_{0}^{h_{i}} E_{t i}(0_{j}, 0) \, d0_{i} \end{aligned} \tag{2-49c}
$$

where  $\rho_i$  is a straight-line contour in the y,z plane between the position of the ground plane, **y=O,** and the i-th wire, and is perpendicular to the ground plane, i.e.  $\rho_i = y$ . This is indicated in Figure 2-6(a).

 $E_{\ell i}^{(inc)}$ <br> $E_{\ell i}^{(h_i,x)}$ is the component of the incident electric field parallel  $(inc)$ to the axis of the i-th wire at  $y=h_i$  and  $E_{\ell,i}$  (0,x) is the component of the incident field parallel to the ground plane directly beneath the i-th wire. In the program, it assumed that the net incident electric field (the vector sum of the incident field in the absence of the ground plant and the portion of this field which is reflected by the ground plane) is obtained. Therefore  $F_{0,1}$  (0,x) = 0.  $E_{t,i}^{(inc)}$  is the component of the incident electric field parallel to  $\rho_i$  and directed in the +y direction.

The per-unit-length inductance matrix, L, can be obtained in a fashion similar to Section 2.3 by determining the scattered magnetic flux passing through the surface  $S_i$  between the i-th wire and the position of the ground plane (the ground plane is replaced by image wires) and is given by [1,9]

$$
\begin{aligned} \left[\frac{L}{i}\right]_{11} &= \frac{\mu}{2\pi} \ln \left(\frac{2h_1}{r_{\text{wl}}}\right) \end{aligned} \tag{2-50a}
$$

$$
\begin{aligned}\n\begin{bmatrix} L \end{bmatrix}_{ij} &= \frac{\mu}{2\pi} \ln \left( \frac{dj^*}{dj} \right) \\
\begin{bmatrix} i \neq j \end{bmatrix}\n\end{aligned} \tag{2-50b}
$$

for  $i$ ,  $j=1$ ,  $---$ , n where

$$
d_{ij} = \sqrt{d_{ij}^2 + 4h_{i}h_{j}}
$$
 (2-51)

-31-

# 2.5 Determination of the Equivalent Induced Source Vectors and the Per-Unit-Length Inductance Matrix for TYPE 3 Structures

Consider the system of n wires within an overall, cylindrical shield shown in Figure  $2-1(c)$ . Obviously, a parallel development to that of Section 2-2 and 2-4 can be used to obtain the equations  $(2-35) - (2-39)$ . The image of the i-th wire (assuming the i-th wire can be replaced by a filament) is located at a distance of  $r_{s/r_{i}}^{2}$  from the shield center as shown in Figure 2-7  $[1]$ . Equations (2-36) become for this case

$$
\begin{array}{ll}\n\text{(inc)} & \text{(inc)} \\
\left[\underline{E}_\ell(x)\right]_1 = \underline{E}_{\ell 1}(\mathbf{r}_s - \mathbf{r}_1, x) - \underline{E}_{\ell 1}(0, x)\n\end{array} \tag{2-52a}
$$

$$
\begin{array}{ll}\n\text{(inc)}\\ \n\left[\mathbf{E}_{\mathbf{t}}(\mathbf{z})\right]_{\mathbf{i}} = \int_{0}^{\mathbf{r}_{\mathbf{s}} - \mathbf{r}_{\mathbf{i}}} \mathbf{E}_{\mathbf{t}i}(\rho_{\mathbf{i}}, \mathbf{z}) \, d\rho \mathbf{t}\n\end{array} \tag{2-52b}
$$

$$
\begin{array}{l}\n\text{(inc)} \\
\left[\underline{E}_{t}(0)\right]_{i} = \int_{0}^{r_{s} - r_{i}} \underline{E}_{t i}(\rho_{i}, 0) d\rho_{i} \tag{2-52c}\n\end{array}
$$

where  $\rho_i$  is a straight-line contour in the y,z plane between the i-th wire and its image and beginning at the interior of the shield. This contour is on a line between the 1-th wire and its image.

(inc)  $\mathbf{F}_{\phi,i}(\mathbf{r}_{_{\mathrm{G}}}$  -  $\mathbf{r}_{_{\mathrm{H}}}$ ,x) is the component of the incident electric field parallel (inc) to the axis of the i-th wire at y=r<sub>s</sub>-r<sub>i</sub> and  $E_{p,i}(0,x)$  is the component of the incident field parallel to the axis of the shield on the interior of the surface. In thie program, it is assumed that the net incident electric  $(inc)$   $(inc)$ field is obtained so that  $E_{\varrho_i}$  (0,x) = 0.  $E_{t_i}$  is the component of the incident electric field parallel to  $\rho_i$  and directed in the +y direction.

The per-unit-length inductance matrix, L, can be obtained in a fashion

**-32-**

**LANDARY COMPANY PRODUCTS**<br>LANDARY COMPANY PRODUCTS AND ALL PRODUCTS OF THE COMPANY COMPANY OF THE COMPANY COMPANY COMPANY COMPANY COMPANY

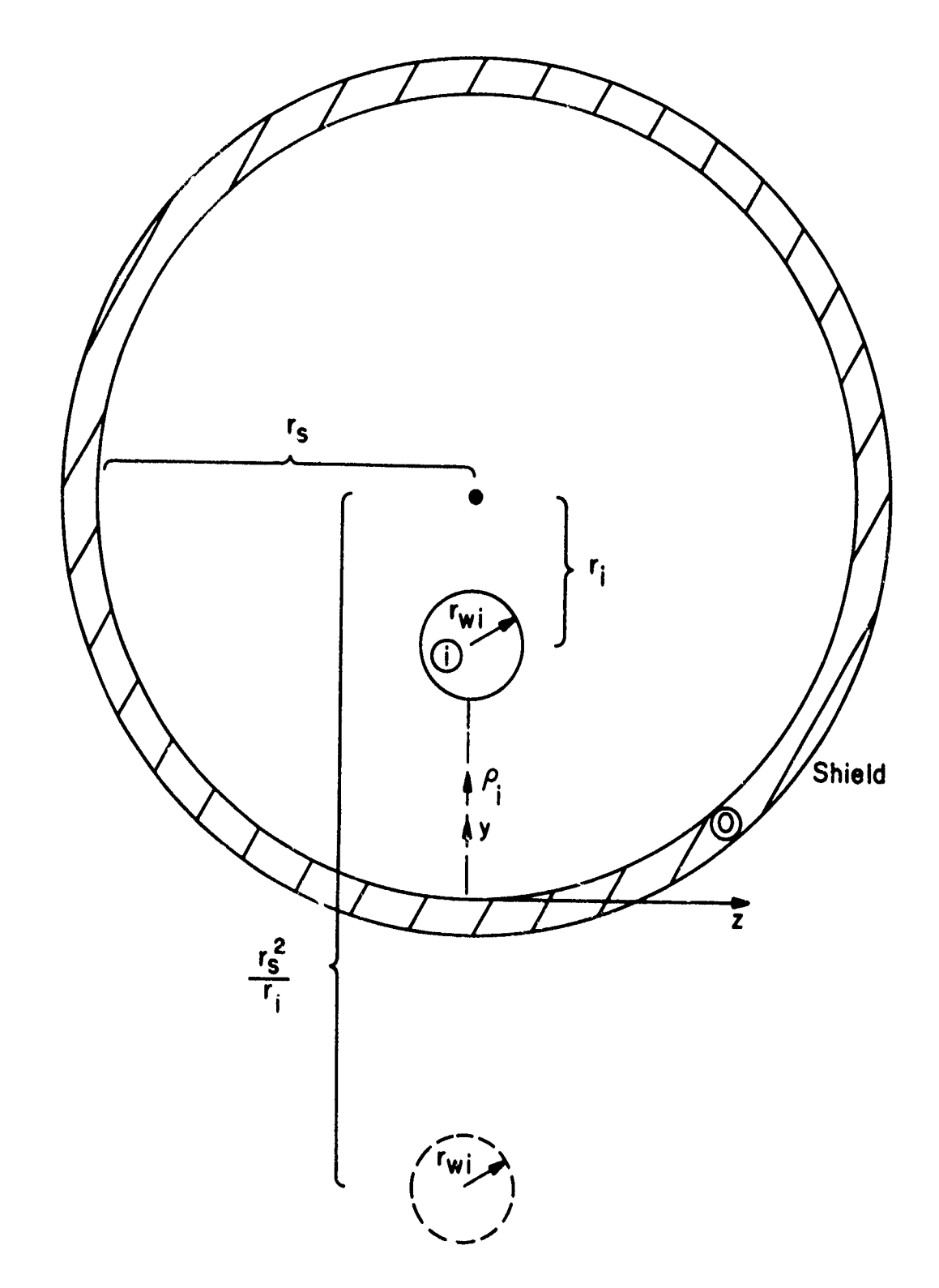

A STANDARD AND ANGELER

Ĩ.

Ť

Figure  $2-7$ .

similar to Section 2.3 by determining the scattered magnetic flux passing through a surface between the i-th wire and interior of the shield in the y,x plane and is given by [1,91

$$
\begin{array}{lll}\n\text{[L]}_{11} &=& \frac{\mu}{2\pi} & \ln \frac{r^2 - r_1^2}{r_s \cdot r_{wi}}\n\end{array}\n\tag{2-53a}
$$

$$
\begin{aligned}\n\begin{bmatrix}\nL\n\end{bmatrix}_{ij} &= \frac{\mu}{2\pi} \ln \left\{ \left( \frac{r}{r_s} \right) \right\} \frac{\left( r_f r_j \right)^2 + r_s^4 - 2r_f r_j r_s^2 \cos \theta_{ij}}{\left( r_f r_j \right)^2 + r_j^4 - 2r_f r_j^3 \cos \theta_{ij}} \\
\text{i} \neq j\n\end{aligned} \tag{2-53b}
$$

where  $\Theta_{ij}$  is the angular separation between the i-th and j-th wires (see Figure 2-1).

# **2.6** Determining the Entries in the Termination Network Impedance (Admittance) Matrices

In order to implement this method, one is required to determine the entries in the  $n_{\lambda}$ n terminal impedance (admittance) matrices,  $\frac{z}{z_0}$  and  $\frac{z}{z}$  $(\begin{smallmatrix} Y & 0 \\ 0 & 0 \end{smallmatrix})$ , which characterize the termination networks at the two ends of the line as:

$$
\underline{V}(0) = -\frac{Z}{20} \underline{I}(0)
$$
  
 
$$
\underline{V}(\mathbf{X}) = \underline{Z}_{\mathbf{X}} \underline{I}(\mathbf{X})
$$
 Thevenin Equivalent (2-54a)

$$
\underline{I}(0) = -Y_0 \underline{V}(0)
$$
  
 
$$
\underline{I}(\mathcal{I}) = Y_{\mathcal{I}} \underline{V}(\mathcal{I})
$$
   
   
   
   
   
 (2-54b)

In these matrix equations, the entries in the  $i$ -th rows of the n $x1$  vectors

-34-

 $V(0)$  and  $V(x)$  are the line voltages of the i-th wire (with respect to the  $\underline{V}(0)$  and  $\underline{V}(x)$  are the line voltages of the i-th wire (with respect to the<br>reference conductor) at  $x=0$  and  $x=X$ , respectively. The entries in the i-th<br>rows of the nxl vectors  $\underline{I}(0)$  and  $\underline{I}(x)$  are the rows of the n<sub>X</sub>l vectors  $\underline{I}(0)$  and  $\underline{I}(\overline{z})$  are the line currents in the i-th wire (directed in the +x direction) at  $x=0$  and  $x=X$ , respectively.

ETHIO CA**US**LITA AIR AI CAUSA AGUS A TALIKI ANG KATIB**U LA**I AI TALIK

The most straightforward situation occurs when each wire is directly connected to the reference conductor via a single impedance as shown in Figure **2-8.** In this case we may write

$$
V_{i}(0) = -Z_{0i} I_{i}(0)
$$
 (2-55a)

$$
V_{i}(x) = Z_{i} I_{i}(x)
$$
 (2-55b)

for  $i=1,$ ---,n

and may easily identify the entries in  $\frac{z}{x}$  and  $\frac{z}{x} \neq$  as

$$
z_0 = \begin{bmatrix} z_{01} & 0 < - < - < - < 0 \\ 0 & 0 & 0 & 0 \\ 0 & 0 & 0 & 0 \\ 0 & 0 & 0 & 0 \\ 0 & 0 & 0 & 0 \end{bmatrix}
$$
 (2-56a)

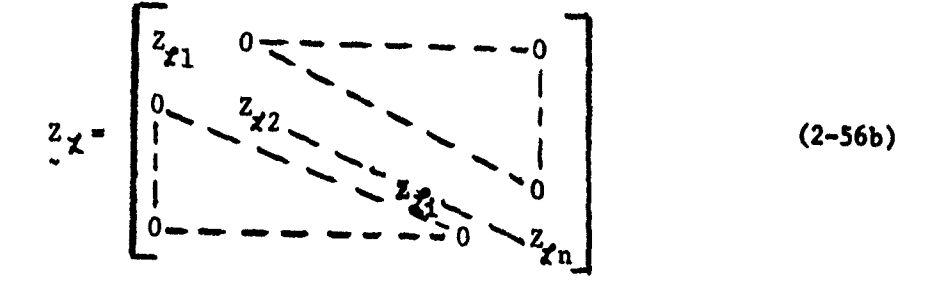

 $-35-$ 

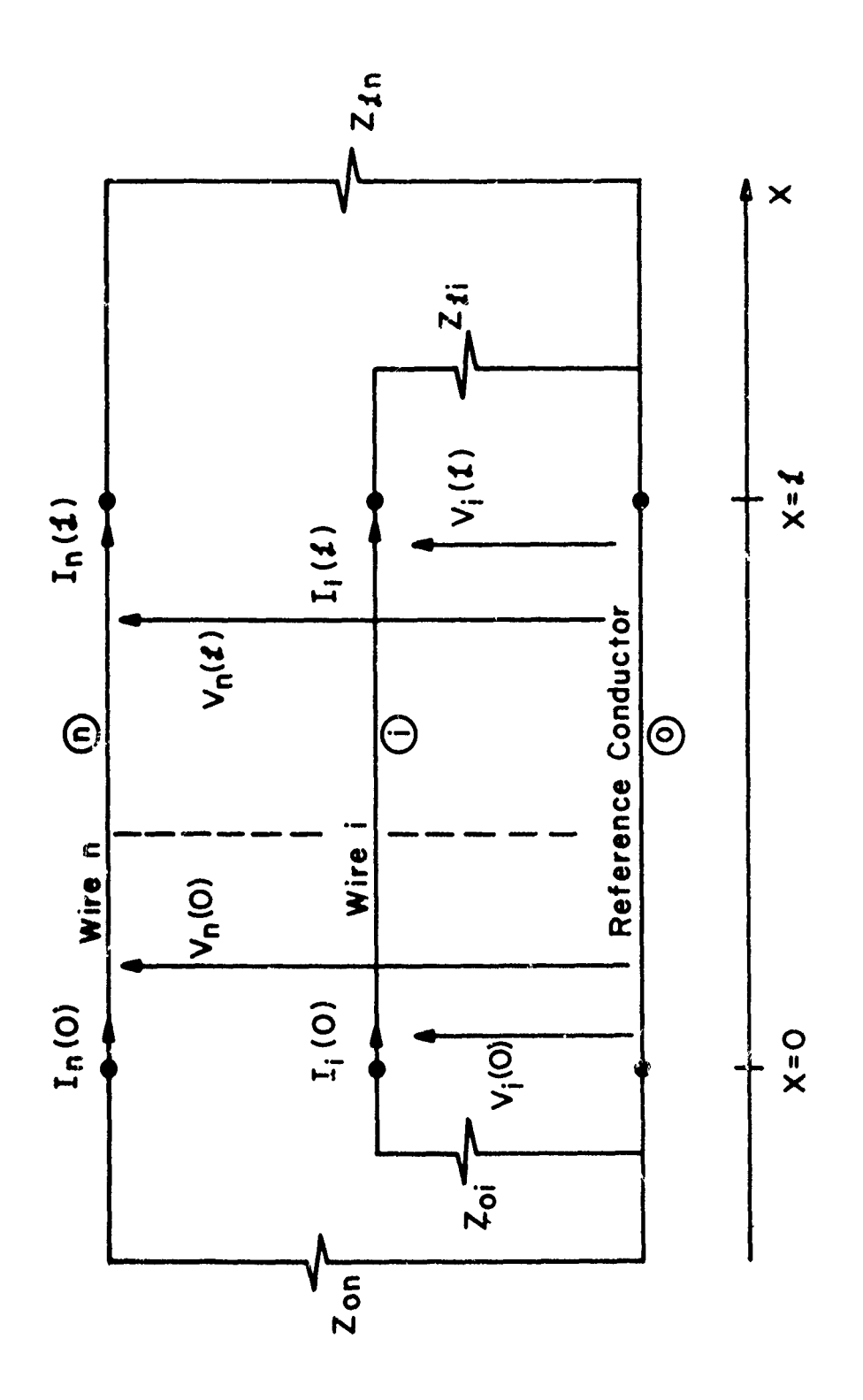

i.<br>Ka

Figure  $2-8$ .

 $\frac{1}{2}$ 

 $\sim$   $\sim$ 

Clearly, the entries in  $\frac{y}{20}$  and  $\frac{y}{2}$  for this case become

$$
\underline{Y}_{0} = \begin{bmatrix} (1/z_{01}) & 0 & - & - & - & - & 0 \\ 0 & 0 & (1/z_{02}) & 0 & 0 & 0 \\ 0 & 0 & 0 & 0 & 0 & 0 \\ 0 & - & - & - & - & - & 0 & 0 \\ 0 & - & - & - & - & - & - & 0 \end{bmatrix}
$$
 (2-57a)

$$
\mathbf{y}_{\mathbf{z}} = \begin{bmatrix} (1/\mathbf{z}_{1}) & 0 & - & - & - & - & 0 \\ 0 & 0 & (1/\mathbf{z}_{2}) & - & 0 & 0 \\ 0 & 0 & - & - & - & - & 0 \\ 0 & - & - & - & - & - & 0 \end{bmatrix}
$$
 (2-57b)

Note that  $y_0 = z_0^{-1}$  and  $y = z_0^{-1}$ . In this case, determining the entries in the terminal impedance (admittance) matrices is a trivial matter and the terminal impedance (admittance) matrices are diagonal.

The more difficult case occurs when each wire is not connected directly to the reference conductor by a single impedance. Two examples which illustrate this situation are shown in Figure 2-9. First consider the situation in Figure 2-9(a). Here it is obviously not possible to obtain terminal impedance (admittance) matrices which are diagonal. The termination impedance matrices can, however, be obtained by defining loop currents in which two of the loop currents so defined are the terminal currents  $I_1(0)$ and  $I_2(0)$ . Writing the required three loop equations we obtain

-37-

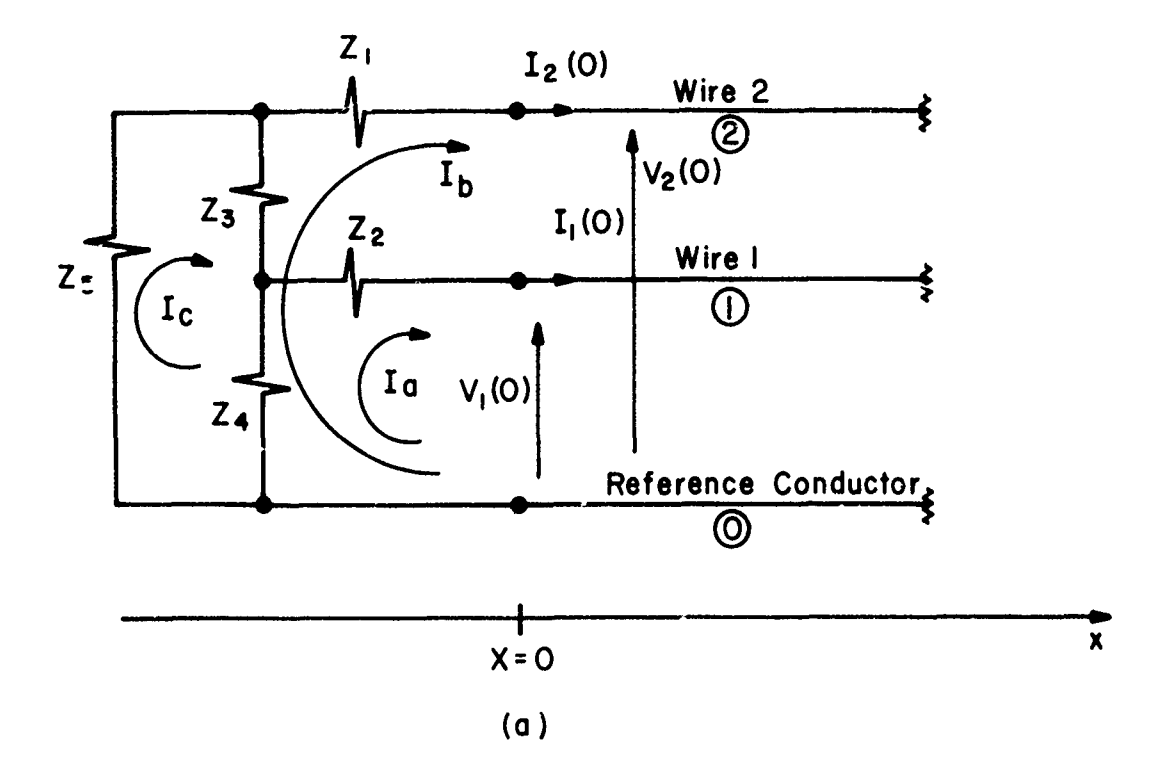

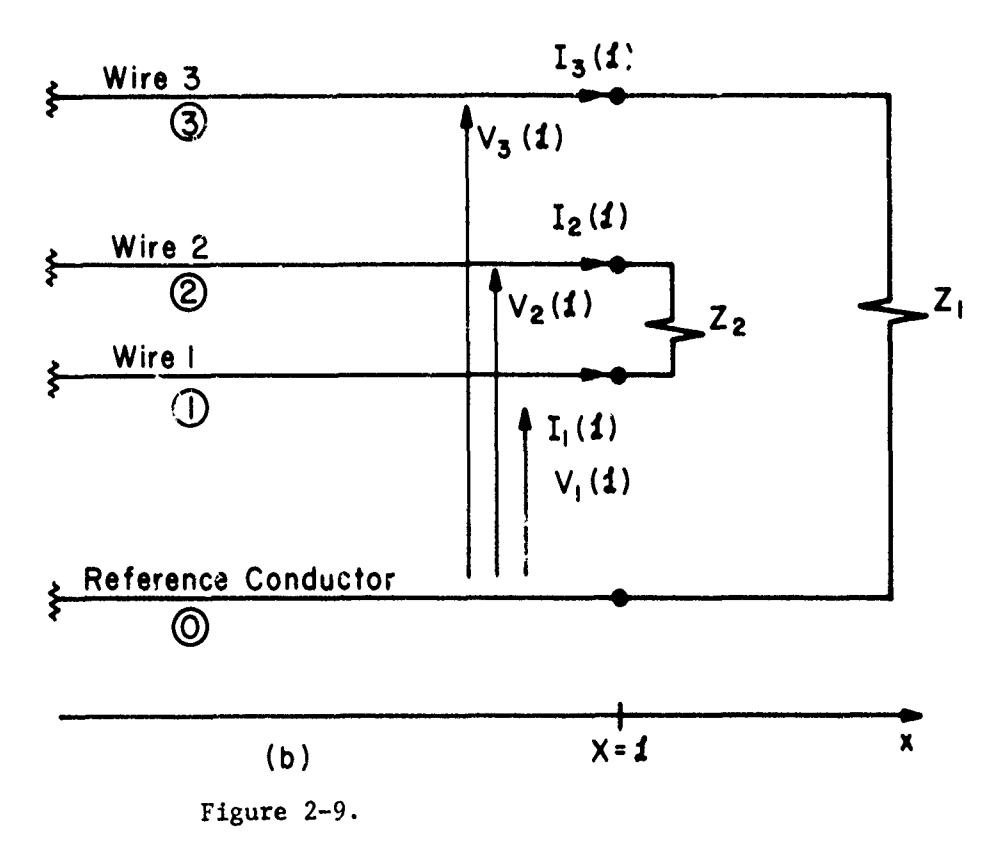

 $-38-$ 

$$
v_2(0) = -2_1 I_b - 2_3(I_b - I_c) - 2_4(I_b + I_a - I_c)
$$
  

$$
v_1(0) = -2_2 I_a - 2_4(I_a + I_b - I_c)
$$
  

$$
0 = 2_5 I_c + 2_3(I_c - I_b) + 2_4(I_c - I_a - I_b)
$$

The objective is to eliminate the current  $I_c$  from these equations leaving  $I_{a} = I_{1}(0)$  and  $I_{b} = I_{2}(0)$  as a function of  $V_{1}(0)$  and  $V_{2}(0)$ . The third equation yields

$$
I_c = \frac{(z_3 + z_4) I_b + z_4 I_a}{(z_3 + z_4 + z_5)}
$$

Substituting this result for  $I_c$  into the first two equations eliminates the current  $I_c$  from these equations and leaves

> $V_1(0) = Z_a I_1(0) + Z_b I_2(0)$  $V_2(0) = Z_1 I_1(0) + Z_3 I_2(0)$

where  $z_a$ ,  $z_b$ ,  $z_c$ ,  $z_d$  are the resulting combinations of  $z_1$ ,  $z_2$ ,  $z_3$ ,  $z_4$ ,  $z_5$ and we have substituted  $I_1(0) = I_a$ ,  $I_2(0) = I_b$ .

This technique can obviously be generalized for any number of wires and additional extraneous loops in the termination networks. Treating the n line voltages as independent sources and writing the required number of loop equations for the terminal network, we may obtain

-39-

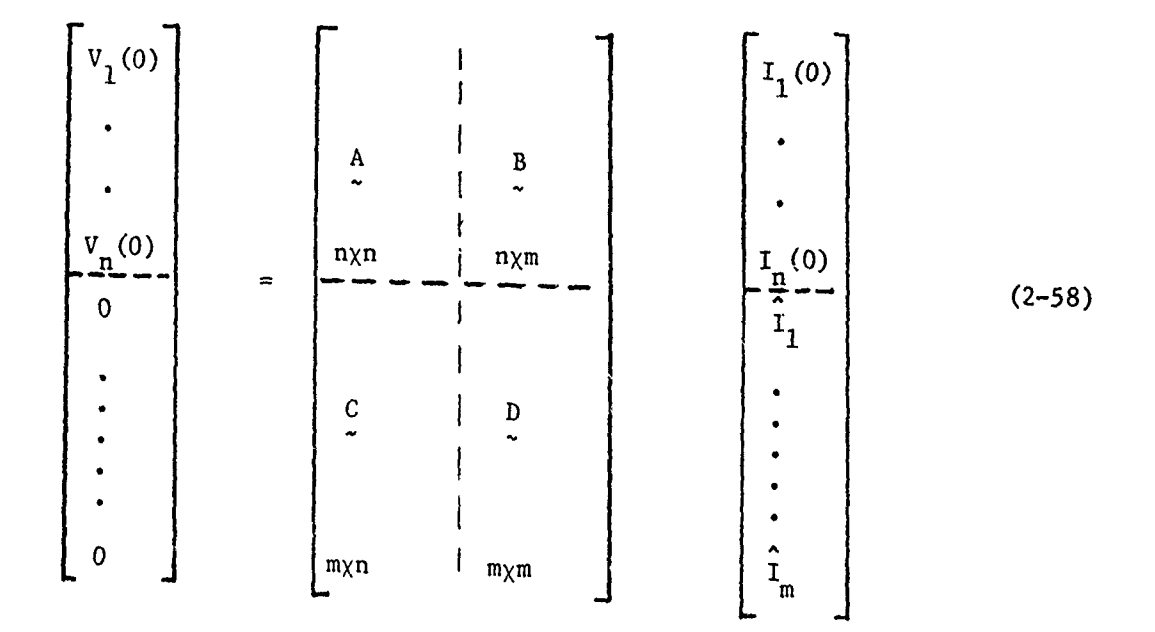

In (2-58) we may eliminate the extraneous loop currents  $\hat{I}_1$  ---  $\hat{I}_m$  by solving the second set of equations to yield

$$
\begin{bmatrix}\n\hat{I}_1 \\
\vdots \\
\hat{I}_m\n\end{bmatrix} = - D^{-1} C \begin{bmatrix}\nI_1(0) \\
\vdots \\
I_n(0)\n\end{bmatrix}
$$
\n(2-59)

Substituting this result into the first set of equations we obtain

$$
\begin{bmatrix} v_1(0) \\ \vdots \\ v_n(0) \end{bmatrix} = (A - B)^{-1} C
$$
\n
$$
\begin{bmatrix} I_1(0) \\ \vdots \\ I_n(0) \end{bmatrix}
$$
\n(2-60)

المحتملات ووالتجاهد والروابط للاستع

 $-40-$ 

**BARRA ANG PARAMALAN SEPARANG PARA ANG PARAMALAN** 

Clearly, then we may identify

$$
Z_0 = - (A - B D^{-1} C) \qquad (2-61)
$$

The extension of this technique to obtain the Norton Equivalent characterization employs a dual technique. Here we define node voltages (with respect to the reference conductor at either  $x=0$  or  $x=1$  of all nodes of the termination network (including the n nodes connected to the line) and write the node voltage equations of the network treating the line currents as independent sources. Therefore we write (for  $x = \lambda$ )

$$
\begin{bmatrix}\nI_1(\mathbf{z}) \\
\vdots \\
I_m(\mathbf{z}) \\
\vdots \\
0\n\end{bmatrix}\n=\n\begin{bmatrix}\nI_1(\mathbf{z}) \\
\vdots \\
\mathbf{z} & \mathbf{z} \\
\mathbf{z} & \mathbf{z} \\
\mathbf{z} & \mathbf{z} \\
\mathbf{z} & \mathbf{z} \\
\mathbf{z} & \mathbf{z} \\
\mathbf{z} & \mathbf{z} \\
\mathbf{z} & \mathbf{z} \\
\mathbf{z} & \mathbf{z} \\
\mathbf{z} & \mathbf{z} \\
\mathbf{z} & \mathbf{z} \\
\mathbf{z} & \mathbf{z} \\
\mathbf{z} & \mathbf{z} \\
\mathbf{z} & \mathbf{z} \\
\mathbf{z} & \mathbf{z} \\
\mathbf{z} & \mathbf{z} \\
\mathbf{z} & \mathbf{z} \\
\mathbf{z} & \mathbf{z} \\
\mathbf{z} & \mathbf{z} \\
\mathbf{z} & \mathbf{z} \\
\mathbf{z} & \mathbf{z} \\
\mathbf{z} & \mathbf{z} \\
\mathbf{z} & \mathbf{z} \\
\mathbf{z} & \mathbf{z} \\
\mathbf{z} & \mathbf{z} \\
\mathbf{z} & \mathbf{z} \\
\mathbf{z} & \mathbf{z} \\
\mathbf{z} & \mathbf{z} \\
\mathbf{z} & \mathbf{z} \\
\mathbf{z} & \mathbf{z} \\
\mathbf{z} & \mathbf{z} \\
\mathbf{z} & \mathbf{z} \\
\mathbf{z} & \mathbf{z} \\
\mathbf{z} & \mathbf{z} \\
\mathbf{z} & \mathbf{z} \\
\mathbf{z} & \mathbf{z} \\
\mathbf{z} & \mathbf{z} \\
\mathbf{z} & \mathbf{z} \\
\mathbf{z} & \mathbf{z} \\
\mathbf{z} & \mathbf{z} \\
\mathbf{z} & \mathbf{z} \\
\mathbf{z} & \mathbf{z} \\
\mathbf{z} & \mathbf{z} \\
\mathbf{z} & \mathbf{z} \\
\mathbf{z} & \mathbf{z} \\
\mathbf{z} & \mathbf{z} \\
\mathbf{z} & \mathbf{z} \\
\mathbf{z} & \mathbf{z} \\
\mathbf{z} & \mathbf{z} \\
\mathbf{z} & \mathbf{z} \\
\mathbf{z} & \
$$

Eliminating the extraneous node voltages  $\hat{v}_1$ , ---,  $\hat{v}_m$  we obtain  $\begin{bmatrix} \hat{v}_1 \\ \cdot \\ \cdot \\ \hat{v}_m \end{bmatrix}$  =  $-\hat{v}^{-1} \hat{c}$   $\begin{bmatrix} v_1(\boldsymbol{\mu}) \\ \cdot \\ \cdot \\ v_n(\boldsymbol{\mu}) \end{bmatrix}$  $(2-63)$ 

Substituting we obtain

<u> DE LA BOLIS DE LA BOLIS DE L'ANCIA DE LA BOLIS DE L'ALGEBRICA DE L'ANCIA DE L'ANCIA DE L'ANCIA DE L'ANCIA DE L</u>

 $-41-$ 

垄

$$
\begin{bmatrix}\nI_1(z) \\
\vdots \\
I_n(z)\n\end{bmatrix} = \hat{A} - \hat{B} \hat{D}^{-1} \hat{C} \tag{2-64}
$$

ARTISTS AND THE RESEARCH STATES AND THE RESEARCH STATES AND THE RESEARCH STATES AND THE RESEARCH STATES AND THE RESEARCH STATES AND THE RESEARCH STATES AND THE RESEARCH STATES AND THE RESEARCH STATES AND THE RESEARCH STATE

and the terminal admittance matrix is identified as

**Read Levels Market Server Comments** 

**IV 00**

$$
\mathbf{Y}_{\mathbf{x}} = (\hat{\mathbf{A}} - \hat{\mathbf{B}}) \hat{\mathbf{D}}^{-1} \hat{\mathbf{C}})
$$
 (2-65)

As an example of a Norton Equivalent formulation, consider the termination network in Figure **2-9(b).** Here we may write

$$
I_3(\mathbf{x}) = (1/\mathbf{Z}_1) \mathbf{V}_3(\mathbf{x})
$$
  

$$
I_2(\mathbf{x}) = (1/\mathbf{Z}_2) \mathbf{V}_2(\mathbf{x}) - \mathbf{V}_1(\mathbf{x})
$$
  

$$
I_3(\mathbf{x}) = (1/\mathbf{Z}_2) \mathbf{V}_3(\mathbf{x}) - \mathbf{V}_3(\mathbf{x})
$$

Thus we may identify  $\frac{Y}{Z}$  by writing<br>  $\begin{bmatrix} 1 & 0 \end{bmatrix}$ 

$$
\begin{bmatrix}\n\mathbf{I}_1(\mathbf{z}) \\
\mathbf{I}_2(\mathbf{z}) \\
\mathbf{I}_3(\mathbf{z})\n\end{bmatrix} = \begin{bmatrix}\n1/z_2 & -1/z_2 & 0 \\
-1/z_2 & 1/z_2 & 0 \\
0 & 0 & 1/z_1 \\
\vdots & \vdots & \ddots & \vdots \\
0 & \mathbf{I}_2(\mathbf{z})\n\end{bmatrix} \begin{bmatrix}\n\mathbf{v}_1(\mathbf{z}) \\
\mathbf{v}_2(\mathbf{z}) \\
\mathbf{v}_3(\mathbf{z})\n\end{bmatrix}
$$

Note for this example, it is not possible to obtain the Thevenin Equivalent characterization,  $z_{\mathbf{x}}$ , since  $\mathbf{x}_{\mathbf{x}}$  an obviously singular matrix.

$$
-42-
$$

# III. DERIVATION OF THE EXCITATION SOURCES FOR UNIFORM PLANE WAVE AND NONUNIFORM FIELD EXCITATIONS

In the previous Chapter, equations for the terminal currents of the line were derived for general forms of the excitation field. In this Chapter, we will derive explicit formulas for the equivalent induced source vectors for uniform plane wave excitation of TYPE  $l$  and TYPE  $2$  structures. The coordinate system and reference directions for the incident field which are assumed by the program will be indicated. The formulas for nonuniform field excitation which assume a spatial piecewise linear characterization of the incident field will also be derived.

In the following, some confusion may arise concerning the use of the word "vector". A spatial or physical vector will be denoted as E. A matrix or column array vector is denoted by E. These two "vectors" are obviously quite different quantities however the word "vector" will be used for both with the distinction between the two, although generally obvious from the context, being denoted by an arrow, **-,** over the symbol or a bar, -, under the symbol.

The equations for the terminal currents of the line for all structure types are repeated here for convenient reference. If the Thevenin equivalent characterization of the terminal networks is chosen:

$$
V(0) = -Z_0 I(0)
$$
 (3–1a)

$$
\underline{V}(\boldsymbol{\mathcal{L}}) = Z_{\boldsymbol{\mathcal{L}}} \underline{I}(\boldsymbol{\mathcal{L}}) \tag{3-1b}
$$

then the equations for the terminal currents are

-43-

$$
[\cos(k\mathbf{i}) \{Z_0 + Z_1\} + j \sin(k\mathbf{i}) \{Z - Z_2\} - \frac{1}{2}Z_0\} ] \underline{I}(0)
$$
\n
$$
= \underline{M} + j \underline{Z}_1 \underline{Z}_0^{-1} \underline{N} - \underline{E}_1(\mathbf{i}) + [\cos(k\mathbf{i}) \underline{I}_n + j \sin(k\mathbf{i}) \underline{Z}_2 \underline{Z}_0^{-1}] \underline{E}_1(0)
$$
\n
$$
[\underline{I}(\mathbf{x}) = -j \underline{Z}_0^{-1} \{\underline{N} + \sin(k\mathbf{i}) \underline{E}_1(0)\}
$$
\n
$$
+ [\cos(k\mathbf{i}) \underline{I}_n + j \sin(k\mathbf{i}) \underline{Z}_0^{-1} \underline{Z}_0] \underline{I}(0)
$$
\n(3-2b)

If the Norton equivalent characterization of the terminal networks is chosen:

$$
\underline{\mathbf{I}}(0) = -\mathbf{Y}_0 \underline{\mathbf{V}}(0) \tag{3-3a}
$$

$$
\underline{\mathbf{I}}(\mathbf{x}) = \mathbf{Y}_{\mathbf{x}} \underline{\mathbf{V}}(\mathbf{x}) \tag{3-3b}
$$

then the equations for the terminal currents are

$$
\begin{aligned}\n\left[\cos(kz) \left\{Y_0 + Y_1 + j \sin(kz) \left\{Y_z Z_{C} Y_0 + Z_C^{-1}\right\}\right\} \left\{-Y(0)\right\}\right] \\
&= Y_X M + j Z_C^{-1} N - Y_Z E_{C} Z \\
&+ \left[\cos(kz) Y_{e} + j \sin(kz) Z_{C}^{-1}\right] \frac{\sin(kz)}{z} \left(\begin{array}{c} 1 \\ 1 \end{array}\right) \\
&= \left[\frac{1}{2} \left(0\right)\right]\n\end{aligned}
$$
\n(3-4a)

$$
\underline{I}(\mathbf{x}) = -j \sum_{c}^{n-1} \left( \underline{N} + \sin(k\mathbf{x}) \underline{E}_{t}(0) \right)
$$
  
+ [cos (k\mathbf{x}) \underline{Y}\_{0} + j sin(k\mathbf{x}) \underline{Z}\_{C}^{-1}] [-\underline{V}(0)] (3-4b)

(inc) (inc) The  $n\chi$ l induced source vectors **M**, **M**,  $E_{t}(0)$ ,  $E_{t}(z)$ , in these equations are defined in the previous Chapter for the various structure types and the entries in these vectors are due to the incident field. It is the purpus of this Chapter to derive the entries in these vectors for uniform plane wave illumination of TYPE land TYPE2 structures and nonuniform field illumination of all structure types.

Lista de Lista.<br>Lista de Lista de Lista de Lista de Lista de Lista de Lista de Lista de Lista de Lista de Lista de Lista de Li

がいていたいのかのかいのかない。 こうしょう しょうかん こうしょう こうしん しゅうしょう しょうしょう しょうしょう しょうしょう しょうしょう しょうしょう

3.1 Basic Integrals (inc) (inc) The entries in the induced source vectors, M<sub>1</sub>, N<sub>1</sub>, E<sub>t</sub>(0), E<sub>t</sub>(2), in (3-2) and (3-4) all involve integrals of components of the incident electric field

-44-

intensity vector along certain spatial contours. It is, of course, highly desirable for computer implementation to obtain closed form solutions for these integrals. Throughout the following derivations, we will encounter two fundamental integrals which must be evaluated. These are designated as  $E1(a,b,k)$  and  $E2(a,b,k)$  and are given by

$$
E1(a,b,k) = \int_{a}^{b} x e^{jkx} dx
$$
 (3-5a)

$$
E2(a,b,k) = \int_{a}^{b} e^{jkx} dx
$$
 (3-5b)

The straightforward solutions of these integrals are

.<br>الأ∕

$$
E1(a, b, k) = \frac{(be^{jkb} - ae^{jka})}{jk} + \frac{(e^{jkb} - e^{jka})}{k^2}
$$
 (3-6a)

$$
E2(a,b,k) = \left(\frac{e^{jkb} - e^{jka}}{jk}\right) \tag{3-6b}
$$

Note that when  $k=0$ , evaluation of the solutions in (3-6) will result in obvious problems. Of course, the iintegrals in (3-5) have well defined solutions for k=O and these are quite obviously

$$
E1(a, b, 0) = \frac{b^2 - a^2}{2}
$$
 (3-7a)

$$
E2(a, b, 0) = b-a
$$
 (3-7b)

For values of the argument k equal to zero, the program evaluates (3-7).

The following solutions for the entries in the induced source vectors (inc) (inc) M, N,  $E_t(0)$ ,  $E_t(z)$  in (3-2) and (3-4) will be written in terms of these integrals and the fundamental integrals are stored in the program as function

-45-

subprograms. (See Section 4.2.)

**Rk**

23 34 Marsh 20 Marsh 20 Marsh 20 Marsh 20 Marsh 20

### 3.2 Derivation of the Source Vectors for Uniform Plane Wave Illumination and TYPE 1 Structures

(inc) (inc) The basic source vector quantities, M, N,  $E_{\rm r}$  (0),  $E_{\rm r}$  (*f*), involved in the equations for the terminal currents in (3-2) and (3-4) for TYPE **1** structures are given in (2-36) and (2-37) which are

$$
\begin{array}{lll}\n\text{(inc)} & \text{(inc)} & \text{(inc)} \\
\left[\underline{E}_{\ell}(x)\right]_1 = E_{\ell i} & \left(d_{i0}, x\right) - E_{\ell i} & \left(0, x\right)\n\end{array} \tag{3-8a}
$$

$$
\begin{aligned}\n\text{(inc)} \\
\left[\underline{E}_{t}(\boldsymbol{\zeta})\right]_{i} &= \int_{0}^{d_{10}} \mathbf{E}_{t i}(\rho_{i}, \boldsymbol{\zeta}) d \rho_{i} \\
\text{(3-8b)}\n\end{aligned}
$$

$$
\begin{pmatrix} \text{inc} \\ \frac{E}{-t} \end{pmatrix} = \int_{0}^{d_{10}} \frac{\text{inc}}{\text{E}_{t1}} (\rho_{i}, 0) d \rho_{i} \tag{3-8c}
$$

$$
\underline{M} = \int_{0}^{\mathcal{L}} \cos(k(\mathcal{L} - x)) \underbrace{E}_{\ell}(x) dx
$$
 (3-8d)

$$
\underline{\mathbf{N}} = \int_{0}^{\mathcal{L}} \sin(k(\mathcal{L} - \mathbf{x})) \underline{\mathbf{E}}_{\ell}(\mathbf{x}) \, \mathrm{d}\mathbf{x}
$$
 (3-8e)

(inc) (inc) **LE** where  $E_{a}$ ,  $(d_{i,0},x)$  and  $E_{a}$ ,  $(0,x)$  are the components of the incident electric field in the x direction (along the line axis) along the i-th wire and along (inc) (inc) the reference wire, respectively. The quantities  $E_{n,i}(\rho_{n}, \vec{x})$  and  $E_{n,i}(\rho_{n,i})$ are the components of the incident electric field along a straight-line contour joining the  $i$ -th wire and the reference wire in planes  $(y, z)$ trausverse or perpendicular to the line axis at  $x = \mathcal{I}$  and  $x=0$ , respectively. This contour is denoted by  $\rho_{\mu}$ .

> The coordinate system used to define the wire positions and shown in Figure 2-4 is used to define the angle of arrival of the uniform plane wave

> > -46-

and polarization of the incident electric field intensity vector. In defining the wire positions for TYPE 1 structures, an arbitrary rectangular coordinate system is established with the reference wire at the center **(y=O,** z=O) of this coordinate system as shown in Figure 3-1. The i-th wire has coordinates  $y=y_i$ ,  $z=z_i$ , relative to this coordinate system. The direction of propagation of the incident wave is defined in Figure 3-2 by the angles  $\Theta_n$  and  $\phi_n$ . The angle  $\Theta_n$  is the angular orientation of the electric field intensity vector,  $\vec{E}$ , in the plane containing  $\vec{E}$  (which is perpendicular to the direction of propagation) and measured from the projection of the y axis onto this plane. The zero phase reference is taken at the origin of the coordinate system, i.e.,  $x=0$ ,  $y=0$ ,  $z=0$ .

The electric field intensity vector can be written in terms of components as [12]

$$
\vec{E}^{(\text{inc})}[E_{xm} \stackrel{+}{x} + E_{ym} \stackrel{+}{y} + E_{zm} \stackrel{+}{z}] e^{-j(k_x x + k_y y + k_z z)}
$$
(3-9)

The items  $E_{x,m}$ ,  $E_{y,m}$ ,  $E_{zm}$  are the magnitudes of the projections of  $\tilde{E}^{(inc)}$  in the x,y and z directions, respectively and  $\vec{x}, \vec{y}, \vec{z}$  are unit vectors in the  $x, y$ , and z directions, respectively. The quantities  $k_x$ ,  $k_y$ , and  $k_z$  are the components of the propagation constant, k, in the x,y and z directions, respectively. To determine these quantities, note that the electric field intensity vector can be most directly related to a spherical coordinate system in terms of the unit vectors  $\vec{r}, \vec{\theta}, \vec{\phi}$  as shown in Figure 3-2. In this spherical coordinate system, we may write [12]

$$
\vec{E} = (E_{rm} \dot{\vec{r}} + E_{om} \dot{\vec{0}} + E_{om} \dot{\vec{0}}) e^{-j\vec{k} \cdot \vec{R}}
$$
 (3-10)

-47-

**-**- -- ~ lA-fj~AA-.AA--~A-A- **-A**

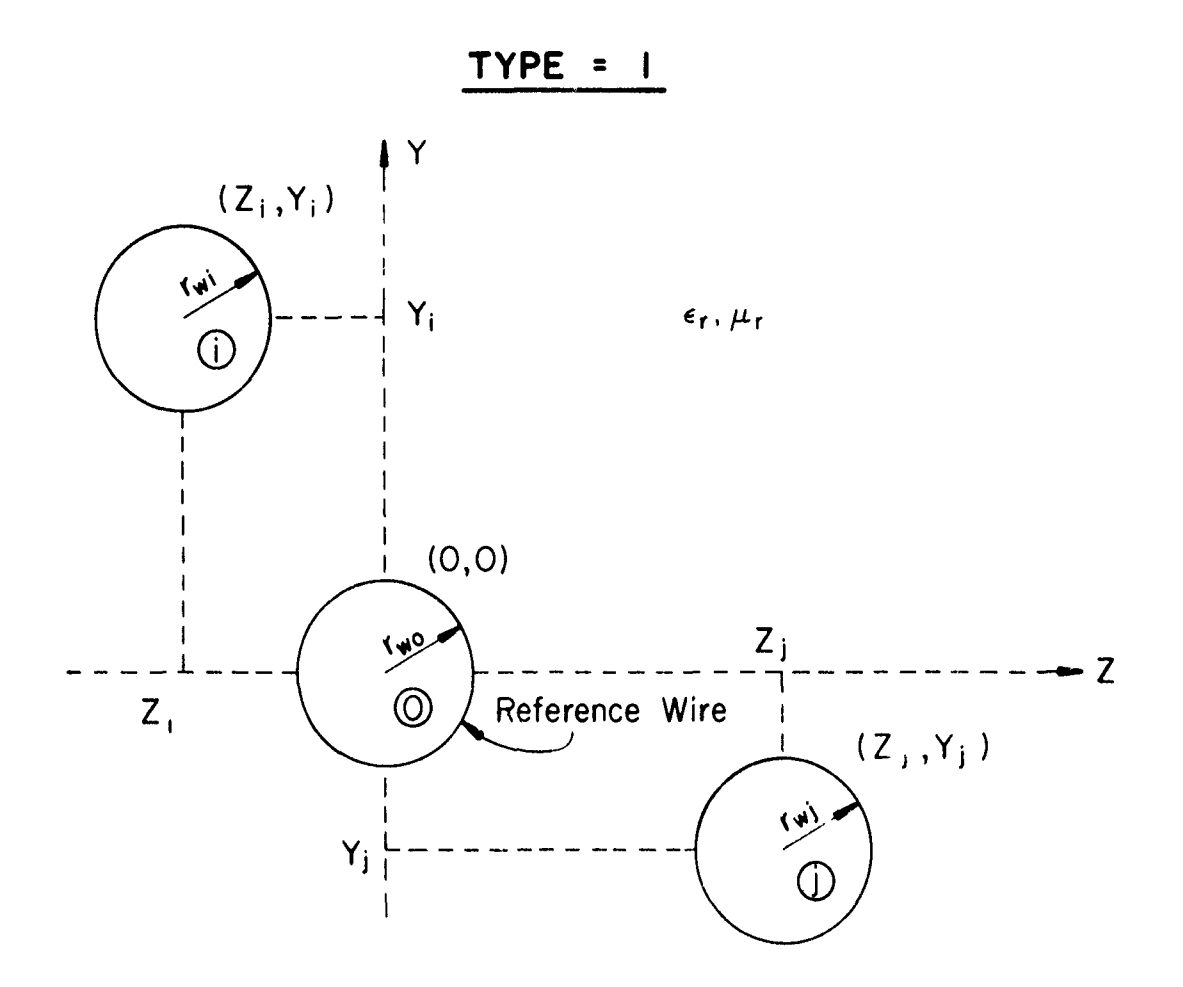

**SERVICE STATE** 

A PARTIES AND A PARTICULAR CONTRACTOR CONTRACTOR CONTRACTOR CONTRACTOR CONTRACTOR CONTRACTOR CONTRACTOR CONTRACTO

<u> DE MONTES E Extrema Divididad de Montes de la Política de La Card</u>

Figure 3-1. The TYPE 1 structure.

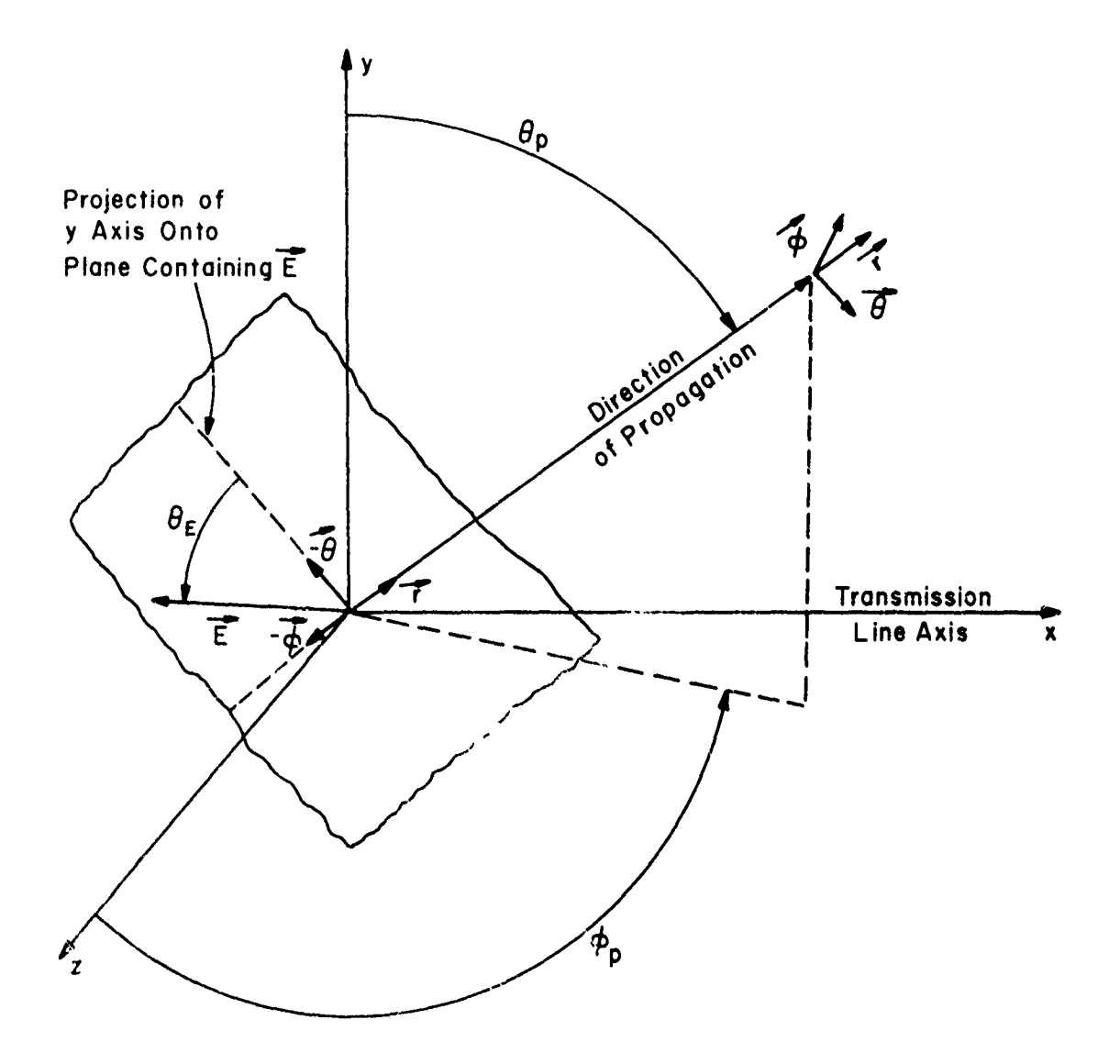

Note: Zero Phase Reference Taken at  $x=0$ ,  $y=0$ ,  $z=0$ .

Figure 3-2. Definition of the uniform plane wave parameters.

 $-49-$ 

where from Figure 3-2

$$
E_{rm} = 0 \tag{3-11a}
$$

$$
E_{\text{om}} = -E_{\text{m}} \cos \theta_{\text{E}} \tag{3-11b}
$$

$$
E_{\phi m} = -E_m \sin \theta_E \tag{3-11c}
$$

$$
\vec{k} = k \vec{r}
$$
  

$$
\vec{R} = r \vec{r} = x \vec{x} + y \vec{y} + z \vec{z}
$$
 (3-11d)

 $\hat{\textbf{R}}$  is a vector from the origin to a point P and  $\textbf{E}_{_{\textbf{m}}}$  is the magnitude of the electric field intensity. To determine the components  $E_{xm}$ ,  $E_{ym}$ ,  $E_{zm}$ ,  $k_x$ ,  $k_y$  and  $k_z$  in (3-9) we simply need the transformation from a spherical coordinate system to a rectangular coordinate system (see reference [12], p.9). Employing this conversion of coordinate systems, we find

$$
E_{xm} = -E_m \cos \Theta_E \cos \Theta_p \sin \phi_p - E_m \sin \Theta_E \cos \phi_p \quad (3-12a)
$$

$$
E_{\text{ym}} = E_{\text{m}} \cos \theta_{\text{E}} \sin \theta_{\text{p}}
$$
 (3-12b)

$$
E_{zm} = -E_m \cos \theta_E \cos \theta_p \cos \phi_p + E_m \sin \theta_E \sin \phi_p \quad (3-12c)
$$

$$
k_x = k \sin \theta_p \sin \phi_p \tag{3-12d}
$$

$$
k_y = k \cos \theta_p \tag{3-12e}
$$

$$
k_{z} = k \sin \theta_{p} \cos \phi_{p}
$$
 (3-12f)

Calculation of the quantities in (3-8) proceeds as follows. The i-th entry in the  $n \times 1$  vector  $M$  is

$$
\left[\underline{M}\right]_1 = \int_0^{\mathcal{I}} \cos(k(\mathcal{J} - x)) \left\{ E_{\ell_1}(d_{10}, x) - E_{\ell_1}(0, x) \right\} dx \tag{3-13}
$$

**-50-**

where

ARCHESTER CHARLES AND THE COMPANY OF THE CAR ARCHEST AND COMPANY OF THE COMPANY OF THE COMPANY OF THE COMPANY OF THE CAR ARCHEST AND THE CAR ARCHEST AND THE CARD OF THE CARD OF THE CARD OF THE CARD OF THE CARD OF THE CARD

(inc)  
\n
$$
E_{\ell i}(d_{i0}, x) - E_{\ell i}(0, x) = E_x |_{y=y_i} - E_x |_{y=\ell i} = E_x |_{z=\ell i} \qquad (3-14)
$$
\n
$$
= E_{xm} e^{-jkx} \{e^{-j(k_y y_i + k_z z_i)} - 1\}
$$

and the i-th wire has y and z coordinates of  $y_i$  and  $z_i$ , respectively. Substituting (3-14) into (3-13) one can obtain

$$
\begin{aligned}\n\left[\underline{M}\right]_1 &= E_{xm} \{e^{-j\left(k_y - y_1 + k_z z_1\right)} - 1\} \int_0^{\mathcal{L}} \cos(k(\mathcal{L} - x)) \ e^{-jk_x x} \ dx \\
&= E_{xm} \{e^{-j\left(k_y - y_1 + k_z z_1\right)} - 1\} \left(\frac{e^{jk\mathcal{L}}}{2}\right) \int_0^{\mathcal{L}} e^{-j\left(k + k_x\right)x} \ dx \\
&+ \frac{e^{-jk\mathcal{L}}}{2} \int_0^{\mathcal{L}} e^{j\left(k - k_x\right)x} \ dx\n\end{aligned}
$$
\n
$$
(3-15)
$$

This result can be written in terms of the basic intergral E2 in Section **3.3** as

$$
\begin{aligned} \left[\underline{\mathbf{M}}\right]_1 &= \frac{\mathbf{E}_{\mathbf{X}m}}{2} \left\{ e^{-j \left(k_y y_1 + k_z z_1\right)} - 1 \right\} \left\{ e^{j k z} E2(0, \mathbf{I}, -(k + k_x)) \right. \\ &\left. + e^{-j k z} E2(0, \mathbf{I}, (k - k_x)) \right\} \end{aligned} \tag{3-16}
$$

Similarly the entries in the  $n\times 1$  vector N become

$$
\begin{aligned} \left[\underline{\mathbf{N}}\right]_1 &= \int_0^{\mathbf{X}} \sin(k(\mathbf{X} - \mathbf{x})) \left\{ \mathbf{E}_{\ell 1}(\mathbf{d}_{10}, \mathbf{x}) - \mathbf{E}_{\ell 1}(0, \mathbf{x}) \right\} \, \mathrm{d}\mathbf{x} \\ &= -\mathbf{j} \, \frac{\mathbf{E}_{\mathbf{X}m}}{2} \, \left\{ \mathbf{e}^{-\mathbf{j} \, (\mathbf{k}_y \mathbf{y}_1 + \mathbf{k}_z \mathbf{z}_1)} - 1 \right\} \, \left\{ \mathbf{e}^{\mathbf{j} \mathbf{k} \mathbf{Z}} \, \mathbf{E}_2(0, \mathbf{x}, -(\mathbf{k} + \mathbf{k}_\mathbf{x}) \right. \\ &\left. - \mathbf{e}^{-\mathbf{j} \mathbf{k} \mathbf{X}} \, \mathbf{E}_2(0, \mathbf{x}, (\mathbf{k} - \mathbf{k}_\mathbf{x})) \right\} \end{aligned} \tag{3-17}
$$

aa Moo

-51-

(inc) (inc) The calculation of the entries in the vectors  $E_t(\mathbf{x})$  and  $E_t(0)$ <br>(inc)  $\mathbf{t}$ proceeds as follows. The i-th entry in  $E_t$  ( $\ell$ ) is given by

$$
\begin{pmatrix} \text{inc} \\ \text{E}_{\text{t}}(z) \end{pmatrix}_{i} = \int_{0}^{d_{i0}} \frac{\text{inc}}{\text{E}_{\text{t}}(\rho_{i}, z)} d\rho_{i}
$$
 (3-18)

where  $\rho_1$  is a straight-line contour in the y,z plane (at x= $\chi$ ) joining the reference wire and the i-th wire. The i-th wire is located at  $y=y_i$ ,  $z=z_i$ and the reference wire is located at  $y=0$ ,  $z=0$ . The center-to-center separation between the reference wire and the i-th wire is  $d_{10} = \sqrt{y_1^2 + z_1^2}$ . Consider Figure 3-3 which shows this contour and the appropriate components of the electric field along this contour. For this situation, (3-18) becomes

$$
\begin{aligned}\n\text{(inc)} \\
\left[\mathbf{E}_{\mathbf{t}}(\mathbf{\mathcal{L}})\right]_{\mathbf{i}} &= \int_{0}^{d_{\mathbf{i}}^{\mathrm{d}}} (\mathbf{E}_{\mathbf{y}_{\mathbf{m}}} \cos \theta + \mathbf{E}_{\mathbf{z}_{\mathbf{m}}} \sin \theta) e^{-j\mathbf{k}_{\mathbf{x}}}\mathbf{\mathcal{L}} \\
&+ e^{-j(\mathbf{k}_{\mathbf{y}} \cos \theta + \mathbf{k}_{\mathbf{z}} \sin \theta) \rho_{\mathbf{i}}}\n\end{aligned}
$$
\n(3-19)

where

かんだかいはなんだけ人気のいうなくても気がいからんからないかんからないかけることがあるからいからからいかかっていませんかくないかいかんだかい

$$
\cos \theta = \frac{y_i}{d_{10}} \tag{3-20a}
$$

$$
\sin \theta = \frac{z_1}{d_{10}} \tag{3-20b}
$$

Therefore, we obtain

(inc)  
\n
$$
[E_{t}(\mathcal{L})]_{i} = (E_{ym} y_{i} + E_{zm} z_{i}) e^{-jk} \left( e^{-j(k_{y} y_{i} + k_{z} z_{i})} - 1 \right)
$$
\n
$$
= j(k_{y} y_{i} + k_{z} z_{i})
$$
\n(3-21)

This result may be written equivalently in terms of fundamental integral E2

**-52-**

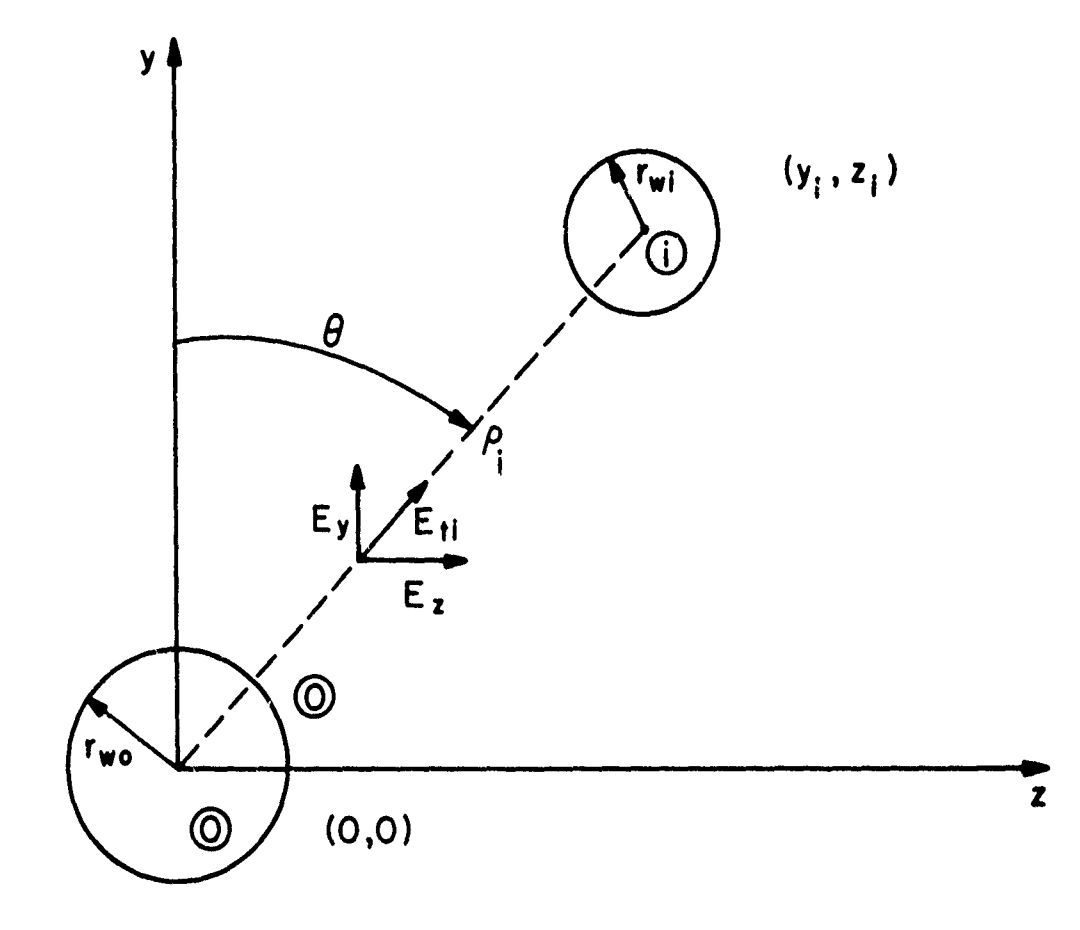

Solar Lithon States States

Figure  $3-3$ .

as  
\n
$$
\begin{array}{l}\n\text{(inc)} \\
\left[\frac{E}{t}(x)\right]_1 = \left[E_{ym} y_1 + E_{zm} z_1\right] e^{-jk} x \quad E2(0, 1, (k_y y_1 + k_z z_1))\n\end{array} \tag{3-22}
$$

(inc) The **i**-th entry in the vector  $E_t(0)$  is given by (3-22) with  $\mathcal{X} = 0$ .

A CALL AND CONNECTION OF THE CONNECTION OF A STATE OF THE STATE OF THE STATE OF THE STATE OF THE CONNECTION OF

# 3.3 Derivation of the Source Vectors for Uniform Plane Wave Illumination and TYPE 2 Structures

(inc) (inc) Derivation of the source vectors, M, N, E  $(0)$ , E  $(\mathcal{X})$ , in  $(3-2)$  and (3-4) for uniform plane wave illumination of n wires above a ground plane (TYPE 2 structures) proceeds similarly. Here, we will determine  $\vec{E}^{(inc)}$  as the net electric field which is the vector sum of the incident wave and the wave reflected by the perfectly conducting ground plane. in this case, the net electric field tangent to the ground plane will be zero. Therefore (inc)  $E_{g,t}(0,x)$  in (2-49a) will be zero. Again, an arbitrary rectangular coordinate system is used to define the cross-sectional positions of the wires. The ground plane forms the  $x,z$  plane (y=0) as shown in Figure  $3-4$ . The zero phase reference for the incident field wiil be taken to be at the origin of this coordinate system, i.e.,  $x=0$ ,  $y=0$ ,  $z=0$ . The various angles defining the direction of propagation of the incident wave and polarization of the electric field intensity vector are the same as for TYPE **I** structures and are shown in Figure 3-2.

The primary problem here is to determine the net electric field parallel to the wire axes and between the i-th wire and the ground plane along a contour perpendicular to the ground plane. This net electric field is the vector sum of the incident field (in the absence of the ground plane) and the portion reflected by the ground plane.

-54-

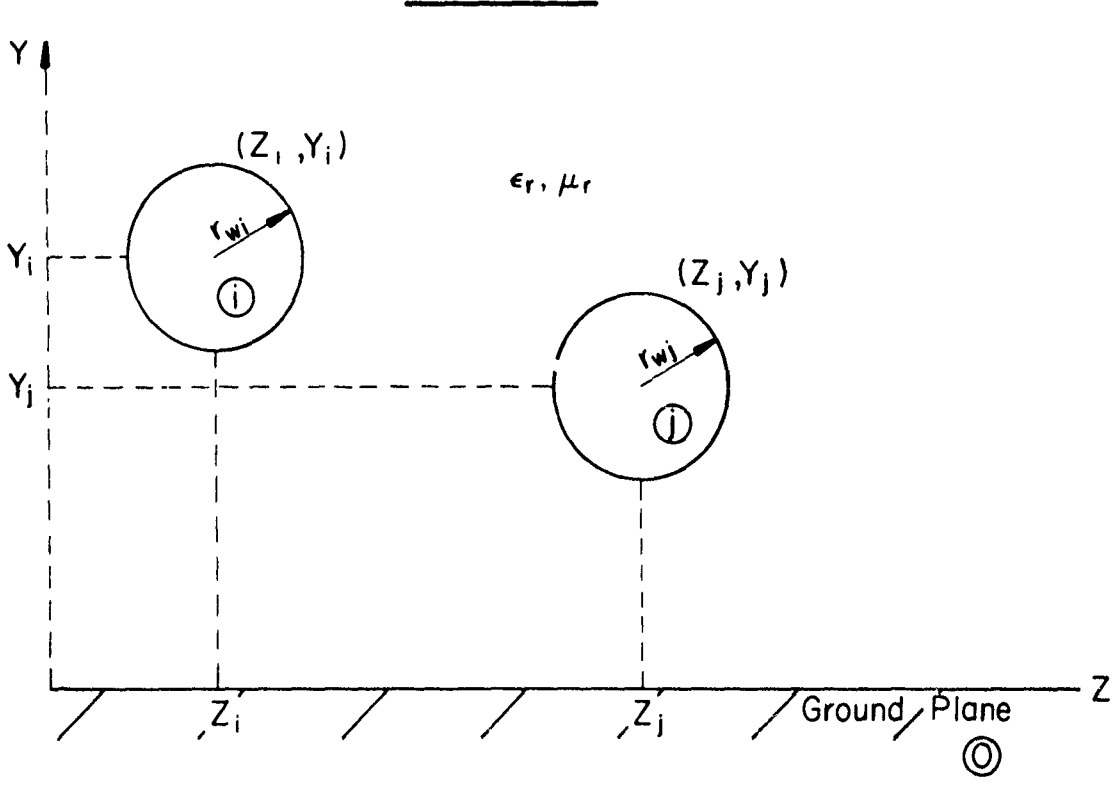

TYPE = 2

was also a communication of the communication of the communication

en la provincia di contrato della condenderazione di condenenti.<br>El provincia di contrato di contrato di condenenti di contrato di condenenti di condenenti di contrato di cont

Figure 3-4. The TYPE 2 structure.

 $\tilde{\mathscr{E}}$ 

We may write the incident electric field

$$
\vec{E}^{i} = (E_{xm}^{i} \times + E_{ym}^{i} \times + E_{zm}^{i} \times E_{zm}^{i}) e^{-j(k_{x} \times + k_{y} y + k_{z} z)}
$$
(3-23)

The angle of reflection between the reflected wave and the ground plane is equal to the augle of incidence by Snell's Law [12]. Therefore we may immediately write the form of the reflected wave as

$$
\vec{E}^{r} = (E_{xm}^{r} \times + E_{ym}^{r} \times + E_{zm}^{r} \times) e^{-j(k_{x}^{r} - k_{y}^{r} y + k_{z}^{r} z)}
$$
(3-24)

At y=O, coutinuity of the tangential components of the electric field require that

$$
E_{xm}^{r} = -E_{xm}^{i} \stackrel{\Delta}{=} -E_{xm}
$$
 (3-25a)

$$
E_{zm}^{\mathbf{r}} = -E_{zm}^{\frac{1}{2}} = -E_{zm}
$$
 (3-25b)

Consequently, the net x component ot the electric field is given by

$$
E_{x_{\text{Total}}} = E_{xm}^{1} e^{-j(k_{x} x + k_{y} y + k_{z} z) + E_{xm}^{r}} e^{-j(k_{x} x - k_{y} y + k_{z} z)}
$$
  

$$
= E_{xm} e^{-j(k_{x} x + k_{z} z)} \{e^{-jk_{y}y} - e^{jk_{y}y}\}
$$
(3-26)  

$$
= -2j E_{xm} \sin(k_{y} y) e^{-j(k_{x} x + k_{z} z)}
$$

where  $E_{x,m}$  is the magnitude  $c$ . the x component of the incident electric field, i.e.,  $E_{xm} \triangleq E_{xm}^1$ . Similarly, one may show that the net y component of the electric field is given by [12]

**-56-**

$$
E_{y_{\text{Total}}} = 2 E_{ym} \cos(k_y y) e^{-j(k_x x + k_z z)}
$$
 (3-27)

The components of the  $n\chi 1$  vector M become

なんのことであるから、そのことで、そのことが、そのことで、このことのことで、このことが、このことが、このことは、このことには、このことが、ことがあるのか、ことによってのことでは、このことを見てくるこ

المتكامل والأناباء والأشاد

隐

$$
\begin{aligned}\n\left[\underline{\mathbf{M}}\right]_i &= \int_0^{\mathcal{I}} \cos\left(k(\mathcal{I} - \mathbf{x})\right) \left[\underline{\mathbf{E}}_2(\mathbf{x})\right]_i \, \mathrm{d}\mathbf{x} \\
&= \int_0^{\mathcal{I}} \cos\left(k(\mathcal{I} - \mathbf{x})\right) \, \mathbf{E}_x \\
&= \int_0^{\mathcal{I}} \cos\left(k(\mathcal{I} - \mathbf{x})\right) \, \mathbf{E}_x\n\end{aligned}
$$
\n(3-28)

$$
= -2jE_{xm} e^{-jk}z^{2} i \sin(k_{y} y_{i}) \int_{0}^{z} \cos(k(z - x)) e^{-jk} x^{x} dx
$$
  

$$
= -jE_{xn} e^{-jk} z^{2} i \sin(k_{y} y_{i}) \int_{0}^{z} e^{jkz} e^{-jkx} e^{-jkx} x + e^{-jkz} e^{jkx} e^{-jkx} y dx
$$

$$
= -jE_{xm} e^{-jk} z^{2} i \sin(k_{y} y_{i}) \{e^{jkZ} E2(0, \zeta, -(k + k_{x})) + e^{-jkZ} E2(0, \zeta, (k - k_{x}))\}
$$

Similarly calculation of the entries in **N** yields

$$
\begin{aligned}\n[\underline{\mathbf{N}}]_i &= \int_0^{\mathbf{X}} \sin(k(\mathbf{X} - \mathbf{x})) \left[ \underline{\mathbf{E}}_k(\mathbf{x}) \right]_i \, \mathrm{d}\mathbf{x} \\
&= \int_0^{\mathbf{X}} \sin(k(\mathbf{X} - \mathbf{x})) \mathbf{E}_\mathbf{x} \\
&= \int_0^{\mathbf{X}} \sin(k(\mathbf{X} - \mathbf{x})) \mathbf{E}_\mathbf{x} \\
&= z = z_i^i \\
&= -E_\mathbf{x} e^{-jk} z^2 i \sin(k_y y_i) \left( e^{jkz} E2(0, \mathbf{x}, -(k+k_x)) \right) \\
&= -57-\n\end{aligned}
$$
\n(3-29)

$$
-e^{-jkZ} E2(0,\zeta (k-k_x)))
$$
 (3-29)

**(inc)** The entries in  $E_f(x)$  are given by

**Business Control Management Control Management** 

<u>saski labil katika (?) je odboljanje po predstava odboljanja odboljanja (</u>

$$
[\underline{F}_{t}(x)]_{i} = \int_{0}^{y_{i}} E_{y_{\text{Total}}} |_{z=z_{i}} dy
$$
\n
$$
= \int_{0}^{y_{i}} 2E_{ym} \cos(k_{y} y) e^{-j(k_{x}x + k_{z} z_{i})} dy
$$
\n
$$
= 2E_{ym} e^{-jk_{x}x} e^{-jk_{z}z_{i}} \int_{0}^{y_{i}} \frac{e^{jk_{y}y} + e^{-jk_{y}y}}{2} dy
$$
\n
$$
= E_{ym} e^{-jk_{x}x} e^{-jk_{z}z_{i}} \left\{ \int_{0}^{y_{i}} e^{jk_{y}y} dy + \int_{0}^{y_{i}} e^{-jk_{y}y} dy \right\}
$$
\n
$$
= E_{ym} e^{-jk_{x}x} e^{-jk_{z}z_{i}} \left\{ \int_{0}^{y_{i}} e^{jk_{y}y} dy + \int_{-y_{i}}^{0} e^{jk_{y}y} dy \right\}
$$
\n
$$
= E_{ym} e^{-jk_{x}x} e^{-jk_{z}z_{i}} \left\{ \int_{0}^{y_{i}} e^{jk_{y}y} dy + \int_{-y_{i}}^{0} e^{jk_{y}y} dy \right\}
$$

The entries in  $E(0)$  are those of  $(3-30)$  with  $\chi = 0$ .

It should be noted that the above quantities can be determined in an alternate fashion. Rather than determining the net electric field as the sum of an incident and a reflected wave, simply replace the ground plane with image wires as shown in Figure 3-5. The entries in the source vectors can then be obtained by using only the incident field and treating the image

-58-

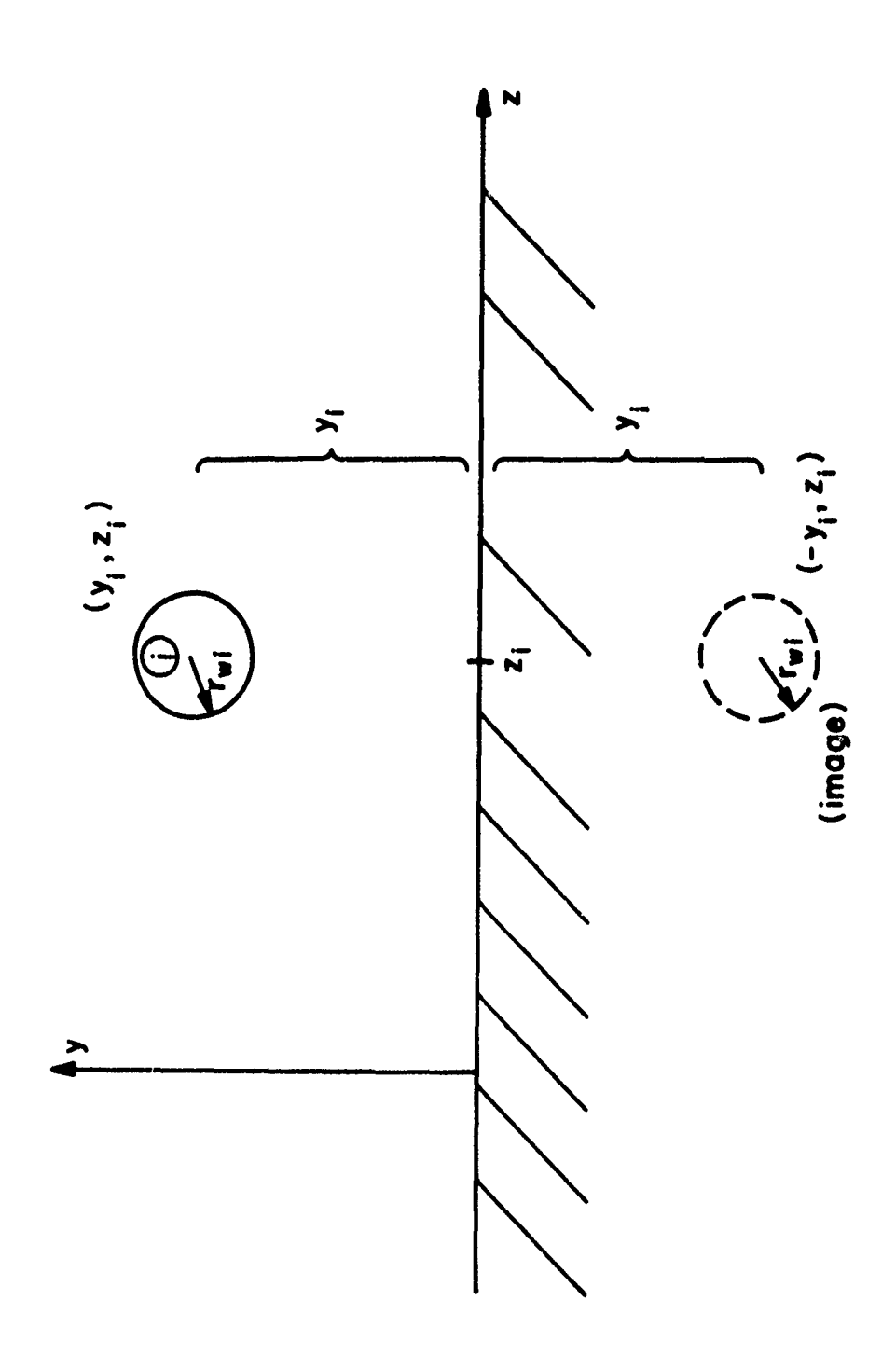

Figure  $3-5$ .

 $-59-$ 

of the i-th wire as the "reference" for the i-th wire as

$$
\begin{aligned}\n\left[\underline{M}\right]_i &= \int_0^{\mathcal{Z}} \cos(k(\mathcal{Z} - x)) \left\{ E_x \middle| \bigg|_{\begin{subarray}{l} y=y_i \\ z=z_i \\ z=z_i \end{subarray}} \right\} dx \qquad (3-31a) \\
&= \int_0^{\mathcal{Z}} \cos(k(\mathcal{Z} - x)) \left\{ E_{xm} e^{-j\left(k_x x + k_y y_i + k_z z_i\right)} \right\} dx \\
&= E_{xm} e^{-j\left(k_x x - k_y y_i + k_z z_i\right)} dx\n\end{aligned}
$$

$$
= E_{xm} e^{-jk} z^{2} i (e^{-jk} y^{y} i - e^{jk} y^{y} i) \int_{0}^{z} \cos(k(z-x)) e^{-jk} x^{x} dx
$$
  
\n
$$
= -2j E_{xm} e^{-jk} z^{2} i \sin(k_{y} y_{1}) \int_{0}^{z} \cos(k(z-x)) e^{-jk} x^{x} dx
$$
  
\n
$$
= -j E_{xm} e^{-jk} z^{2} i \sin(k_{y} y_{1}) \{e^{jk} E_{2}(0, z, -(k + k_{x})) + e^{-jk} E_{2}(0, z, (k - k_{x})))\}
$$

$$
\begin{aligned}\n\left[\underline{\mathbf{N}}\right]_i &= \int_0^\mathbf{Z} \sin(k(\mathbf{X} - \mathbf{x})) \left\{ \mathbf{E}_\mathbf{x} \right\}_{\mathbf{y} = \mathbf{y}_i} - \mathbf{E}_\mathbf{x} \right\}_{\mathbf{y} = -\mathbf{y}_i} \text{d}\mathbf{x} \qquad (3-31b) \\
&= \int_0^\mathbf{Z} \sin(k(\mathbf{X} - \mathbf{x})) \left\{ \mathbf{E}_{\mathbf{x}m} e^{-j(k_x x + k_y y_i + k_z z_i)} - \mathbf{E}_{\mathbf{x}m} e^{-j(k_x x + k_y y_i + k_z z_i)} \right\} \text{d}\mathbf{x}\n\end{aligned}
$$

$$
= -E_{xm} e^{-jk} z^{2} i \sin(k_{y} y_{i}) (e^{jkZ} E2(0, \zeta - (k + k_{x})) - e^{-jkZ} E2(0, \zeta, (k - k_{x})))
$$
$$
\begin{aligned}\n&\text{(inc)}\\ \n\mathbf{E}_{\mathbf{r}}(\mathbf{z})\mathbf{I}_{\mathbf{i}} &= \int_{-\mathbf{y}_{\mathbf{i}}}^{\mathbf{y}_{\mathbf{i}}} \mathbf{E}_{\mathbf{y}}^{(\text{inc})} \Big|_{\mathbf{x}=\mathbf{z}} d\mathbf{y} \\
&= \int_{-\mathbf{y}_{\mathbf{i}}}^{\mathbf{y}_{\mathbf{i}}} \mathbf{E}_{\mathbf{y}_{\mathbf{m}}} e^{-j(k_{\mathbf{x}}\mathbf{z} + k_{\mathbf{y}}\mathbf{y} + k_{\mathbf{z}}\mathbf{z}_{\mathbf{i}})} d\mathbf{y} \\
&= \mathbf{E}_{\mathbf{y}_{\mathbf{m}}} e^{-j k_{\mathbf{x}}\mathbf{z}} e^{-j k_{\mathbf{z}}\mathbf{z}_{\mathbf{i}}} \int_{-\mathbf{y}_{\mathbf{i}}}^{\mathbf{y}_{\mathbf{i}}} e^{-j k_{\mathbf{y}}\mathbf{y}} d\mathbf{y} \\
&= \mathbf{E}_{\mathbf{y}_{\mathbf{m}}} e^{-j k_{\mathbf{x}}\mathbf{z}} e^{-j k_{\mathbf{z}}\mathbf{z}_{\mathbf{i}}} \left\{ \int_{-\mathbf{y}_{\mathbf{i}}}^{0} e^{-j k_{\mathbf{y}}\mathbf{y}} d\mathbf{y} + \int_{-\mathbf{y}_{\mathbf{i}}}^{\mathbf{y}_{\mathbf{i}}} e^{-j k_{\mathbf{y}}\mathbf{y}} d\mathbf{y} \right\} \\
&= \mathbf{E}_{\mathbf{y}_{\mathbf{m}}} e^{-j k_{\mathbf{x}}\mathbf{z}} e^{-j k_{\mathbf{z}}\mathbf{z}_{\mathbf{i}}} \left\{ \int_{-\mathbf{y}_{\mathbf{i}}}^{\mathbf{y}_{\mathbf{i}}} e^{j k_{\mathbf{y}}\mathbf{y}} d\mathbf{y} + \int_{-\mathbf{y}_{\mathbf{i}}}^{0} e^{j k_{\mathbf{y}}\mathbf{y}} d\mathbf{y} \right\} \\
&= \mathbf{E}_{\mathbf{y}_{\mathbf{m}}} e^{-j k_{\mathbf{x}}\mathbf{z}} e^{-j k_{\mathbf{z}}\mathbf{z}_{\mathbf{i}}} \left\{ \int_{0}^{\mathbf{y}_{\mathbf{i}}} e^{j k_{\mathbf{y}}\mathbf{y}} d\mathbf{
$$

$$
y_{\text{in}} \qquad \qquad 1 \quad 1 \quad y
$$

which are precisely the results obtained previously.

#### 3.4 Calculation of the Source Vectors for Nonuniform Fields

Nonuniform field excitation can be specified for all structure types. The problem here, again, is to evaluate equations of the form in (3-8). This requires that we specify values (magnitude and phase) of the electric field intensity vector along the wires and reference conductor and between each wire and the reference conductor at the endpoints of the line. To accomplish this, we will specify values at a finite number of points along

-61-

the appropriate contours and assume piecewise-linear variation of the electric field (magnitude and phase) between the specified points. This is illustrated in Figure 3-6.

For TYPE 1 strucutres, the values of  $\vec{E}$ ,  $E_{\rho,0}$ , along the reference wires (in the +x direction)at  $N_{00}$  + 1 points will specified as shown in Figure 3-6(a). The values of E, E<sub>01</sub>, along the i-th wire at N<sub>04</sub> + 1 points will be specified. The values of  $\overline{E}$ ,  $E_{t,0}$  and  $E_{t,0}$ , at x=0 and x= $\chi^2$  along a straightline contour in the y,z plane joining the reference wire and the i-th wire at  $N_{r,0}$  + 1 and  $N_{r,2}$  + 1 points, respectively, will be specified. Similar quantities will be specified for TYPE 2 and TYPE 3 structures as shown in Figure 3-6(b) and Figure 3-6(c), respectively, with the exception that  $\tilde{E}$ is taken to be zero along the reference conductor for these two cases.

Piecewise-linear variation of the electric field (magnitude and phase) is assumed between these specification points as shown in Figure 3-7 where the magnitude of the appropriate component of the electric field is denoted by  $|\cdot|$  and the angle is denoted by  $\overline{\cdot}$ . Thus the problem is the determination of quantities of the form in (3-8) for this piecewise-linear variation of the field. The technique is to write linear equations representing the piecewise-linear variation of the magnitude and phase of the field between successive specification points and add the appropriate integrals over the adjacent regions.

The first problem then becomes to characterize the linear magnitude and phase variation between two successive data points. Consider two successive data points,  $x_m$  and  $x_{m+1}$ , which specify the magnitude of the electric field,  $E_m$  and  $E_{m+1}$ , and phase,  $\Theta_m$  and  $\Theta_{m+1}$ , respectively. Knowing the end points, one can write linear equations characterizing the linear

-62-

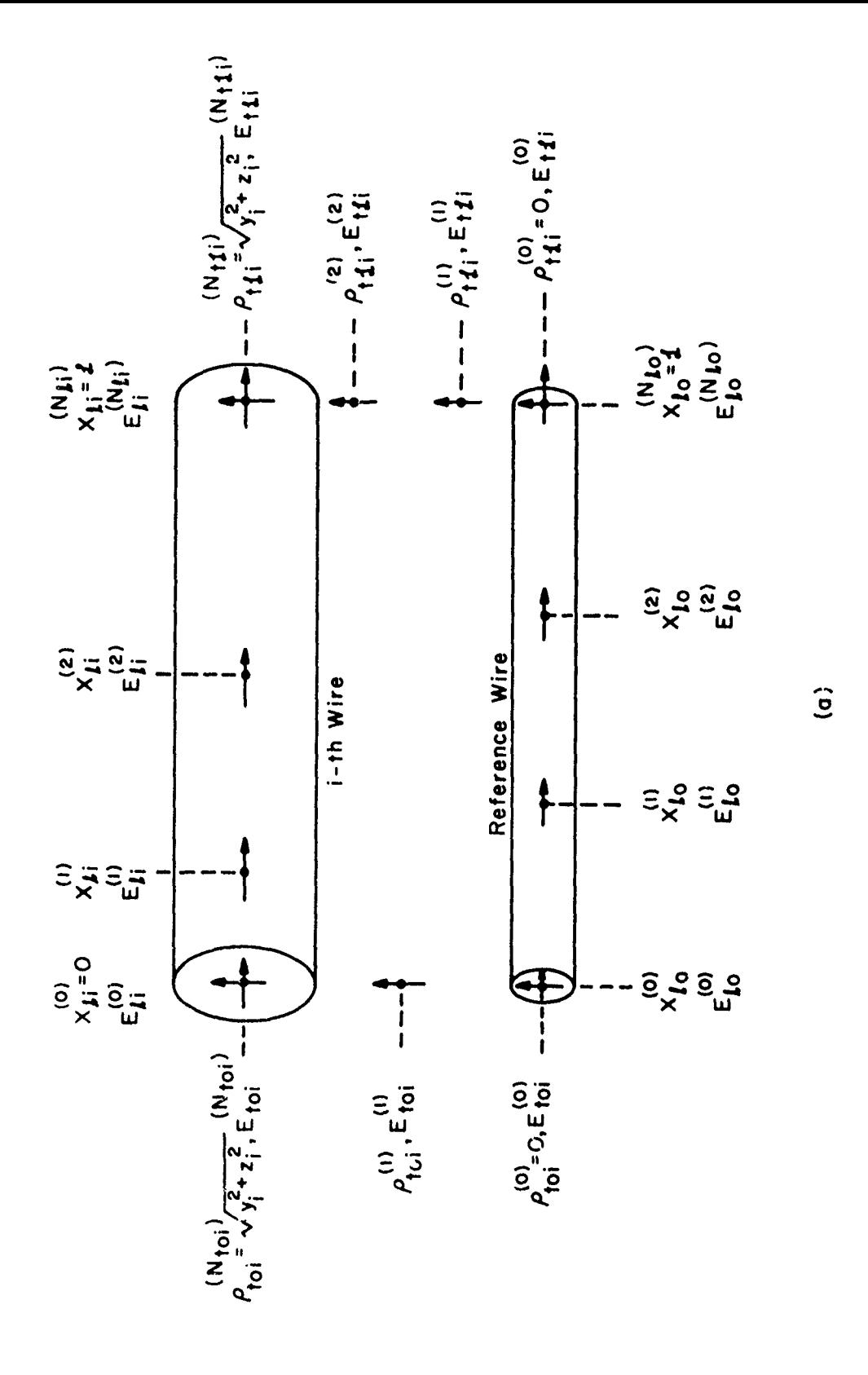

**REAL STATE OF CALL OF STATE OF A STATE OF A STATE OF A STATE** 

**Reproduced March 200** 

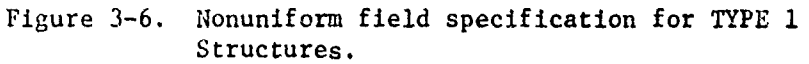

 $-63-$ 

 $\Delta \sim 100$ 

 $\overline{\cdot}$ 

والمتعارض والمتعارف والمتعاقبة

 $\frac{1}{\sqrt{2}}$ 

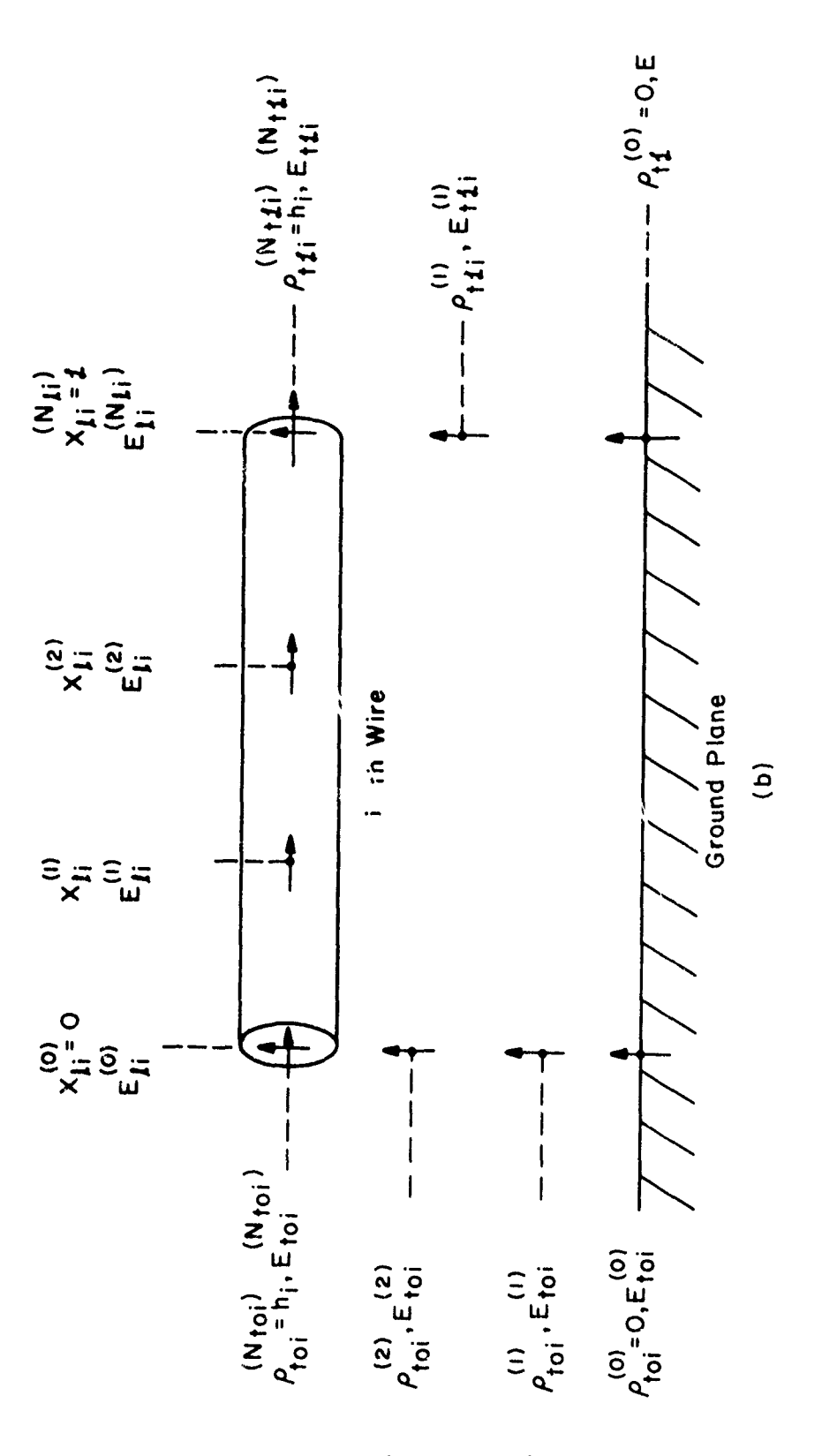

ಗಳಿಂದ ಹಾಗೂ ಸಂಪರ್ಕ ಮಾಡಿದ ಮಾತನಾಡಿದ್ದಾರೆ. ಈ ಸಂಪರ್ಕ ಮಾಡಿದ ಮಾಡಿದ ಮಾಡಿದ ಮಾಡಿದ ಮಾಡಿದ ಮಾಡಿದ ಮಾಡಿದ ಮಾಡಿದ ಮಾಡಿದ ಮಾಡಿದ ಮಾಡ<br>ಸಂಪರ್ಕ ಮಾಡಿದ ಮಾಡಿದ ಮಾಡಿದ ಮಾಡಿದ ಮಾಡಿದ ಮಾಡಿದ ಮಾಡಿದ ಮಾಡಿದ ಮಾಡಿದ ಮಾಡಿದ ಮಾಡಿದ ಮಾಡಿದ ಮಾಡಿದ ಮಾಡಿದ ಮಾಡಿದ ಮಾಡಿದ ಮಾಡಿದ

**CARACTER AND STANDARD STANDARD STANDARD STANDARD STANDARD STANDARD STANDARD STANDARD STANDARD STANDARD STANDARD** 

I.

Nonuniform field specification for TYPE 2 Figure 3-6. Structures.

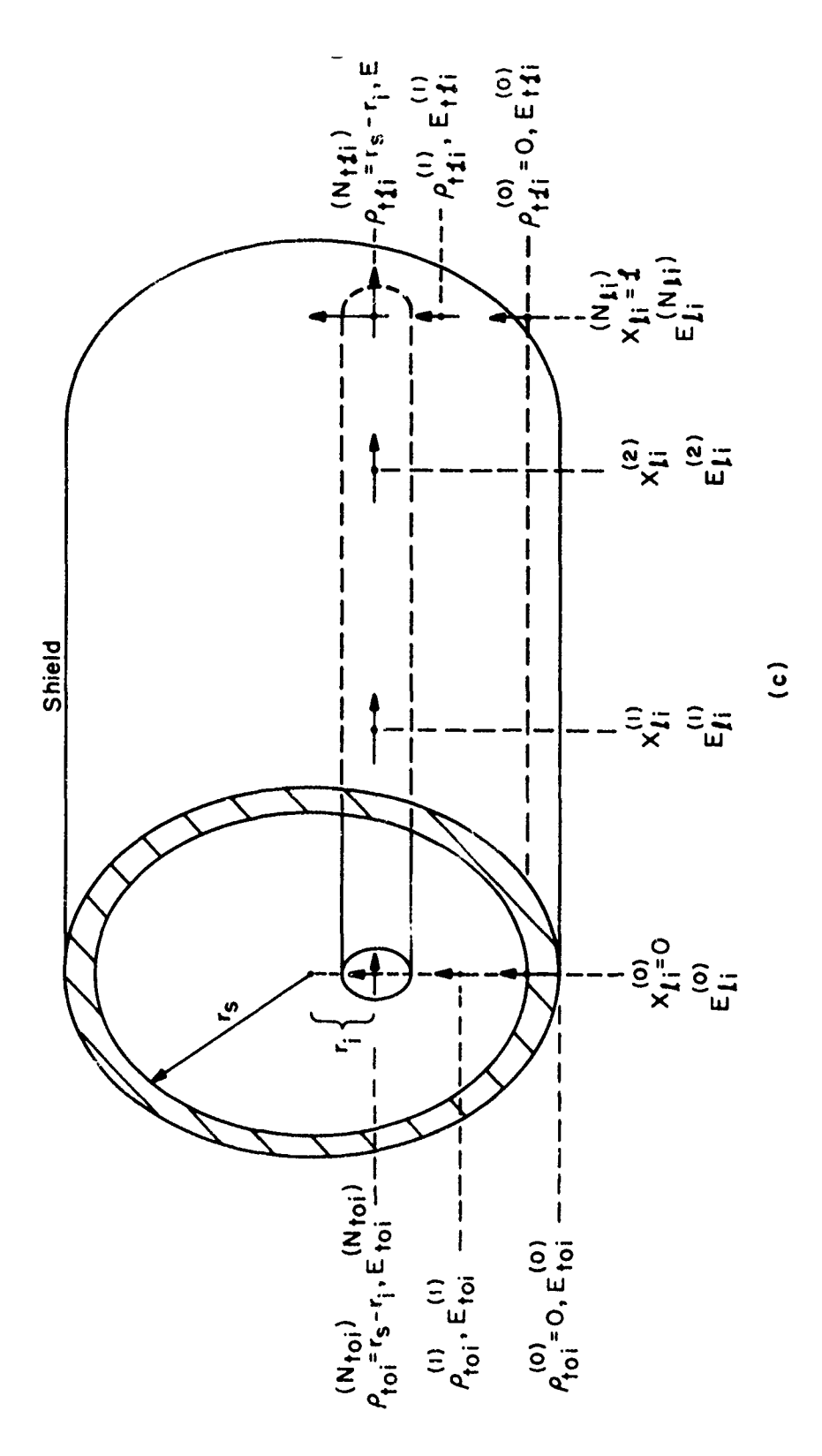

Figure 3-6. Nonuniform field specification for TYPE 3 structures.

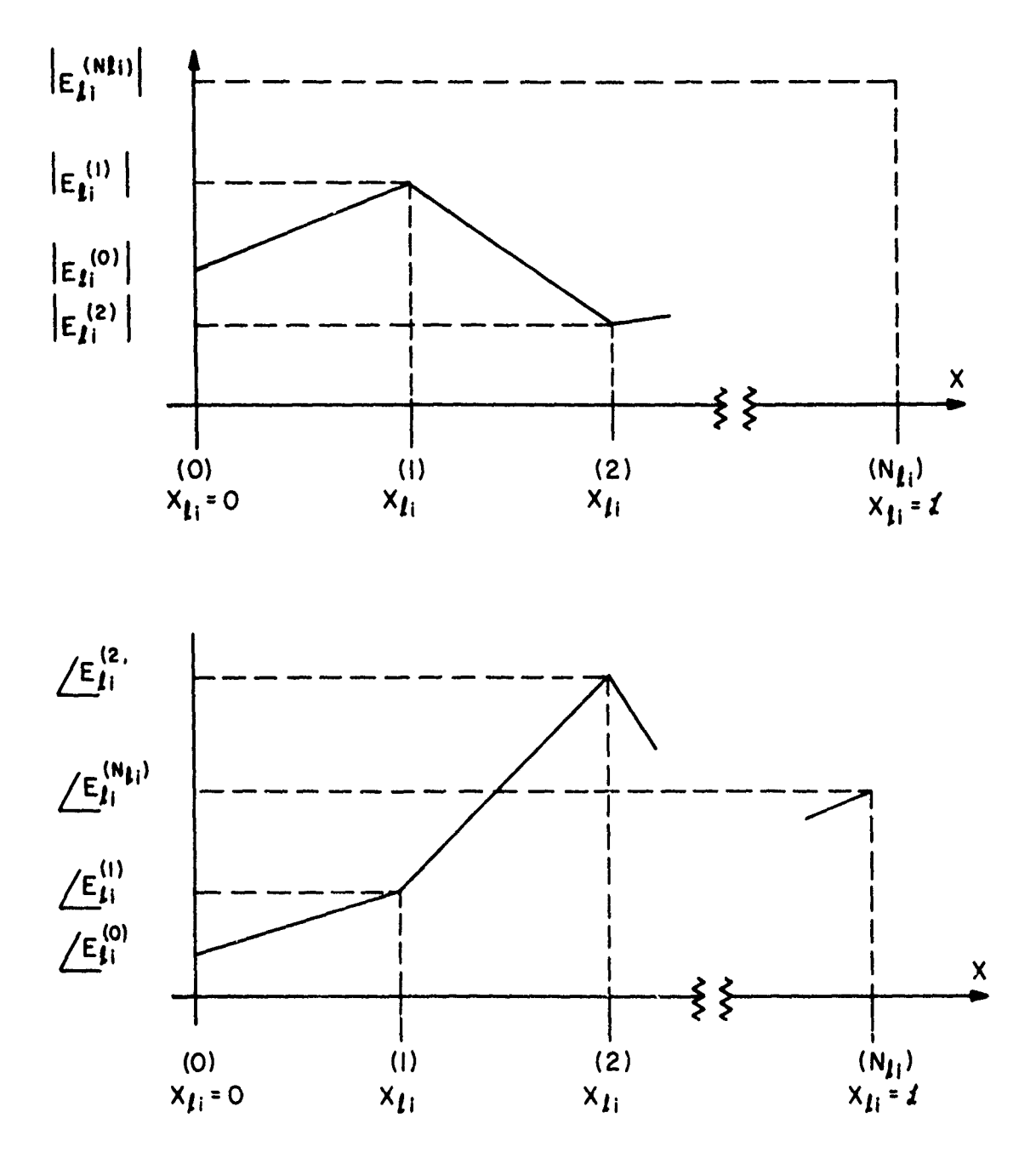

A SECONDO DE LA PROVINCIA DE LA PROGRAMA DE LA PROGRAMA DE LA PROGRAMA DE LA PROGRAMA DE LA PROGRAMA DE LA PRO<br>LA PROGRAMA DE LA PROGRAMA DE LA PROGRAMA DE LA PROGRAMA DE LA PROGRAMA DE LA PROGRAMA DE LA PROGRAMA DE LA PR

Figure 3-7. Piecewise-linear field specification.

 $-66-$ 

behavior between these successive points as

$$
|E_m(x)| = a_m x + b_m
$$
 (3-32a)

$$
\Theta_{\mathfrak{m}}(x) = c_{\mathfrak{m}} x + d_{\mathfrak{m}} \qquad (3-32b)
$$

$$
a_m = \left\{ \begin{array}{ll} \frac{E_{m+1} - E_m}{x_{m+1} - x_m} \\ \end{array} \right\}
$$
 (3-33a)

$$
b_{m} = \left\{ \frac{E_{m} x_{m+1} - E_{m+1} x_{m}}{x_{m+1} - x_{m}} \right\}
$$
 (3-33b)

$$
c_m = \left(\frac{c_{m+1} - c_m}{x_{m+1} - x_m}\right)
$$
 (3-33c)

$$
d_{m} = \{\frac{\Theta_{m} x_{m+1} - \Theta_{m+1} x_{m}}{x_{m+1} - x_{m}}\}\
$$
 (3-33d)

The electric field is then characterized by

$$
E_m(x) = |E_m(x)| e^{j\theta_m(x)}
$$
 (3-34)

یمن

The quantities of the form in (3-8) which must be evaluated involve certain integrals involving the form (3-32). The first type is of the form in (3-8d) which can be evaluated as

-67-

مالئ والمستقلص والمستحدث والمتحدث والمتحدث والمستحدث

$$
\int_{x_{m}}^{x_{m+1}} \cos(k(\chi - x)) \{a_{m} x + b_{m}\} e^{j(c_{m} x + d_{m})} dx
$$
 (3-35)  

$$
\int_{x_{m}}^{x_{m+1}} e^{j d_{m} \{a_{m}\} \int_{x_{m}}^{x_{m+1}} \cos(k(\chi - x)) x e^{j c_{m} x} dx
$$

$$
+ b_{m} \int_{x_{m}}^{x_{m+1}} \cos(k(\zeta - x)) e^{jc_{m}x} dx
$$

$$
= \frac{e^{j d_{m}}}{2} \{ a_{m} e^{j k z} E1(x_{m}, x_{m+1}, c_{m}^{-k})
$$

+ 
$$
a_m e^{-jk\vec{X}} \cdot \text{Ei}(x_m, x_{m+1}, c_m+k)
$$
  
+  $b_m e^{jk\vec{X}} \text{E2}(x_m, x_{m+1}, c_m-k)$ 

$$
+ b_m e^{-jk Z'} E2(x_m, x_{m+1}, c_m + k)
$$

The second form is similar to (3-8e) which can be evaluated as

$$
\int_{x_{m}}^{x_{m+1}} \sin(k(\vec{x} - x)) \{a_{m} x + b_{m}\} e^{j(c_{m} x + d_{m})} dx
$$
 (3-36)  

$$
= \frac{e^{j d_{m}}}{2j} \{a_{m} a e^{j k \vec{x}} E1(x_{m}, x_{m+1}, c_{m} - k)
$$
  

$$
= a_{m} e^{-j k \vec{x}} E1(x_{m}, x_{m+1}, c_{m} + k)
$$

A

 $-68-$ 

+ 
$$
b_m e^{jkz}
$$
 E2( $x_m$ ,  $x_{m+1}$ ,  $c_m$ -k)  
-  $b_m e^{-jkz}$  E2( $x_m$ ,  $x_{m+1}$ ,  $c_m$ +k)

The third forms are similar to (3-8b) and (3-8c) which can be evaluated as

$$
\int_{x_{m}}^{x_{m+1}} (a_{m} x + b_{m}) e^{j(c_{m} x + d_{m})} dx
$$
 (3-37)

$$
= e^{Jd} \mathfrak{m} \quad \{ a_{m} \text{ El } (x_{m}, x_{m+1}, c_{m})
$$

+ **b**<sub>m</sub> **E2**( $x_m, x_{m+1}, c_m$ )}

Lo

**CONTRACTOR CONTRACTOR** 

The program computes the items in  $(2-36)$  and  $(2-37)$  for TYPE 1 structures;  $(2-49)$  and  $(2-37)$  for TYPE 2 structures; and  $(2-52)$  and  $(2-37)$ for TYPE 3 structures by breaking up the appropriate integrals and adding the integrals between each pair of successive data points. The data points need not be equally spaced along the appropriate contours so that one can model localized, extreme variations in the fields without using an inordinately large number of data points. In specifying the sequence of electric field components along each contour, one must insure that the first and last specification points are at the two ends of the contour and  $x_m < x_{m+1}$ .

-69-

#### IV. COMPUTER PROGRAM DESCRIPTION

The contents and operation of the code will be described in this Chapter. The cards in the program deck are sequentially numbered in columns 73-80 with the word WIRE in 73-76 and the card number in 77-80. The program is written in Fortran IV language and is double precision. A listing of the program is contained in Appendix B and a general flow chart of the program is given in Appendix B. In this flow chart, the numbers on the left and right of the individual boxes denote the beginning and ending card numbers of the corresponding portion of the code listing, respectively. Changes in the program to convert to single precision arithmetic are indicated in Appendix B. The program has been implemented on an IBM 370/165 digital computer at the University of Kentucky using the Fortran 1V G-Level compiler.

The program requires two function subprograms, **El** and E2, and one subroutine, LEQTIC, which must follow the main program and precede the data cards. Subroutine LEQTIC is a general purpose subroutine to solve a set of n, complex, linear simultaneous equations and is a part of the IMSL (International Mathematical and Statistical Library) package [13). **lf** the IMSL package is not available on the  $i$  er's system, other appropriate general purpose subroutines may be used. (See Section 4.2 for a discussion of LEQT1C and its argument list.) Listings of function subprograms **El** and E2 are contained in Appendix C.

#### 4.1 Main Program Description

A listing of the WIRE program is contained in Appendix B. Cards 0001 through 0055 contain general comments concerning the applicability of the

**-70-**

program. Cards 0057 through 0060 contain the array dimension information. All vectors and matrices should be dimensioned to be of size N where **N** is the number of wires exclusive of the reference conductor. These matrices and vectors must be dimensioned appropriately for each problem. Cards 0062 through 0069 declare double precision real and complex variables and dimension the vector and matrix arrays.

Cards 0071 through 0080 define certain constants,

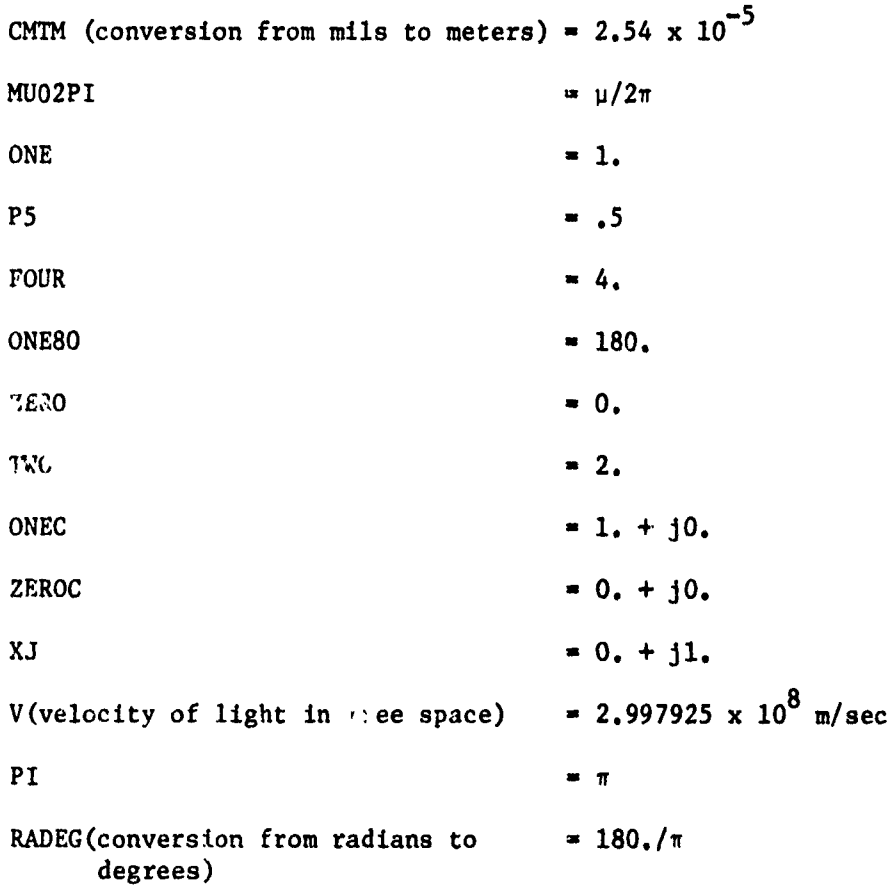

Note that n is computed to the user's machine precision by using the relationship

 $tan (\pi/4) = 1$ 

**-71-**

Cards **0086** through 0145 read and print portions of the input data and perform certain primitive error checks. These cards read the structure type (TYPE-l,2,or3), the load specification option (LSO=11,12,21,or22), the field specification option  $(FS0=1, \text{or}2)$ , the number of wires, N, the relative permittivity of the medium, ER, the relative permeability of the medium, MUR, and the line length, L. In addition, for TYPE **1** structures, the radius of the reference wire, RWO, and for TYPE 3 structures, the interior radius of the overall, cylindrical shield, RS, are read.

Cards 0150 through 0197 read the radii,  $r_{w1}$ , and the  $z_i$  and  $y_i$  coordinates  $(r_i$  and  $\theta_i$  for TYPE 3) for the N wires and compute the entries in the characteristic impedance matrix. The z and y coordinates are stored in the real,  $n \nless \infty$  vectors V3 and V4, respectively:

$$
\begin{cases} z_1 \text{ for TYPE } 1,2 \\ r_1 \text{ for TYPE } 3 \end{cases} + \text{V3(I)}
$$

$$
\left\{\n\begin{array}{c}\n\mathbf{y}_1 \quad \text{for TYPE} \quad 1, 2 \\
\mathbf{\Theta}_1 \quad \text{for TYPE} \quad 3\n\end{array}\n\right\} \rightarrow \mathbf{V4(I)}
$$

In addition, the entries in the nxn, real characteristic impedance matrix,  $z_c$ , are temporarily stored in the real parts of the nxn complex matrix Ml. This is done to minimize the required array storage in the program since the matrix Ml will be needed later as a complex matrix.

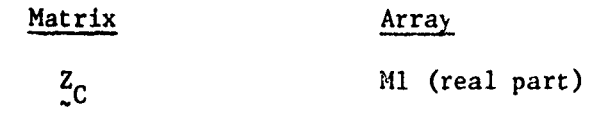

**-72-**

Cards 0202 through 0211 compute the inverse of Z **CZ -1**  $\frac{z}{c}$  , which is stored in the real parts of the nxn, complex arrays M2 and M3. Subroutine LEQTIC computes this inverse by solving the system of equations  $AX = 1$ where  $\frac{1}{n}$  is the nxn identity matrix. The solution X is therefore  $A^{-1}$ . (See Section 4.2 for a more complete discussion of subroutine LEQT1C.) Since the real part of M1 contains the characteristic impedance matrix, the real part of the nxn, complex solution matrix, M2, will contain  $Z_{\text{C}}^{-1}$ . Therefore

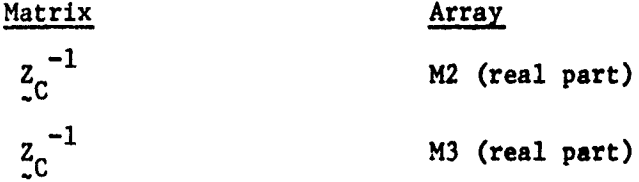

Cards 0222 through 0254 read and print the entries in the terminal impedance (admittance) matrices at  $x = 0$ ,  $\frac{z}{c0}$  ( $\frac{y}{c0}$ ), and at  $x = \mathbf{X}$ ,  $\frac{z}{c} \mathbf{X}$  ( $\frac{y}{c} \mathbf{X}$ ). These are stored in the  $n_{X}$ , complex arrays as

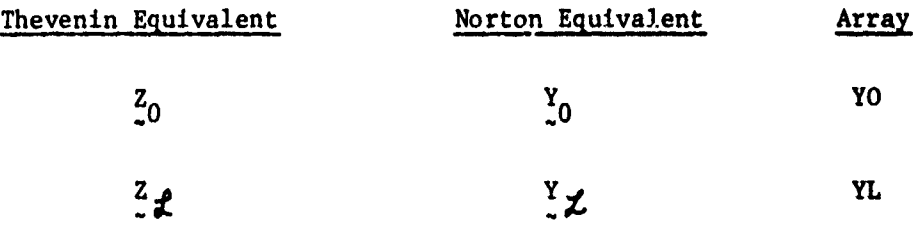

Cards **0259** through **0267** interchange the entries in arrays Ml and **M2** if the Thevenin equivalent characterization is chosen. Thus

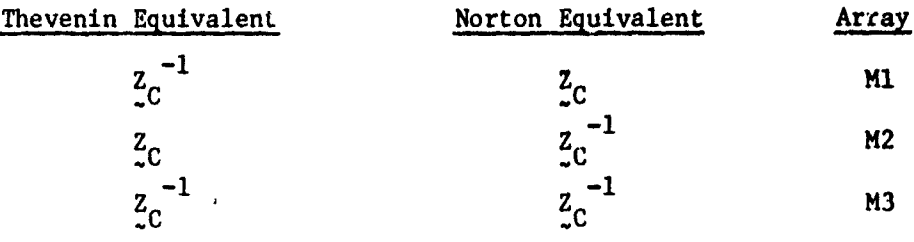

**-73-**

Cards **0273** through **0292** compute the quantities:

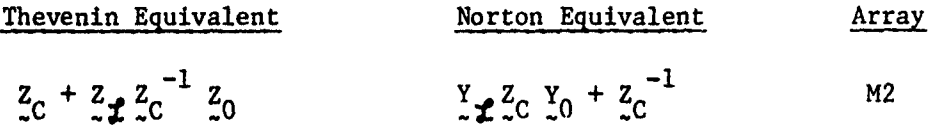

The contents of this array M2 will be retained throughout any frequency iteration so that these matrix products need be computed only once.

Cards **0293** and 0294 compute the phase constant for a frequency of one hertz and its product with the line length:

Quantity Variable

 $k\Big|_1$  Hertz **21 (v** //F7 **)**

$$
\mathbf{kI}_{1 \text{ Hertz}}^{\parallel}
$$

To obtain the propagation constant at each frequency, BB is multiplied by the appropriate frequency.

Cards 0300 through 0323 read the input data describing the uniform plane wave if FSO = 1, i.e.,  $E_m$ ,  $\Theta_E$ ,  $\Theta_p$ ,  $\phi_p$ , and compute the x, y, z components of the electric field and propagation constant (for one Hertz) as shown in  $(3-12)$ .

Cards 0327 through 0333 read the frequency on the first frequency card and compute the propagation constant, k, k $\zeta$ , sin(k $\zeta$ ), cos(k $\zeta$ ):

-74-

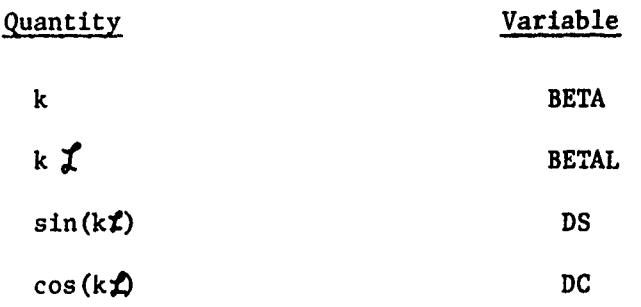

If uniform plane wave field specification is selected  $(FS0 = 1)$ , cards 0342 through **0351** compute certain preliminary quantities to be used in (inc) (inc) computing the induced source vectors M, N,  $E_t(0)$ ,  $E_t(\tau)$ . If TYPE 1 structures are selected, cards 0357 through **0370** compute the items in these induced source vectors as:

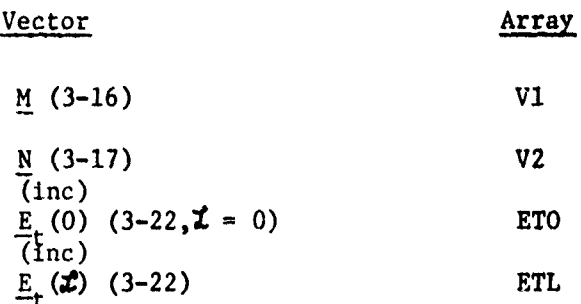

If TYPE 2 structures are selected, the items in the induced source vectors are computed in cards 0375 through 0386 as;

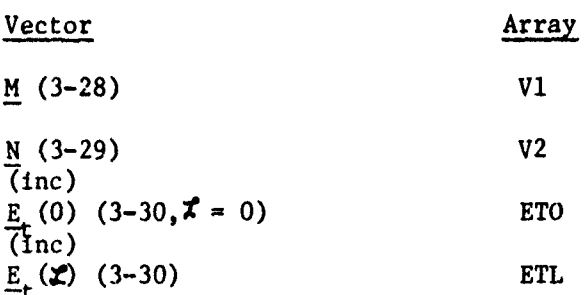

**-75-**

If nonuniform field excitation **(FSO=2)** is selected, cards **0399** through **(nc) (nc)** 0542 compute the entries in the induced source vectors  $M$ ,  $N$ ,  $E$ <sub>,</sub> (0),  $E$ <sub>r</sub> (2). Cards **0399** through 0439 read the magnitude and phase of the incident electric field at specification points along the reference wire and compute the portions of M and N along the reference wire if TYPE **1** structures are selected. If TYPE 2 or TYPE 3 structures are selected, this computation is bypassed since for these types of structures it is assumed that the total electric fields tangent to the ground plane and the interior wall of the cylindrical shield are zero. Cards 0444 through 0479 read the magnitude and phase of the incident electric field at specification points along the wires and compute the entries in M and N for each wire which are stored in arrays Vl and V2, respectively. (The i-th entries contain the results for the i-th wire.) Cards 0484 through 0510 read the magnitude and phase of the incident electric field at specification points along contours in the y, z plane between the reference conductor and the 1-th wire at  $x=0$  and **(inc)** compute the entries in  $\underline{E}_r(0)$  which are stored in array ETO. (The electric field is tangent to these contours.) Cards 0515 through 0542 repeat this (inc) calculation for  $x = \overline{L}$  and compute the entries in  $E_t(x)$  which are stored in array ETL.

Cards 0548 through **0592** form the equations

 $[\cos(k\mathbf{x}) \{ Z_{0} + Z_{\mathbf{z}} \} + j \sin(k\mathbf{x}) \{ Z_{0} + Z_{\mathbf{z}} Z_{0}^{-1} Z_{0} \} ] \underline{\mathbf{I}}(0)$ (inc)<br> **j** Z<sub>2</sub></sub> Z<sub>2</sub><sup>-1</sup> N = E<sub>k</sub>(Z) +  $\{\cos(kz) 1 + j \sin(kz) 2z^2 - 1\}$  E<sub>k</sub>(0)

for the Thevenin Equivalent specification (LSO=ll,12) or

**-76-**

$$
[\cos(k\ell) \{ y_0 + y_\ell \} + j \sin(k\ell) \{ y_\ell \}^2_C y_0 + z_C^{-1} \} ] [-\underline{V}(0)] =
$$
  
= 
$$
y_\ell \underline{M} + j \underline{Z}_C^{-1} \underline{N} - y_\ell \underline{E}_t(z) + [\cos(kz) y_\ell + j \sin(kz) z_C^{-1}] \underline{E}_t(0)
$$
 (inc)

for the Norton Equivalent specification **(LSO=21,22).** The coefficient matrix is stored in array **A** and the right-hand side vector of the equations is stored in array B. The arrays Vl, V2, ETO, ETL contain

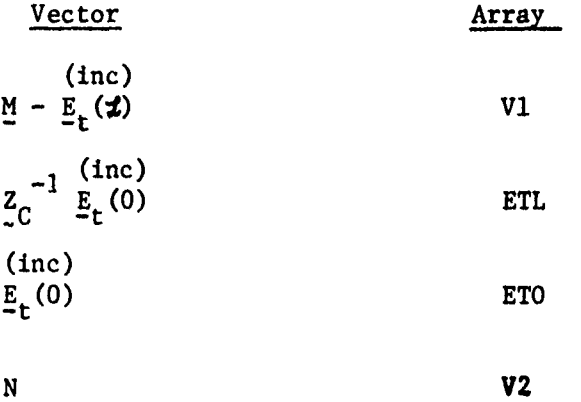

 $\mathbf{r}$ The main diagonal entries in the array M1 contain  $\frac{z}{c}$  N  $\frac{w}{c}$ 

 $z_c^{-1}$  N

いいはないにはんのないかん

Vector Array

M1 (cn main diagonal)

**CONTRACTOR CONTRACTORS INTO THE STATE OF STATE OF A STATE OF STATE OF STATE OF STATE OF STATE OF STATE OF STATE** 

Subroutine LEQT1C is called for the solution of these equations in card 0596 and the solution vector  $(I(0)$  for  $LSO=11,12$  or  $-\frac{V}{2}(0)$  for  $LSO=21,22)$ is returned in array B.

The terminal currents are computed in cards 0610 through 0641. Cards 0610 through 0618 compute the quantities:

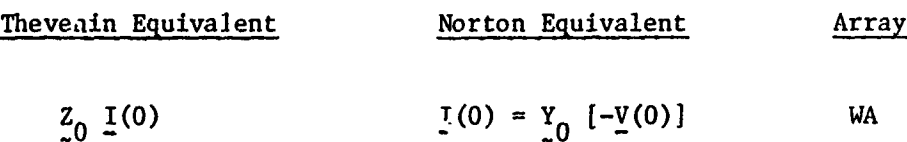

Cards 0619 through 0631 compute the terminal currents at  $x = \text{\textless}$  for the Thevenin Equivalent from

$$
\underline{\mathbf{I}}(\hat{\mathbf{I}}) = -j \sum_{c}^{-1} {\mathbf{I} \underline{\mathbf{N}} + \sin(k\hat{\mathbf{I}}) \underline{\mathbf{E}}_t(0)} + [\cos(k\hat{\mathbf{I}}) \underline{\mathbf{I}}_n + j \sin(k\hat{\mathbf{I}}) \underline{\mathbf{Z}}_c^{-1} \underline{\mathbf{Z}}_0] \underline{\mathbf{I}}(0)
$$

and for the Norton Equivalent from

$$
\underline{\mathbf{I}}(\hat{\mathbf{z}}) = -\mathbf{j} \ \underline{\mathbf{Z}}_C^{-1} \{ \underline{\mathbf{N}} + \sin(k\hat{\mathbf{z}}) \ \underline{\mathbf{E}}_t(0) \ \} + [\cos(k\hat{\mathbf{z}}) \ \underline{\mathbf{Y}}_0 + \mathbf{j} \ \sin(k\hat{\mathbf{z}}) \ \underline{\mathbf{Z}}_C^{-1}] \ \left[ -\underline{\mathbf{V}}(0) \right]
$$

#### 4.2 Subroutine LEQTIC

人名英格兰人名

Subroutine LEQTIC is a general subroutine for solving a system of n simultaneous complex equations. The program is a part of the IMSL (International Mathematical and Statistical Library) package [13].

The subroutine solves the system of equations

$$
A \quad X = B \tag{4-1}
$$

where A is an nxn complex matrix, B is an nxm complex matrix and X is an  $n \times m$  complex matrix whose columns,  $X_1$ , are solutions to

$$
A \times_{1} = B_{1} \qquad (4-2)
$$

where  $\underline{B}_i$  is the 1-th column of  $\underline{B}_i$ .

The calling statement is

CALL LEQTIC(A,N,N,B,N,M,WA,IER)

where

 $A \rightarrow A$  $B \rightarrow B$  $N + n$  $M + m$ 

a menderal de la caractera de la caractera de la caractera de la caractera de la caractera de la caractera de<br>De la caractera de la caractera de la caractera de la caractera de la caractera de la caractera de la caracter

and WA is a complex working vector of length n. IER is an error parameter which is returned  $a s<sup>1</sup>$ 

> IER =  $128 \div$  no solution error IER =  $129 \div A$  is algorithmically singular [13].

The solution X is returned in array B and the contents of array A are destroyed.

Subroutine LEQTIC can be used to find the inverse of an nxn matrix by computing

$$
A X = 1
$$
 (4-3)

where  $1$  is the nxn idertity matrix. Thus the solution is  $X = A^{-1}$ . LEQTIC is used in numerous places to invert real matrices by defining the real part of A to be the matrix and the imaginary part to be zero. Upon solution, the real part of X is the inverse of the real matrix, A.

#### r 4.3 Function Subprograms **El** and E2

Function subprograms **El** and E2 are used to evaluate (in closed form) the

The solution error parameter is printed out whenever A is singular. The error is IER-128 so that the solution error will be l'when A is singular.

commonly occurring integrals: $^{1}$ 

**Kalong proster and Chippen and Con** 

communication in the complete section of the complete section in the complete section of the complete section <br>In the complete section of the complete section in the complete section in the complete section of the complet

$$
E1 (a,b,k) = \int_{a}^{b} x e^{jkx} dx
$$
 (4-4)

$$
E2 (a, b, k) = \int_{a}^{b} e^{j kx} dx
$$
 (4-5)

Function E2 can be evaluated as

$$
E2 (a,b,k) = \frac{e^{jkb} - e^{jka}}{jk}
$$
 (4-6)

which can be written in an alternate form as

$$
\frac{jk(b+a)}{2} \quad \frac{jk(b-a)}{2} \quad -\frac{jk(b-a)}{2}
$$
\nE2 (a,b,k) = e\n
$$
\frac{2}{3} \quad \frac{e^{2} - e^{2}}{3}
$$
\n
$$
(4-7)
$$

$$
\frac{jk(b-a)}{2} \xrightarrow{\text{rk}(b-a)} \frac{-jk(b-a)}{2}
$$
\n
$$
= e^{\frac{jk(b-a)}{2}} \xrightarrow{\text{rk}(b-a)} \frac{(b-a)}{2}
$$
\n
$$
= (b-a) \frac{k(b-a)}{2} \xrightarrow{\text{rk}(b+a)} e^{\frac{jk(b+a)}{2}}
$$

This form of E2 is more attractive from a computational standpoint since the sin(X)/X expression in the final result can be computed quite accurately for small values of the argument whereas the form in (4-6) may suffer from roundoff errors when k is small. In fact, a test was conducted on the IBM  $370/165$  in double precision by computing the function  $sin(X)/X$  for values of **X=I, .1,** .01, .001, **--- , 10** until exponential underflow occurred. The results converged to the expected value of 1. In fact, for values of **X** from 10<sup>-8</sup> to 10<sup>-78</sup> the result was  $\cdot \frac{93255338888881}{2}$ 15 digits **<sup>14</sup>**

<sup>1</sup> Note that these integrals can be analogously viewed as Fourier Transforms. Note that these integrals can be analogously viewed as Fourier Transforms.<br>Although this concept is interesting, it provides no significant help since<br>the evaluation of these integrals can be easily obtained in a straightf Although this concept is interesting, it provides no significant help since manner without resorting to a table of transforms.

The function **E2** is computed in the function subprogram **E2** with argument list

E2 
$$
(A, B, X)
$$

The quantity DIF=B-A is computed as well as the quantities  $FA=\frac{X}{2}$  DIF and  $FB = \frac{X}{2}$  (B+A). If FA=0, the program evaluates E2=DIF since sin(FA)/FA = 1. If not, the program evaluates E2=DIF  $\{\sin(FA)/FA\}$  e<sup>jFB</sup>.

Finding a more suitable computational form for **El** is considerably more complicated. **El** can be evaluated as

$$
E1 (a, b, k) = \int_{a}^{b} xe^{j kx} dx
$$
 (4-8)

医医学的复数 医无线性的 医无线性 医无线性的 医心理学

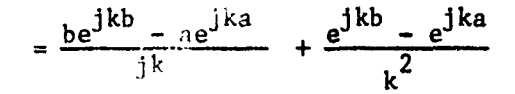

This result can be separated into  $\alpha$  real and imaginary part, i.e.,

$$
E1(a, b, k) = RE + j IM
$$
 (4-9)

where

医抗体质 医抗性毒素 不可以 医皮肤病 化分类化合物的复数

$$
RE = \frac{\cos(kb) + kb \sin(kb) - \cos(ka) - ka \sin(ka)}{k^2}
$$
 (4-10a)

$$
III = \frac{\sin(kb) - kb \cos(kb) - \sin(ka) + ka \cos(ka)}{k^2}
$$
 (4-10b)

The real part can be written as

-81-

$$
RE = \frac{1}{k^2} \left[ 2 \sin \left( \frac{k(b+a)}{2} \right) \sin \left( \frac{k(a-b)}{2} \right) \right]
$$
 (4-11)

$$
+\frac{b \sin(kb) - a \sin(ka)}{k}
$$
\n
$$
=-\frac{(b^{2} - a^{2})}{2} \left\{ \frac{\sin{\frac{k(b+a)}{2}}}{\frac{k(b+a)}{2}} \frac{\sin{\frac{k(b-a)}{2}}}{\frac{k(b-a)}{2}}
$$

$$
+ b2 \frac{\sin(kb)}{kb} - a2 \frac{\sin(ka)}{ka}
$$

Note that this form of the real part of **El** contains only sin(X)/X expressions and can be computed very accurately for small X. Notice that as  $k\rightarrow 0$ , the real part becomes

$$
RE = \frac{b^2 - a^2}{2}
$$
 (4-12)

原型 酒店

which is precisely the value of El(a, **b, k)** when **k=O.** Therefore the imaginary part of El must go to zero as k goes to zero.

The imaginary part of **El** can be written as

$$
IM = \frac{\sin(kb) - kb \cos(kb) - \sin(ka) + ka \cos(ka)}{k^{2}}
$$
\n
$$
= \frac{a \{ \cos(ka) - \frac{\sin(ka)}{ka} \} - b \{ \cos(kb) - \frac{\sin(kb)}{kb} \} }{k}
$$
\n(4-13)

Note that as **k-O** there is a distinct possibility of roundoff error in computing the function

$$
\cos(\theta) - \frac{\sin(\theta)}{\theta} \tag{4-14}
$$

**-82-**

$$
RE = \frac{1}{k^{2}} [2 \sin{\frac{k(b+a)}{2}} \sin{\frac{k(a-b)}{2}}]
$$
 (4-11)

$$
+\frac{b \sin(kb) - a \sin(ka)}{k}
$$
\n
$$
=-\frac{(b^{2} - a^{2})}{2} \left[ -\frac{k(b+a)}{2} + \frac{k(b-a)}{2} \right]
$$
\n
$$
= -\frac{(b^{2} - a^{2})}{2} \left[ -\frac{k(b+a)}{2} - \frac{k(b-a)}{2} \right]
$$

$$
+ b2 \frac{\sin(kb)}{kb} - a2 \frac{\sin(ka)}{ka}
$$

Note that this form of the real part of **El** contains only sin(X)/X expressions and can be computed very accurately for small X. Notice that as  $k+0$ , the real part becomes

$$
RE = \frac{b^2 - a^2}{2}
$$
 (4-12)

which is precisely the value of  $E1(a, b, k)$  when  $k=0$ . Therefore the imaginary part of **11** must go to zero as k goes to zero.

The imaginary part of **El** can be written as

$$
IM = \frac{\sin(kb) - kb \cos(kb) - \sin(ka) + ka \cos(ka)}{k^{2}}
$$
\n
$$
= \frac{a \{ \cos(ka) - \frac{\sin(ka)}{ka} \} - b \{ \cos(kb) - \frac{\sin(kb)}{kb} \} }{k}
$$
\n(4-13)

Note that as k+0 there is a distinct possibility of roundoff error in computing the function

$$
\cos(\theta) - \frac{\sin(\theta)}{0} \tag{4-14}
$$

**-82-**

converges to **1.** Clearly, as **k-O,** the imaginary part of **El,** IM, converges to zero, as expected.

We will select a value of  $|0| = .01 = .573^{\circ}$  as the point below which we evaluate a truncated portion of (4-16). The tradeoff here is to select a value of **101** small enough so that a truncated portion of (4-16) will not require many terms for sufficient accuracy yet **101** is not too small to result in round off error when evaluating (4-13) directly. We have selected the value to be  $|0| = .01$  and will truncate the series in (4-16) to

$$
(1 - \frac{\Theta^2}{10})
$$
 (4-17)

ForI~ - <sup>01</sup>**te** cs~ndsin O For  $|0| = .01$ , the cos  $\theta$  and  $\frac{3 \pi i}{2}$  terms in (4-14) are identical to only 4 digits. This should provide sufficient accuracy to prevent any significant roundoff error in (4-14). In evaluating (4-16), we will obtain accuracy to 10 digits by using the truncation in  $(4-17)$ . (Note, for  $\theta = .01, \theta^2/10 = 10^{-5}$ ,  $\theta^4$ /280 = 3.57 x 10<sup>-11</sup>,  $\theta^6$ /15120 = 6.61 x 10<sup>-17</sup>, and terms with higher powers of **0** affect only those digits well to the right of 16 places.) Thus this criterion seems to provide sufficient accuracy while limiting the roundoff error in evaluating IM. Therefore, our result is

$$
IM = TM - IMB \tag{4-18}
$$

where

$$
IMA = \frac{a}{k} \{ \cos (ka) - \frac{\sin (ka)}{ka} \} |ka| > 01
$$
\n
$$
= -\frac{ka^3}{3} \{ 1 - \frac{(ka)^2}{10} \} |ka| \le 01
$$
\n(4-19a)

$$
-84-
$$

$$
IMB = \frac{b}{k} \{ cos(kb) - \frac{sin(kb)}{kb} \} |kb| > .01
$$
 (4-19b)

$$
= -\frac{kb^3}{3} \left\{ 1 - \frac{(ka)^2}{10} \right\} \qquad |kb| \leq .01
$$

 $-85-$ 

$$
IMB = \frac{b}{k} \{ cos(kb) - \frac{sin(kb)}{kb} \} |kb| > .01
$$
 (4-19b)

$$
= -\frac{kb^3}{3} \left\{ 1 - \frac{(ka)^2}{10} \right\} \qquad |kb| \leq .01
$$

#### **5.1** Transmission Line Structure Characteristics Cards, Group I

WIRE considers (n+l) conductor transmission lines consisting of n wires in a lossless, homogeneous surrounding medium and a reference conductor for the line voltages. The n wires and the reference conductor are considered to be perfect (lossless) conductors. There are three choices for the reference conductor type:

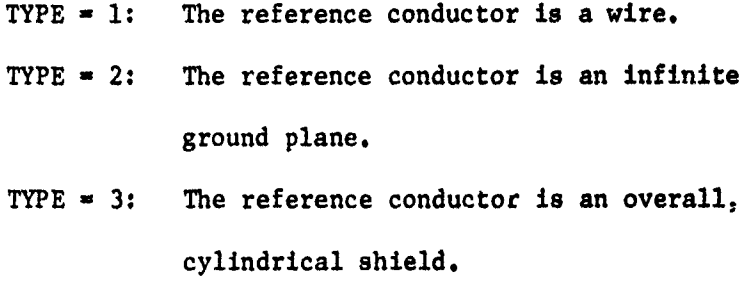

Cross-sectional views of each of these three structure typas are shown in Figure 5-1, 5-2 and 5-3, respectively.

For the TYPE 1 structure shown in Figure 5-1, an arbitrary rectangular coordinate system is established with the center of the coordinate system at the center of the reference conductor. The radii of all (n+l) wires, r<sub>wi</sub>, as well as the Z and Y coordinates of each of the n wires serve to completely describe the structure. Negative coordinate values must be input as negative data items. For example,  $Z_i$  and  $Y_i$  in Figure 5-1 would be negative numbers.

For the TYPE 2 struc re shown in Figure 5-2, an arbitrary coordinate system is established with the ground plane as the Z axis. The coordinates **Yi** and Yj **(** positive quantities) define the heights of the i-th and J-th wires, respectively, above the ground plane. The necessary data are the

**-87-**

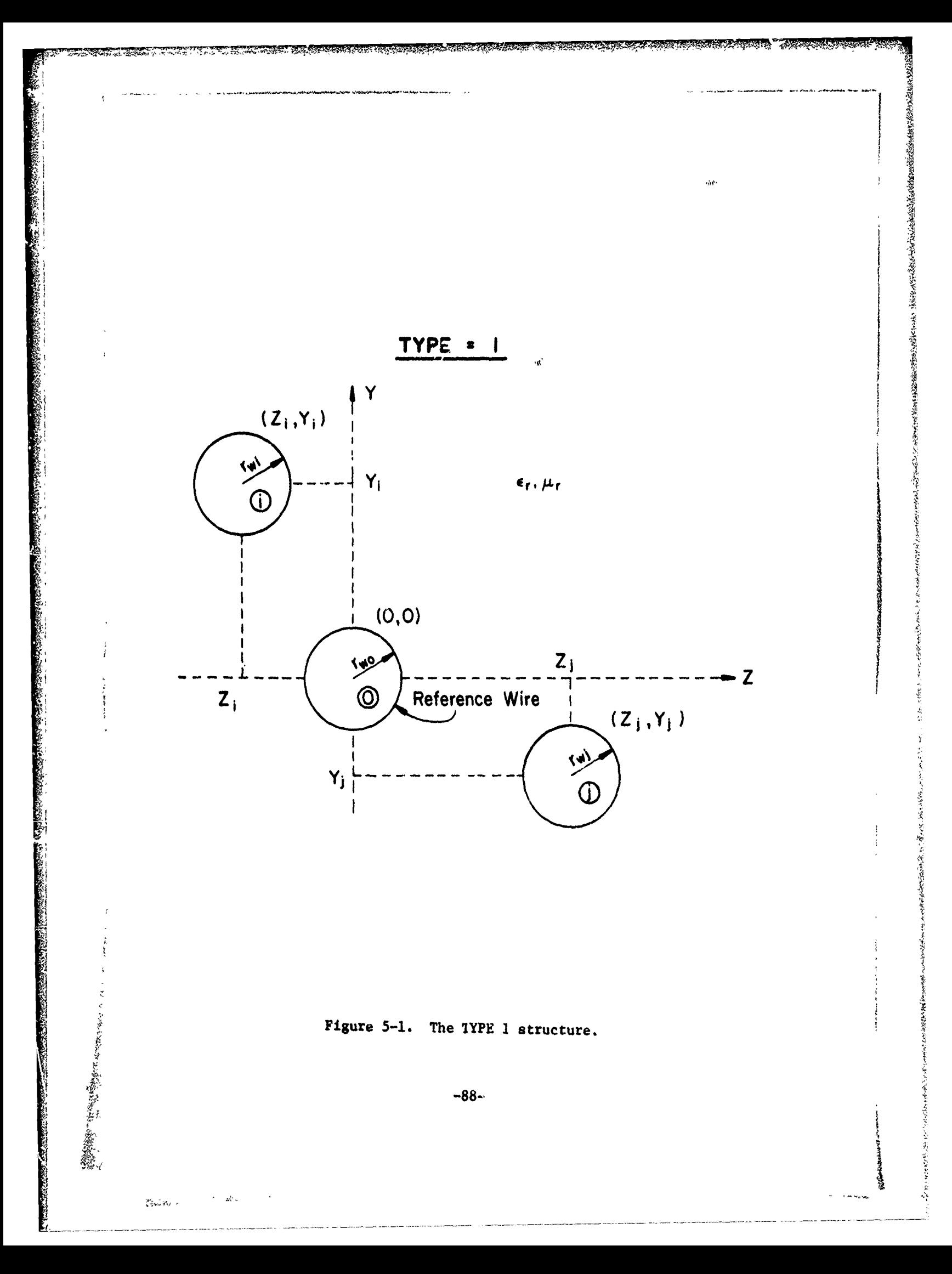

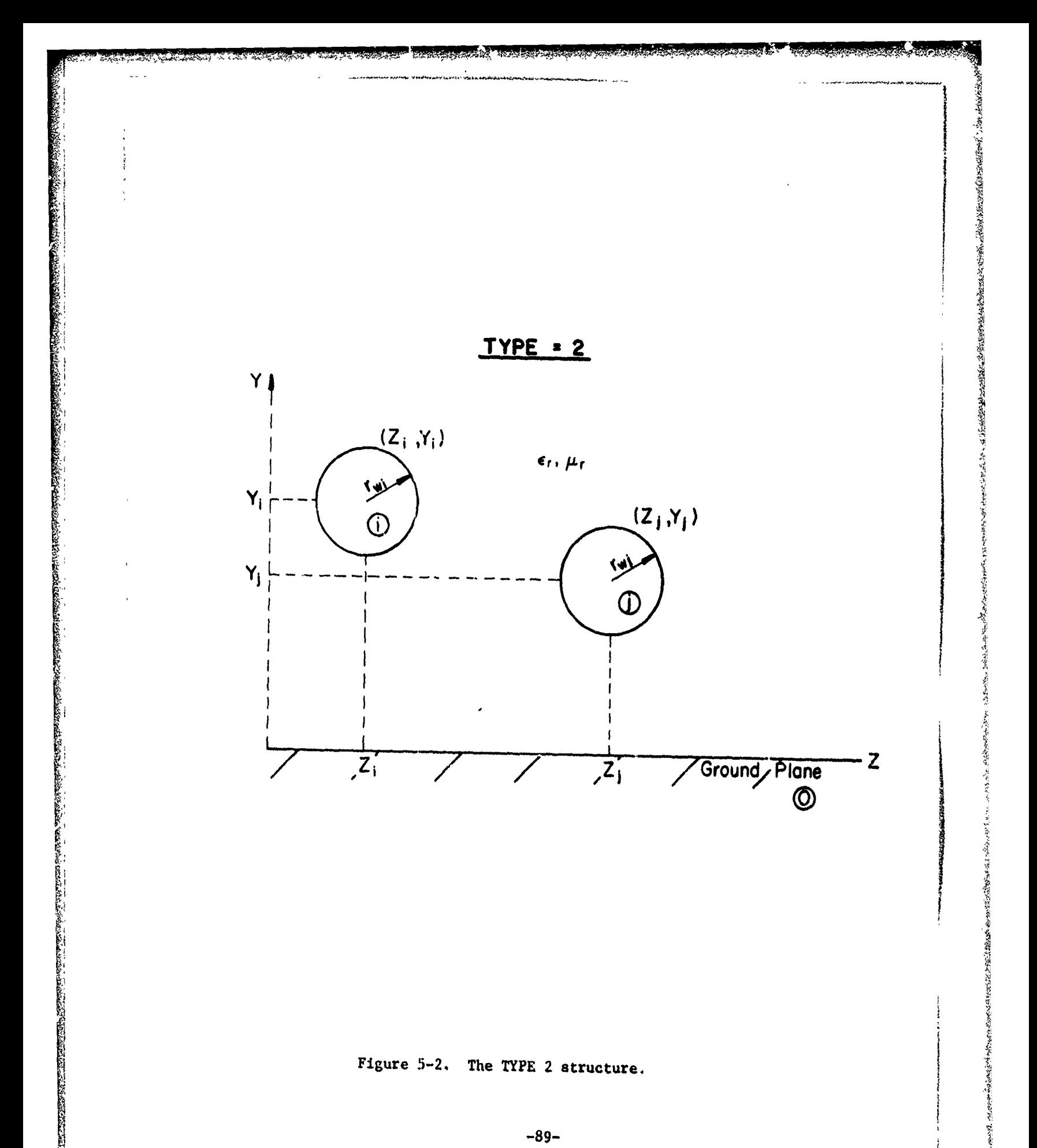

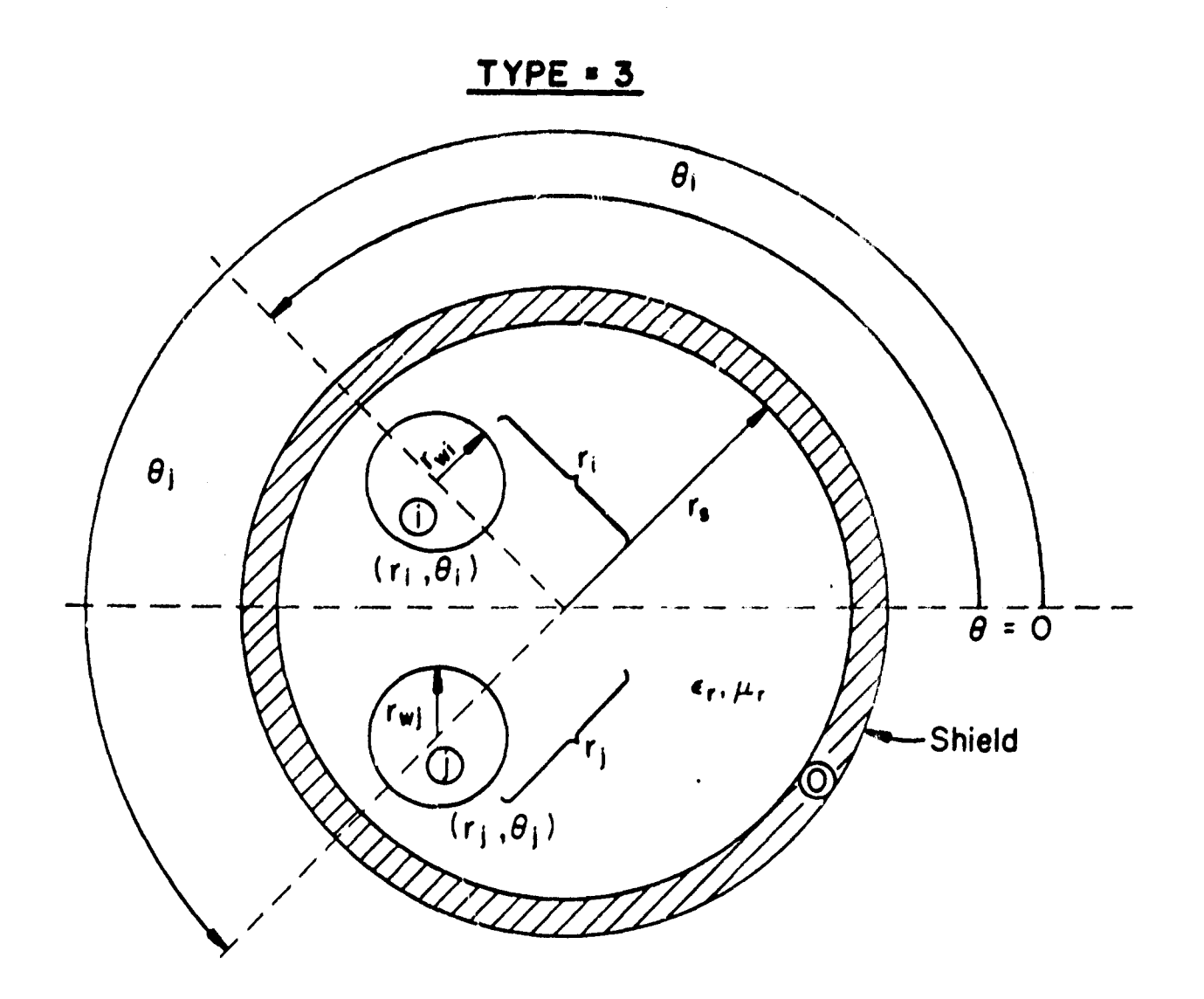

 $\hat{\omega}$  ,  $\hat{\omega}$ 

Figure **5-3.** The TYPE **3** structure.

Z and Y coordinates and the radius,  $r_{wt}$ , of each wire.

For the TYPE 3 structure shown in Figure **5-3,** an arbitrary cylindrical \ coordinate system is established with **the center** of **the** coordinate **system** at the center of the shield. The necessary parameters are the radii of the wires,  $r_{i,j}$ , the angular position,  $\Theta_j$ , the radial position,  $r_j$ , of each wire and the interior radius of the shield,  $r_a$ .

The format of the structural characteristics cards, Group **I,** is shown in TABLE **1.** The first card contains the structure TYPE number **(1,** 2, or **3),** the load stiucture option number, **LSO, (11, 3.,** 21, or 22), the field specification option number, **FSO, (1** or **2),** the number of wires, n, the relative dielectric constant of the surrounding medium (homogeneous),  $\varepsilon$ , the relative permeability of the surrounding medium (homogeneous),  $\mu_{\uparrow}$ , and the total length of the transmission line,  $\vec{\lambda}$ , (meters). If TYPE 1 or 3 is selected, a second card is required which contains the radius of the reference wire,  $r_{\text{m0}}$ , (mils) for TYPE 1 structures or the interior radius of the shield, r., (meters) for TYPE **3** struttures. For TYPE 2 structures, this card is absent. These cards are followed by n cards each of which contain the radii of the n wires,  $r_{w1}$ , (mils) and the  $Z_1$  and  $Y_1$  coordinates of each wire (meters) for TYPE **1** and 2 structures or the angular coordinates r<sub>i</sub> (meters) and  $\Theta$ <sub>i</sub> (degrees) of the i-th wire for TYPE 3 structures. These n cards must be arranged in the order  $i = 1$ ,  $i = 2$ , ---,  $i = n$ .

#### **5.2** The Termination Network Characterization Cards, Group II

This group of cards conveys the terminal characteristics of the termination networks at the ends of the line,  $x = 0$  and  $x = \overline{d}$ . The termina 'on networks are characterized **by** either the Thevenin Equivalent or the Norton

-91-

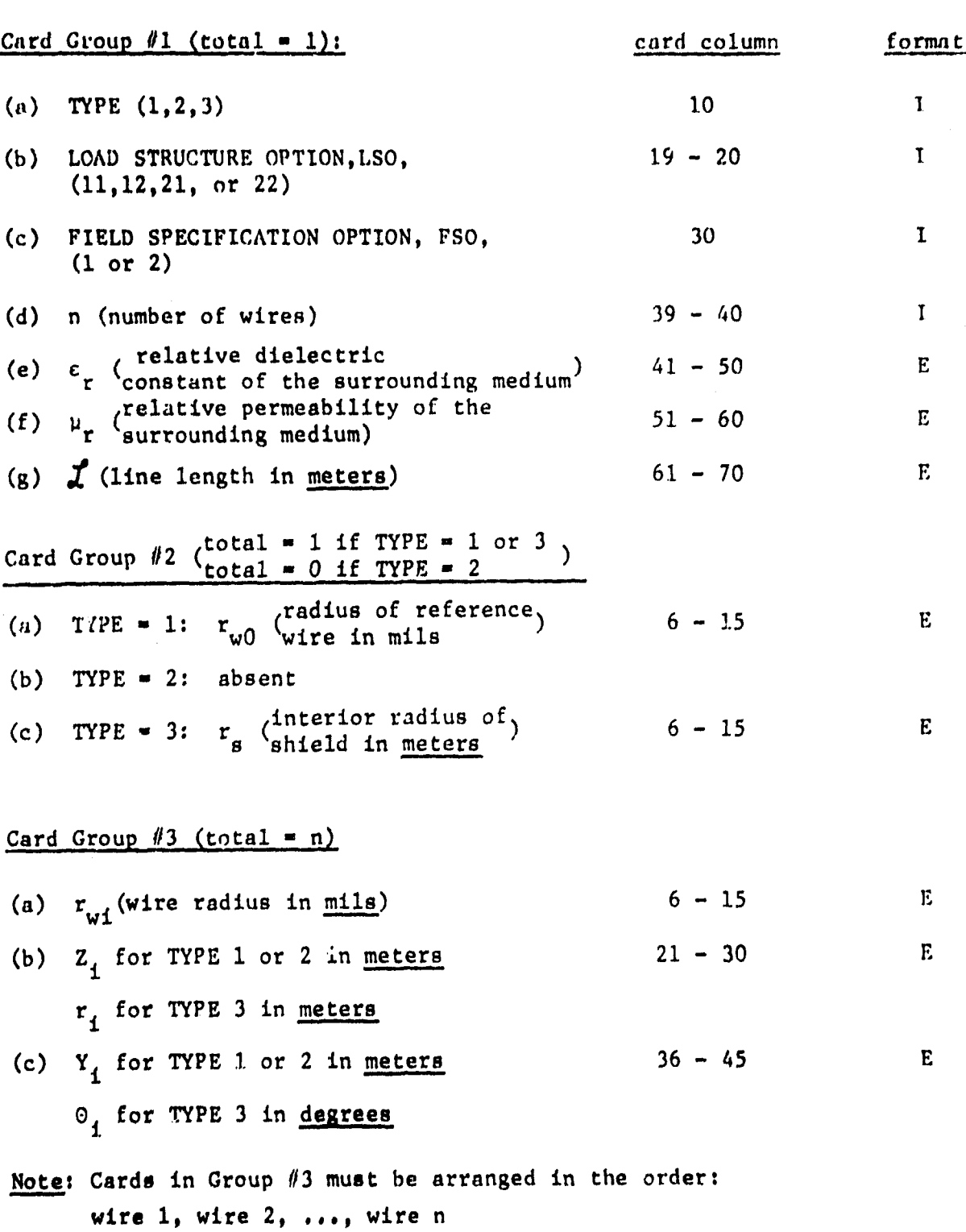

## **T4IILE 1**

# Format of the Structure Characteristics Cards, Group I

**-92-**

Equivalent characterization. These characterizations are of the form

 $\underline{V}(0) = -\underline{Z}_0 \underline{I}(0)$  Thevenin **• (5-1a)**  $V(\boldsymbol{\ell}) = Z_{\boldsymbol{\ell}} I(\boldsymbol{\ell})$  **Equivalent** 

$$
\underline{\mathbf{I}}(0) = - \underline{\mathbf{Y}}_0 \underline{\mathbf{V}}(0) \qquad \qquad \text{Norton}
$$
\n
$$
\underline{\mathbf{I}}(\mathbf{Z}) = \underline{\mathbf{Y}}_{\mathbf{Z}} \underline{\mathbf{V}}(\mathbf{Z}) \qquad \qquad \text{Equivalent}
$$
\n(5–1b)

APARANANAN KENYANG KENYANG KENYANG KENYANG KENYANG KENYANG KENYANG KENYANG KENYANG KENYANG KENYANG KENYANG KEN<br>KENYANG KENYANG KENYANG KENYANG KENYANG KENYANG KENYANG KENYANG KENYANG KENYANG KENYANG KENYANG KENYANG KENYAN

the arm control of the state and control to the top the fact that are

**(See Volume VII** or Chapter II for a more complete discussion of determining the entries in  $\mathbb{Z}_0$ ,  $\mathbb{Z}_2$ ,  $\mathbb{Y}_0$  and  $\mathbb{Y}_2$  (2].) The transmission line consists of n **wires which** are numbered from **1** to n and a reference conductor for the **line voltages.** The reference conductor is numbered as the zero **(0)** conductor. Thus  $z_0$ ,  $z_1$ ,  $\frac{v}{v_0}$ ,  $\frac{v}{v_1}$  are nxn matrices which are assumed to be symmetric. The n entries in each of the nxn vectors,  $V(0)$  and  $V(x)$ , are the line voltages with respect to the reference conductor at  $x=0$  and  $x=X$ , respectively. The n entries in each of the nxn vectors,  $I(0)$  and  $I(x)$ , are the line currents at  $x=0$  and  $x=\overline{z}$ , respectively. The currents at  $x=0$ are directed out of the termination networks whereas the currents at  $x = \mathcal{X}$ are directed into the termination networks. The entries in these four vectors are arranged in the order wire. **1,** wire 2, **--- ,** wire **n.**

The impedance or admittance matrices,  $\frac{z}{c_0}$  and  $\frac{z}{c}$ , or  $\frac{y}{c_0}$  and  $\frac{y}{c}$ , respectively, may either be "full" in which all entries are not necessarily zero or may be diagonal in which only the entries on the main diagonals are not necessarily zero and the off-diagonal entries are zero. The user may select one of four LOAD STRUCTURE OPTIONS (LSO) for communicating the

**I\* -93-**

entries in the vectors and matrices in **(5-1).** These are:

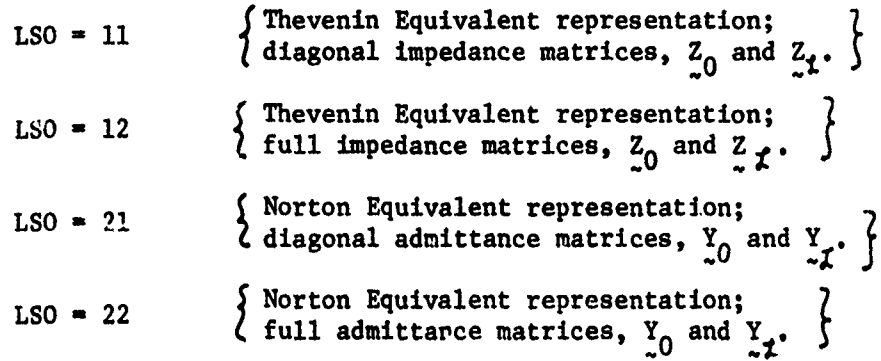

ARANT AN DER BERT AN DER STAND AN DER STANDATORIEN AUF DER STANDATORIEN AUF DER FRANCISCHE EINER AN DER EINSTAL

The structure and ordering of the data in Group II are given in Table 2 and can be summarized in the following manner. The first group of cards in Group II, Group II(a), will describe the entries on the main diagonal in  $\frac{y}{10}(z_0)$ ,  $\frac{y}{011}(z_{011})$ , and  $\frac{y}{10}(z_1)$ ,  $\frac{y}{11}(z_{11})$ . These cards must be in the order from i **- 1** to i **-** n. Each of these entries is in general, complex. Therefore two card blocks are assigned for each entry; one for the real part and one for the imaginary part. For example, consider a 4 conductor line (3 wires and a reference conductor). Here n would be **3.** Suppose the Thevenin Equivalent characterization is selected, with the following entries in the characterization mattices:

$$
\vec{z}_0 = \begin{bmatrix} 7 + i8 & 0 & 0 \\ 0 & i9 & 0 \\ 0 & 0 & 10 + i11 \end{bmatrix}
$$

$$
\mathbf{Z}_{\ell} = \begin{bmatrix} 16 & 0 & 0 \\ 0 & 17 + 118 & 0 \\ 0 & 0 & 119 \end{bmatrix}
$$

-94-

### TABLE 2 (continued)

 $\mathbf{I}$ 

- **-i**

## Format of the Termination Network Characterization Cards, Group II

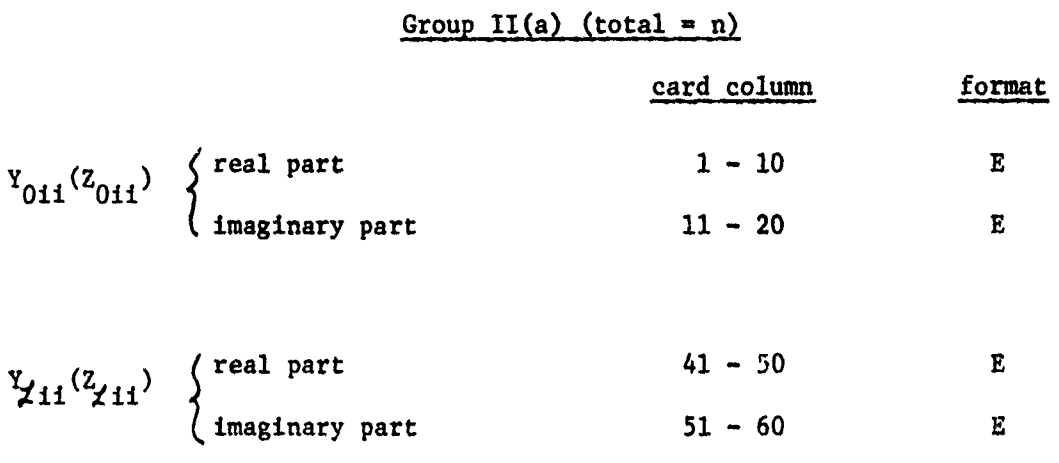

Note: A total of n cards must be present for an n wire line and must be arranged in the order:

> wire **1** wire 2 wire n

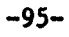

 $\{A_{\alpha\beta},A_{\beta\gamma},A_{\beta\gamma}\}$ 

**'-5**

**SSS McStries Bard** 

j.

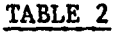

のお客様のおかけんでは、そのお客様のおかいと思います。そのかんでも、そのおものです。そのようなので、そのおけんかんで、そのおものからないというもの、あかりという、そのおもので、そのおもので、そのおもの

 $\int$ total =  $n(n-1)/2$  if OPTION = 12 or 22,  $(0)$  'total = 0 if OPTION = 11 or 21

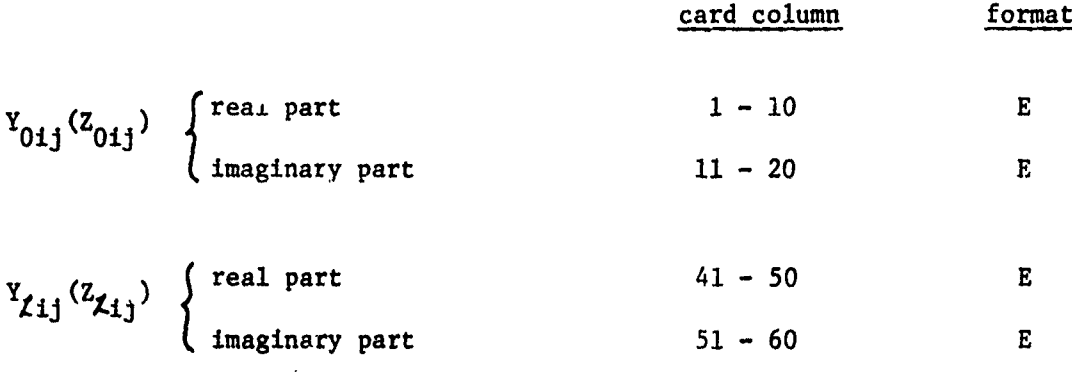

Note: If  $LSO = 12$  or  $22$ , a total of  $n(n-1)/2$  cards must be present and must follow Group II(a). If LSO = 11 or 21, this card group is omitted. The cards must be arranged so as to describe the entries in the upper triangle portion of Y0(Zo ) **and** Y %(Zt) *by* rows,i.e., the **cards** must contain the 12 entries, the 13 entries, ---, the In entries, the **23** entries, **---,** the **2n** entries, **---** etc. The ordering of the cards is therefore:

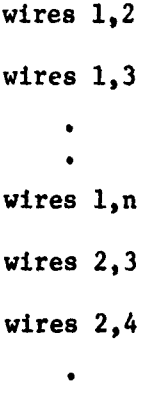

**-- 96-**

総合の

بالباد بالكلا هيجا
One would have selected LSO=11. The n=3 cards would be arranged (in this order)

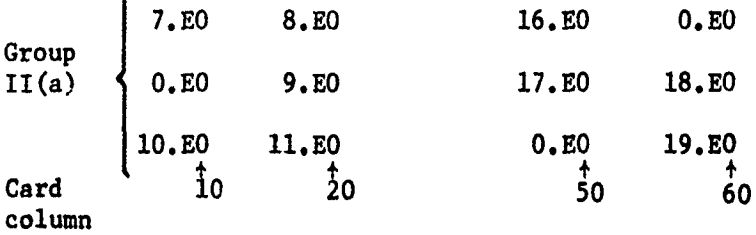

**SSORIAN SECTION** 

If the terminal impedance matrices were not diagonal, **e.g.,** LSO-12 is selected, then n(n-l)/2 additional cards, Group IT(b), would follow the above n cards comprising Group Ii(a). These cards describe the entries in the upper triangle portion of the termination impedance or admittance matrices by rows. Suppose the networks are characterized by the Z<sub>d</sub>and Z<sub>f</sub> matrices:

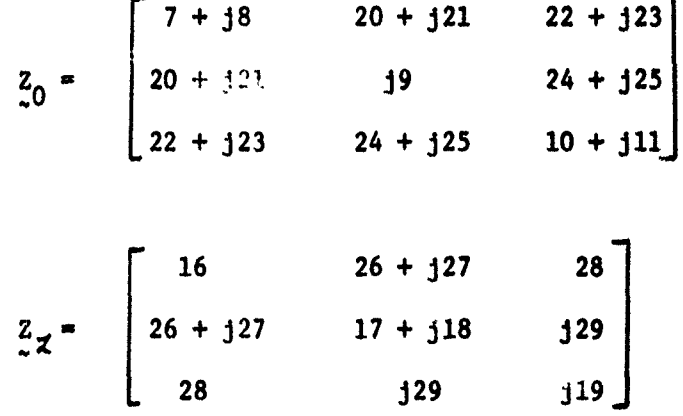

The following  $n(n-1)/2 = 3$  cards must follow the above 3 cards in the order of the 12 entries first, the 13 entries next and then the **23** entries:

**-97-**

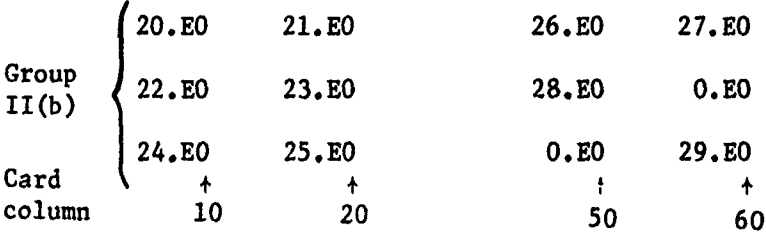

### **5.3** The Field Specification Cards, Group III

There are two Field Specification Options **(FSO)** for specifying the form of the excitation fi-ld:

**FSO** \* 1 Uniform plane wave illumination of the line(TYPE1 or TYPE 2 structures ( only)

$$
FS0 = 2 \qquad \begin{cases} \text{Nonuniform field illumination of} \\ \text{the line (all structure types)} \end{cases}
$$

#### 5.3.1 Uniform Plane Wave Illumination **FSO=1**

For uniform plane wave illumination of the line, FSO=1, the format of the data cards is shown in Table 3 and consists of Lwo card groups. Card Group **#1** consists of one card containing the magnitude of the electric field intensity vector,  $E_m$ , the angle between this vector and the projection of the y axis on the plane containing  $\vec{E}$  (this plane is perpendicular to the propagation direction), the angle between the y axis and the direction of propagation, and the angle between the z axis and the projection of the propagation vector onto the  $x, z$  plane. (See Figure 5-4.) The x coordinate is parallel to the n wires and reference conductor, and the y,z plane forms the cross-section of the line. The origin of the coordinate system,

**-98-**

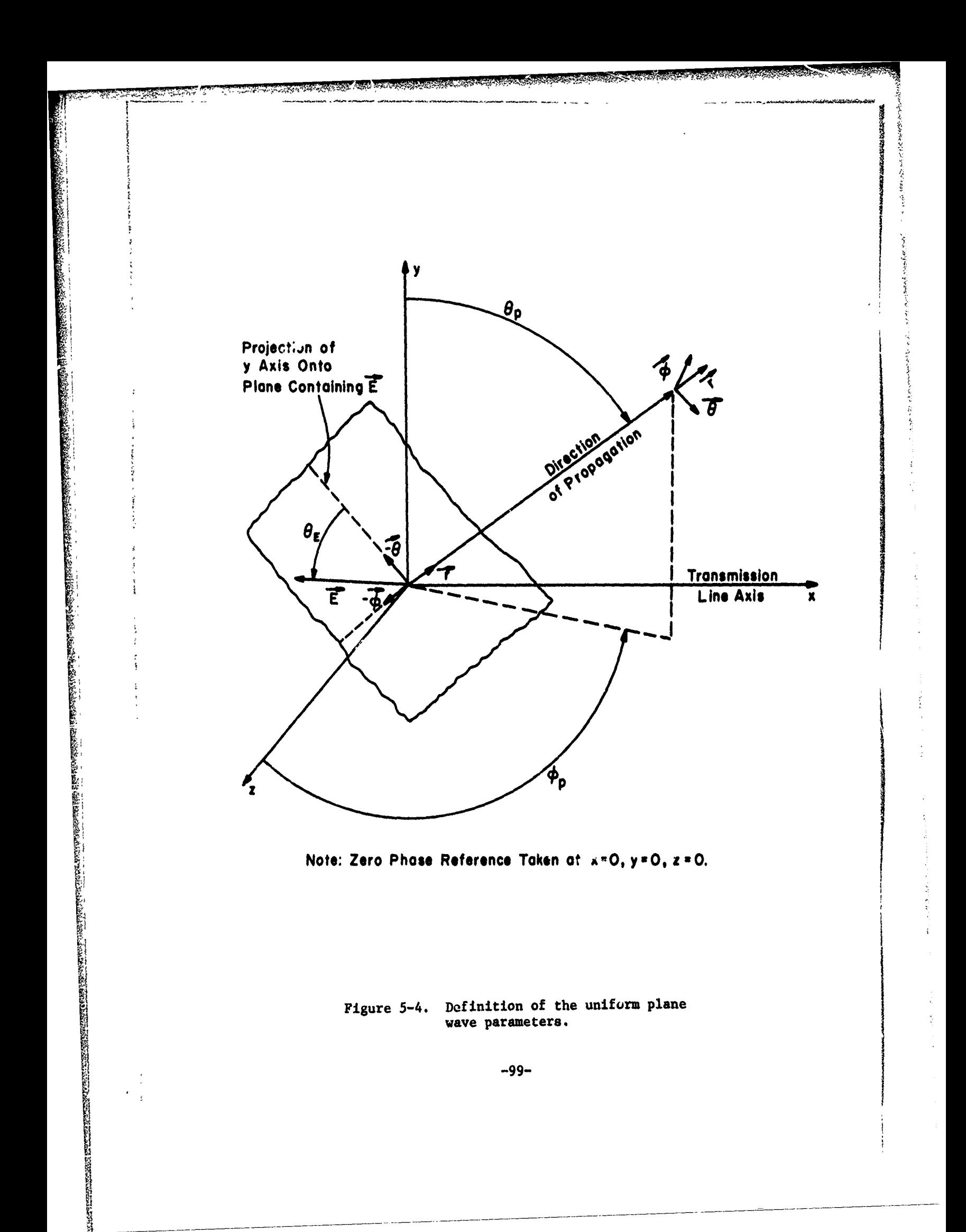

## TABLE 3

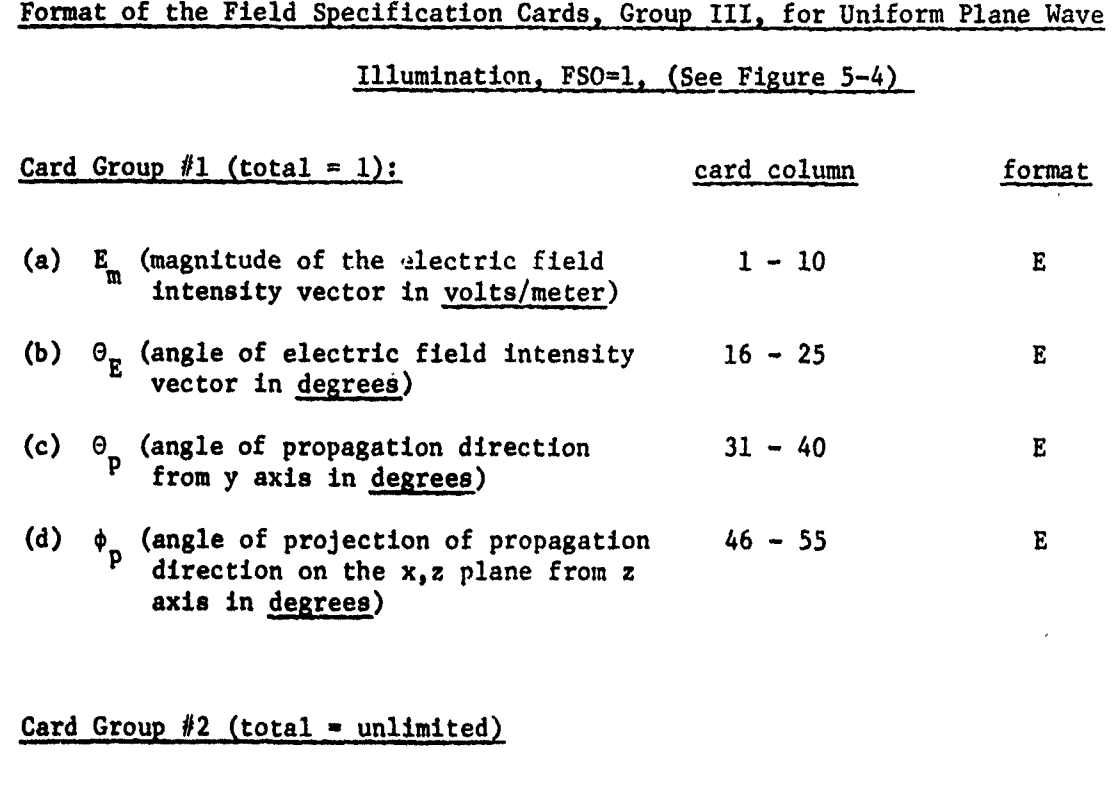

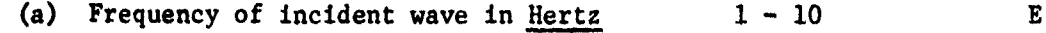

**PERSONAL PROPERTY** 

**TERMINER** 

**Commenced in the Commenced of Commenced** 

 $\phi$  .  $\mathbb{C}^*$  $\mathcal{L}$ ъ, **---o ----- -- ----**

x=O,y=O,z=O, is fixed **by** the user according to the specification on Card Group I. (See Figure **5-1** and **5-2.)** The zero phase of the incident wave is taken at the origin of this coordinate system.

医感染病的 医抗原试验检尿病 医心包的 医心包 医心包的 医无反应的 医不可能的 医心包的 医心包的 医心包的 医前面的 医前面的 医心包的

 $\frac{1}{2}$ 

Card Group #2 for FSO=l consists of **au,** unlimited number of cards with each frequency of the incident wave on each card. More than one frequency card may be included in this frequency card group. The program will process the data provided **by** Groups I and II and the wave orientation data in Group **#1** in Table **3** and compute the response at the frequency on the first frequency card. It will then recompute the response at each frequency on the remaining frequency cards. The program assumes that the data on card Groups **I** and II and the wave orientation data in Group **#1** in Table **<sup>3</sup>**are to be used for all the remaining frequencies. **If** this ia not intended j **by** the user, then one may only run the program for one frequency at a time. This feature, however, can be quite useful. If the termination networks are purely resistive, i.e., frequency independent, then one may use as many frequency cards as desired in Group #2 and the program will compute the response of the line at each frequency without the necessity for the user to input the data in Groups **I** and II and the wave orientation data for each additional frequency. Many of the time-consuming calculations which are independent of frequency need to be computed only once so that this mode of useage will save considerable computation time when the response at many frequencies is desired. If, however, the termination network characteristics (in Group II) are complex-valued (which implies frequency dependent), one **must** run the program for only one frequency at a time.

**5.3.2** Nonuniform Field Illumination, **FSO-2**

The format of the Field Specification Cards, Group III, for nonuniform

field illumination, **FSO=2,** is shown in Table 4. The first card group, Group **#1,** consists of one and only one card which contains the frequency of the field.

The remaining cards contain the values of the longitudinal electric field (magnitude and phase) along the n wires (and reference wire for TYPE **1** structures) which are directed in the +x direction, and the transverse electric field along straight line contours joining the i-th wire and the reference conductor at  $x=0$  and  $x=\lambda$ . The directions of the transverse field at these specification points are tangent to the contours and directed from the reference conductor to the i-th wire. For TYPE **1** structures, the precise location and orientation of the transverse field specification contours should be clear. For TYPE 2 structureg, the transverse field specification contours should comprise the shortest path in the  $y$ ,  $z$  plane between the ground plane and the i-th wire, i.e., it should be perpendicular to the ground plane or directly beneath the i-th wire. For TYPE 3 structures, the transverse field specification contours should comprise the shortest path in the y,z plane between the interior wall of the cylindrical shield and the i-th wire.(See Figure **5-5.)**

The ordering of the card Groups  $#2-\#9$  is quite logical but somewhat involved to describe. The philosophy of the ordering is as follows. If TYPE **1** structures are selected, we first describe the longitudinal electric field (magnitude and phase) along the reference wire at  $(N_{00}+1)$  specification points. This is done in Groups #2 and #3. (If TYPE **-** 2 or **3,** Groups #2 and #3 are omitted and it is assumed that the net incident electric field is obtained, i.e., the electric field tangent to the ground plane (TYPE-2) and the interior of the cylindrical shield (TYPE=3) is zero.) In Group #2,

-102-

「大阪の大阪の大阪の地震のある

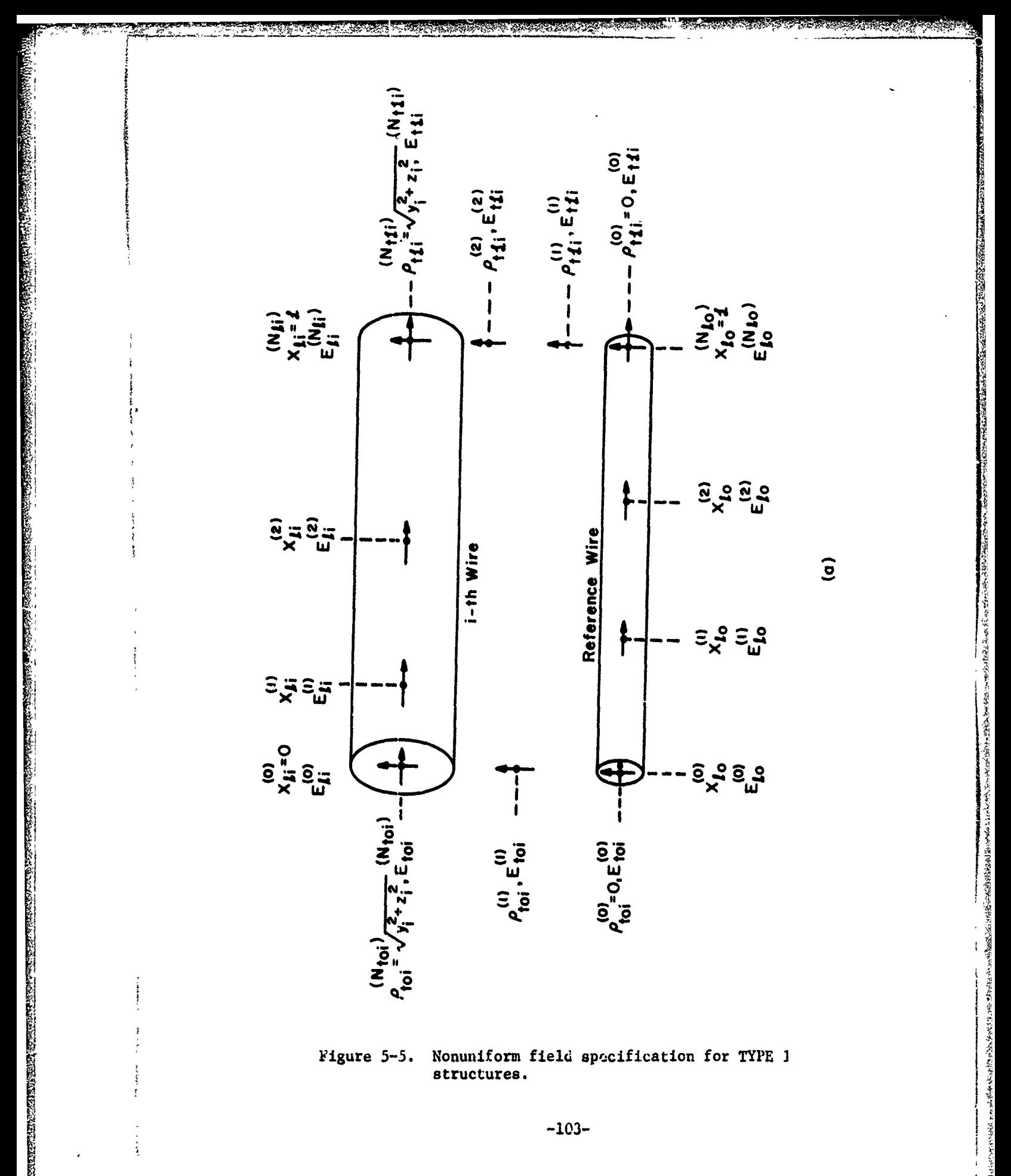

 $-103-$ 

ं

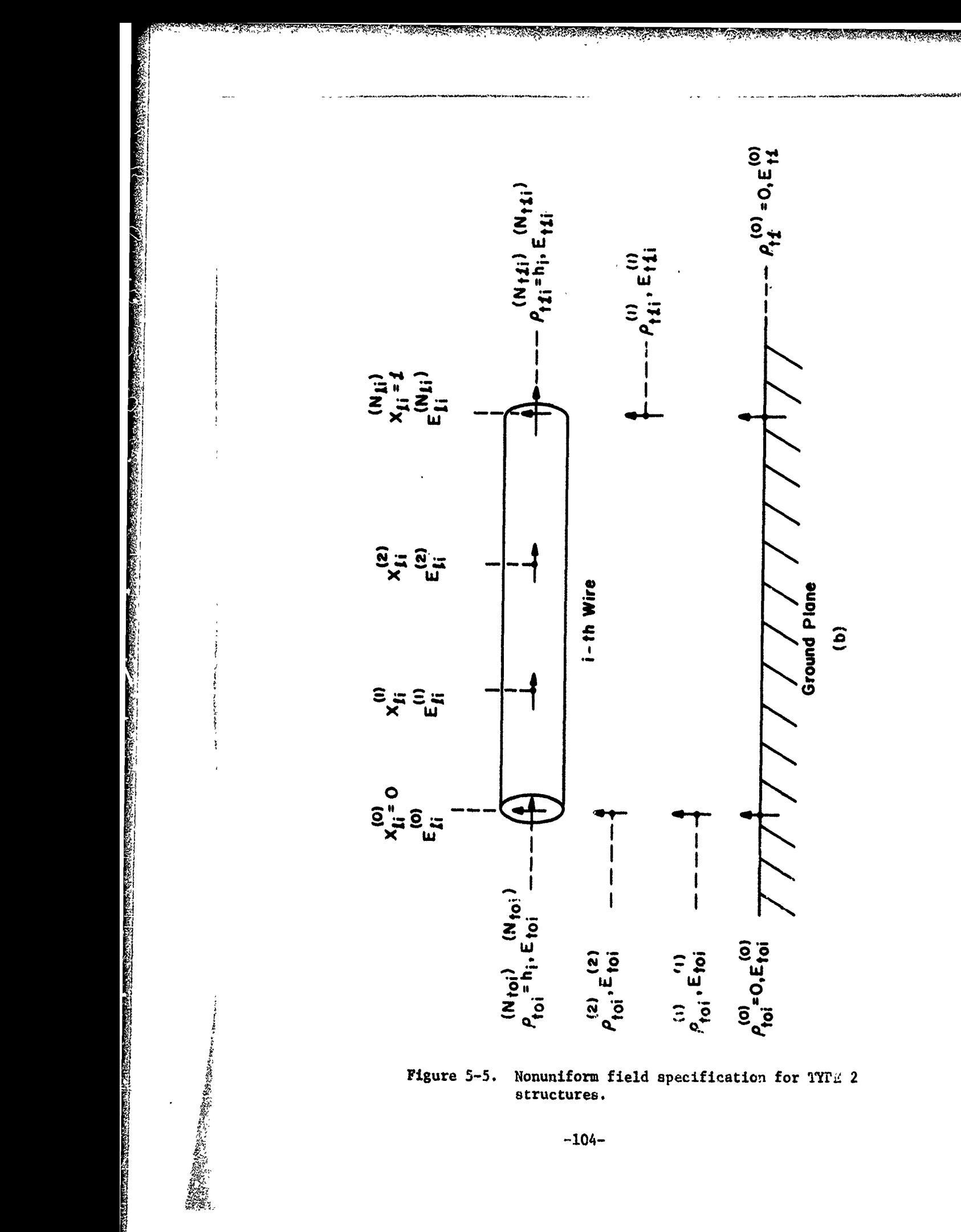

きん ふくろ こうかん こうしゃ こうしゃ こうしゃ にんしゃ

**Barbara** (and in Fark over the a

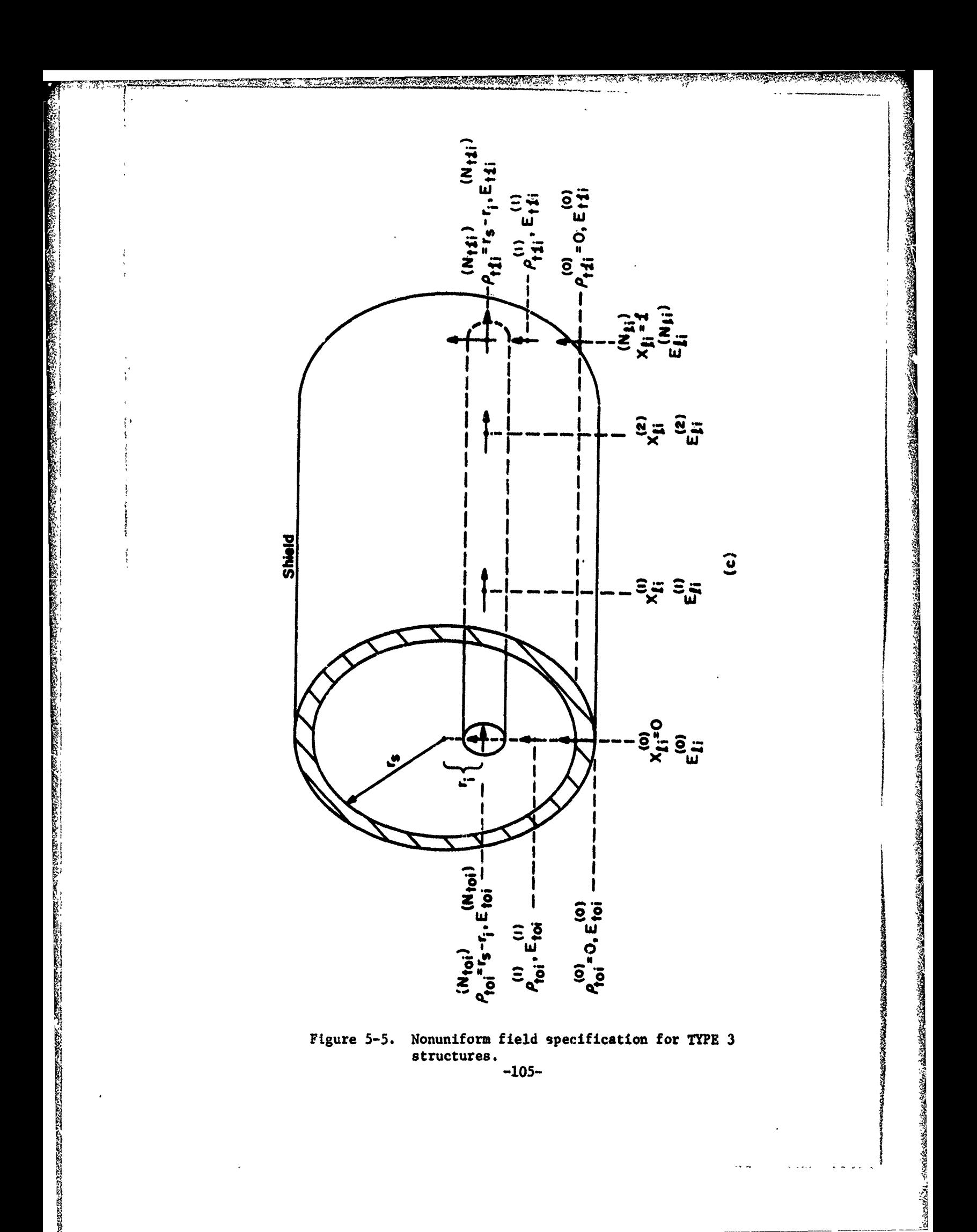

we communicate the number  $N_{00}$  and the magnitude and phase of the field at the first specification point at x-0. In Group **#3,** we compute the locations of the remaining  $N_{0,0}$  specification points and the magnitude and phase of the field at each of these specification points. The cards in this group must be arranged sequentially so that each specification point is located to the right of the previous point. In addition, the last  $(N_{\rho_0+1})$  specification point must be equal to the line length,  $\sharp$ , i.e., located at  $x=\sharp$ .

The remaining card groups  $(\#4-\#9)$  use the same philosophy as Group #2 and  $#3$  and describe, for each wire from 1 to n, the quantities (in this order):

のこのことをあることです。そのことをはず、そのことは、そのことをすることをすることをしていることです。

- **(1)** longitudinal field on i-th wire,
- (2) transverse field at **x-O** between the reference conductor and i-th wire, and
- **(3)** transverse field at x-1 between the reference conductor and i-th **wire.**

For example, after Group **#3** we must have Groups **#4-#9** for wire **1,** Groups #4=#9 for wire 2, **---,** Groups #4-49 for wire n. This is illustrated in Figure **5-6.**

It should be noted that the incident electric field which one specifies in Card Groups **#2-#9** is the incident field with the n wires (and the reference wire for TYPE **1** structures) removed. This is Inherent in the derivations of Chapter II. This vne specifies the longitudinal electric field at points along the positions of each **wire.**

**-106-**

Group **#1** Group  $#2$  ) Absent if TYPE  $= 2$  or 3 Group  $#3$ . Group #4  $\bullet$ ( fior wire **#1** Group **#9** Group #4  $\bullet$ for wire #2 Group **#9** 4 <sup>1</sup> Group #4 1 for wire #n Group **#9**

**ALL STARTED** 

**AV ARCADE TO A** 

XXIII AXXI

an an Aona

Figure **5-6.** Ordering of Card Groups in Group **III** for **FSO - 2.**

**- -- - - - - - - - - - - -**

ka politika

**-107-**

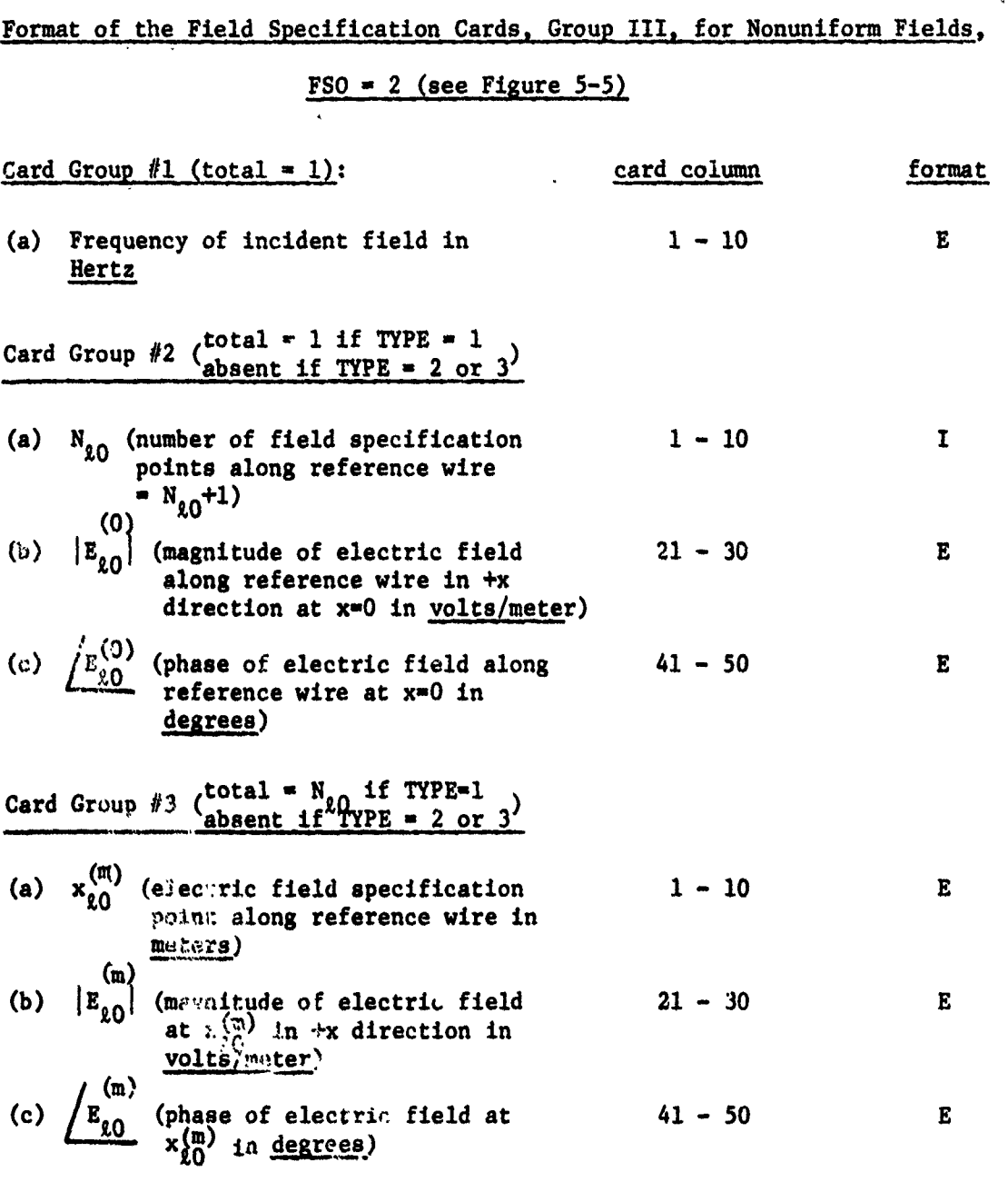

TABLE 4 (continued)

**L~gO )** Note:  $m = 1, 2, \dots, N_{s_0}$  and  $x_{s_0}^{X_0}$  (the last specification point) must equal the line length,  $\hat{I}$ . The c tras in Group #3 must be arranged such that  $\mathbf{x}_{(i)}^{(i)} \leqslant \mathbf{x}_{\ell0}^{(m+1)}$ 

**-08-**

**SALE COMPANY COMPANY** 

ANGELA CANANG PROPINSI NANG

"在学院

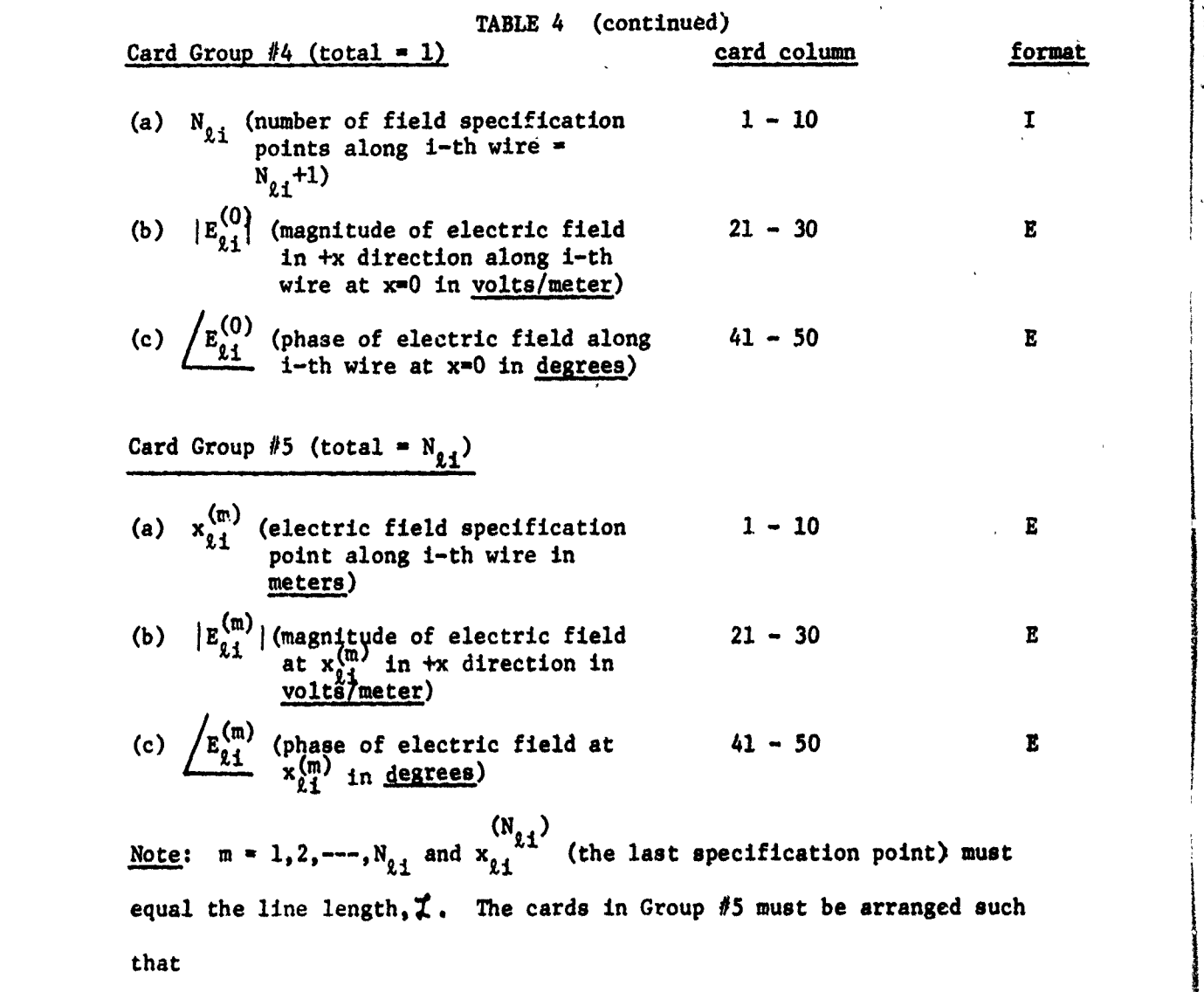

**THE COMMUNICATION** 

্রক নহয় উপজ্জাত আছে ব

og e

**SANCE** 

**RANGE THE BACKWAY** 

**TABLE ROOP** 

 $x_{\ell i}^{(m)} \leq x_{\ell i}^{(m+1)}$ 

# Card Group **#6** (total - **1)**

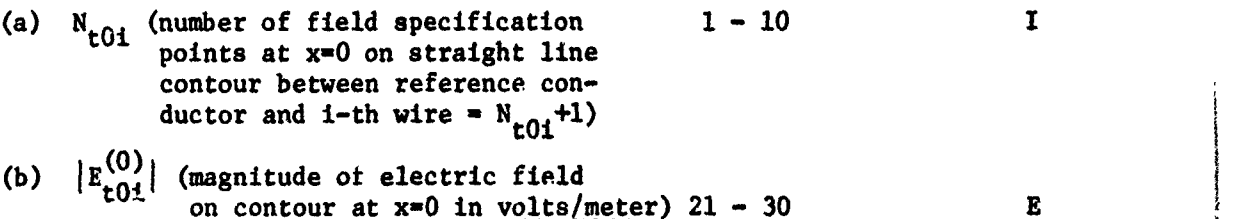

**ARABIA** 

**おくさんのおく こうしょう あいままのある** 

**-109-**

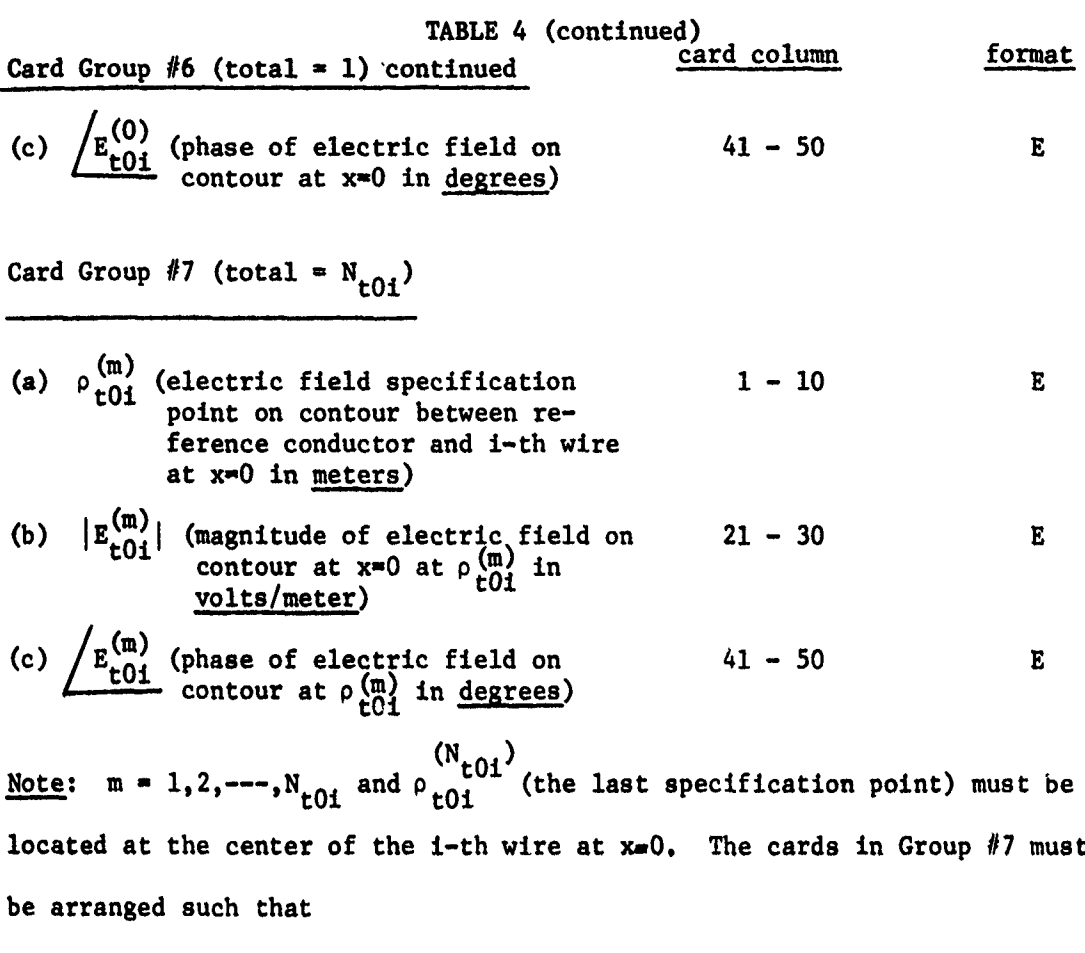

**u** in the contract of the contract of the contract of the contract of the contract of the contract of the contract of the contract of the contract of the contract of the contract of the contract of the contract of the con

$$
\rho \frac{m}{t01} < \rho \frac{(m+1)}{t01}
$$

 $Card Group$  #8  $(total - 1)$ 

**010**

r<br>Come e

And the company of the company of

- (a)  $N_{\text{tot}}$  (number of field specification 1 1 I points on straight line contour at x=% between reference conductor and  $i$ -th wire  $= N_{r+1} + 1$
- (b)  $\begin{bmatrix} E^{(0)} \\ t \end{bmatrix}$  (magnitude of electric field  $21 30$  E<br>on contour at  $x = \lambda$  in volts/meter)
- (c)  $\angle E^{(0)}_{t1}$  (phase of electric field on contour 41 50 **E**  $E$

 $-110-$ 

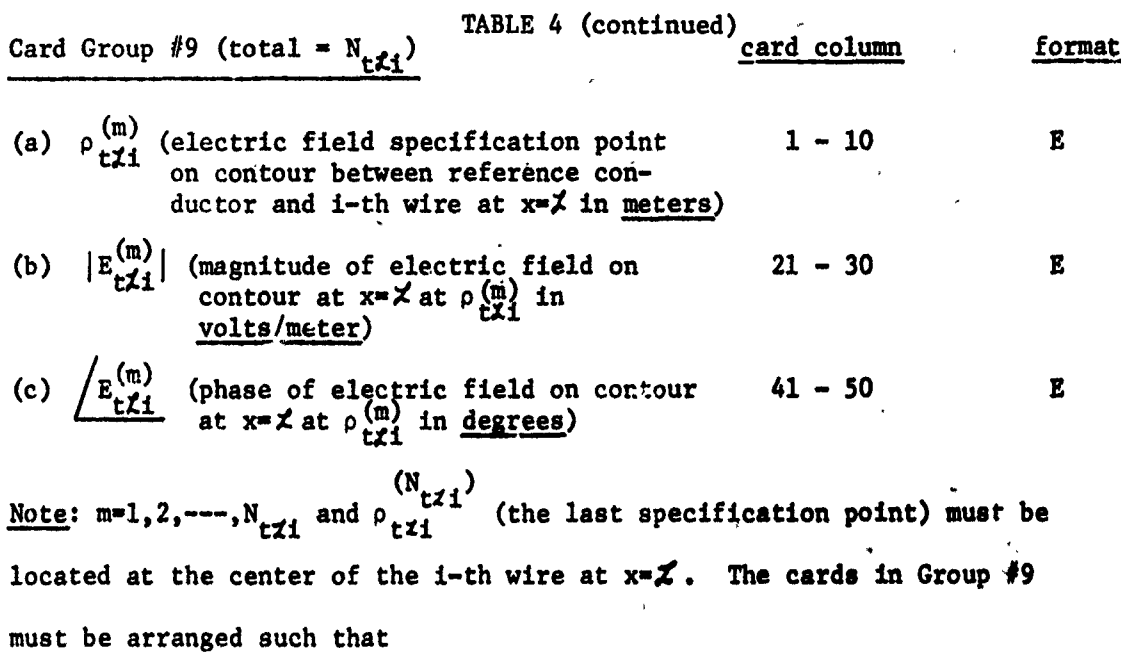

C--~~~~~ - ~~~ -----.------.----- **-----**

**77" -77- -7** ' **,U,"'** - **I- M-**

$$
\rho_{t1}^{(m)} < \rho_{t1}^{(m+1)}
$$

**CARLO REGISTER CONTROLLER** 

Note: Card Groups #4 -9 must be repeated for wires **1 to** n **and arranged** sequentially for wire 1, wire 2, ---, wire n.

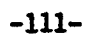

#### VI. **EXAMPLES** OF PROGRAM **USAGE**

Several examples of program usage will be described in this Chapter. These examples will serve to illustrate preparation of the data input cards as well as provide partial checks on the proper functioning of the program. The data input cards as well as the computed results will be shown for each example.

#### **6.1** Example I

A SERIES AND AN ANNA STAIR ANNA SAN

In this Chapter we will show an example of a two wire line above a ground plane (TYPE-2) illuminated **by** a uniform plane wave **(FSO-1).** The solution for the terminal currents for a **1** volt/meter field with several angles of incidence will be shown. The image problem will also be considered **by** replacing the ground plane with the images of the wires resulting in a four wire line **(N-3,TYPE-I).** The corresponding currents in the wires for the problem of two wires above a ground plane should be twice those for the image problem.

### **6.1.1** Two Wires Above a Ground Plane

The problem considered here is shown in Figure **6-1.** Wire **#1** has a radius of **30** mils and is **5** cm above the ground plane. Wire #2 has a radius of **10** mils and is 2 cm above the ground plane. The two wires are separated horizontally **by** 4 cm. The cross-section of wire **#1** is located at **y-5** cm, z-0. The cross-section of wire #2 is located at **y-2** cm, zw4 **cm.** The line length is 5m and **v -1, r 1** (a logical choice although any **r nr** r r and  $\mu_{\tau}$  may be used in the program). Each wire is terminated with a single impedance (in this case purely resistive) between the wire and the ground plane. Clearly one may chose the load structure option of **LSO-ll** with the

-112-

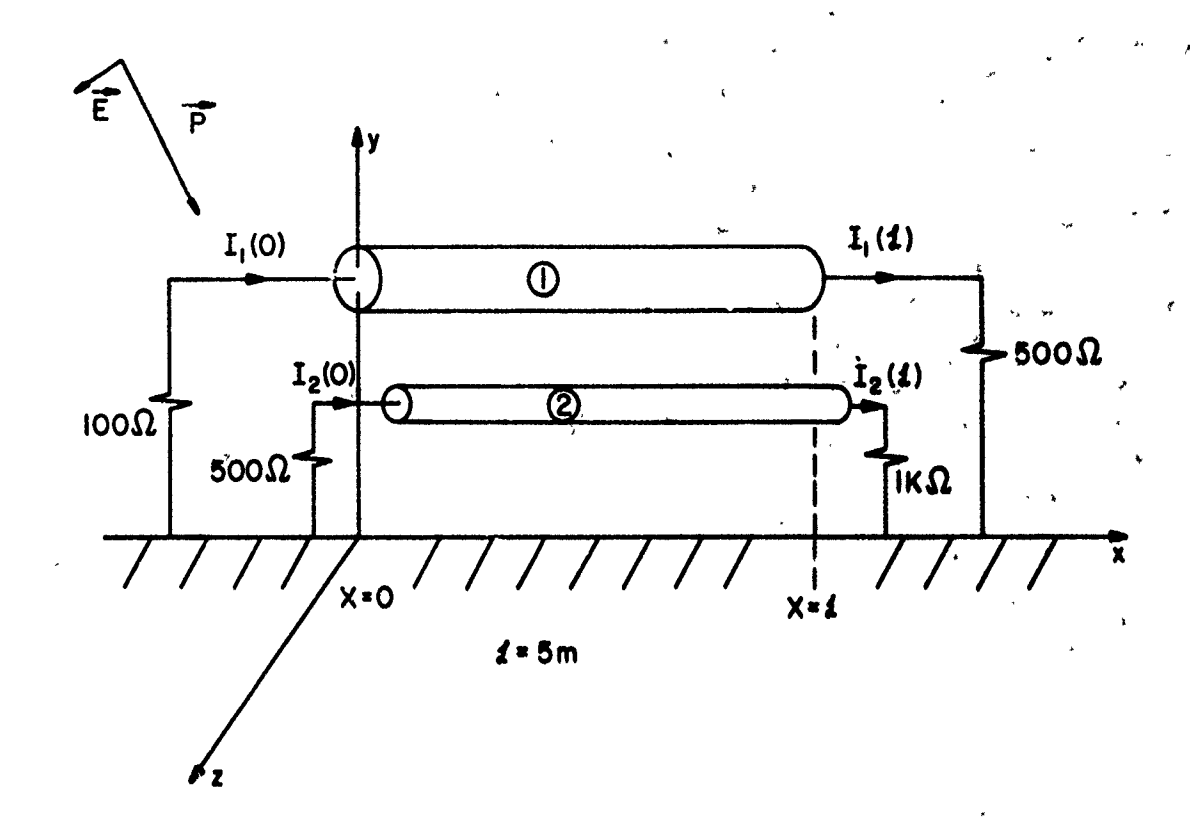

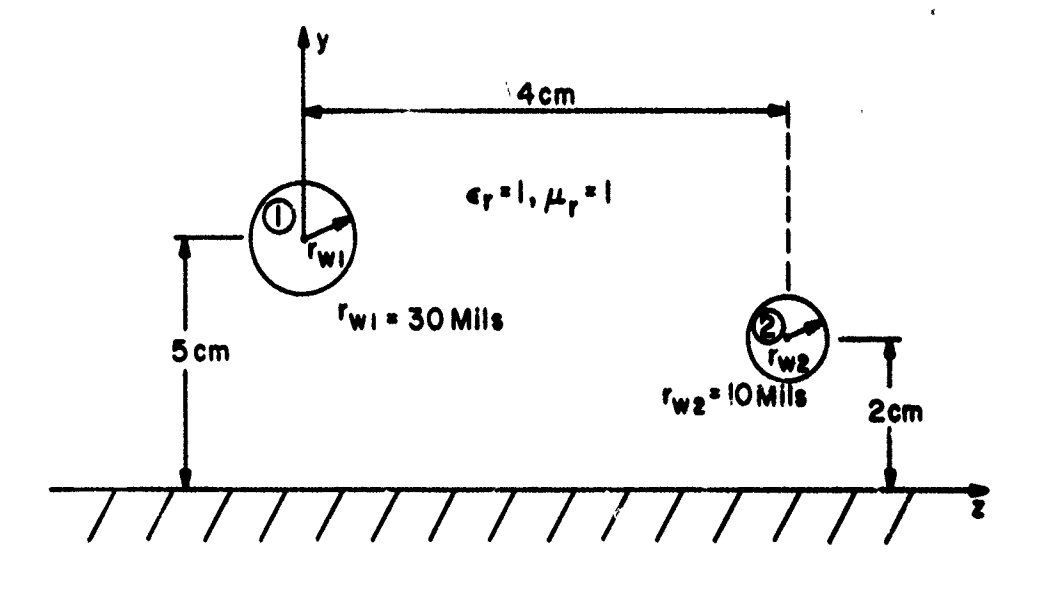

Figure 6-1. Example I.

 $\overline{\mathbf{X}}$ 

 $-113-$ 

terminal impedance matrices

. **3 ?..** . . . ... . . . . .. . . . . .. . .. . . . . .

**THE COUNTY OF STREET** 

$$
Z_0 = \begin{bmatrix} 100 & 0 \\ 0 & 500 \end{bmatrix} \qquad Z_{\mathcal{X}} = \begin{bmatrix} 500 & 0 \\ 0 & 1000 \end{bmatrix}
$$

Three orientations of the incident field will be considered:

(a) 
$$
E_m = 1 \text{ V/m}
$$
,  $\Theta_E = 30^\circ$ ,  $\Theta_p = 150^\circ$ ,  $\phi_p = 40^\circ$   
\n(b)  $E_m = 1 \text{ V/m}$ ,  $\Theta_E = 0^\circ$ ,  $\Theta_p = 90^\circ$ ,  $\phi_p = 90^\circ$   
\n(c)  $E_m = 1 \text{ V/m}$ ,  $\Theta_E = 0^\circ$ ,  $\Theta_p = 180^\circ$ ,  $\phi_p = 90^\circ$ 

Notice that case **(b)** has the wave propagating in the +x direction along the line axis with  $\vec{E}$  in the +y direction, i.e.,

$$
\vec{E} = e^{-jkx} y
$$

Case **(c)** has the wave propagating broadside to the line (in the **-y** direction) with  $\tilde{E}$  in the +x direction, i.e.,

$$
\vec{E} = e^{jky} \times
$$

**Four** frequencies of excitation will be investigated:

**1 MHz, 10** laiz, **100 RIz,** 1GHz (1E6), (1E7), (1E8), (1E9)

and since the loads are resistive, the frequency iteration feature of the program can be used by simply placing all four frequency cards as a group at the end of the program.

The reason for using these frequencies is that for **1** MHz, the crosssectional dimensions of the line are electrically small. For **1 GHz,** they are not. This will serve to further illustrate why we require that the crosssectional dimensions of the line be electrically small. To illustrate this let us arbitrarily select the distance between wire **#1** and the image of wire **#1** to be the "largest" cross-sectional dimension of the line. This distance

-14-

 $\mathcal{L}^{\alpha}_{\mathcal{M}}$  is a subset of  $\mathcal{L}^{\alpha}_{\mathcal{M}}$  is a subset of  $\mathcal{L}^{\alpha}_{\mathcal{M}}$  is a subset of  $\mathcal{L}^{\alpha}_{\mathcal{M}}$ 

is given Ly

 $d_{\text{max}} = 10 \text{ cm}$ 

**.......**

 $\label{thm:2}$ 

The quantities  $kd_{max}$  (in degrees) at the above four frequencies are:

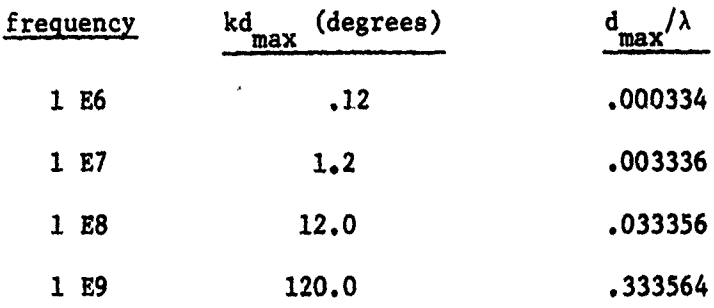

Notice that for the frequency of 1 **E9,** the cross-sectional dimensions of the line are certainly not electrically small. For the other frequencies, they probably are.

The input data cards for **the** angles of incidence in (a), **(b)** and **(c)** shown in **Figure6-2(a), (b) and (c),** respectively. The results **are** shown in Figure 6-3.

### **6.1.2** Two Wires Above a Ground Plane **by** the Method of **Images**

Here we solve the problem considered in the previous section **by** the method of images. The image problem becomes a four wire problem **(N-3,** TYPE=1) as shown in Figure 6-4. Here we choose (arbitrarily) the image wire of wire **#1** in the previous problem as the reference wire. The various wire radii, and coordinates are:

 $-115-$ 

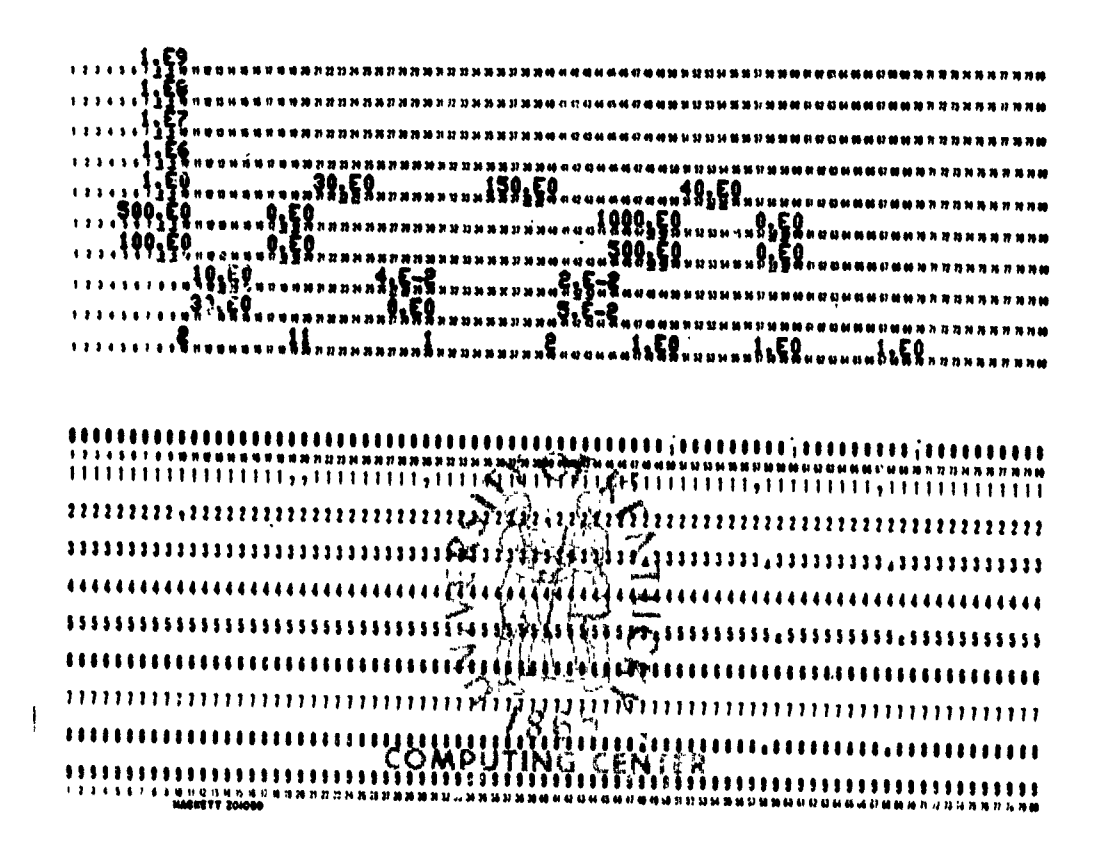

**BAROKA (PARTICIPAL)** 

مدحوري والموالي

Figure 6-2(a). Data cards for the problem in Figure 6-1 with  $E_m = 1V/m$ ,  $\Theta_E = 30^\circ$ ,  $\Theta_p = 150^\circ$ ,  $\phi_p = 40^\circ$ .

 $-116-$ 

EN PLANTANT AND

÷э.

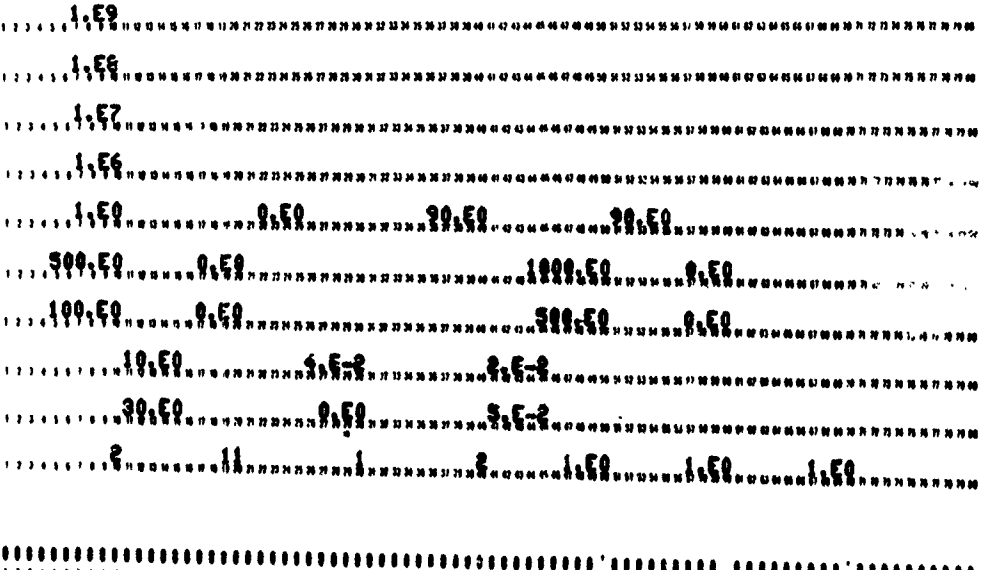

GRE

**WEIGHT** 

美装

\*FIFANT

T. PARTY REAL

بتياء

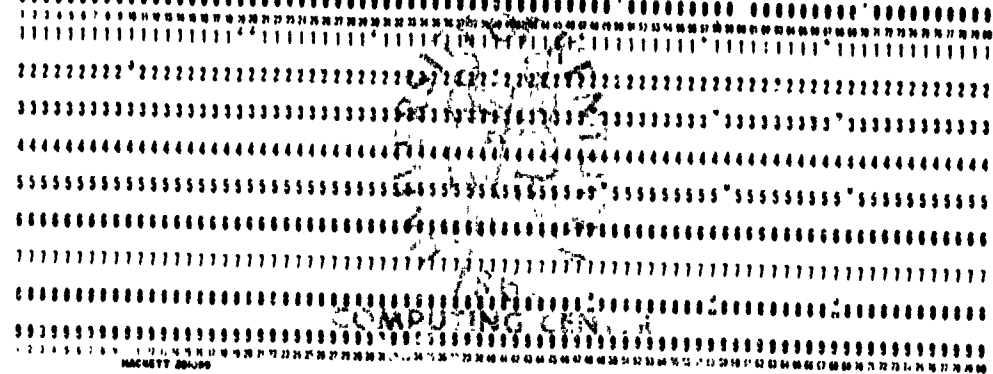

Figure 6-2(b). Data cards for the problem in Figure 6-1<br>with  $E_m = 1$  V/m,  $\theta_E = 0^\circ$ ,  $\theta_p = 90^\circ$ ,  $\phi_p = 90^\circ$ .

 $-117-$ 

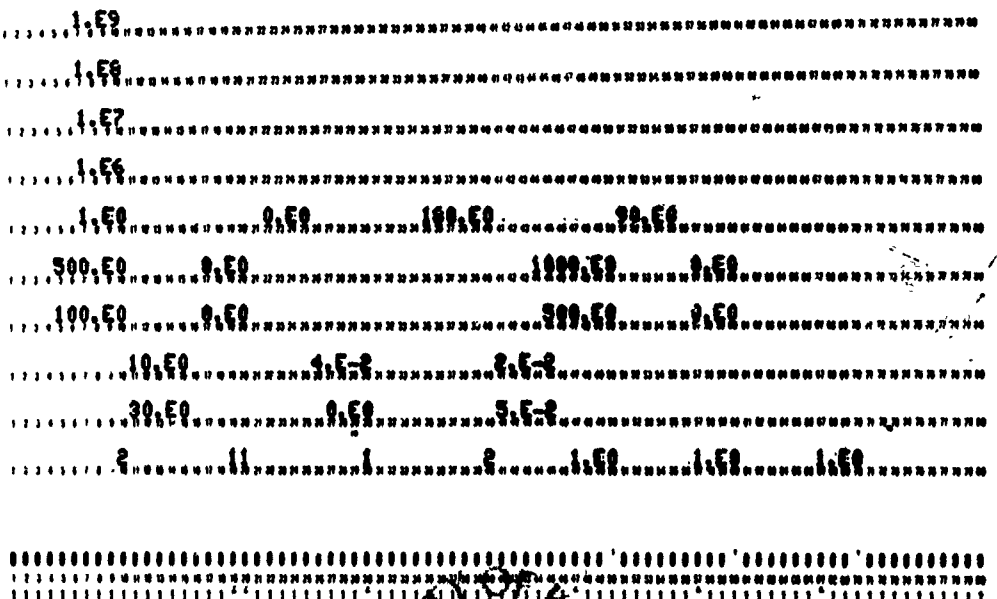

のあるからは、そのように、そのことは、そのことは、そのことは、そのことは、そのことは、そのことは、そのことは、そのことは、そのことは、そのことは、そのことは、そのことは、そのことは、そのことは、そのこ

SAN PARTNAGAR

**ANDERSONALD BEEN** 

网络外科

**CALL LONG AND CONSUMING CONTRACT** 

**BEARD THE PERSON NAMED AND** 

**Contract Contract** 

ANDREWARD CONTRACTOR

 $\propto$  , where  $\sim$ 

 $\frac{\pi}{M}$ 

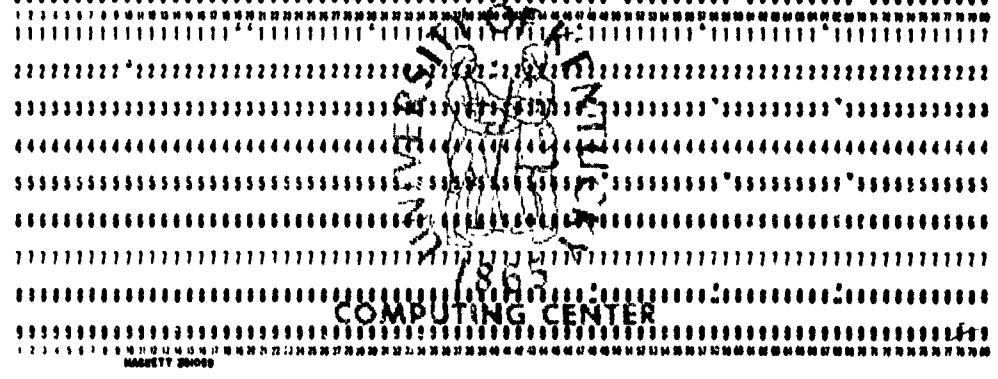

Figure 6-2(c). Data cards for the problem in Figure 6-1.<br>with  $E_m = 1 \text{ V/m}$ ,  $\Theta_E = 0^\circ$ ,  $\Theta_p = 180^\circ$ ,  $\phi_p = 90^\circ$ .

 $-118-$ 

(a) 
$$
E_m = 1 \text{ V/m}, \Theta_E = 30, \Theta_p = 150, \phi_p = 40
$$

SAN TAM SERIA KETUA PERTAMA

The Marie Court of the Second Second

$$
I_1(0) = 3.298E-6
$$
 89.41  $I_1(\chi) = 2.837E-7$  86.22  
 $I_2(0) = 7.336E-7$  88.68  $I_2(\chi) = 1.782E-7$  91.58

į.

あからすから、そんないか、どうよのようなものを見る場所のがあることがあるのであるのかないますか、そのあるのではあっている。 まずそこはない。そう

 $f = 10 MHz$ 

$$
I_1(0) = 3.315E-5 \underbrace{84.07}_{7} \quad I_1(\textbf{z}) = 3.116E-6 \underbrace{53.64}_{72(0)} = 7.191E-6 \underbrace{76.96}_{72(0)} \quad I_2(\textbf{z}) = 1.732E-6 \underbrace{1.05.55}_{72(0)} = 1.0055
$$

$$
\frac{f = 100 \text{ MHz}}{I_1(0) = 2.495E-4} \underbrace{f_{-1.650}}_{4.802} I_1(\chi) = 1.024E-4 \underbrace{f_{-142.78}}_{2(0) = 3.450E-5} I_4.802 I_2(\chi) = 1.101E-5 \underbrace{f_{-177.51}}_{2(0) = 0.001E-5} I_3(\chi) = 1.101E-5 \underbrace{f_{-177.51}}_{2(0) = 0.001E-5} I_4(\chi) = 1.101E-5 \underbrace{f_{-177.51}}_{2(0) = 0.001E-5} I_5(\chi) = 1.101E-5 \underbrace{f_{-177.51}}_{2(0) = 0.001E-5} I_6(\chi) = 1.101E-5 \underbrace{f_{-177.51}}_{2(0) = 0.001E-5} I_7(\chi) = 1.101E-5 \underbrace{f_{-177.51}}_{2(0) = 0.001E-5} I_7(\chi) = 1.101E-5 \underbrace{f_{-177.51}}_{2(0) = 0.001E-5} I_7(\chi) = 1.101E-5 \underbrace{f_{-177.51}}_{2(0) = 0.001E-5} I_7(\chi) = 1.101E-5 \underbrace{f_{-177.51}}_{2(0) = 0.001E-5} I_7(\chi) = 1.101E-5 \underbrace{f_{-177.51}}_{2(0) = 0.001E-5} I_7(\chi) = 1.101E-5 \underbrace{f_{-177.51}}_{2(0) = 0.001E-5} I_7(\chi) = 1.101E-5 \underbrace{f_{-177.51}}_{2(0) = 0.001E-5} I_7(\chi) = 1.101E-5 \underbrace{f_{-177.51}}_{2(0) = 0.001E-5} I_7(\chi) = 1.101E-5 \underbrace{f_{-177.51}}_{2(0) = 0.001E-5} I_7(\chi) = 1.1
$$

$$
f = 1 \text{ GHz}
$$
  
\n
$$
I_1(0) = 2.089E-4 \quad 3.521 \quad I_1(\chi) = 9.315E-5 \quad -139.76
$$
  
\n
$$
I_2(0) = 3.317E-5 \quad -10.474 \quad I_2(\chi) = 1.089E-5 \quad 172.48
$$

Figure  $6-3$ . The problem in Figure  $6-1$ .

 $-119-$ 

(b) 
$$
E_m = 1 \text{ V/m}, \Theta_E = 0, \Theta_p = 90, \Phi_p = 90
$$

おんな あいまん しょうかい

$$
E = 1 \text{ MHz}
$$
  
\n
$$
I_1(0) = 9.294E-6 \overline{)89.09}
$$
  
\n
$$
I_1(\chi) = 2.333E-6 \overline{)87.87}
$$
  
\n
$$
I_2(0) = 1.963E-6 \overline{)88.44}
$$
  
\n
$$
I_2(\chi) = 1.432E-7 \overline{)93.46}
$$

$$
\frac{f = 10 \text{ MHz}}{I_1(0) = 9.316E-5} = \frac{80.85}{2(0) = 1.920E-5} = \frac{1}{74.56} = \frac{1}{2}(z) = 1.383E-6 = \frac{1}{24.51}
$$

d.

$$
\frac{F = 100 \text{ MHz}}{I_1(0) - 4.638E - 4 \left(-37.08\right)} \qquad I_1(\mathbf{z}) = 1.150E - 4 \left(-156.86\right)
$$

$$
I_2(0) = 6.602E - 5 \left(-24.28\right) \qquad I_2(\mathbf{z}) = 3.021E - 6 \left(70.15\right)
$$

$$
f = 1 \, \text{GHz}
$$

$$
I_1(0) = 4.587E-4 \left[ \frac{-37.91}{-32.92} \right]
$$
  
\n
$$
I_1(z) = 1.138E-4 \left[ \frac{-158.43}{-158.43} \right]
$$
  
\n
$$
I_2(0) = 6.567E-5 \left[ \frac{-24.92}{-24.92} \right]
$$
  
\n
$$
I_2(z) = 3.054E-6 \left[ \frac{68.47}{-24.92} \right]
$$

Figure 6-3. The problem in Figure 6-1.

 $-120-$ 

 $\frac{1}{2\hbar}\sum_{i=1}^{n}\sum_{j=1}^{n}x_{ij}^{(i)}\left( \begin{array}{c} \frac{1}{2}x_{ij}^{(i)} \end{array} \right) \label{eq:2.1}$ 

Anderson Companies

(c) 
$$
E_m = 1 \text{ V/m}, \Theta_E = 0, \Theta_p = 180, \phi_p = 90
$$

$$
I_1(0) = 3.494E-6 \underbrace{90.08}_{2000} \qquad I_1(\chi) = 3.493E-6 \underbrace{99.27}_{2000} \qquad I_2(\chi) = 5.589E-7 \underbrace{99.44}_{20000}
$$

$$
f = 10 \text{ MHz}
$$

$$
I_1(0) = 3.553E-5 \t{90.71} \tI_1(\gamma) = 3.500E-5 \t{82.65} \tI_2(0) = 5.656E-6 \t{89.41} \tI_2(\gamma) = 5.581E-6 \t{84.45}
$$

$$
f = 100 \text{ MHz}
$$

$$
I_1(0) = 5,316E-4 \overline{)33.83}
$$
  
\n
$$
I_1(z) = 1,988E-4 \overline{) -6.817}
$$
  
\n
$$
I_2(0) = 8,392E-5 \overline{)52.80}
$$
  
\n
$$
I_2(z) = 4.634E-5 \overline{)33.77}
$$

讀

$$
f = 1 \text{ GHz}
$$
  
\n
$$
I_1(0) = 4.402E-4 \frac{33.09}{2(0)} \qquad I_1(7) = 1.632E-4 \frac{1-7.429}{2(0)} = 8.585E-5 \frac{52.98}{2(0)} \qquad I_2(8) = 4.664E-5 \frac{37.48}{2(0)} = 1.632E-6 \frac{1}{2}(1)
$$

Figure  $6-3$ . The problem in Figure  $6-1$ .

 $-121-$ 

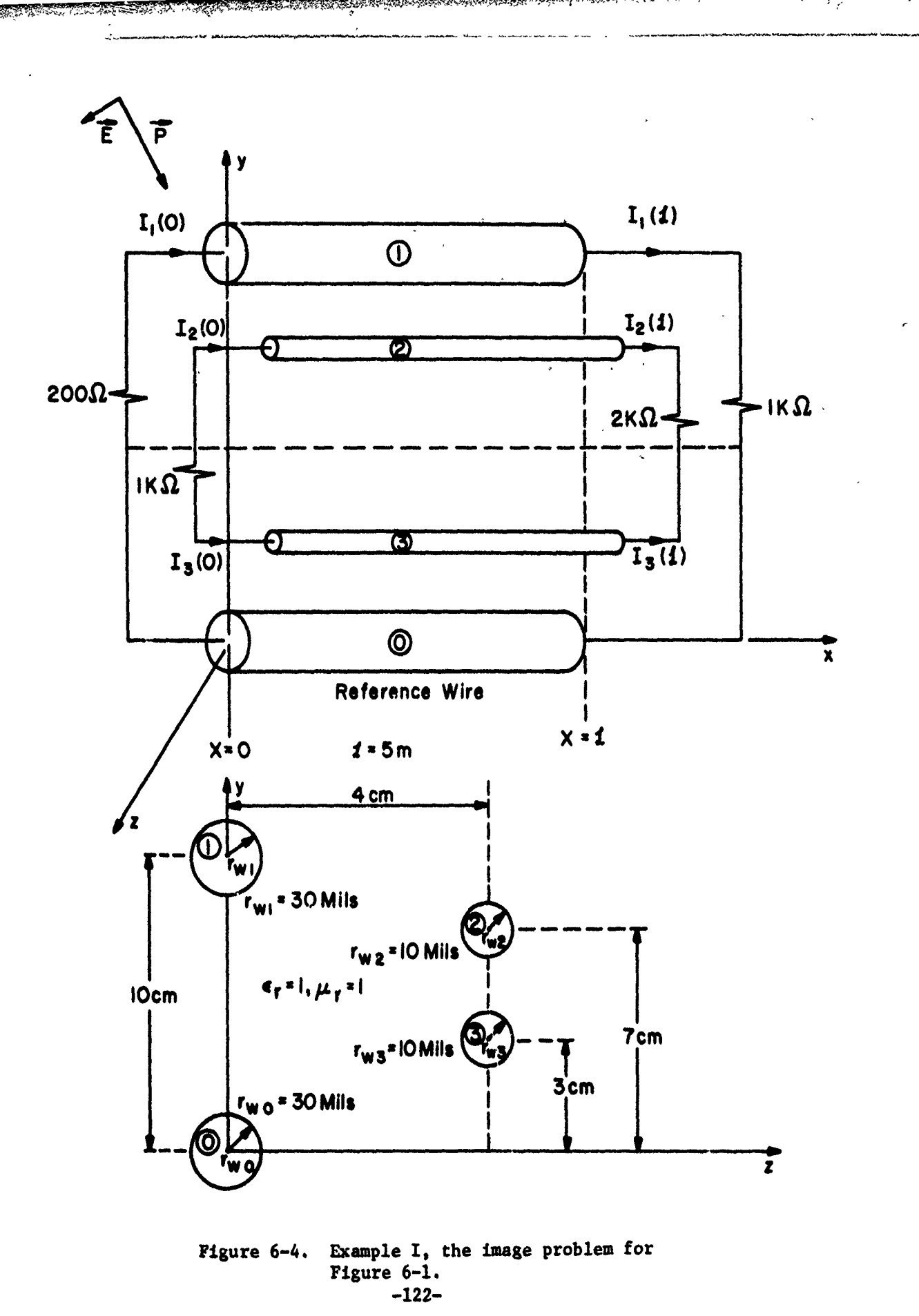

**BASES** 

ARA ANG ANG PANGANGAN SA PANGANGAN ANG PANGANGAN ANG PANGANGAN ANG PANGANGAN ANG PANGANGAN ANG PANGANGAN ANG P

Á

**BARA BARA** 

**Property of the Second Actions** 

ESP REGE

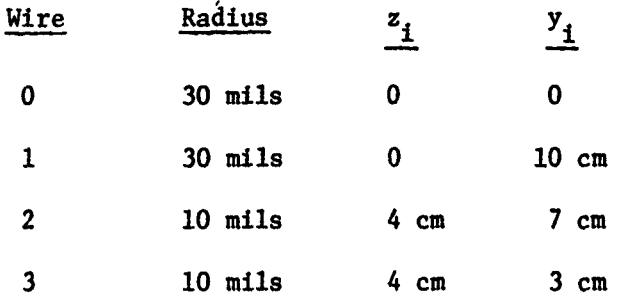

The four frequencies of excitation for the ground plane problem in the previous section (lMHz, 10MHz, 100MHz, 1GHz) as well as the three orientations of the plane wave will be considered here. Note here that the zero phase reference for the plane wave is not the same as for the ground plane problem. Here the zero phase reference is displaced downward (in the -y direction) from the zero phase reference for the ground plane problem in the previous section by **5** cm. This means that the phase angles of the currents in this problem will differ from the phase angles of the corresponding currents in the ground plane example **by k(5** cm) degrees or

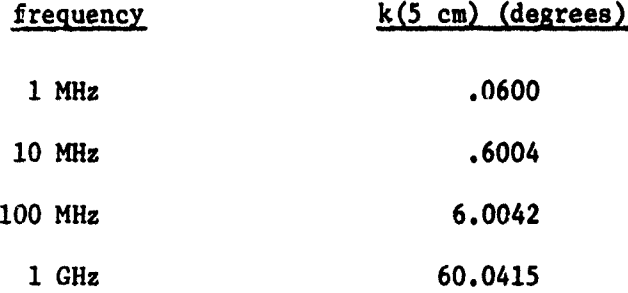

The next problem remaining is to determine the appropriate representation of the terminal networks. This type of situation was considered in Section **2.6** of Chapter **II.** From Figure 6-4 we may write (note that the line voltages are with respect to the reference wire here)

**-123-**

\_2 ... .. ...

$$
I_1(0) = -(1/200) V_1(0)
$$
  
\n
$$
I_2(0) = (1/1K)(V_3(0) - V_3(0))
$$
  
\n
$$
I_3(0) = (1/1K)(V_2(0) - V_3(0))
$$

 $I_1(t) = (1/1K) V_1(t)$  $I_2(\vec{x}) = (1/2K)(V_2(\vec{x}) - V_3(\vec{x}))$  $I_3(z) = (1/2K)(V_3(z) - V_2(z))$ 

Thus we select the load structure option **LSO -** 22 and the terminal admittance **|** matrices become

$$
Y_0 = \begin{bmatrix} 5E-3 & 0 & 0 \\ 0 & 1E-3 & -1E-3 \\ 0 & -1E-3 & 1E-3 \end{bmatrix} \qquad Y_1 = \begin{bmatrix} 1E-3 & 0 & 0 \\ 0 & 5E-4 & -5E-4 \\ 0 & -5E-4 & 5E-4 \end{bmatrix}
$$

The input data cards are shown in Figure **6-5.** The results are shown in Figure **6-6.**

Note that for all angles of incidence the magnitudes of  $I_2(0)$  and  $I_3(0)$ for each frequency are equal as are the magnitudez of  $I_2(\chi)$  and  $I_3(\chi)$ . Further note that  $I_2(0)$  and  $I_3(0)$  are precisely 180° out of phase as are  $I_2(\mathbf{X})$  and  $I_3(\mathbf{X})$ . Therefore we have

**Service of Street, and Street of** 

$$
I_2(0) + I_3(0) = 0
$$
  

$$
I_2(\mathbf{x}) + I_3(\mathbf{x}) = 0
$$

fot all frequencies as they should be.

 $\mathcal{L} = \{ \mathcal{L}^{\text{max}}_{\text{max}} \}$ 

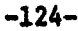

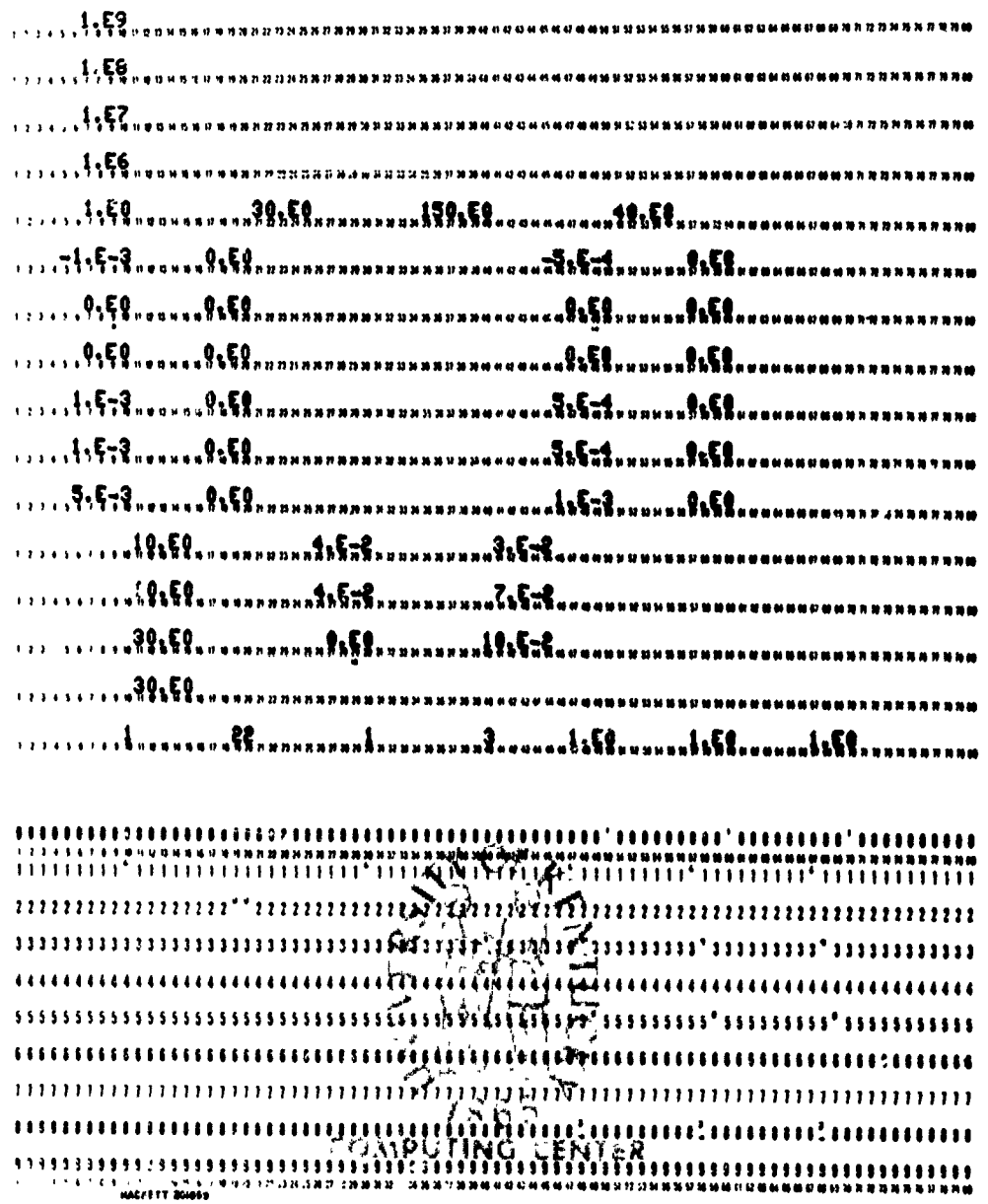

(西方) office.

あかみがく ない

ř

Figure 6-5(a). Data cards for the problem in Figure 6-4 with  $E_n = 1$  V/m,  $\Theta_E = 30^\circ$ ,  $\Theta_p = 150^\circ$ ,  $\phi_p = 40^\circ$ .

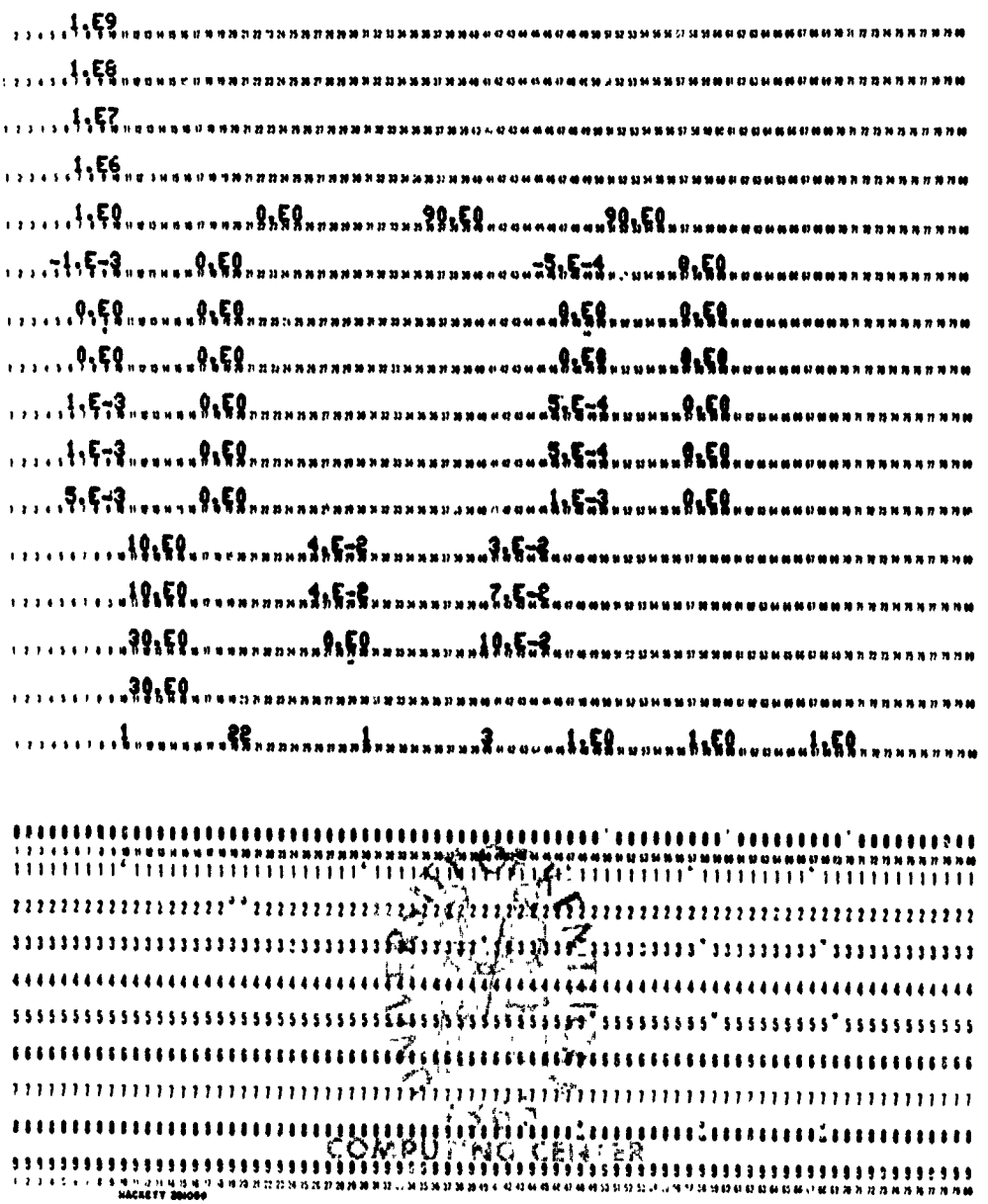

かんてんかんかんかんかんかんかんかんかんかんかんかい こうかいかん かんこうかん かんこうかん こうしょう アルバー・アルバー こうかい こうしゃ うかい こうしゅう たいこう こうしゅう こうしょう こうしょう こうしょう こうしゅう こうしゅう こうしゅう こうしゅう こうしゅう こうしょう

**Continued in the Continued Inc.** 

Figure 6-5(b). Data cards for the groblem in Figure 6-4 with  $E_n = 1$  V/m,  $\Theta_E = 0$ ,  $\Theta_p = 90$ ,  $\phi_p = 90$ .

**British** 

A CONTRACTOR COMPANY AND CONTRACTOR

1、佛教大学 小学

 $-126-$ 

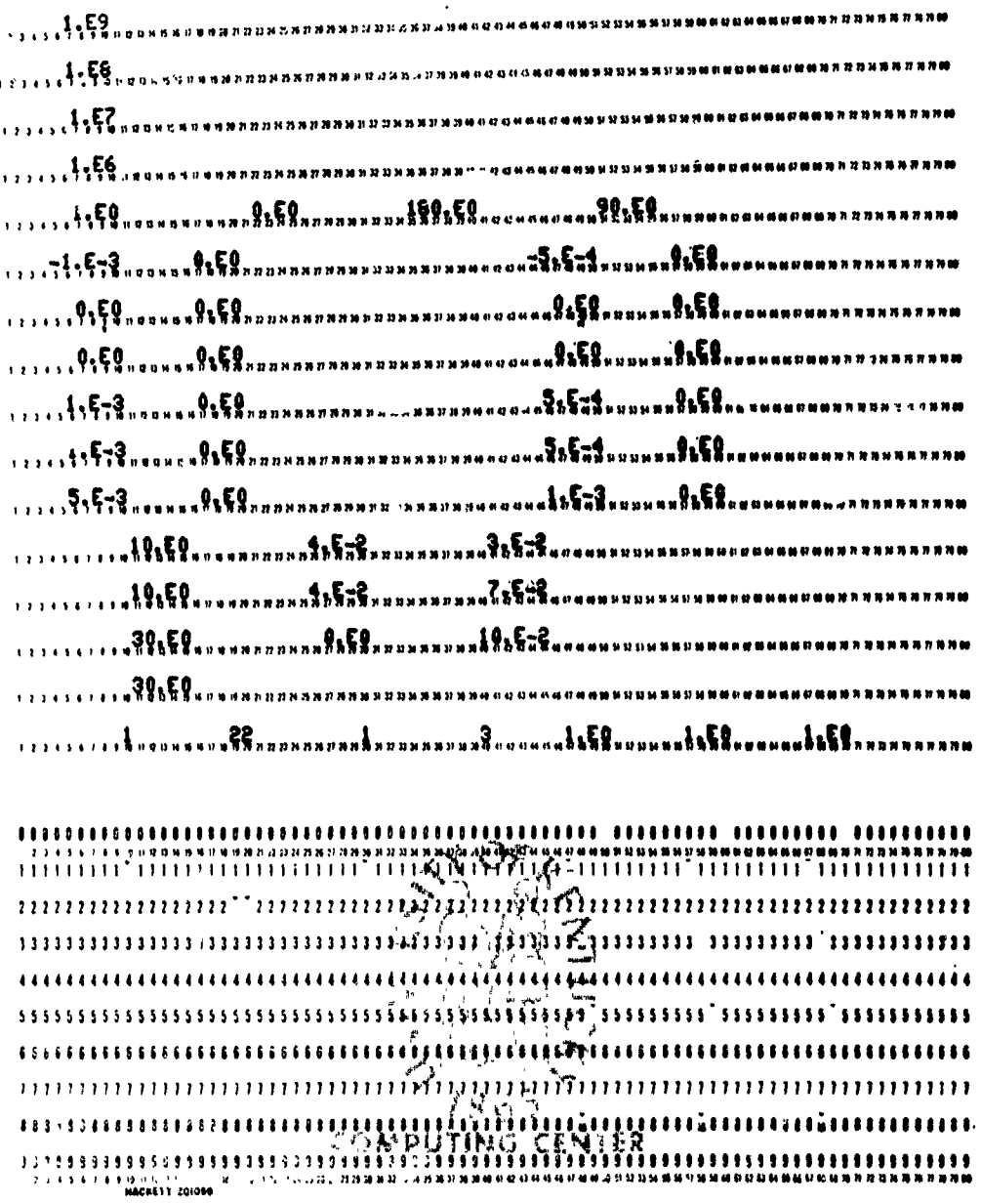

**CONTRACTOR** 

ALLE CONTINUES CONTINUES CONTINUES CONTINUES CONTINUES CONTINUES CONTINUES CONTINUES CONTINUES CONTINUES CONTIN

À

অকল্পকাশ

**रस्ट्र**हरूल หน

Figure 6-5(c). Data cards for the problem in Figure 6-4 with  $E_n = 1$  V/m,  $\Theta_E = 0$ ,  $\Theta_p = 180$ ,  $\phi_p = 90$ .

 $-127-$ 

(a) 
$$
E_m = 1 \text{ V/m}
$$
,  $\Theta_E = 30$ ,  $\Theta_p = 150$ ,  $\phi_p = 40$ 

$$
I_{1}(0) = 1.649E-6 \t{89.46}
$$
\n
$$
I_{1}(z) = 1.419E-7 \t{86.28}
$$
\n
$$
I_{2}(0) = 3.668E-7 \t{88.79}
$$
\n
$$
I_{1}(z) = 8.912E-8 \t{1.43}
$$
\n
$$
I_{3}(0) = 3.668E-7 \t{1.91.21}
$$
\n
$$
I_{1}(z) = 8.912E-8 \t{88.57}
$$

$$
f = 10 \text{ MHz}
$$

$$
I_{1}(0) = 1.658E-5 \t{84.57}
$$
  
\n
$$
I_{1}(z) = 1.558E-6 \t{54.19}
$$
  
\n
$$
I_{2}(0) = 3.597E-6 \t{78.11}
$$
  
\n
$$
I_{1}(z) = 1.558E-6 \t{54.19}
$$
  
\n
$$
I_{2}(z) = 8.661E-7 \t{104.07}
$$
  
\n
$$
I_{3}(z) = 8.661E-7 \t{75.93}
$$

 $f = 100 MHz$ 

$$
I_{1}(0) = 1.247E-4 \t{3.519}
$$
  
\n
$$
I_{1}(z) = 5.118E-5 \t{137.55}
$$
  
\n
$$
I_{2}(0) = 1.763E-5 \t{15.05}
$$
  
\n
$$
I_{1}(z) = 5.118E-5 \t{137.55}
$$
  
\n
$$
I_{2}(z) = 5.657E-6 \t{165.87}
$$
  
\n
$$
I_{3}(z) = 5.657E-6 \t{14.13}
$$

 $f = 1$  GHz

 $\ddot{\cdot}$ 

**1. 不可能的 人名英格兰人姓氏克里尔的变体** 

$$
I_{1}(0) = 1.037E-4 \overline{)55.36}
$$
\n
$$
I_{1}(z) = 4.631E-5 \overline{)24.41}
$$
\n
$$
I_{2}(0) = 2.591E-5 \overline{)74.23}
$$
\n
$$
I_{1}(z) = 4.631E-5 \overline{)24E-5 \overline{)23.50}}
$$
\n
$$
I_{2}(z) = 1.024E-5 \overline{)23.50}
$$
\n
$$
I_{3}(z) = 1.024E-5 \overline{)86.50}
$$

## Figure  $6-6$ . The problem in Figure  $6-4$ .

 $-128-$ 

(b) 
$$
E_m = 1 \text{ V/m}
$$
,  $\Theta_E = 0$ ,  $\Theta_p = 90$ ,  $\phi_p = 90$ 

$$
I_1(0) = 4.647E-6 \t{89.09}
$$
  
\n
$$
I_2(0) = 9.813E-7 \t{88.44}
$$
  
\n
$$
I_3(0) = 9.813E-7 \t{91.56}
$$
  
\n
$$
I_1(\chi) = 1.166E-6 \t{87.87}
$$
  
\n
$$
I_2(\chi) = 7.158E-8 \t{99.46}
$$
  
\n
$$
I_3(\chi) = 7.158E-8 \t{86.54}
$$

iku (satu)

 $f = 10$  MHz

$$
I_{1}(0) = 4.658E-5 \t{80.85}
$$
  
\n
$$
I_{1}(z) = 1.168E-5 \t{68.63}
$$
  
\n
$$
I_{2}(0) = 9.599E-6 \t{74.56}
$$
  
\n
$$
I_{1}(z) = 1.168E-5 \t{68.63}
$$
  
\n
$$
I_{2}(z) = 6.913E-7 \t{124.51}
$$
  
\n
$$
I_{3}(0) = 9.599E-6 \t{105.44}
$$
  
\n
$$
I_{3}(z) = 6.913E-7 \t{55.49}
$$

 $f = 100$  MHz

$$
I_1(0) = 2.319E-4 \left(-37.08 \right)
$$
  
\n
$$
I_2(0) = 3.301E-5 \left(-24.28 \right)
$$
  
\n
$$
I_3(0) = 3.301E-5 \left(-5\right) \left(155.72 \right)
$$
  
\n
$$
I_3(z) = 1.510E-6 \left(-109.85 \right)
$$

$$
f = 1 \, \text{GHz}
$$

شته والأنقش

**CONTRACTOR** 

$$
I_{1}(0) = 2.294E-4 \underline{I} - 37.91
$$
  
\n
$$
I_{1}(z) = 5.689E-5 \underline{I} - 158.43
$$
  
\n
$$
I_{2}(0) = 3.284E-5 \underline{I} - 24.92
$$
  
\n
$$
I_{1}(z) = 5.689E-5 \underline{I} - 158.43
$$
  
\n
$$
I_{2}(z) = 1.527E-6 \underline{I} 68.47
$$
  
\n
$$
I_{3}(z) = 1.527E-6 \underline{I} - 111.53
$$

## Figure  $6-6$ . The problem in Figure  $6-4$ .

 $-129-$ 

(c) 
$$
E_m = 1 \text{ V/m}
$$
,  $\theta_E = 0$ ,  $\theta_p = 180$ ,  $\phi_p = 90$ 

$$
I_{1}(0) = 1.747E-6 \t{90.14}
$$
\n
$$
I_{1}(z) = 1.747E-6 \t{89.33}
$$
\n
$$
I_{2}(0) = 2.795E-7 \t{90.01}
$$
\n
$$
I_{1}(z) = 1.747E-6 \t{89.33}
$$
\n
$$
I_{2}(z) = 2.794E-7 \t{89.50}
$$
\n
$$
I_{3}(0) = 2.795E-7 \t{489.99}
$$
\n
$$
I_{1}(z) = 2.794E-7 \t{89.50}
$$

$$
f = 10 MHz
$$

$$
I_1(0) = 1.776E-5 \t{91.31}
$$
  
\n
$$
I_1(\chi) = 1.750E-5 \t{83.25}
$$
  
\n
$$
I_2(0) = 2.828E-6 \t{90.01}
$$
  
\n
$$
I_1(\chi) = 1.750E-5 \t{83.25}
$$
  
\n
$$
I_2(\chi) = 2.791E-6 \t{85.05}
$$
  
\n
$$
I_3(0) = 2.828E-6 \t{-89.99}
$$
  
\n
$$
I_3(\chi) = 2.791E-6 \t{-94.95}
$$

 $f = 100$  MHz

**ABB** 

Existent

**SEARCH** 

Second Assessment

$$
I_1(0) = 2.658E-4 \t{39.83 \tI_1(z) = 9.938E-5 \t{-81.27 \tI_2(0) = 4.196E-5 \t{58.80 \tI_2(z) = 2.317E-5 \t{41.78 \tI_3(0) = 4.196E-5 \t{-.121.20 \tI_3(z) = 2.317E-5 \t{-.138.22 \tI_3(z) = 2.317E-5 \t{-.138.22 \tI_3(z) =
$$

 $f = 1$  GHz

$$
I_1(0) = 2.201E-4 \t{93.14}
$$
  
\n
$$
I_1(\chi) = 8.161E-5 \t{52.61}
$$
  
\n
$$
I_2(0) = 4.293E-5 \t{113.03}
$$
  
\n
$$
I_1(\chi) = 8.161E-5 \t{52.61}
$$
  
\n
$$
I_1(\chi) = 8.161E-5 \t{52.61}
$$
  
\n
$$
I_2(\chi) = 2.332E-5 \t{97.52}
$$
  
\n
$$
I_3(0) = 4.293E-5 \t{-66.97}
$$
  
\n
$$
I_3(\chi) = 2.332E-5 \t{-82.48}
$$

Figure  $6-6$ . The problem in Figure  $6-4$ .

 $-130-$ 

.<br>Kabupatèn Palangkarang La

### **6.1.3** Comparison **of** the **Two** Solutions

The terminal currents  $(I_1, I_2)$  in Figure 6-1 (the ground plane problem) should be exactly twice the magnitude of the corresponding currents  $(1_1, 1_2)$ in Figure 6-4 (the image problem). For the case of propagation in the +x **4.** direction with E in the +y direction:

(b) 
$$
\theta_E = 0
$$
,  $\theta_p = 90$ ,  $\phi_p = 90$   
 $\vec{E} = e^{-jkx} \vec{y}$ 

and the case of propagation in the **-y** direction with E in the +x direction:

(c) 
$$
\Theta_E = 0
$$
,  $\Theta_p = 180$ ,  $\phi_p = 90$   
 $\vec{E} = e^{jky} \vec{x}$ 

this is precisely the case for all frequencies. (Although not shown here, the results were printed out to 16 digits and agreed to 15 digits.)

However, consider the case of

(a) 
$$
\theta_E = 30
$$
,  $\theta_p = 150$ ,  $\phi_p = 40$ 

Note that the corresponding currents for the ground plane problem in Figure **6-1** are precisely twice those for the image proolem in Figure 6-4 for 1 MHz and 10 MHz. For 100 MHz,  $I_1(0)$  and  $I_1(\chi)$  correspond exactly and **12(0)** and **I(j)** correspond very closely. However, for **1** GHz, only currents **I<sub>1</sub>(0) and I<sub>1</sub>(** $\chi$ **)** correspond whereas  $I_2(0)$  and  $I_2(\chi)$ , although within a factor of two, do not correspond. The reason for this becomes clear when we consider the definition of line voltages used for the two problems.

Consider Figure **6-7.** We have shown the cross-section of particular wire above a ground plane in Figure 6-7(a), the wire voltage, **V,** is shown and the potential difference between the wire and its image is 2V. In Figure **6-7(b),** we have shown the corresponding image problem and the voltage of each wire is defined with respect to the reference wire, i.e.,  $V_1$  and  $V_2$ . For the two representations to yield corresponding results, one would expect that

$$
2v \frac{?}{=} (v_1 - v_2)
$$

These voltages are related to the integral of  $\vec{E}^{(inc)}$  in the transverse (y,z) plane along the contours shown in Figure 6-7 and are included in the vectors  $\underline{\mathbf{g}}_{t}^{(\text{inc})}$  (0) and  $\underline{\mathbf{g}}_{t}^{(\text{inc})}$  ( $\underline{\mathbf{z}}$ ). Clearly these will correspond only if  $\vec{\mathbf{g}}^{(\text{inc})}$  is curl free in the transverse (y,z) plane, i.e., only if there is no component of  $\hat{R}^{(inc)}$  in the x direction which penetrates a transverse contour. For angles of incidence  $\Theta_E = 0$ ,  $\Theta_p = 90$ ,  $\phi_p = 90$  and  $\Theta_E = 0$ ,  $\Theta_p = .80$ ,  $\phi_p = 90$ this is clearly the case and the results show this. However, for  $\theta_p = 30$ ,  $\Theta_n = 150$ ,  $\phi_n = 40$ , there is a component of  $\vec{H}^{(inc)}$  in the x direction. However, for **f -** 1MHz, **10** MHz **100** MHz, the cross-sectional dimensions of the line are electrically small and the fact that  $\vec{E}^{(inc)}$  is not curl free in the y,z plane does not matter. For **1** GHz, the cross-sectional dimensions of the line are not electrically small and it does matter as is evidenced in the

#### **6.2** Example II

In this Section we will consider a problem which was investigated by Harrison using an alternate formulation  $[5,8]$ . The problem consists of three wires in free space all of radius  $10^{-3}$ <sup>m</sup> which lie in the x,y plane with adjacent wire separations of **102m** as shown in Figure 6-8. The line is **10** m

**-132-**
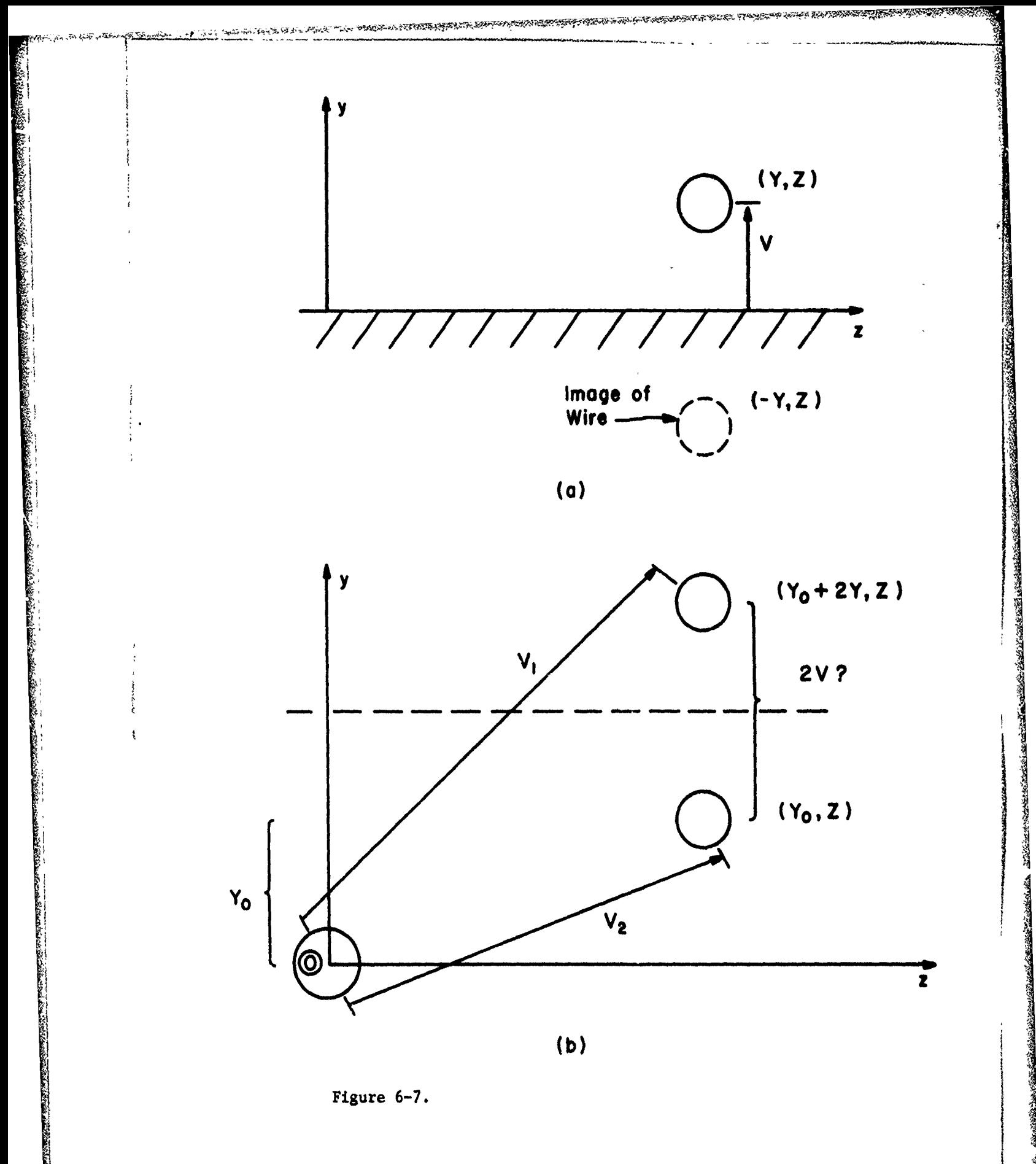

 $-133-$ 

an dan

Ż.

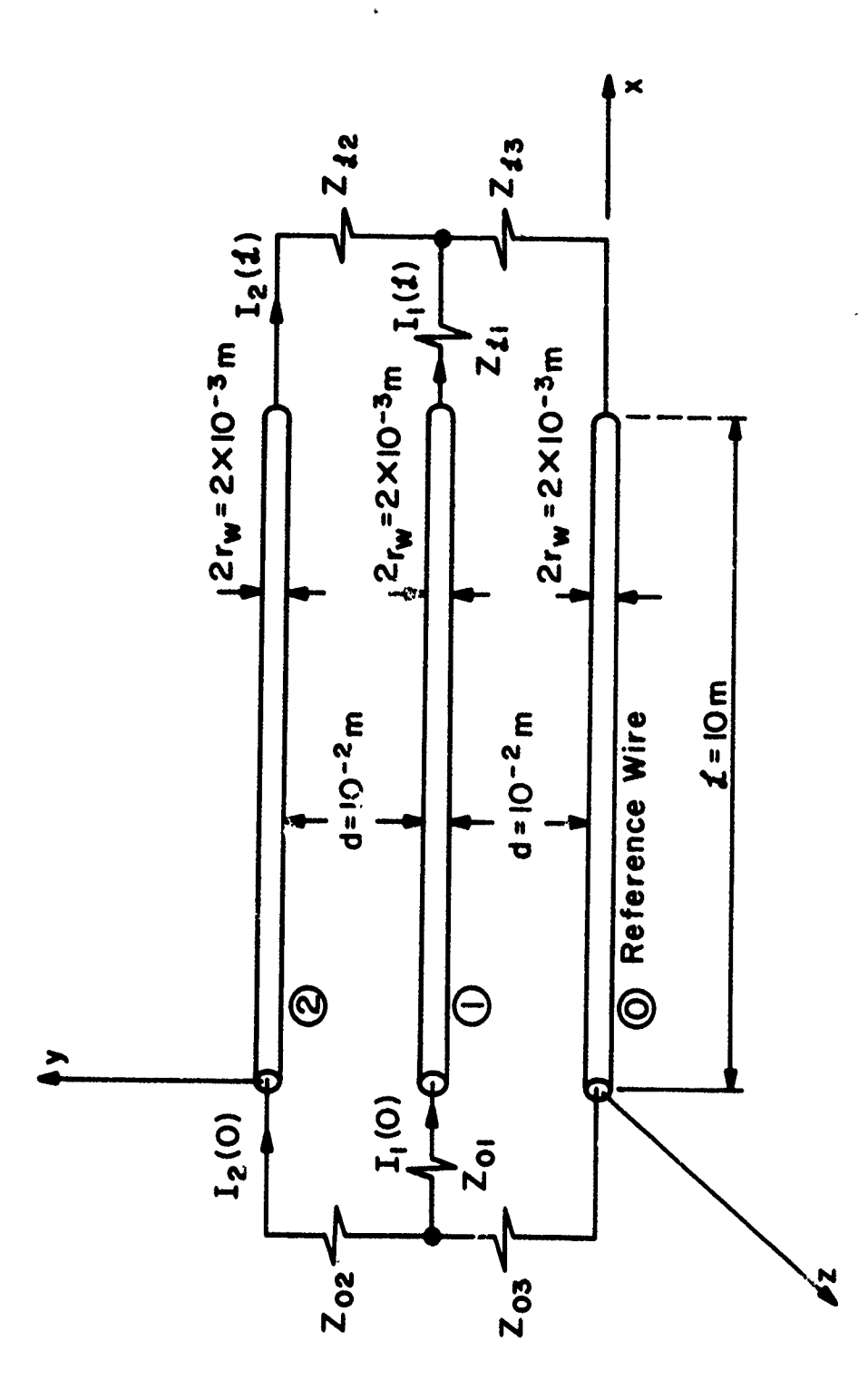

12223

فقيتك

· 大学の大学の大学の大学の大学の大学の大学の大学の 中国の 1995年

Figure  $6-8$ . Example II.

 $-134-$ 

long and various loads connect each wire to a central point.

The termination impedances are

$$
Z_{01} = 50 - j \t25 \t Z_{02} = 100 + j \t100 \t Z_{03} = 25 + j \t25
$$
  

$$
Z_{21} = 50 + j \t25 \t Z_{22} = 100 - j \t50 \t Z_{33} = 150 - j \t50
$$

Obviously we should select **LSO =** 12 and the termination impedance matrices become

$$
Z_0 = \begin{bmatrix} (z_{01} + z_{03}) & z_{03} \\ z_{03} & (z_{02} + z_{03}) \end{bmatrix} = \begin{bmatrix} 75 + 10 & 25 + 125 \\ 25 + 125 & 125 + 125 \end{bmatrix}
$$

$$
\frac{z}{z} = \begin{bmatrix} (z_{21} + z_{23}) & z_{23} \\ z_{23} & (z_{22} + z_{23}) \end{bmatrix} \begin{bmatrix} 200 - j & 25 & 150 - j & 50 \\ 150 - j & 50 & 250 - j & 100 \end{bmatrix}
$$

A $IV/m$  uniform plane wave is propagating in the +y direction with  $\vec{E}$  in  $\begin{aligned} +(\text{inc}) & -\text{ikv} \end{aligned}$  $E_{\text{true}}$ **0 = 0, φ** = 90. Harrison showed the result for the terminal currents com**pp** puted by his method for  $k \nless 1.5$ . The line is 10 **m** long. Therefcre the frequency is 7157018.74 Hz. The input data cards are shown in Figure 6-9. The computed results are shown in Figure 6-10 and compared with those obtained by Harrison. Note that the results computed by this method agree with those computed by Harrison to within three digits. The main reason that the results do not agree precisely is that the ratio of line length to wavelength at this frequency is .239. Thus we are entering a frequency range where the variation of line responses with frequency **is** generally quite rapid

 $-135-$ 

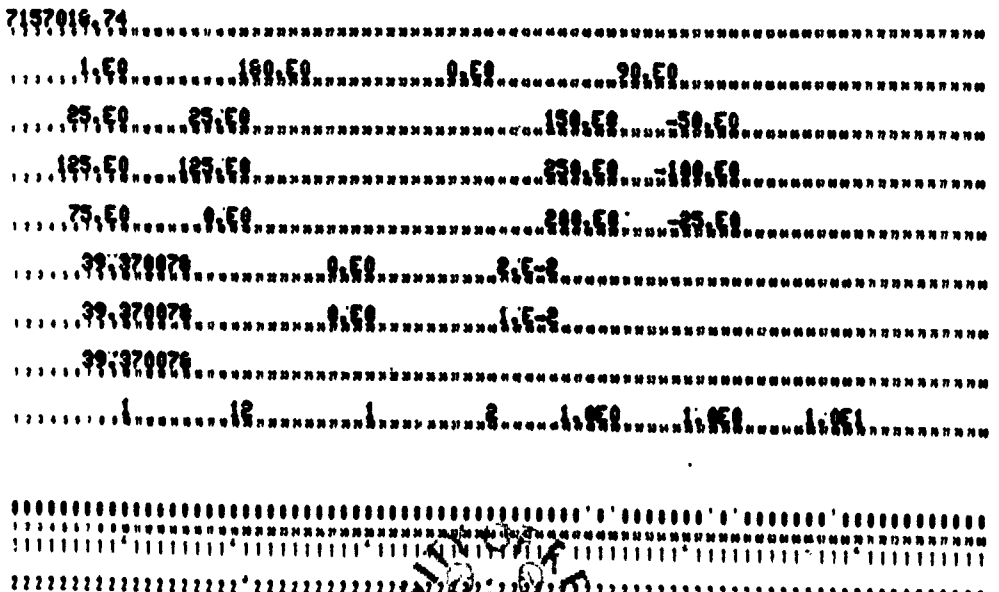

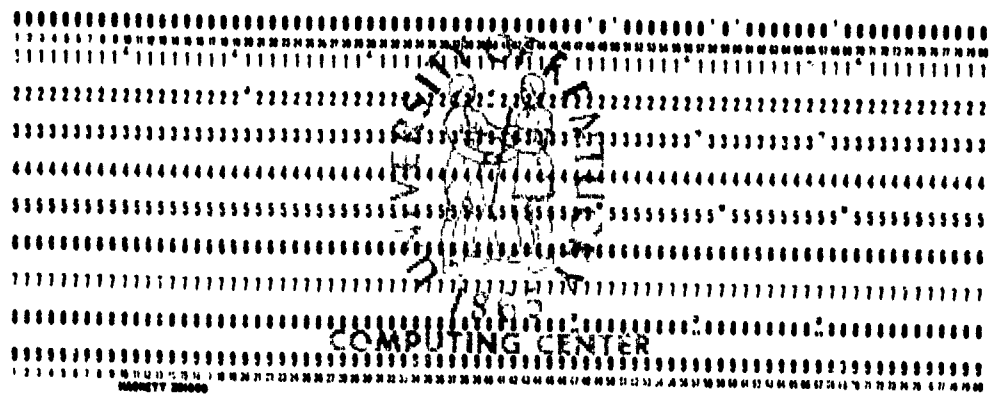

Figure 6-9. Data cards for the problem in Figure 6-8<br>with  $E_m=1$   $V/m, \Theta_E=180^\circ$ ,  $\Theta_p=0^\circ$ ,  $\phi_p=90^\circ$ , FSO=1.

 $-136-$ 

"好好"

**PARTICULAR CONTRACTOR IN ARTICLE IN CONTRACTOR** 

**STORE PARTICULA WARDED** 

あおはかないのかというのですのですのです。

大地震的

$$
E_{m} = 1 \text{ V/m, } \theta_{E} = 180, \theta_{p} = 0, \phi_{p} = 90
$$

 $f = 7157018.74$  Hz (k $\ell \equiv 1.5$ )

Computed with WIRE:

**TARISHAN** 

**CONSIGNATION** 

$$
I_1(0) = 1.066E-5 \underline{\smash{\big)}\, -99.83}
$$
\n
$$
I_1(\mathbf{z}) = 1.221E-5 \underline{\smash{\big)}\, 158.65}
$$
\n
$$
I_2(0) = 5.647E-5 \underline{\smash{\big)}\, -159.07}
$$
\n
$$
I_2(\mathbf{z}) = 2.784E-5 \underline{\smash{\big)}\, -148.26}
$$

Computed by Harrison:

$$
|I_1(0)| = 1.055E-5
$$
  
\n
$$
|I_2(0)| = 5.644E-5
$$
  
\n
$$
|I_2(\mathbf{X})| = 2.784E-5
$$

Figure 6-10. The problem in Figure 6-8 with FSO = 1.

 $-137-$ 

and any seemingly insignificant approximations in the input data F **(kl** 1.5) can cause significant changes in the result. In fact the program was internally modified (temporarily) such that  $k\chi$  was precisely 1.5 and the results agreed exactly. **i**

**... .. .. . -**

One additional case will be computed in which  $E_m = 1$ ,  $\Theta_E = 0$ ,  $\Theta_p = 90$ , **fp =** 90, i.e., the wave is propagaing in the +x direction with E in the plane of the wires, i.e., the +y-direction,

$$
\vec{E}^{(\text{inc})} = e^{-jkx} \vec{y}
$$

The input data cards are shown (for  $k \not\uparrow = 1.5$ ) in Figure 6-11 and the computed results are shown in Figure **6-12.**

### **6.2.1** Use of the Nonuniform Field Specification Option, FSO = 2

In this Section we will solve the two problems considered in the previous Section by using the nonuniform field specification option.

For the first example we consider the problem in Figure 6-8 with  $E_m = 1$  V/m,  $\Theta_E = 180$ ,  $\Theta_p = 0$ ,  $\phi_p = 90$ . To use the nonuniform field specification option, we must describe the magnitude and phase of the incident electric field along the three wires and along straight line contours (the **y** axis in this case) between each of the two wires and the reference wire at  $x = 0$  and  $x = \lambda$ . Because of this particular field orientation, the specification of these quantities is quite simple. Clearly, the transverse fields are zero. The longitudinal field at all points along the reference wire are  $1/0$ ; along wire 1 are  $1/k \times 10^{-2} = 1 / - 8.5944E-2$ and along wire 2 are  $1/k \times 2 \times 10^{-2} = 1 / - 1.7189E-1$ . Although redundant, 11 specification points for the longitudinal fields and 6 specification points for the transverse fields will be used. The data cards are shown in Figure

**-138-**

**,++ II**

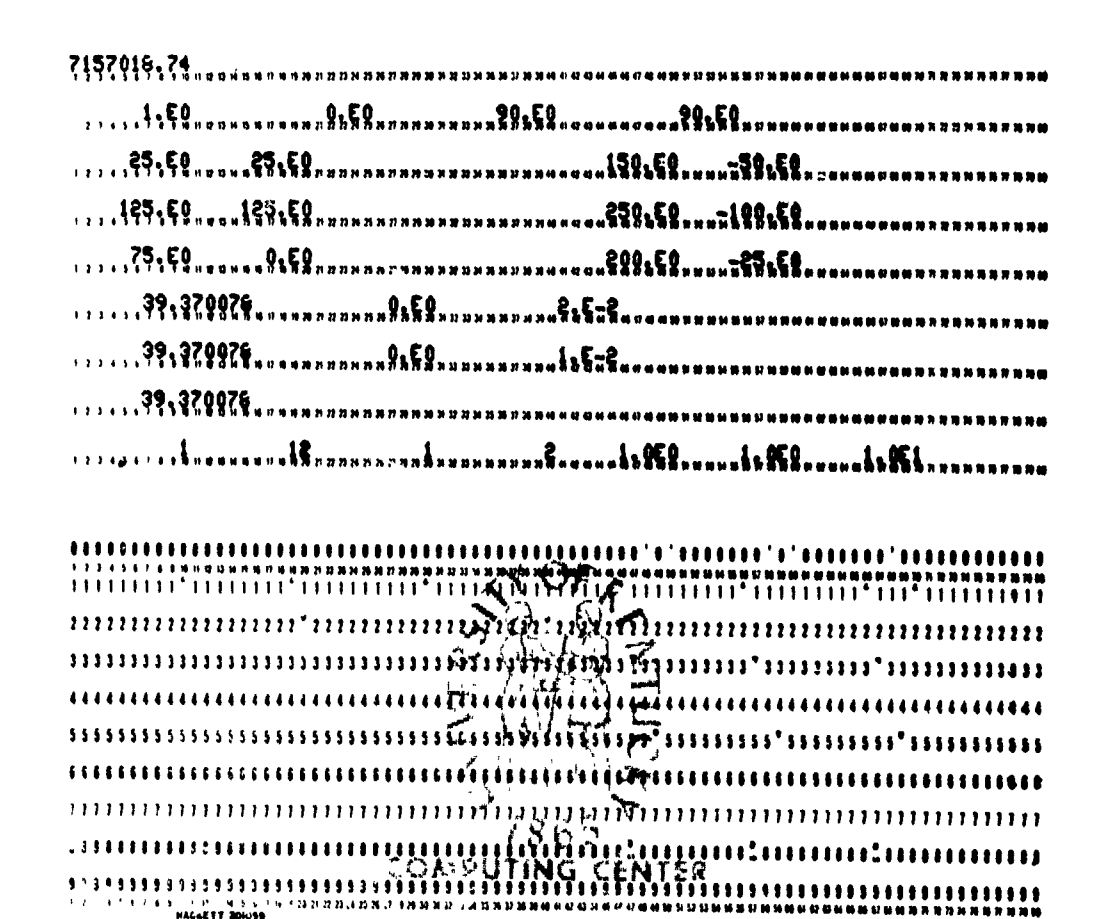

Figure 6-11. Data cards for the problem in Figure 6-8<br>with  $E_m = 1 \text{ V/m}$ ,  $\Theta_E = 0^\circ$ ,  $\Theta_p = 90^\circ$ ,  $\phi_p = 90^\circ$ , FSO=1.

 $-139-$ 

# $E_m = 1$  V/m,  $\Theta_E = 0$ ,  $\Theta_p = 90$ ,  $\phi_p = 90$

$$
f = 7157018.74
$$
 Hz (k $\neq$  = 1.5)

**SORGER** 

$$
I_1(0) = 1.216E-5 \t{17.18} \tI_1(\mathbf{x}) = 1.572E-5 \t{-49.19} \tI_2(0) = 6.708E-5 \t{-13.76} \tI_2(\mathbf{z}) = 2.849E-5 \t{-129.84}
$$

Figure 6-12. The problem of Figure 6-5 with  $FS0 = 1$ .

 $-140-$ 

**6-13 and the computed results are shown in Figure 6-14. These results com-** pare (and should compare) .:: xactly to those in Figure 6-10 where the uniform plane wave option was used.

The next problem is to use the field orientation of  $\Theta_{\mathbb{R}} = 0$ ,  $\Theta_{\mathbb{p}} = 90$ ,  $\phi_p$  = 90. In this case, the longitudinal fields along all wires will be zero whereas the transverse fields at all points along the contours at  $x = 0$ will be  $1/0$  whereas those of  $x = \lambda$  will be  $1/k^2 = 1/185.943669$ . The data cards are shown in Figure **6-15** and the computed results are shown in Figure **6-16.** These results compare (and should compare) exactly to those in Figure **6-12** where the uniform plane wave option was used.

-141-

**k**i<br>*ki*<br>*ki*<br><br><br><br><br><br><br><br><br><br><br><br><br><br><br><br><br><br><br><br><br><br><br><br><br>

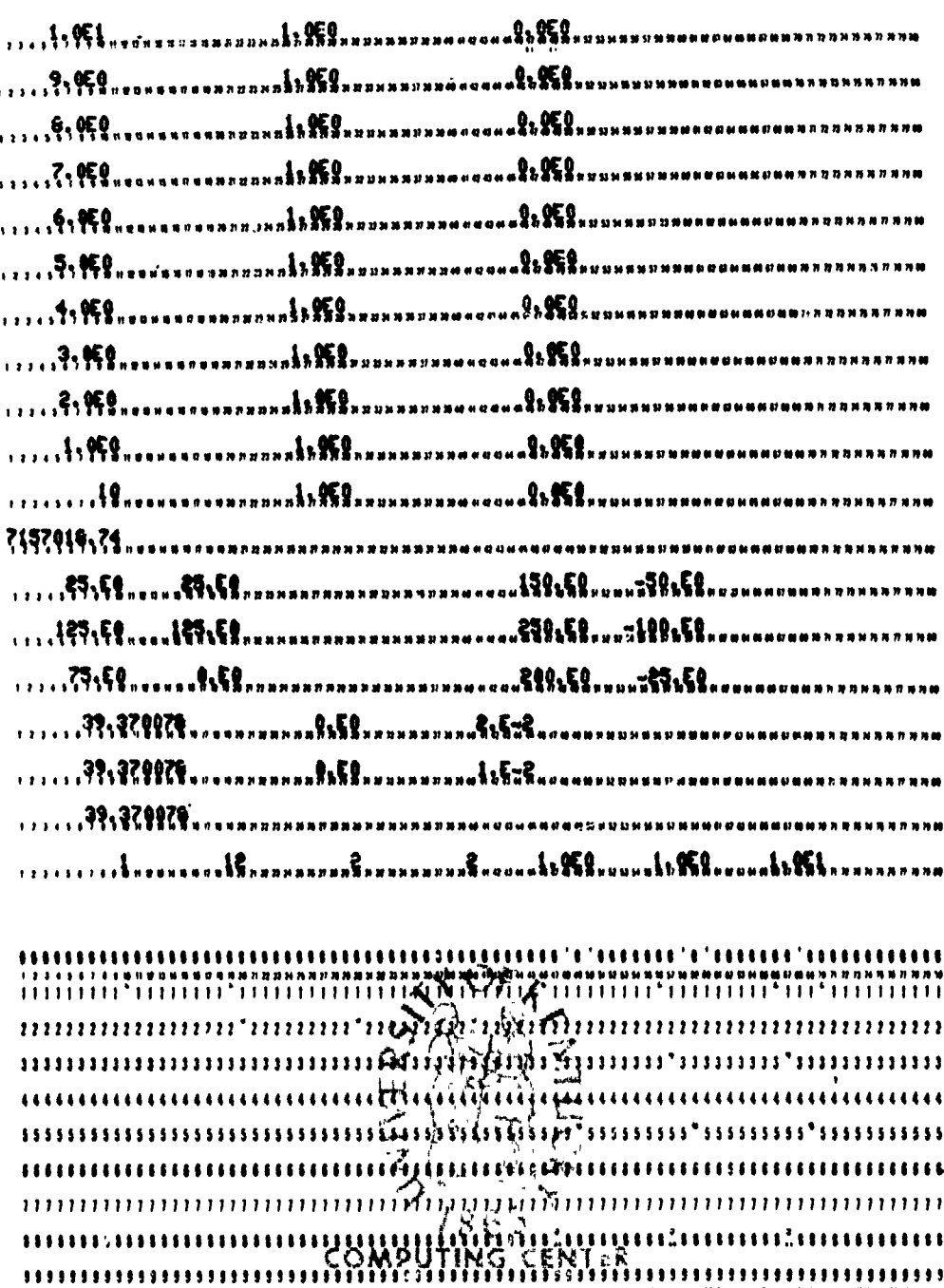

的复数 光情

推进装饰

善意無意

Figure 6-13. Data cards for the problem in Figure 6-8 with  $E_m = 1$  V/m,  $\Theta_E = 180^\circ$ ,  $\Theta_p = 0^\circ$ ,  $\phi_p = 90^\circ$ ,  $F_{SO} = 2$  (continued).

 $\frac{1}{2}$ 

¥

 $-142-$ 

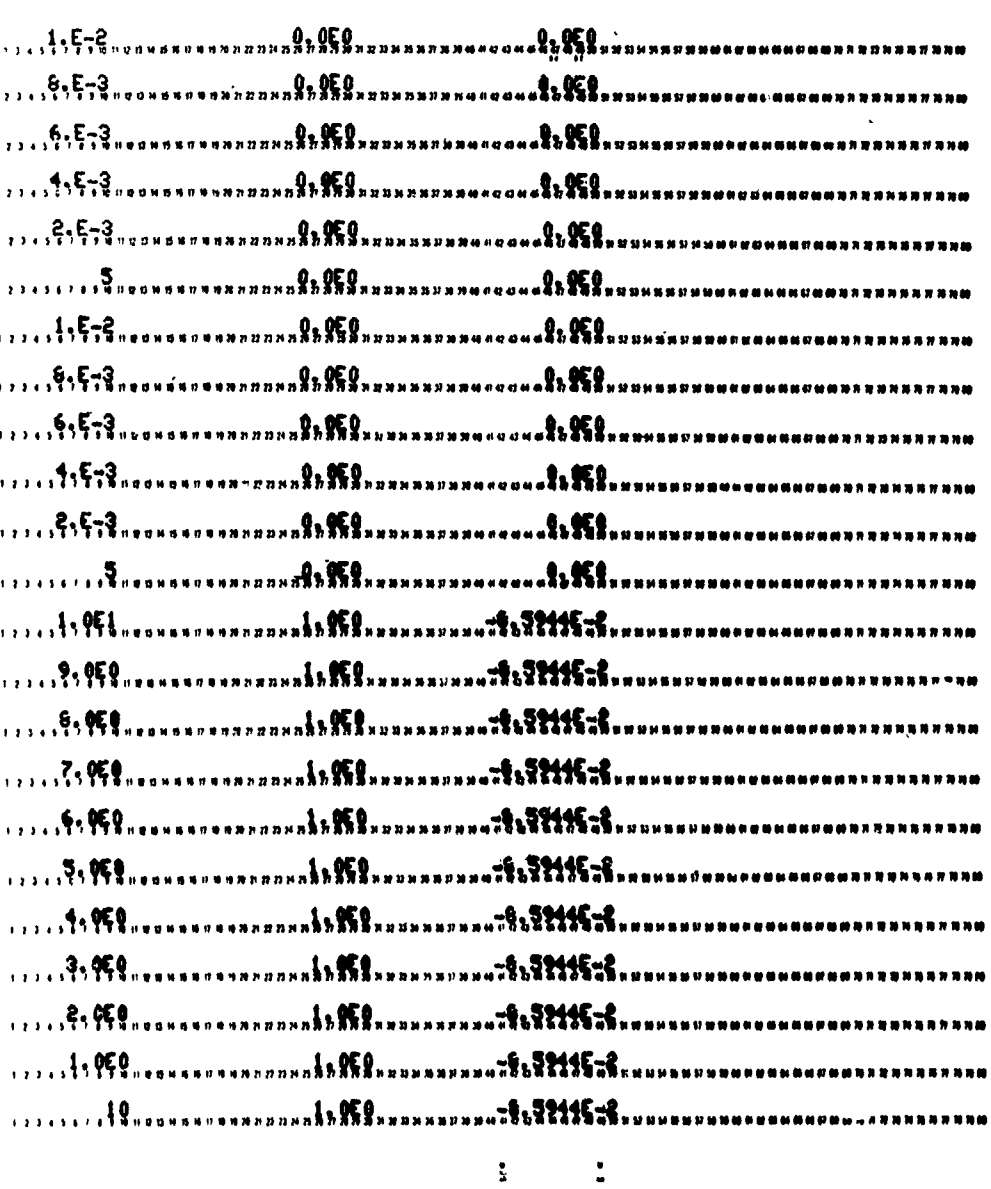

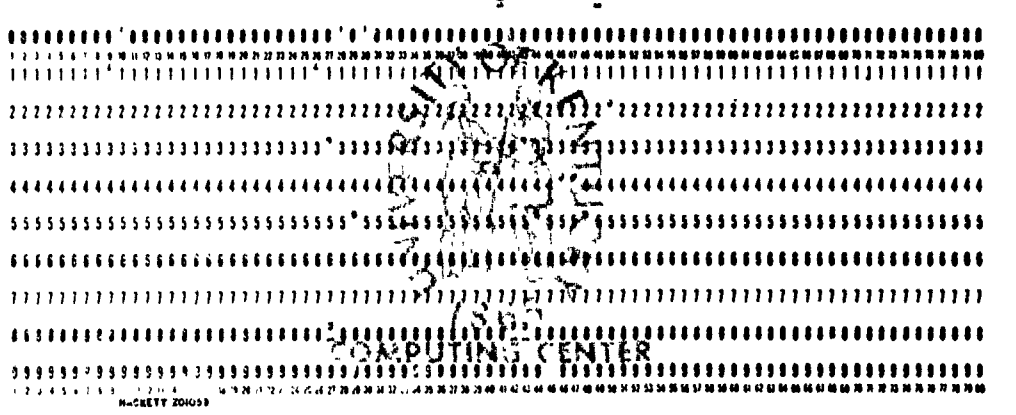

Figure 6-13. Data cards for the problem in Figure 6-8<br>with  $E_m = 1$  V/m,  $\Theta_E = 180^{\circ}$ ,  $\Theta_p = 0^{\circ}$ ,  $\phi_p = 90^{\circ}$ , FSO=2 (cont.)

 $-143-$ 

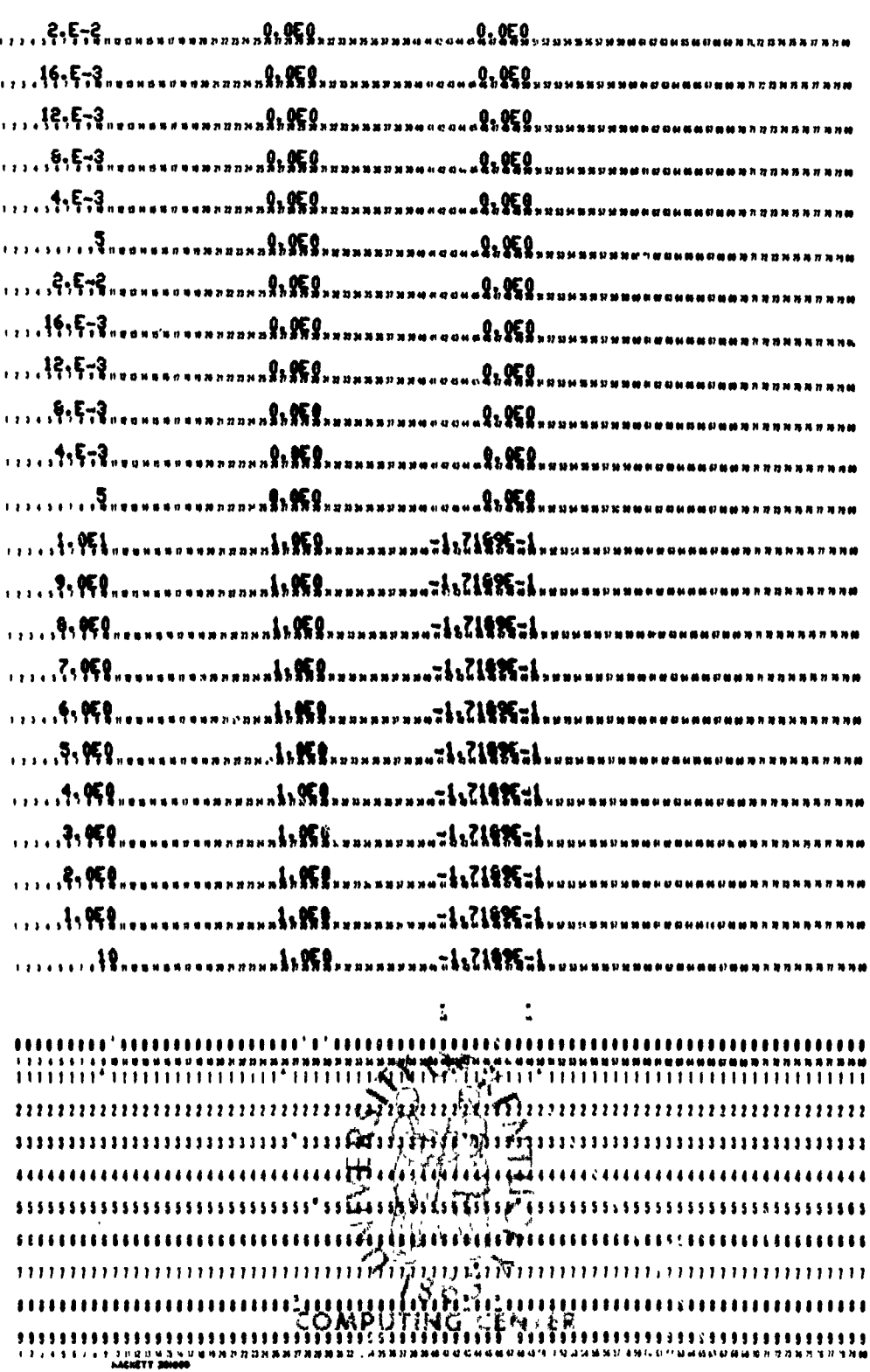

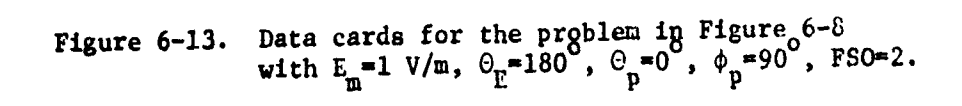

**Active Properties** 

 $-144-$ 

$$
E_m = 1
$$
,  $\Theta_E = 180$ ,  $\Theta_p = 0$ ,  $\phi_p = 90$ 

### $f = 7157018.74$  Hz (k $\neq$  2 1.5)

*Contract Committee Committee Committee Committee Committee Committee Committee Committee Committee Committee Committee Committee Committee Committee Committee Committee Committee Committee Committee Committee Committee C* 

$$
I_1(0) = 1.066E-5 \underline{\smash{\big)}\xrightarrow{-99.83}} I_1(2) = 1.221E-5 \underline{\smash{\big)}\xrightarrow{158.65}} I_2(0) = 5.647E-5 \underline{\smash{\big)}\xrightarrow{-159.07}} I_2(2) = 2.784E-5 \underline{\smash{\big)}\xrightarrow{-148.26}}
$$

小さん にっぽん

ANTONIC MARINES CONSISTENT

Figure 6-14. The problem of Figure 6-8 using<br>the nonuniform field specification option.

 $-145-$ 

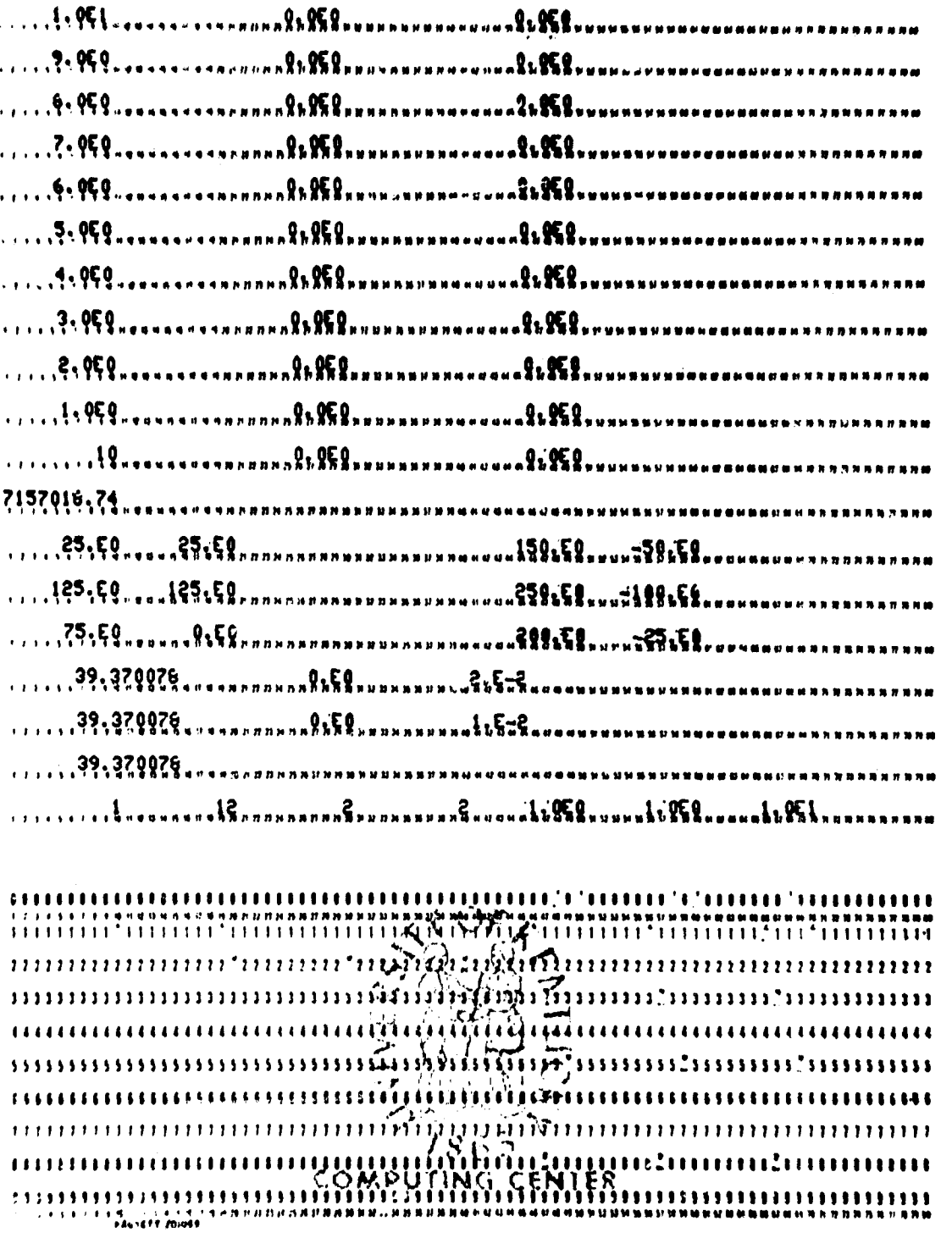

Ä.

Figure 6-15. Data cards for the problem in Figure 6-8<br>with  $E_m = 1$  V/m,  $\Theta_E = 0^\circ$ ,  $\Theta_p = 90^\circ$ ,  $\phi_p = 90^\circ$ . FSO=2 (cont.)

 $\mathbf{y}_\lambda$ 

 $-146-$ 

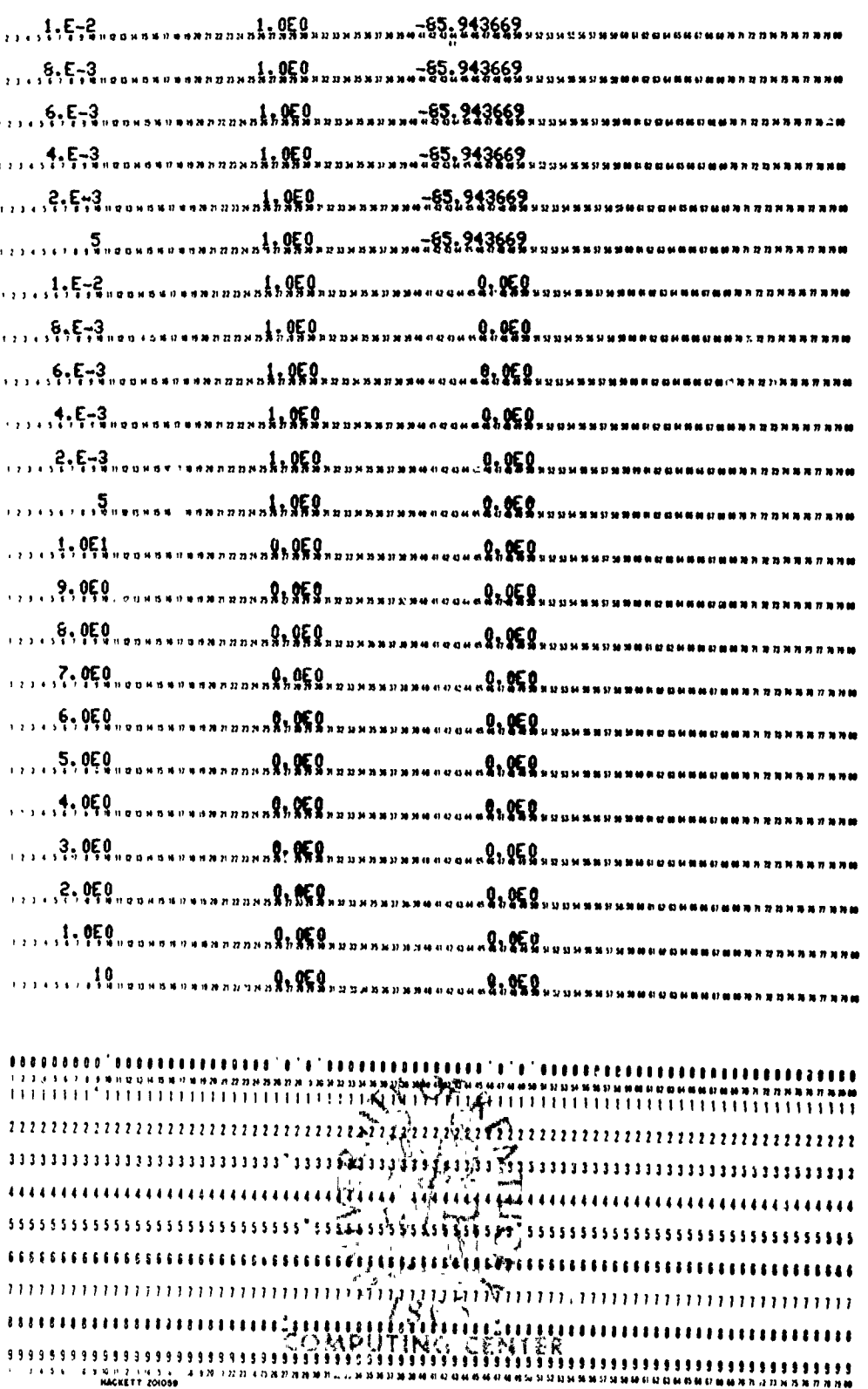

Figure 6-15. Data cards for the problem in Figure 6-8 with<br>  $E = 1$  V/m,  $\Theta_E = 0^\circ$ ,  $\Theta = 90^\circ$ ,  $\phi = 90^\circ$ , FSO=2 (cont.)<br>  $-147$ -

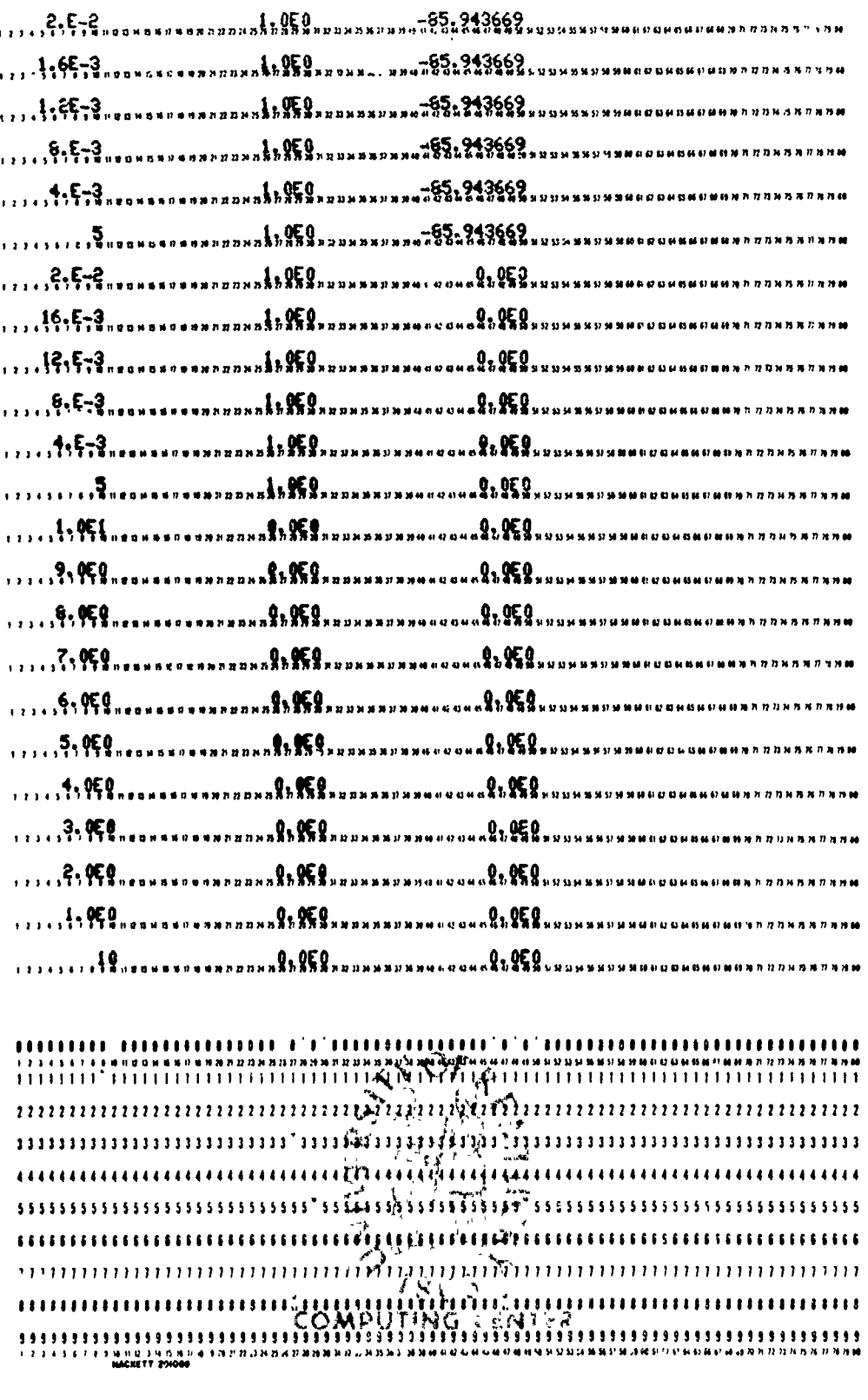

**AREA CONTROLLED AND CONTROLLED AT A STATE OF A STATE OF A STATE OF A STATE OF A STATE OF A STATE OF A STATE OF** 

**SOUTHERN** 

Figure 6-15. Data cards for the problem in Figure 6-8 with<br> $E_m = 1$  V/m,  $\Theta_E = 0$ ,  $\Theta_p = 90$ ,  $\phi_p = 90$ , FS0=2.

 $-148-$ 

<u> Kanada ya Karansandin</u>

<u> 1914-1957) yn Brither Made and Lewis</u>

## $E_m = 1$ ,  $\Theta_p = 0$ ,  $\Theta_n = 90$ ,  $\phi_p = 90$

$$
f = 7157018.74
$$
 Hz (k $\ell \approx 1.5$ )

**m E portugal e de la construcción de la construcción de la construcción de la construcción de la construcción**<br>E p

**ARABIA A ARTISTA A CARA A CARA A CARA A CARA A CARA A CARA A CARA A CARA A CARA A CARA A CARA A CARA A CARA A** 

$$
I_1(0) = 1.216E-5 \underline{\smash{\big)}17.18}
$$
\n
$$
I_1(\mathbf{z}) = 1.572E-5 \underline{\smash{\big)}-49.19}
$$
\n
$$
I_2(0) = 6.708E-5 \underline{\smash{\big)}-13.76}
$$
\n
$$
I_2(\mathbf{z}) = 2.849E-5 \underline{\smash{\big)}-129.84}
$$

Figure **6-16.** The problem of Figure **6-8** using the nonuniform field specification option.

-149-

#### VII. SUMMARY

**CONSTRUCTION CONTROLS IN THE CONSTRUCTION** 

A digital computer program, WIRE, which fs designed to compute the terminal currents induced in a multiconductor transmission line by a single frequency, incident electromagnetic field has been described. The transmission line consists of n wires (cylindrical conductors) and a reference conductor. The reference conductor may be a wire (TYPE=1), an infinite ground plane (TYPE=2) or an overall, cylindrical shield (TYPE=3). All (n+l) conductors are assumed to be perfect conductors and the surrounding medium is assumed to be linear, isotropic, homogeneous and lossless. The line is assumed to be uniform in that all (n+l) conductors have no variation in their cross-sections along the line length and are parallel to each other.

Two types of incident field specification are provided for. Uniform plane wave excitation can be specified for TYPE **I** and TYPE 2 structures whereas nonuniform field excitation can be specified for all structure types.

The primary restrictions on the program validity is that the crosssectional dimensions of the line, e.g., wire spacings, must be electrically small and the smallest ratio of wire separation to wire radius must be larger than approximately 5.

General linear termination networks are provided for at the two ends of the line.

-150-

#### **REFERENCES**

- **[11** C. R. Paul, "Applications of Multiconductor Transmissior Line Theory to the Prediction of Cable Coupling, Volume I, Multiconductor Transmission Line Theory", Teclnical Report, RADC-TR-76-101, Rome Air Development Center, Griffiss AFB, N.Y., April 1976, A025028.
- (2] C. R. Paul, "Applications of Multiconductor Transmission Line Theory to the Prediction of Cable Coupling, Volume VII, Digital Computer Programs for the Analysis of Multiconductor Transmission Lines", Technical Report, RADC-TR-76-101, Rome Air Development Center, Griffiss AFB, N.Y.,July 1977, A046662.
- [3] C. D. Taylor, R. S. Sattewhite, and C. W. Har'ison, "The Response of a Terminated Two-Wire Transmission Line Excited by a Nonuniform Electromagnetic Field", IEEE Trans. on Antennas and Propagation, Vol. AP-13, pp. 987-989, November 1965.
- [4] A. A. Smith, "A More Convenient Form of the Equations for the Response of a Transmission Line Excited by Nonuniform Fields", IEEE Trans. on Electromagnetic Compatibility, Vol. EMC-15, pp. 151-152, August 1973.
- **[51** C. W. Harrison, "Generalized Theory of Impedance Loaded Multiconductor Transmission Lines in an Incident Field", IEEE Trans. on Electromagnetic Compatibility, Vol. EMC-14, pp. 56-63, May 1972.
- <sup>16</sup>] C. R. Paul, "Efficient Numerical Comp, tation of the Frequency Response of Cables Illuminated by an Electromagnetic Field", IEEE Trans. on Microwave Theory and Techniques, Vol. MTT-22, pp. 454-457, April 1974.
- [7] C. R. Paul, "Useful Matrix Chain Parameter Identities for the Analysis of Multiconductor Transmission Lines", IEEE Trans. on Microwave Theory and Techniques, Vol. MTT-23, pp. 756-760, September **1375.**

-151-

- **[81 C.** R. Paul, "Frequency Response of Multiconductor Transmission Lines Illuminated by an Electromagnetic Field", IEEE Trans. on Electromagnetic Compatibility, Vol. **EMC-18,** pp. 183-190, November 1976.
- [9] C. R. Paul and **A.** E. Feather, "Computation of the Transmission Line Inductance and Capacitance Matrices from the Generalized Capacitance Matrix", IEEE Trans. on Electromagnetic Compatibility, Vol. EMC-18, PP. 175-183, November 1976.

- [10] W. Kaplan, Advanced Calculus. Reading, MA: Addison Wesley, 1952.
- **[11]** J. **C.** Clements and C. R. Paul, "Computation of the Capacitance Matrix for Dielectric.Coated Wires", Technical Report, RADC-TR-74-59, Rome Air Development Center, Griffiss AFB, N.Y., March 1974, 778948.
- (12] D. T. Paris and F. K. Hurd, Basic Electromagnetic Theory. McGraw Hill: New York, 1969.
- **(131** IMSL, Sixth Floor, **GNB** Building, 7500 Bellaire Boulevard, Houston, Texas 77036 (Fifth EdItion, November 1975).
- [14] **C.** W. Harrison and R. W. P. King, "Folded Dipoles and Loops", IRE Trans. on Antennas and Propagation, pp. 171-187, March 1961.

<u>La componenta del componenta del componenta del componenta del componenta del componenta del componenta del co</u><br>La componenta del componenta del componenta del componenta del componenta del componenta del componenta del c

#### APPEDIX **A**

#### **A** Note on Common Mode and Differential Mode

#### Currents

An important assumption in this method is that the sum of the currents in all (n+l) conductors at **d** particular x along the line is equal to zero. This **i3** the conventional notion of transmission line currents. The purpose of this Appendix is to provide some justification for the assumption.

As a prelude, consider the two conductor line  $(n=1)$  shown in Figure A-1(a). At a particular longitudinal coordinate, x, we have separated the total current into a common mode component,  $I_{C'}$  and a differential mode component,  $I_{D}$ . This is purely a mathematical operation and given the currents  $I_1(x)$ and  $I_0(x)$ , one can always resolve them into these components as shown by the following. We are simply looking for a unique transformation which performs this separation. If we write

$$
I_1(x) = I_C(x) + I_n(x)
$$
 (A-la)

$$
I_2(x) = I_C(x) - I_D(x)
$$
 (A-lb)

then in matrix form the equations become

$$
\begin{bmatrix} I_1(x) \\ I_2(x) \end{bmatrix} = \begin{bmatrix} 1 & 1 \\ -1 & 1 \end{bmatrix} \begin{bmatrix} I_p(x) \\ I_c(x) \end{bmatrix}
$$
 (A-2)

The essential question here is whether T is nonsingular which would represent a unique transformation between the two sets of currents. Clearly T is

$$
\textcolor{blue}{\textbf{-153}}\textcolor{white}{\bullet}
$$

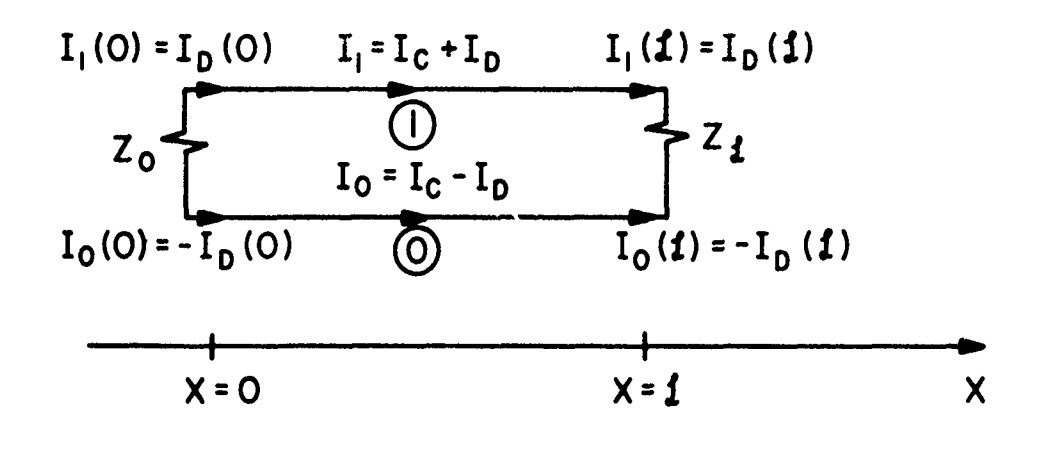

 $(a) n = 1$ 

en als andere som de de de la de la production de la de de la production de la de la de la de la de la production de la production de la production de la production de la production de la production de la production de la

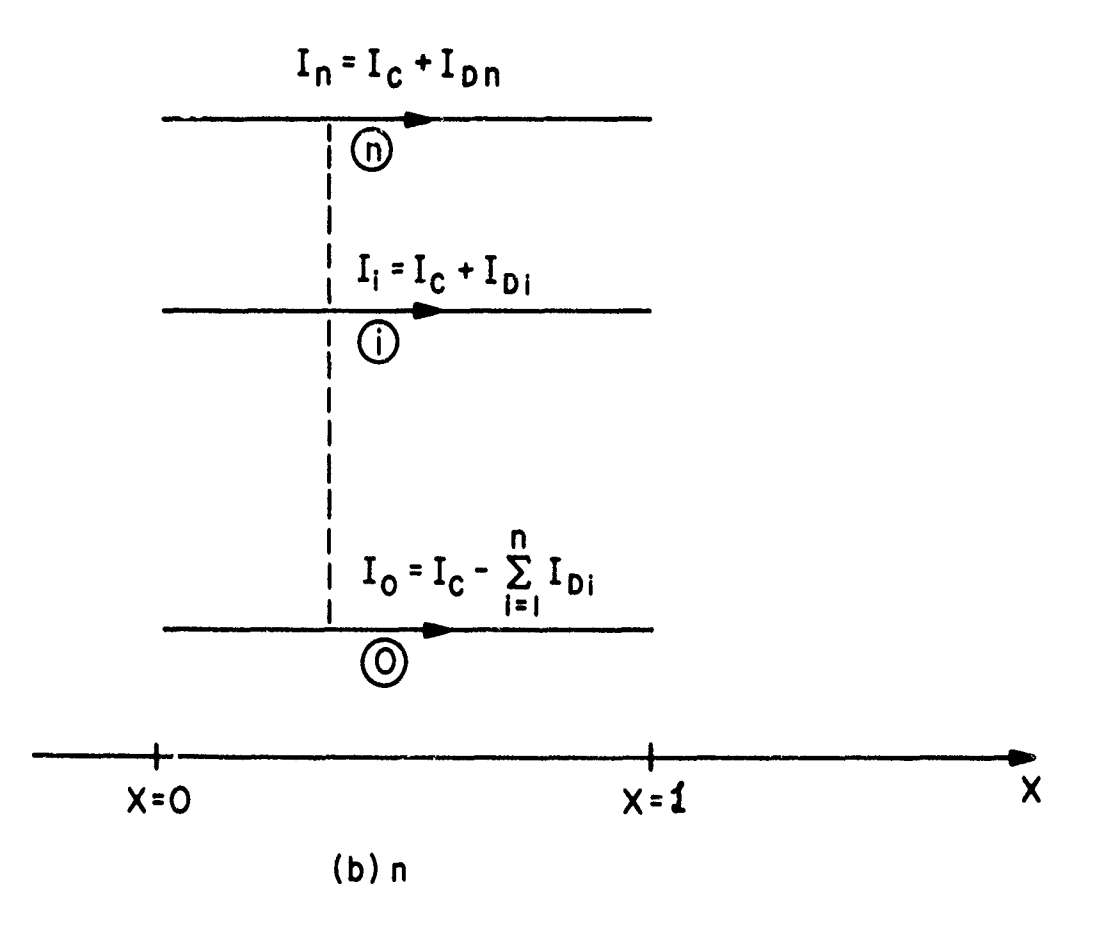

Illustration of common mode and differential Figure A-1. mode currents.

nonsingular and we may write (multiplying  $(A-2)$  on the left by  $T^{-1}$ )

**CONTRACTOR CONTRACTOR CONTRACTOR CONTRACTOR CONTRACTOR CONTRACTOR CONTRACTOR CONTRACTOR CONTRACTOR CONTRACTOR CONTRACTOR CONTRACTOR CONTRACTOR CONTRACTOR CONTRACTOR CONTRACTOR CONTRACTOR CONTRACTOR CONTRACTOR CONTRACTOR C** 

$$
\begin{bmatrix} I_{D}(x) \\ I_{C}(x) \end{bmatrix} = \frac{1}{2} \begin{bmatrix} 1 & -1 \\ 1 & 1 \end{bmatrix} \begin{bmatrix} I_{1}(x) \\ I_{2}(x) \end{bmatrix}
$$
 (A-3)

Therefore, given  $I_1(x)$  and  $I_2(x)$  for a particular x, one can uniquely determine  $I_D(x)$  and  $I_C(x)$ .

The question of physical significance of  $I_D$  and  $I_C$  is essentially irrelevant since this is merely a transformation of variables. The essential point is that as far as the terminal responses are concerned, we need only consider the differential mode (transmission line type) current,  $I_n$ , since the common mode current (commonly called antenna type current) has essentially no effect on the terminal responses. The justification for this statement lies in our fundamental assumption that the cross-sectional dimensions (wire separation) of the line are much less than a wavelength. Therefore we may consider the terminal impedances  $(z_0$  and  $z_2$ ) as lumped and if we apply Kirchoff's current law to the "nodes" containing the impedance we can only conclude that the common mode current is zero at the endpoints of the line, i.e.,  $I_C(0) = I_C(z) = 0$ . At points along the line, this is not generally true and the line currents will not be simply due to the differential mode current but will be a combination of  $I_D(x)$  and  $I_C(x)$  as shown in Figure  $A-1(a)$ . The essential point here is that if we are only interested in computing the terminal response of the line (as we are in this report), we may disregard or omit consideration of the common mode current.

The extension of this result to multiconductor lines is quite similar. Consider Figure A-l(b) where we have decomposed each line current into a

 $-155-$ 

differential mode current,  $I_{D1}$ , and a common mode current,  $I_{C}$ . Note that we have taken the common mode currents to be the same at corresponding points (values of the x coordinate) along the line in all line conductors. The justification for this is our primary assumption that the maximum crosssectional dimension of the line is "electrically small", i.e., much less than a wavelength. The essential question here is whether we can define a unique (nonsingular) transformation between the actual line currents,  $I_0$ ,  $I_1$ , ----, I<sub>n</sub>, and the decomposition components, I<sub>D1</sub>, I<sub>D2</sub>, ---, I<sub>Dn</sub>, I<sub>C</sub>. This is easily found from Figure A-l(b) from

$$
I_n(x) = I_C(x) + I_{D1}(x)
$$
  
\n
$$
I_i(x) = I_C(x) + I_{D1}(x)
$$
  
\n
$$
I_1(x) = I_C(x) + I_{D1}(x)
$$
  
\n
$$
I_0(x) = I_C(x) - \sum_{i=1}^{n} I_{Di}(x)
$$
 (A-4)

which becomes in matrix notation

**n(x) 1 o..... 0 1 IDn(x) 0 1 0 0 1 .** \* **\** % **" -,(A-5) ,** Iix) = IDi (x) \* **\ 0 1 I** I **0 1 Dl (x) 1 -** - <sup>1</sup>**(<sup>W</sup>** T -156-

One can easily show (use elementary row operations to reduce T to echelon or upper diagonal form) that T is nonsingular and therefore represents a unique transformation. Thus for a particular x, given the actual line curients,  $I_n(x)$ , ...,  $I_1(x)$ ,  $I_0(x)$ , one can obtain the components,  $I_{\text{Dn}}(x)$ , ...,  $I_{\text{D1}}(x)$ ,  $I_{\text{C}}(x)$  from

$$
\begin{bmatrix}\nI_{Dn}(x) \\
\vdots \\
I_{Di}(x) \\
\vdots \\
I_{D1}(x)\n\end{bmatrix} = T^{-1} \begin{bmatrix}\nI_n(x) \\
\vdots \\
I_i(x) \\
\vdots \\
I_1(x) \\
I_0(x)\n\end{bmatrix}
$$
\n(A-6)

Again, assuming the line cross-sectional dimensions to be electrically small, we may conclude that the common mode currents at the endpoints of the line, **I<sub>C</sub>(0)</sub>** and **I<sub>C</sub>(** $\zeta$ **)**, are essentially zero and have no effect on the terminal networks. Therefore it suffices to consider only the differential mode (transmission line mode) currents when computing only the terminal responses of the line.

For a parallel discussion of this problem see [14].

Little County

volle V v Romandono sa vystala za vystala stranica stranica stranica stranica stranica.<br>V roku 1999 stranica stranica stranica stranica stranica stranica stranica stranica stranica stranica stranica

**-157-**

-é

### APPENDIX B

**British** 

やかい こうきょう こうかい かんじょう

ξ 网络金融

ý

Å

 $\frac{1}{4}$ 

 $\label{eq:2} \begin{split} \mathcal{P}_1 &= \mathcal{P}_2 + \mathcal{P}_3 + \mathcal{P}_4 + \mathcal{P}_5 + \mathcal{P}_6 \end{split}$ 

÷

أتقد

WIRE

Program Listing

Flowchart

**C WIREO002** C PROGRAM WIRE WIREO003 C (FORTRAN IV, **DOUBLE** PRECISION) WIREO004 C WRITTEN BY WIREOoo5 **C CLAYTON** R. **PAUL** wrREOO06 C DEPARTMENT OF ELECTRZCAL **ENGINEERING WIREO007** C \* UNIVERSITY OF **KENTUCKY WIREOoo8 C** LEXINGTON, **KENTUCK!** 40506 WIREO009 **C** WIREOD 10 **C A** DIGITAL COMPUTER PROGRAM TO **COMPUTE** THE TERMINAL **CURRENTS** WIREO00i C AT **THE ENDS** OF **A** MULTICONDUCTOR TRANSMISSION LINE WHICH **IS** WIRE012 EXCITED BY AN INCIDENT ELECTROMAGNETIC FIELD. **C** WTREO014 **C** THE **DISTRIBUTED** PARAMETER, **MULTICONDUCTOR** TRANSMISSION **LINE** WIREO015 **C EQUATIONS ARE SOLVED FOR STEADY STATE, SINUSOIDAL EXCITATION WIREO016<br>C OP THE LINE. C** OF THE **LINE.** WIREO017 **C** WIREOO18 C THE LINE CONSISTS OF **N** WIRES (CYLINDRICAL **CONDUCTORS) AND** A WIREOO19 **C REFERENCE CONDUCTOR.** THE REFERENCE **CONDUCTOR** MAY **BE A** WIRE WIREO020 **C** (TYPE=1), **AN** INFINITE **GROUND PLANE** (TYPE=2), OR **AN** OVERALL WIREO021 **C** CYLINDRIOAL SHIELD (TYPE=3). WIREO022 **C WIREO023 C THE** INCIDENT FIELD MAY **BE** IN **THE** FORM **OF** A UNIFORM **PLANE** WAVE WIREO024 **C** FOR TYPE 1 **AND** TYPE 2 **STRUCTURES** OR A **NONUNIFORM** FIELD FOR **ALL** WIREO025 **C STRUCTURE** TYPES. WIREO026 **C WIPEO027 C** THE **N** WIRES ARE **ASSUMED** TO **BE** PARALLEL TO **EACH** OTHER **AND** THE WrREO028 **C** REFERENCE CONDUCTOR. WIREO029 **C** WIREO030 **C** THE N WIRES **AND** THE **REFERENCE CONDUCTOR** ARE ASSUMED TO BE WIREO031 **C** PERFECT **CONDUCTORS. WIREO032 C** WIRE0033 C THE LIE IS **IMMERSED** IN A LINEAR, **ISOTROPIC, AND HOMOGENEOUS** WIREO034 C MEDIUM WITH **A** RELATIVE PERMEADILITY OF MUR **AND A** RELATIVE WTRE0035 **C** DIELECTRIC CONSTANT OF ER. THE **MEDIUM** IS **ASSUMED** TO RE **LOSSLESS.** WIREOO36 c **WIREOO37** C LOAD **STRUCTURE** OPTION **(LSO)** DEFINITIONS: WIREO038 **C LSO=I1,THEVENIN** EQUIVALENT **LOAD STRUCTURES** WITH **DIAGONAL WIREO039 C** IMPEDANCE MATRICES WIREO0O40 LSO=12, THEVENIN EQUIVALENT LOAD STRUCTURES WITH FULL C **C IMPEDANCE MATRICES WIPEO042** C **LSO=21,NORTON** EQUIVALENT LOAD **STRUCTURES** WITH DIAGONAL WIREOOQ3 **C C ADMITTANCE MATRICES**<br>C **C LSO=22, NORTON EQUIVALENT** L C LSOz22,NORTON **EQUIVALENT LOAD** STRUCTURES WITH **FULL** WIREO045 C BELLET ADMITTANCE MATRICES WIRE AND ADMITTANCE MATRICES **C WIREO047** C FTELD **SPECIFICATION OPTION (FSO) DEFINITIONS:** WIREO008 C FSO=1,UNIFORM PLANE WAVE (TYPE=1,2) WIREO049<br>C FSO=2,NONUNIFORM FIELD (TYPE=1,2,3) WIREO050 FSO=2, NONUNIFORM FIELD (TYPE=1,2,3) C FUINCTION SUBPROGRAMS USED: **EIE2** WIREOO52 **c** vIREO051 **c** SJRRO'ITINES **USED,** LF0TlC WIREO053  $\sim$  Minimal proposal contracts to the contract of the contracts of the contracts of the contracts of the contracts of the contracts of the contracts of the contracts of the contracts of the contracts of the contracts of C **ALI** VECTORS **AND** MATRICES **IN** THE FOLLOWING DIMENSION **STATEMENTS** WIREO057 c with the contract of the contract of the contract of the contract of the contract of the contract of the contract of the contract of the contract of the contract of the contract of the contract of the contract of the con C **SHOULD** BE OF SIZE **N** WHERE **N** IS THE NUMBER OF WIRES(EXCLUSIVE OF WIREO058 C THE REFERENCE CONDUCTOR), **I.E., VI(N),V2(N),O(N,N),YL(H,N),B(N)** , WIREO059 C **A(,N),WA(N),M I(NN),1?(NN),FETL(N),ETO(N),93(N,N,V3(N),V (N)** WIREO060 c WIREO061

-159-

Q.

```
INPLICIT REAL*8 (A-H,0-2)
                                                                                      WIRE0062
       INTEGER TYPE, FSO
                                                                                       WIRE0063
       BEAL*8 L,V3(2),V4(2),IOB,ILH,IOR,IOI,ILR,ILI,IOA,ILA,HUR,HUO2PI WIREOO64
      1, MI, NI, NH, NP
                                                                                       WIRE0065
     CONPLEX*16 XJ, V1 (2), V2 (2), Y0 (2, 2), XL (2, 2), A(2, 2), B(2), WIREO066<br>1SUHO, SUHL, IO, IL, ZEROC, WA (2), H1 (2, 2), H2 (2, 2), ETL (2), ETO (2), WIREO067<br>2C, A1, A2, ONEC, H3 (2, 2), EBLL, EBL, V18, V28, EP, EW, EJ
      3ENBL, EJCI, SUNC, SUNS, ELOC, ELOS, E1, E2, EJBT
                                                                                       WIREO069
       CONHON XJ, ZERO, THO, ONE, ONEC
                                                                                       WIRE0070
       DATA CHTH/2.54D-5/,HUO2PI/2.D-7/,P5/.5DO/,FOUR/4.DO/,
                                                                                      WIRE0071
      10NE80/180.DO/.V/2.997925D8/
                                                                                       WIRE0072
       2200*0.00WIRE0073
                                                                                       #YRE0074
       ORE = 1.00TWO-2.DO
                                                                                       WIRE0075
       ON EC=DCHPLX(1.DO.0.DO)
                                                                                       WIRE0076
       ZEROC=DCHPLI (0.DO, 0.DO)
                                                                                       WIRR0077
       IJ = DCHPLX (0, D0, 1, D0)WIRE0078
       PI=POUR*DATAN(ONE)
                                                                                       WIRE0079
       RADEG=OME80/PI
                                                                                       WIRR0080
                                                                                       WIRE0081
WTRROOR3
       READ AND PRINT INPUT DATA
                                                                                       WIRE0084
                                                                                       WIRROOSS
       BEAD(5,1) TYPE, LSO, FGO, H, ER, HUR, L
                                                                                       WIRE0086
     1 FORNAT (9x, 11, 8x, 12, 9x, 11, 8x, 12, 3 (10, 3))WIRE0087
       IF (TYPE, GR. 1.AND. TYPE.LE.3) GO TO 3
                                                                                       WIRE0088
     WRITE(6,2)<br>2 FORMAT(* STRUCTURE TIPE ERROR'//* TIPE MUST EQUAL 1,2,0R 3'///)
                                                                                       WIRE0089
                                                                                       WIRR0090
       GO TO 121
                                                                                       WIRE0091
     3 IF (LSO. EQ. 11. OR. LSO. EQ. 12) GO TO 5
                                                                                       WIRE0092
       IF (LSO. EQ. 21. OR. LSO. EQ. 22) GO TO 5
                                                                                       WIRR0093
                                                                                       WIRE0094
       SRITE (6, 4)
     * PORNAT(' LOAD STRUCTURE OPTION ERROR'//'
                                                           LSO MUST EQUAL 11, 12, 2WIRE0095
      11.0R 22'/7/7WIRE0096
       GO TO 121
                                                                                       WIRE0097
     5 IF (FSO. EQ. 1.02. FSO. EQ. 2) GO TO 7
                                                                                       WIRE0098
       WRITE (6, 6)
                                                                                       WIRE0099
     6 POBNAT (' FIELD SPECIFICATION OPTION ERROR'//'
                                                                  PSO HUST EQUAL 1, WIREO100
      1 OB 2'///
                                                                                       WIRE0101
       GO TO 121
                                                                                       WIRE0102
     7 IF (TIPE. EQ. 3. AND. FSO. EQ. 1) GO TO 8
                                                                                       UTRE0103
       GO TO 10
                                                                                       WIRE0104
     8 WRITE (6,9)
                                                                                       WIRE0105
     9 PORNAT(' UNIFORM PLANE WAVE EXCITATION CANNOT BE SPECIFIED FOR THEWIRE0106
      1 TYPE 3 STRUCTURE'///)
                                                                                       WIRE0107
       GO TO 121
                                                                                       WIRE0108
    10 WRITE(6,11) N.TYPE,LSO, PSO,L, ER, MUR
                                                                                       UTREN109
    11 FORMAT (161, 51X, 'WIRE'///
                                                                                       WIRE0110
      145X, I2, PARALLEL WIRES'///
                                                                                       WIRE0111
      243X, 'TYPE OF STRUCTURE= ', I1///<br>341X, ' LOAD STRUCTURE OPTION= ', I2///
                                                                                       WIRE0112
                                                                                       WIRE0113
      440X,' FIELD SPECIFICATION OPTION= ', IV///
                                                                                       WIRE0114
      539%, ILIE LENGTH= ', 19213.6, ' METERS'///<br>633%, ' DI ELECTRIC CONSTANT OF THE MEDIUM= ', 19210.3///<br>733%, 'RELATIVE PERMEABILITY OF THE MEDIUM= ', 19210.3///
                                                                                       HIRE0115
                                                                                       WIRE0116
                                                                                       WIRE0117
    GO TO (12, 20, 16), TYPE<br>12 READ (5, 13) RWO
                                                                                       WIRE0118
                                                                                       UTRE0119
    13 FORMAT (5X, E10.3)
                                                                                       WIRE0120
    WRITE(6,14) RWO<br>14 FORMAT(' REPERENCE CONDUCTOR FOR LINE VOLTAGES IS A WIRE WITH RADIWIRE0122
```
 $\mathbf c$ 

 $\mathbf c$ 

 $\mathbf c$ 

 $\mathbf c$ 

<u> 2009 - ar Acourt Channel an</u>

, norsk store <u>stor</u>

والاناسيسية وتعاطفهم

 $-160-$ 

**STATISTICS** 

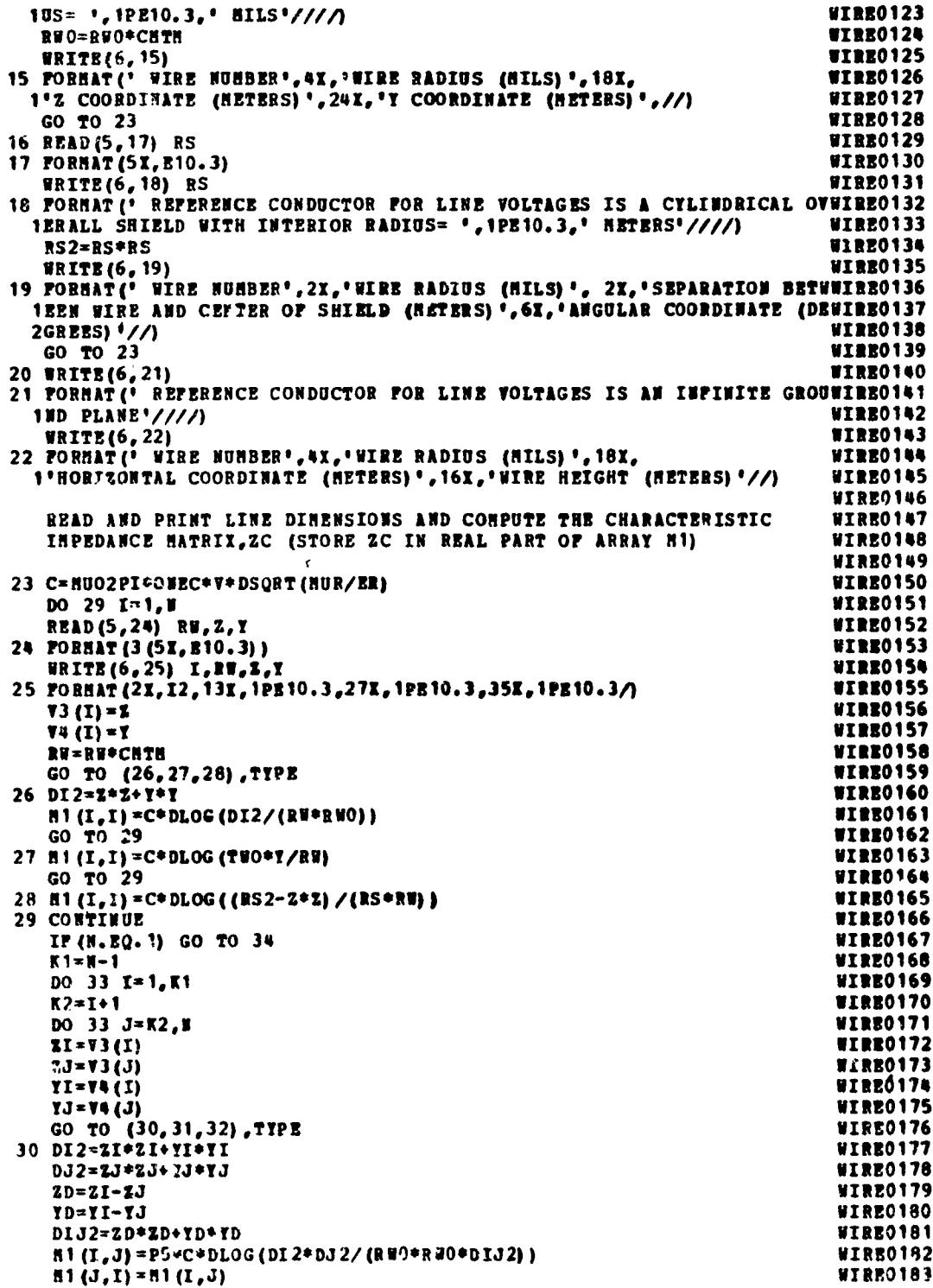

**CONTRACTOR DESIGNS** 

**PARTICULAR SECOND PROPERTY SECOND** 

Majorano anti

 $c$ <br> $c$ <br> $c$ 

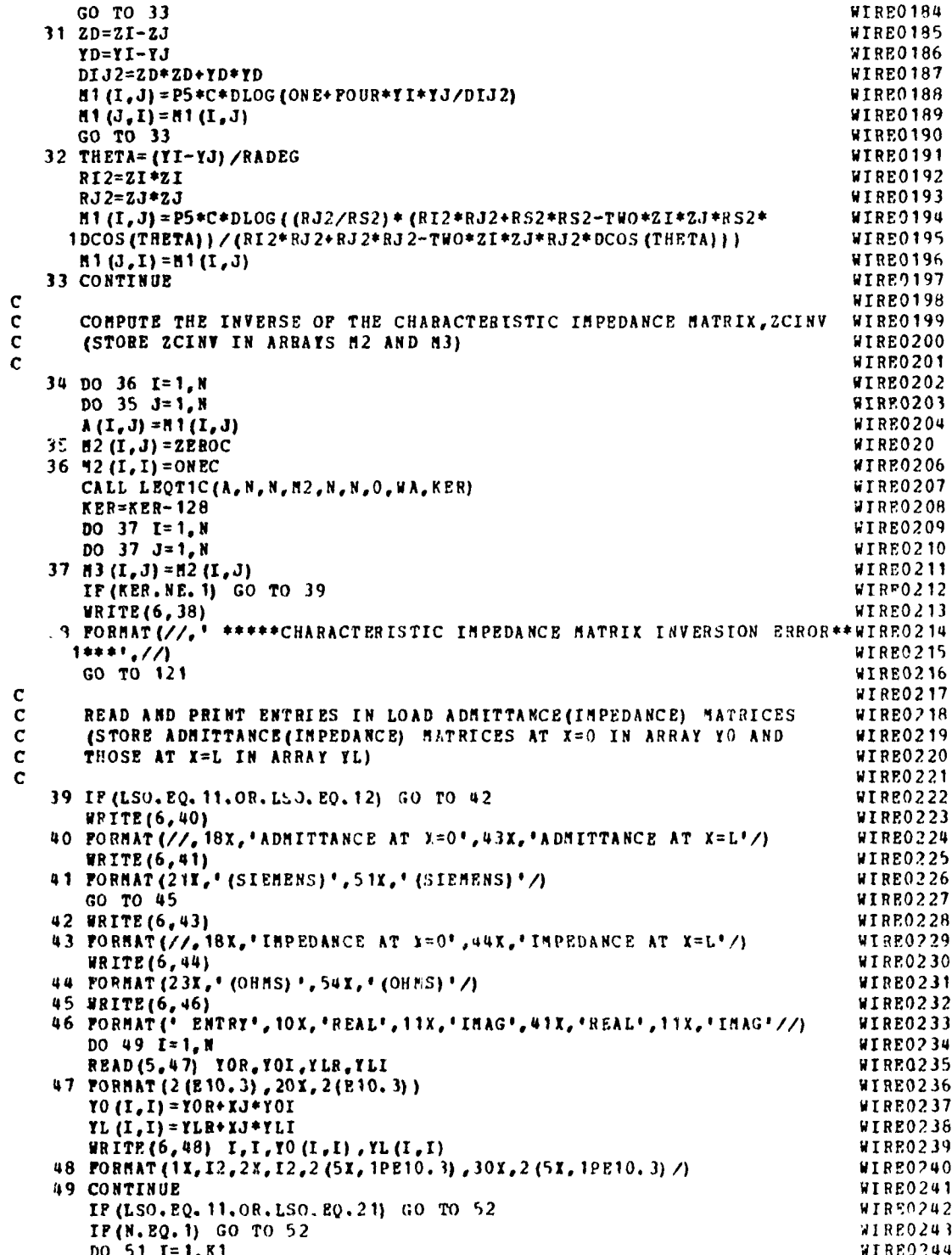

 $-162-$ 

׊

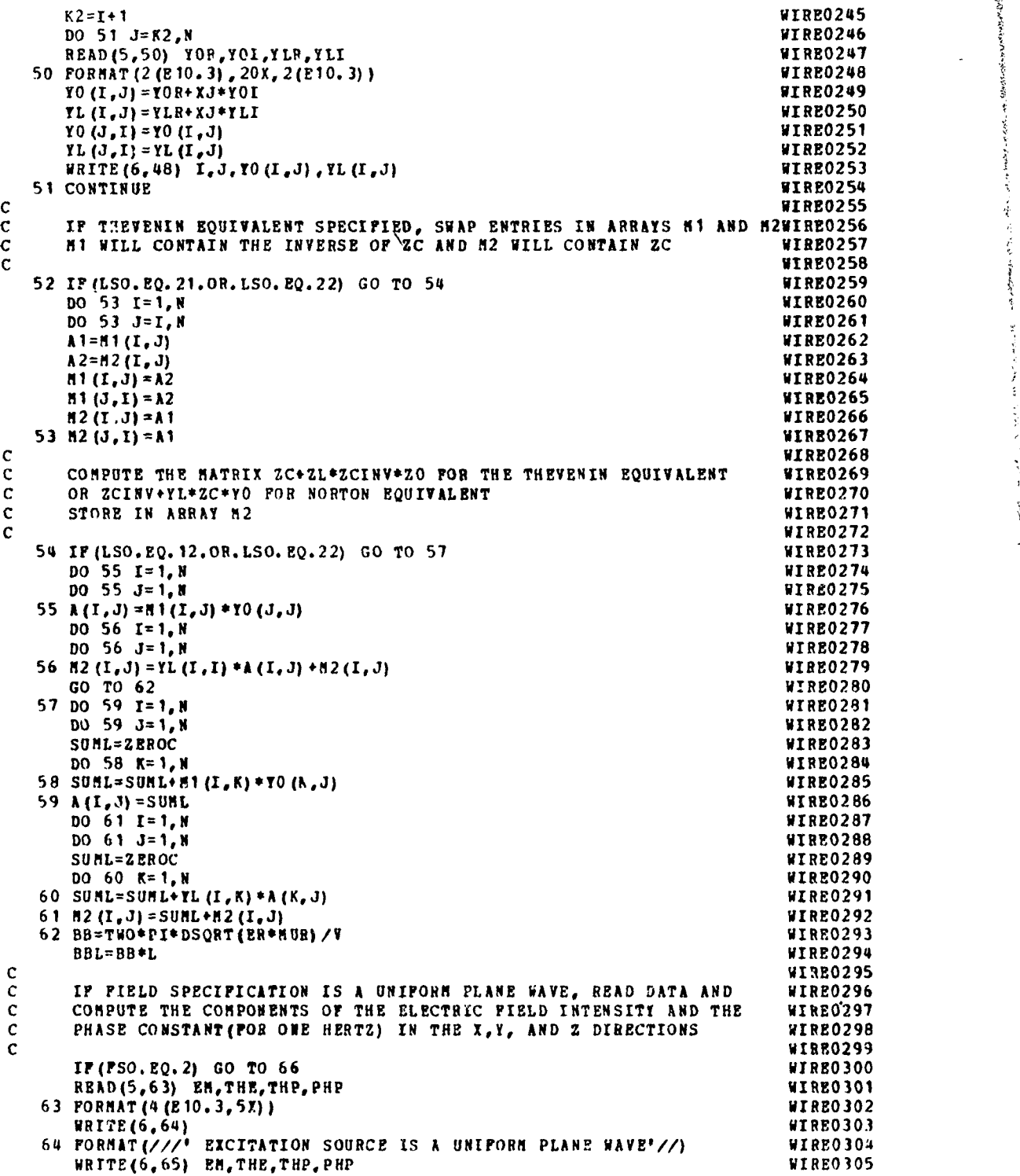

化碳酸氢氧

きんきょう アンス

**Charles Properties** 

-163-

 $\bar{\mathcal{A}}$ 

المحمد للأراد المتحدد والمتساورين

L..

```
65 FORMAT (* HAGHITUDE OF ELECTRIC FIELD = \bullet, 1PE10.3, * (VOLTS/HETER) */ WIRE0306
     1' TRETAE = ', 19210.3,' (DEGREES)'/' THETAP = ', 19210.3,' (DEGREES)'/WIRE0307<br>2' PHIP = ', 19210.3,' (DEGREES)'////) WIRE0308
      THE=THE/RADEG
                                                                                WIRPO309
      THP=THP/RADEG
                                                                                WIRE0310
      PHP=PHP/RADEG
                                                                                UTRE0311
      CTE=DCOS (THE)
                                                                                WIRE0312
      CTP=DCOS (THP)
                                                                                WIRE0313
      CPP=DCOS (PHP)
                                                                                WIRE0314
      STE=DSIN(THE)
                                                                                WTRE0315
      STP=DSIN (THP)
                                                                                WIRE0316
      SPP=DSIN(PHP)
                                                                                WIRRO317
      BYN=BH*CTE*STP
                                                                                WIRE0318
                                                                                WIRE0319
      EZE=-EH* (CTE*CTP*CPP-STE*SPP)
      BEN=-BN* (CTE*CTP*SPP+STE*CPP)
                                                                                UTREO320
      BBX=BB*STP*SPP
                                                                                WIRRO321
      BBY=BB*CTP
                                                                                WIRE0322
      BBZ=BB*STP*CPP
                                                                                WIRRO323
                                                                                UTRE0324
C
WIRRO326
C
   66 CONTINUE
                                                                                RTREO327
   READ (5.67, END=121) P<br>67 PORNAT (210.3)
                                                                                WIRE0328
                                                                                WIRE0329
      BETA-BB*F
                                                                                WIRE0330
      BETAL=BBL*F
                                                                                WIRE0331
      DS=DSIN(BETAL)
                                                                                WTRE0332
      DC=DCOS(BETAL)
                                                                                WIRE0333
      GO TO (68,74), FSO
                                                                                WIRE0334
                                                                                WIRE0335
C
\ddot{\mathbf{c}}COMPUTE THE EQUIVALENT FORCING FUNCTIONS FOR UNIFORM PLANE WAVE
                                                                                WIRE0336
\tilde{\mathbf{c}}EXCITATION
                                                                                WTRE0337
\frac{c}{c}WIREO338
      COMPUTE THE X.Y. AND Z COMPONENTS OF THE PHASE CONSTANT FOR
                                                                                WIRE0339
\mathbf cUNIFORM PLANE WAVE EXCITATION AND A FREQUENCY OF F HERTZ
                                                                                WIREO340
                                                                                WIRE0341
\mathbf{c}68 BI-BBI+F
                                                                                WIRE0342
                                                                                WIRRO343
      BY-BBY+P
      BE-BBZ+F
                                                                                WIRE0344
      EBXL=CDEXP (-XJ*BX*L)
                                                                                WIRE0345
      BP-BETA+BI
                                                                                WIRE0346
       BN=BRTA-BX
                                                                                WIRE0347
       BPBL=CDEXP(XJ*BETAL)
                                                                                WIRE0348
       BUBL=CDEXP (-XJ+BETAL)
                                                                                UTRRO349
       RP=EPBL*E2 (2820, L,-BP)
                                                                                WIRE0350
       EN=ENBL*E2 (ZERO, L, BN)
                                                                                WIRE0351
   69 GO TO (70,72), TYPE
                                                                                WIRE0352
                                                                                WIRE0353
C
\ddot{\mathbf{c}}COMPUTE FORCING FUNCTIONS FOR UNITORM PLANE WAVE EXCITATION AND
                                                                                WIRR0354
\mathbf cTYPE I STRUCTURES
                                                                                WIRRO355
\mathbf cWIRE0356
   70 DO 71 I=1, N
                                                                                WIRE0357
       TI = V + (I)WIRZ0358
       2I = 73(1)WIRE0359
       BYPBZ=BY*YI+3Z*ZI
                                                                                WIRE0360
       EBYPDZ=CDEXP(-XJ*BYPBZ)-ONE
                                                                                WIRE0361
       EJBZ=CDEXP (-XJ+BZ+ZI)
                                                                                WIRE0362
       EJHY=CDEXP (-IJ*BY*YI)
                                                                                WIRE0363
       VIN=BIN=BBYPB2/TWO
                                                                                WIRE0364
       V2H=-XJ*V1H
                                                                                WIRE0365
       VI (I) = VI1H* (BP*EH)WIRR0366
```
المستنقذ الأسادات بالمائي والمتابعة الطائلان

小学 中心 こうしょう ţ

在原料等等

 $-414.6$ 

 $\mathbb{R}$ 

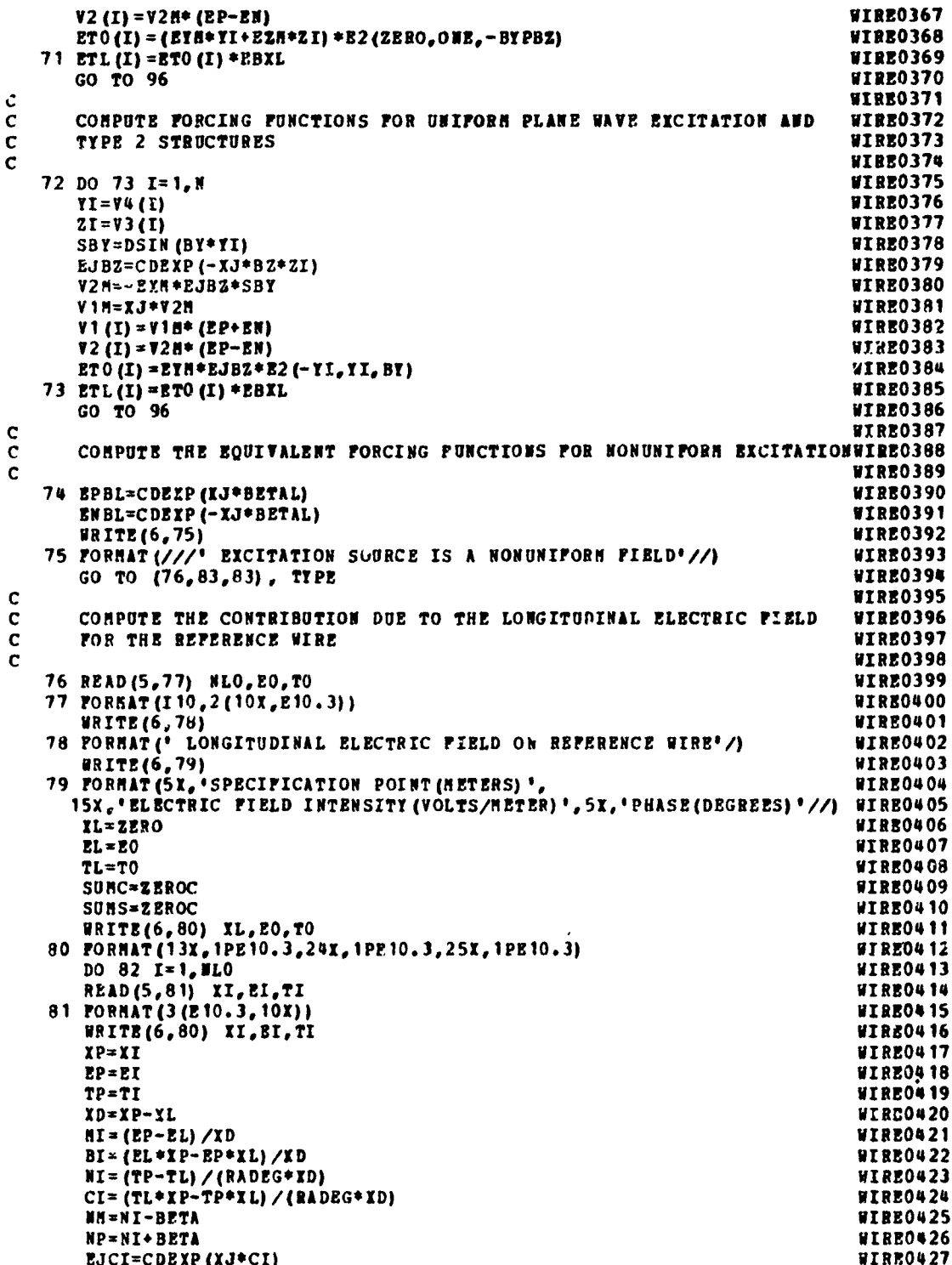

**CONTRACTOR** 

5年後は、1982年の12月22日には、1982年には、1982年には、1982年には、1982年に、1982年に、1983年に、1983年によって、1983年に、1983年に、1983年に、1983

 $-165-$ 

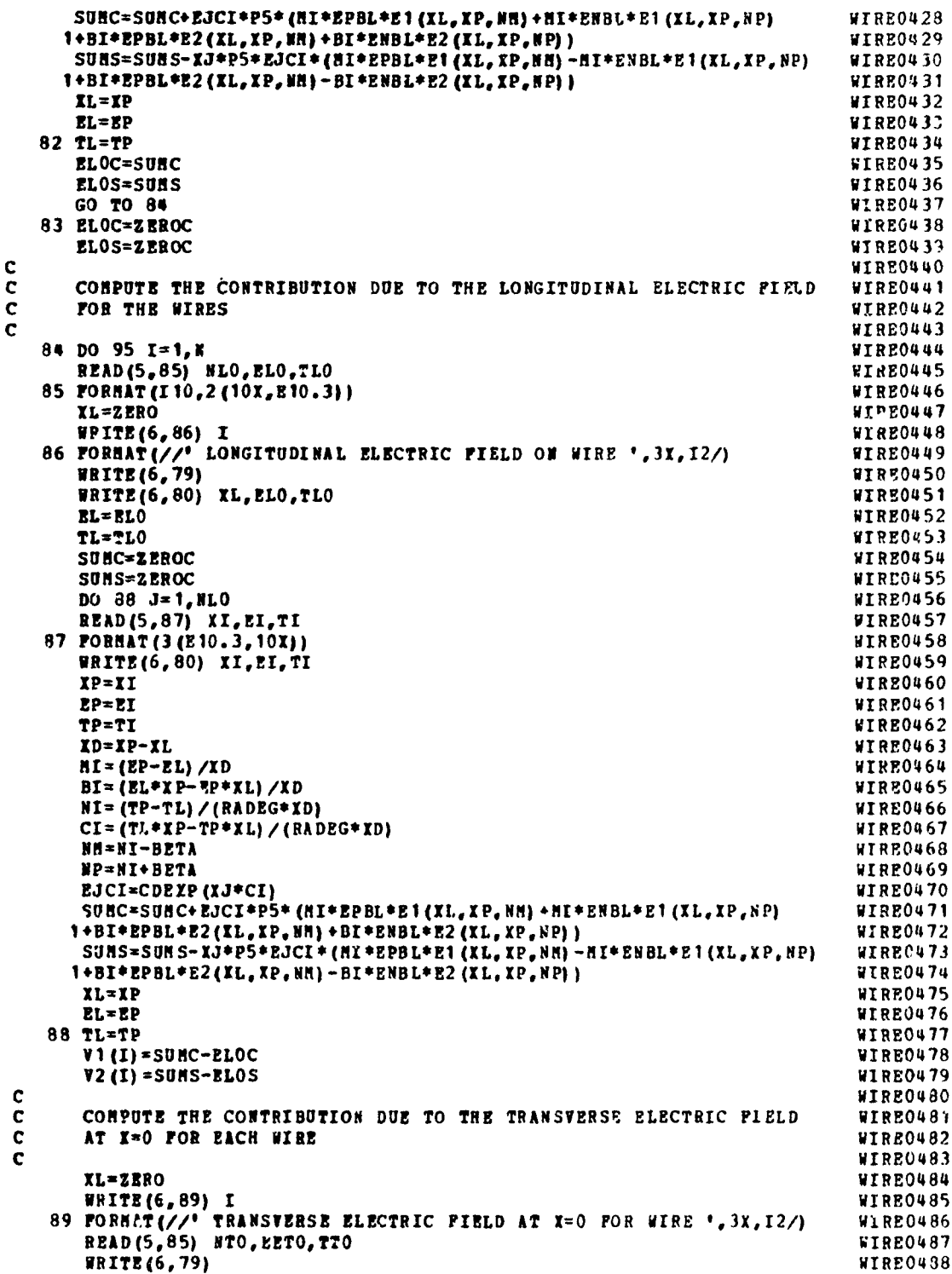

a teach an choice of the control of the state

**TAILER AND TAILER AND TAILER AND DESCRIPTION** 

**CONTRACTORY** 

 $-166-$ 

```
WRITE (6,80) IL, EETO, TTO
                                                                                        WIRE0489
                                                                                        WIRR0490
       EL=ERTO
       TL = TT0WIRE0491
                                                                                        WIRE0492
       SUNO=ZEROC
                                                                                        WIREO493
       DO 91 J=1, NTO
       READ (5,90) XI, E1, TI
                                                                                        WIRE0494
                                                                                        WIRE0495
   90 FORMAT (3 (E10.3, 10X))
       WRITE(6,80) XI, FI, TI
                                                                                        WIRE0496
                                                                                        WIRE0497
       XP = TIBP = EIWIRE0498
       TP = TIWIREO499
                                                                                        WIRE0500
       XD = XP - XLM = (BP - BL) / EDWIRE0501
       BI = (EL*XP-EP*XL) /YDWIRE0502
       \begin{array}{l} \mathtt{NI} = (\mathtt{TP-TL}) \times (\mathtt{RADEG+XD}) \\ \mathtt{CI} = (\mathtt{TL+XP-TP+XL}) \times (\mathtt{RADEG+XD}) \end{array}WIRE0503
                                                                                        WIRE0504
                                                                                        WIRE0505
       EJCI=CDEXP(XJ*CI)
       SUB0=SUB0+EOI* (NI*E1 (XL,XP,NI) + BI*C2 (XL,XP,NI))WIRE0506
                                                                                        WIRE0507
       IL = XPEL = EPWIRE0508
                                                                                        WIRE0509
   91 TL=TP
       270(I) = 5000WTRR0510
                                                                                        WIRE0511
\mathbf cCONPUTE THE CONTRIBUTION DUE TO THE TRANSVERSE ELECTRIC FIELD
                                                                                        WIRE0512
\mathbf{c}\mathbf cAT X=L FOR EACH WIRE
                                                                                        WIRE0513
\mathbf cWIPE0514
                                                                                        WIRE0515
       XL=ZERO
                                                                                        WIRE0516
       WRITE(6,92) I
   92 PORNAT (//' TRANSVERSE ELECTRIC FIELD AT X=L FOR WIRE ', 3X, 12/)
                                                                                        WINR0517
       READ(5,85) NTL, EETL, TTL
                                                                                        WIRE0518
                                                                                        WIREO519
       WRITZ (6,79)
       WRITE (6,80) XL, EETL, TTL
                                                                                        WIRR0520
                                                                                        WIRE0521
       EL=RETL
                                                                                        WIRR0522
       TL = TTLSu IL=ZEROC
                                                                                        WIRE0523
                                                                                        WIRE0524
       DO 94 J=1, NTL
       READ(5,93) XI, EI, TI
                                                                                        WIRE0525
    93 PORMAT (3 (E10.3, 10X))
                                                                                        WIRE0526
                                                                                        WIRE0527
       WRITE(6,80) XI, EI, TI
                                                                                        WIRE0528
       XP=XI
                                                                                        WIRE0529
       RP=RT
       TP = TIWIRE0530
       ID = XP - XLWIRE0531
       RI = (EP-EL) / XDWIRE0532
       BI = (EL*IP-EP*XL) /YDWIRE0533
       NT = (TP - TL) / (RADEG * ID)WIRE0534
       CI = (TL*XP-TP*...)/(RADEG*XD)WIRR0535
        EJCI=COEXP (XJ*CI)
                                                                                        WIRE0536
        SUNL=SUNL+EJCI+(HJ=E1(XL,XP, NI)+BI+E2(XL,XP, NI))
                                                                                        WIRE0537
                                                                                        WIRE0538
       TL = XPWTRROS39
        EL = EP94 TL = TPWIRE0540
        ETL(I) =SUML
                                                                                        WIRE0541
                                                                                        WIREOS42
    95 CONTINUE
                                                                                        WIRE0543
C
       CONPUTE THE TERMINAL CORRENTS
                                                                                        WIRE0544
\mathbf{C}\mathbf cWIRE0545
\mathbf{c}WIRE0546
        FORM THE EQUATIONS
                                                                                        WIRE0547
\mathbf c96 IF (LSO. NO. 12.0R. LSO. EQ. 22) GO TO 100
                                                                                        WIRE0548
        DO 98 I=1, N
                                                                                        #IRE0549
```
Defined and Social Companies of the

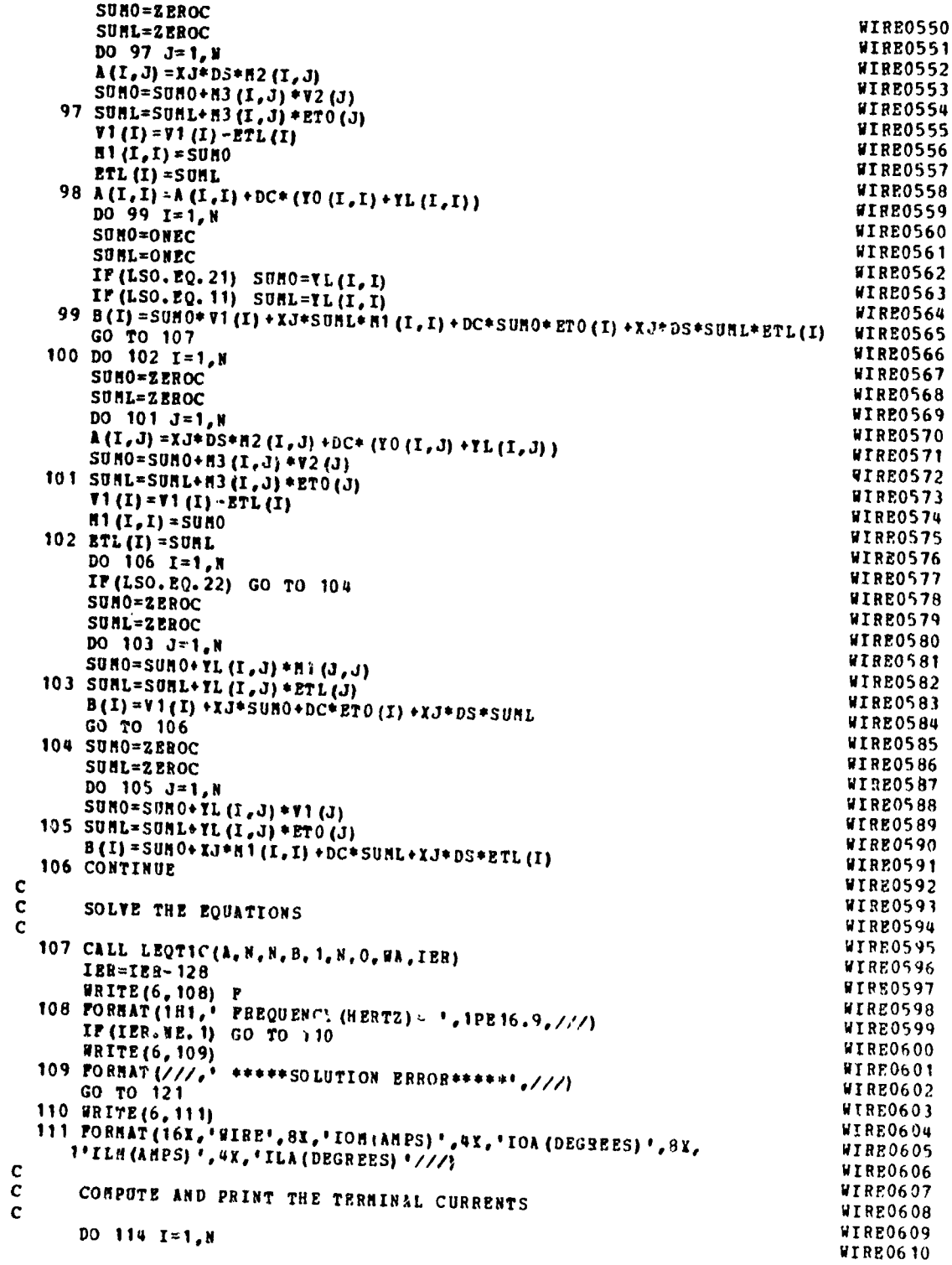

Soldmans as

i

 $\bar{\chi}$ 

 $-168-$
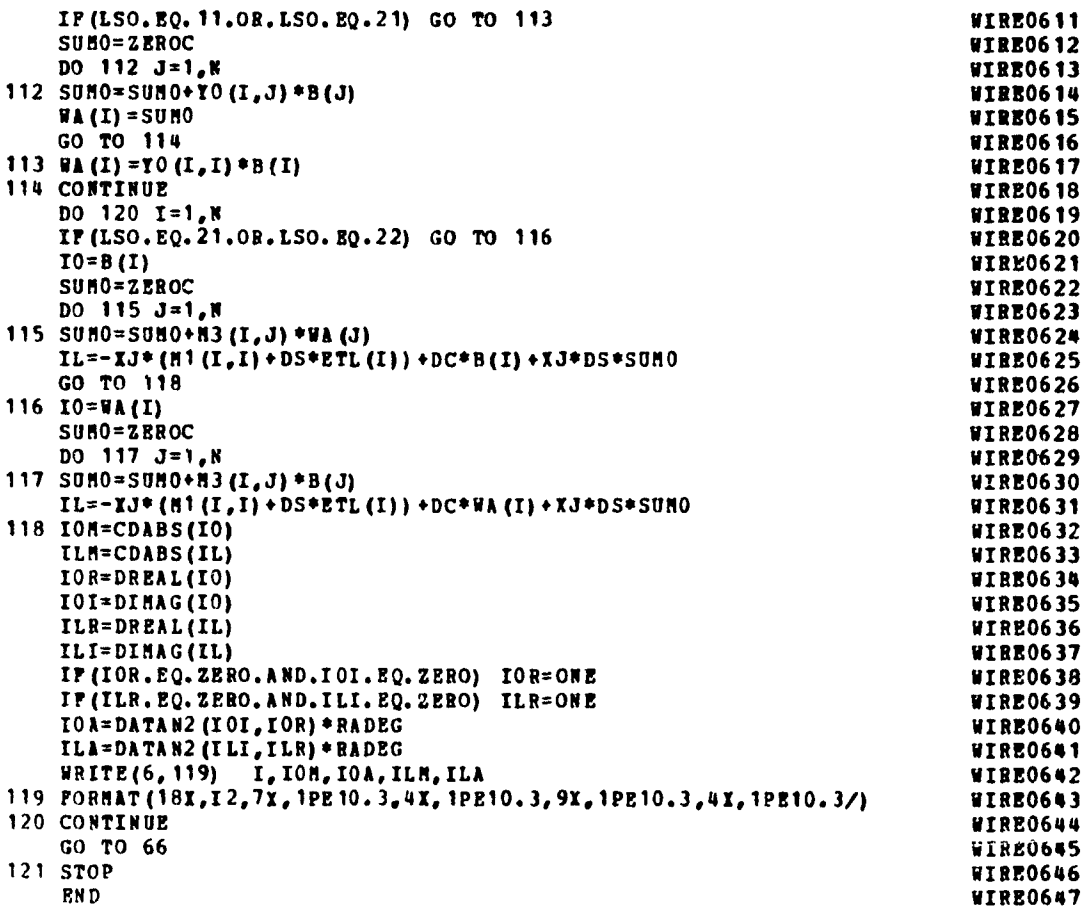

のかい あんなんのう

**BANSALL MARSHAR** 

 $-169-$ 

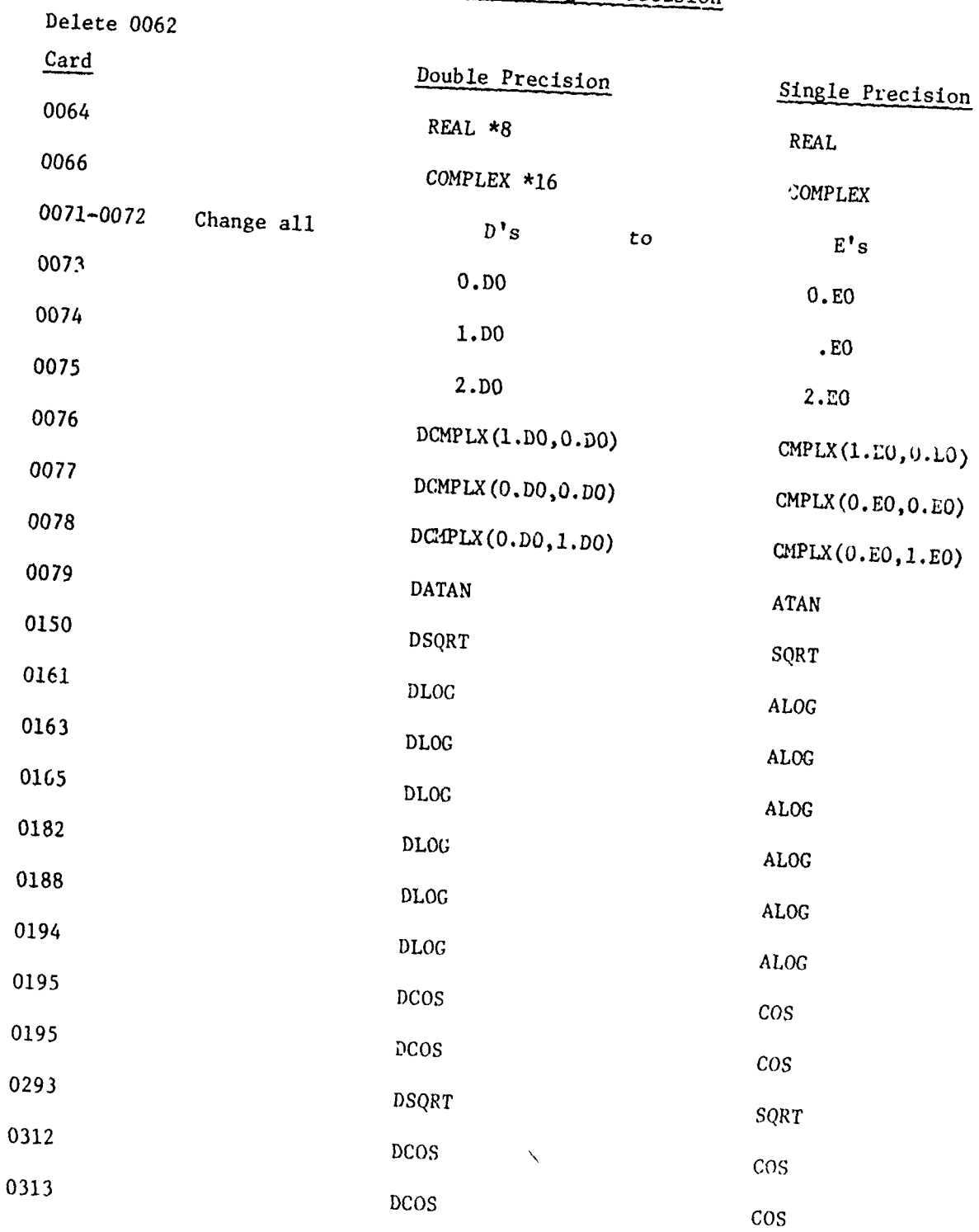

# APPENDIX  $B-1$

# Conversion of WIRE to Single Precision

 $-170-$ 

 $\mathcal{L}$ 

# APPENDIX B-1 (continued)

**SAN AND COMPA** 

A Kan Santo

e de l'architecture de la production de la compagnecie de la compagnecie de la compagnecie de la compagnecie d

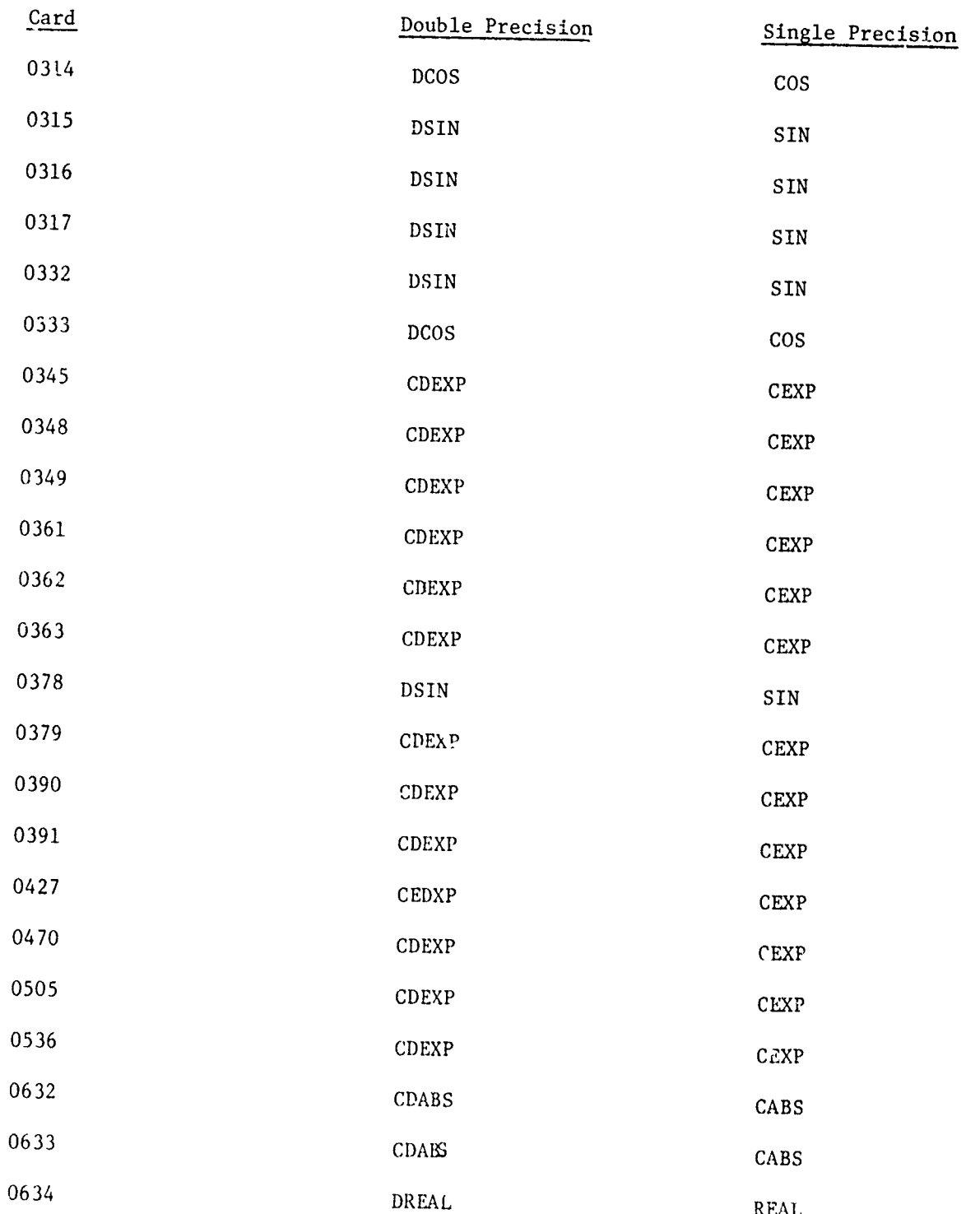

# APPENDIX B-1 (continued)

**CONTAINS OF PARTICULAR AND CONTAINS ON A CONTAMINAL CONTAINS OF PARTICULAR AND CONTACT OF PARTICULAR AND CONTA<br>CONTAINS OF PARTICULAR AND CONTACT OF PARTICULAR AND CONTACT OF PARTICULAR AND CONTACT OF PARTICULAR AND CONTA** 

Charles State

ROUNDER CHANNEL STATE

A BOOK AND A BOOK AND A BOOK AND A BOOK AND A LOCAL AND A LOCAL AND A BOOK AND A LOCAL AND A LOCAL AND A LOCAL AND A LOCAL AND A LOCAL AND A LOCAL AND A LOCAL AND A LOCAL AND A LOCAL AND A LOCAL AND A LOCAL AND A LOCAL AND

**CONSTRUCTION** 

į l.

医多数

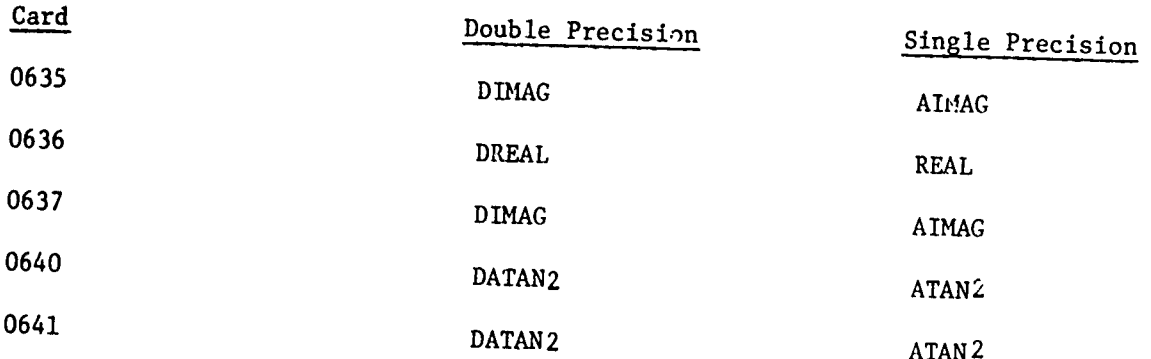

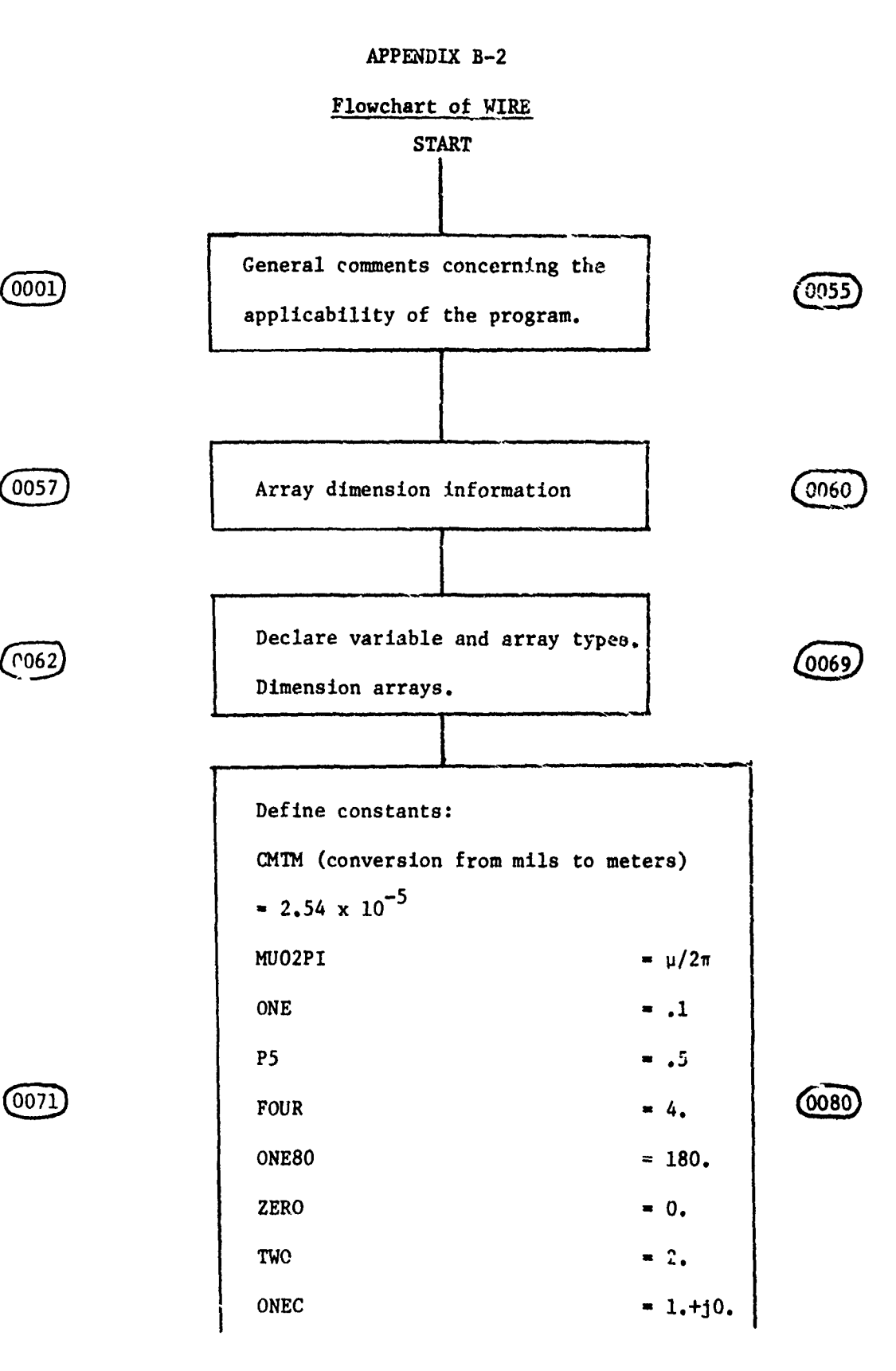

 $-173-$ 

لادها مخالطاء تفساخها الرويدا الطرفعان COLOR AND CONTROLLED AND AND COLORADO 

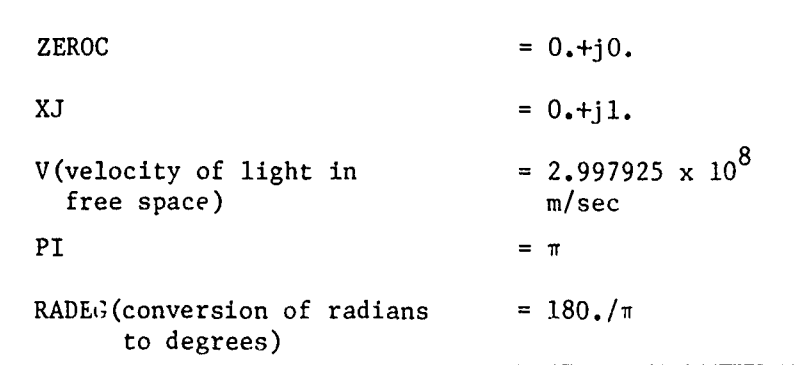

ý

**12:00 (小)あるかどんどう** 

医皮肤发育

**TO START HOW MAY TAKEN** 

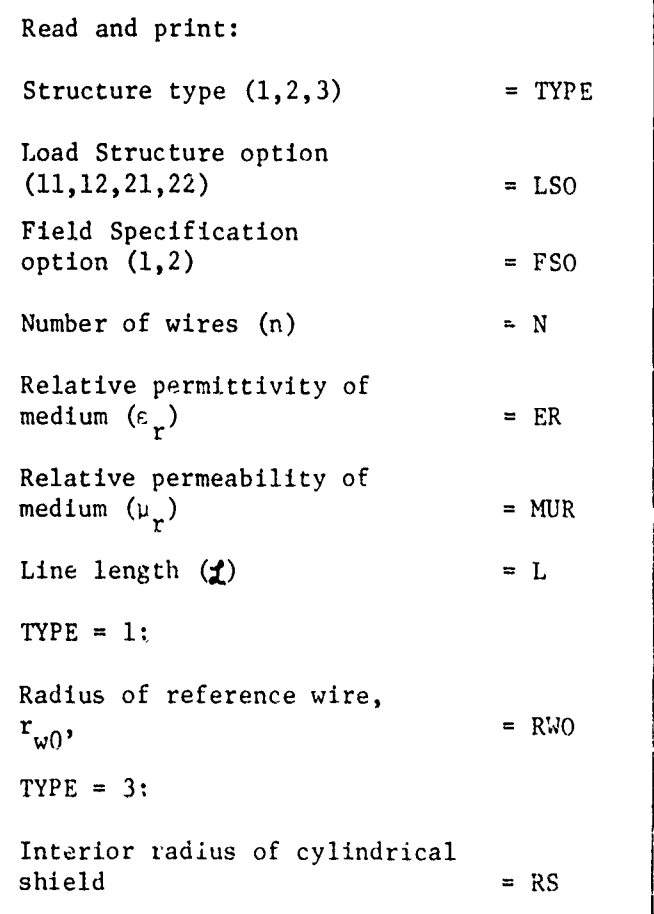

 $\boxed{0145}$ 

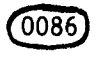

**Control** 

and the construction of the construction of the state of the state of the state of the construction of the construction of the construction of the construction of the construction of the construction of the construction of

À

 $-1.74-$ 

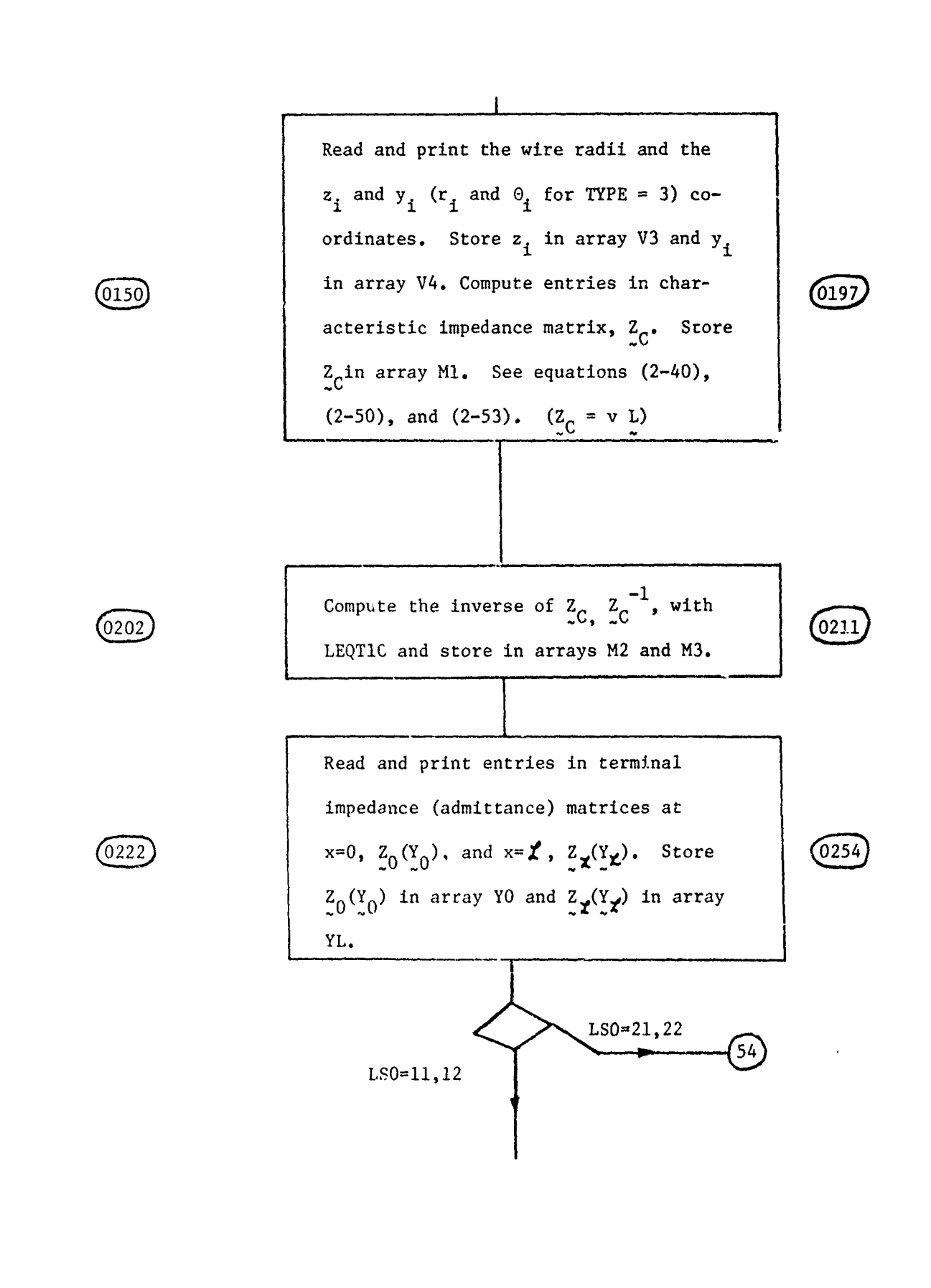

 $\omega_{\rm eff} \sim 10^{12}$ 

**READWARE COMPANY, SIMMALOW** 

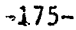

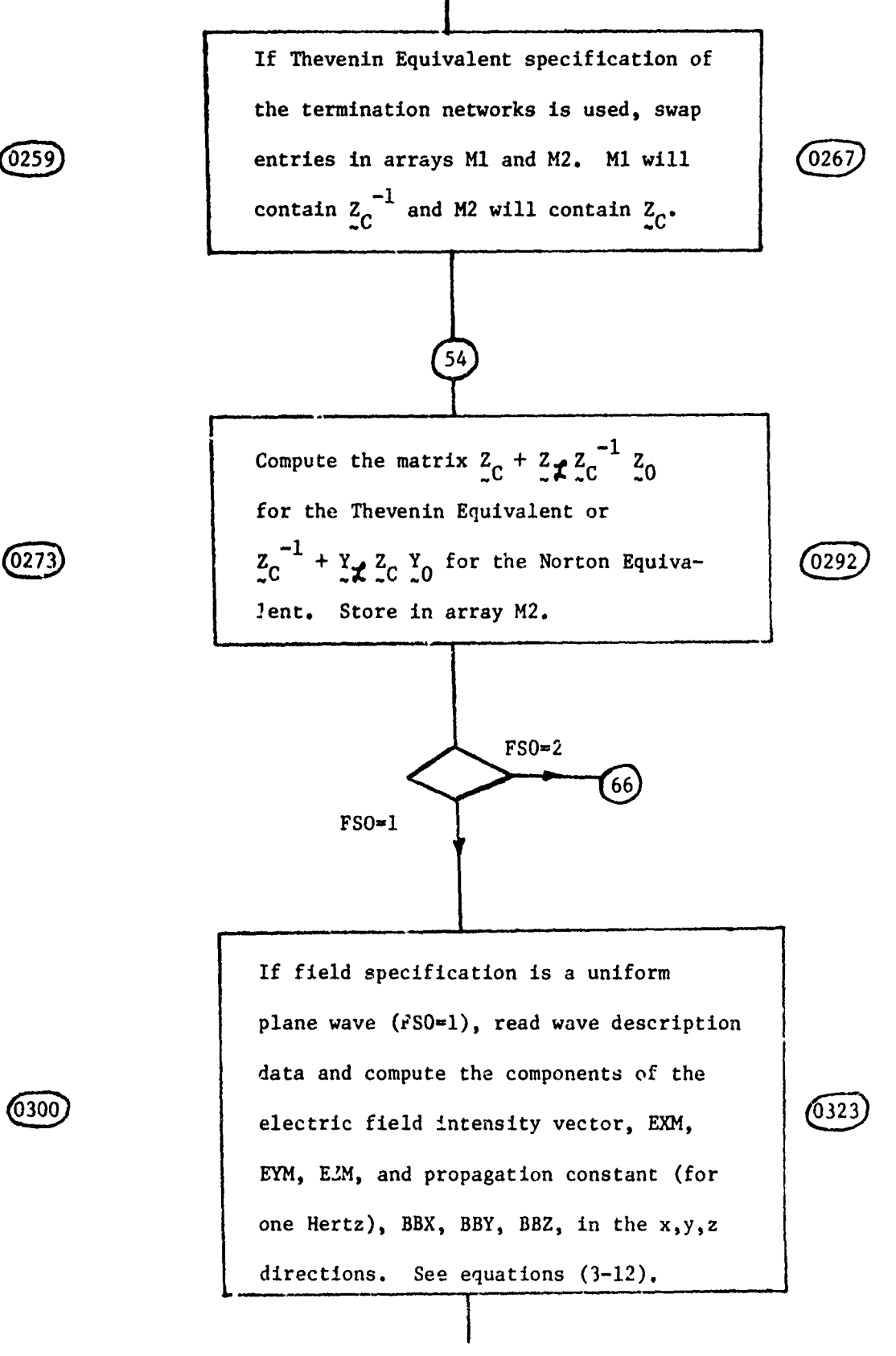

-176-

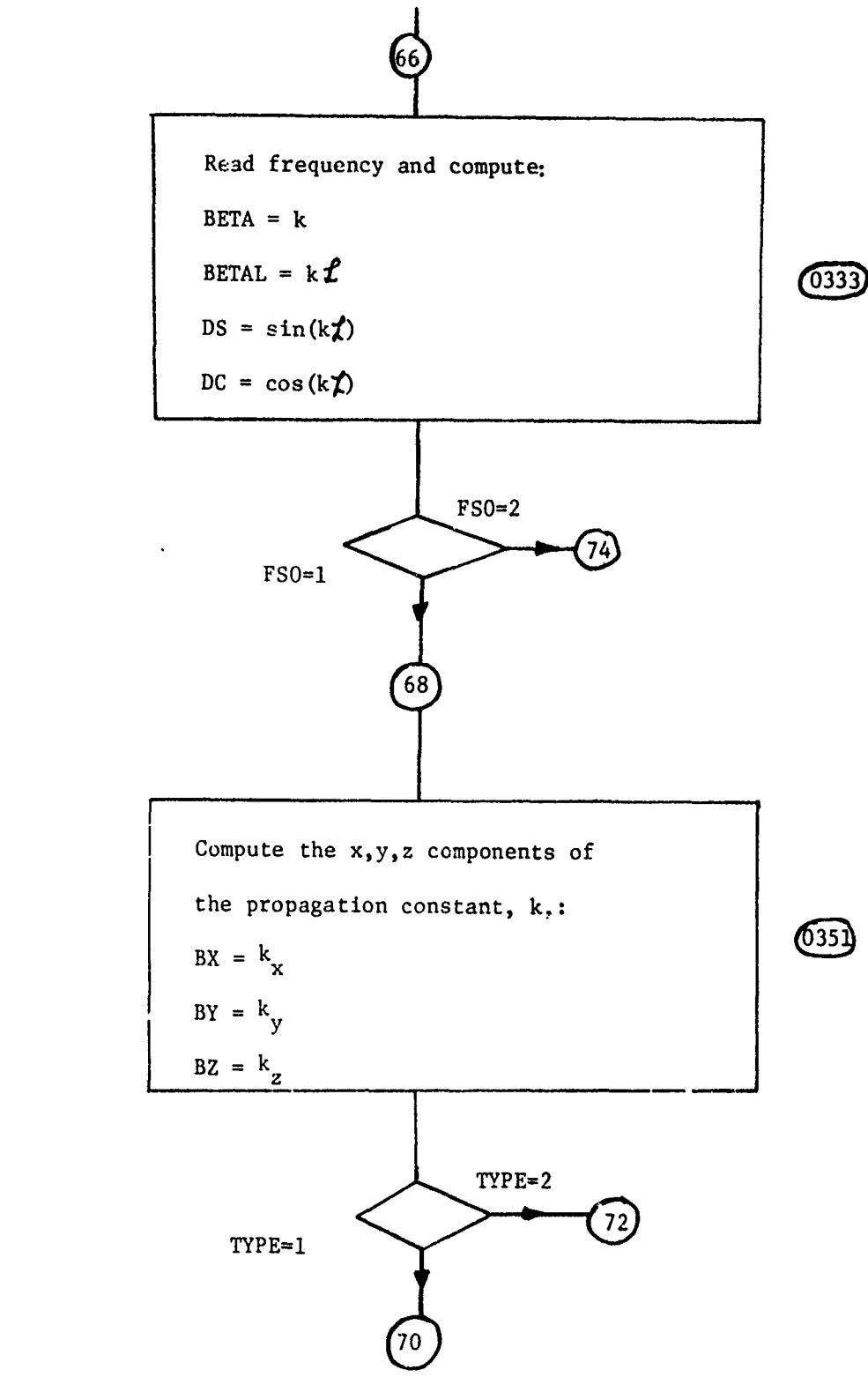

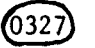

 $\sqrt{0342}$ 

あきいろ アイス のかい

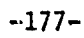

あいやい にんてんこう にんかい

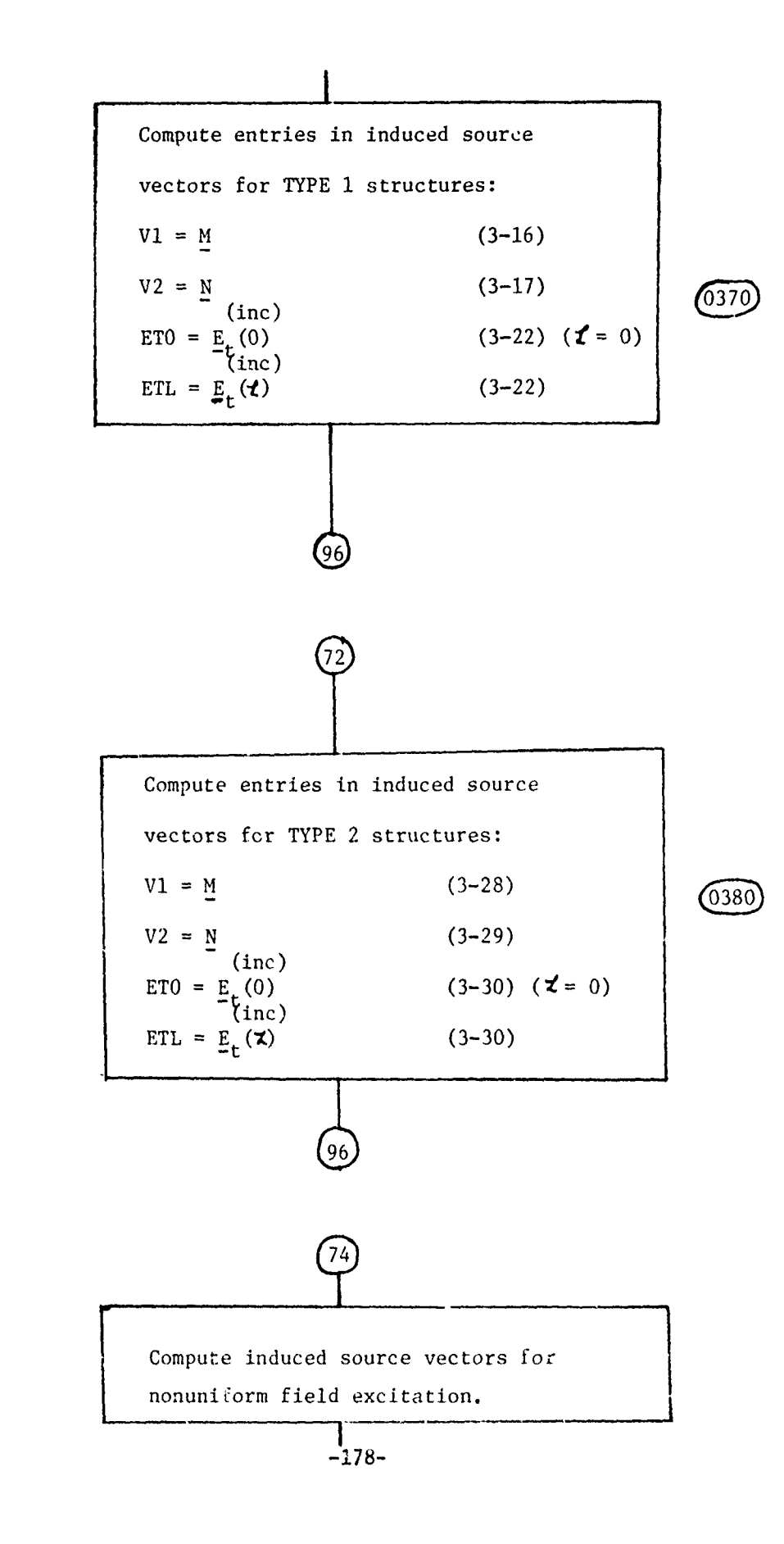

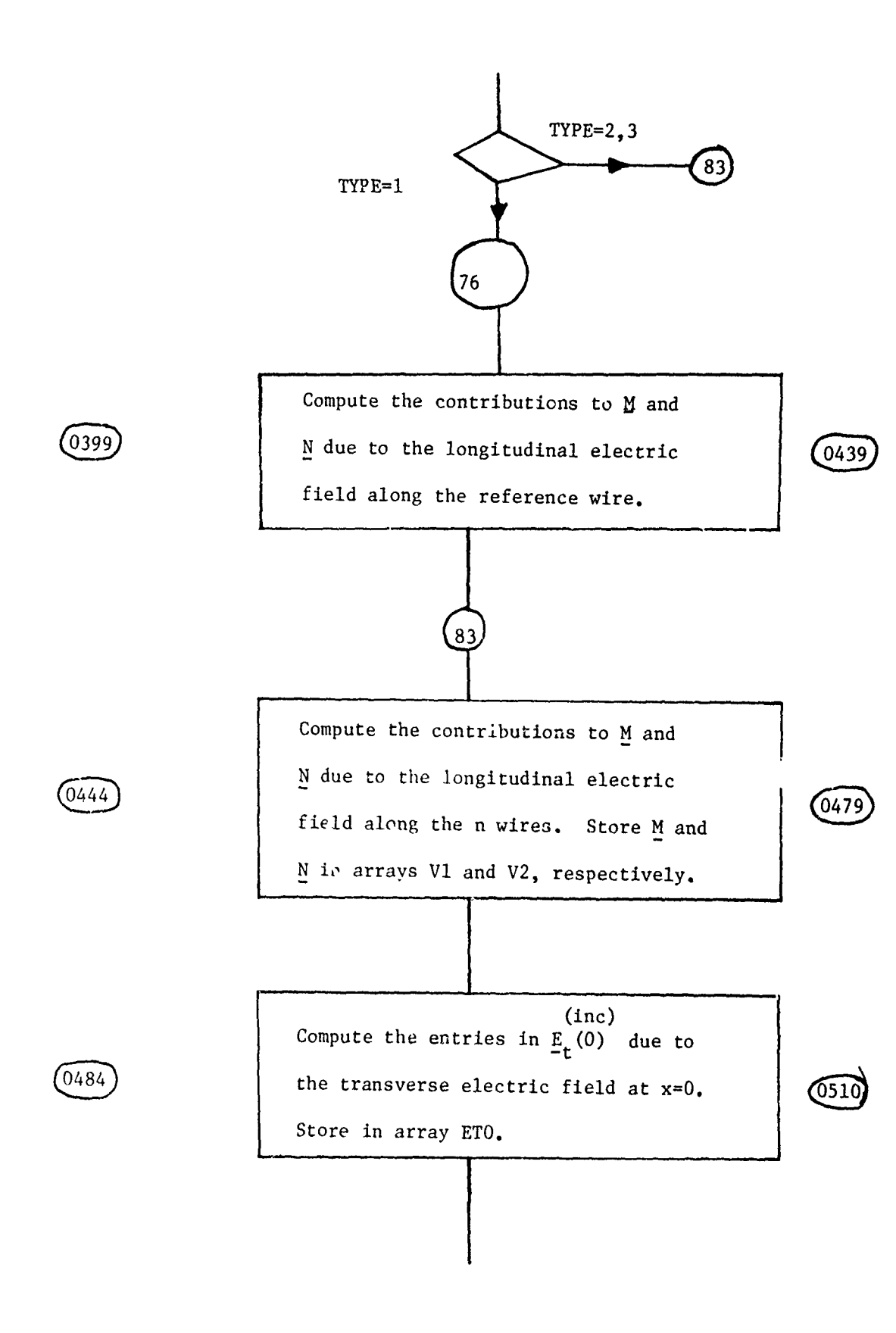

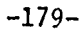

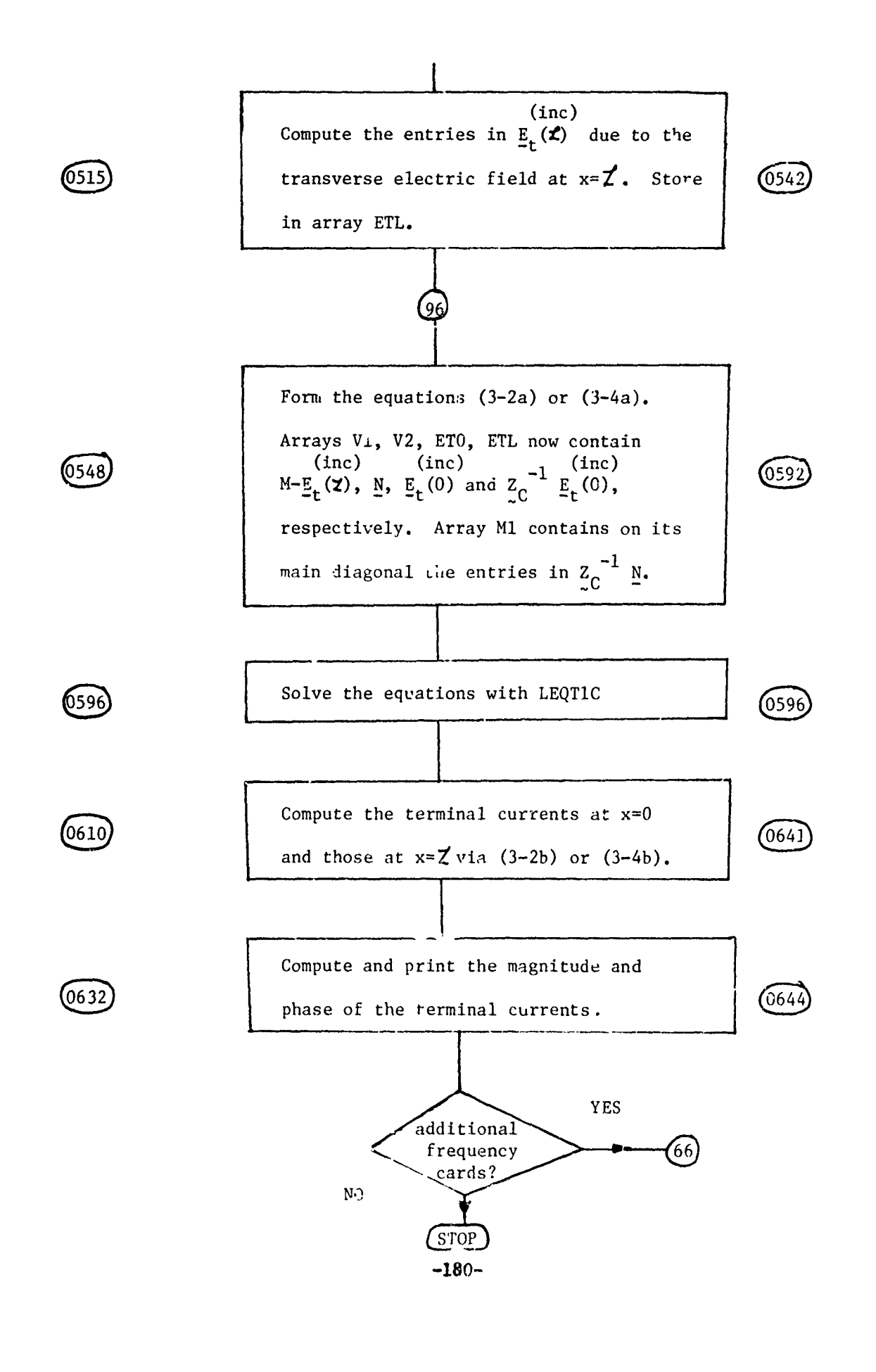

おとうきょう かんこうしょう あいこうしゃ

APPENDIX C

径

 $\bar{\epsilon}$  $\omega$  .  $\ddot{\phantom{1}}$  $\bar{\epsilon}$ 

ಇಸಭ

Ļ

いんかがく いんこうかん かいきん かいきん いんかい

ことのことになることに

こうかい かんこう

 $\epsilon$ 

Function Subprograms

 $E1, E2$ 

Program Listings

COMPLEX PUNCTION E1\*16 (A, B, X) ISPLICIT REAL\*8 (A-H, 0-Z) COMPLEX\*16 XJ.OREC DATA THREE/3.DO/, PZ1/1.D-2/, TEN/10.DO/ CONNON XJ, ZERO, TWO, ONE, ONEC  $B2 = B*B$  $A2 = A * A$  $XB = X*B$  $X = X^*$  $BPA = B + A$  $XBPA2=X*BPA/TFO$  $BNA = B - A$ ХВНА2=Х\*ВНА/ТИО IF (XBPA2.EQ.ZERO) GO TO 1 SBPA=DSIN(XBPA2)/XBPA2 GO TO 2 1 SBPA=ONE 2 IF (XBHA2.EQ. ZERO) GO TO 3 SBHA=DSIN(XBMA2)/XBMA2 GO TO 4 3 SBMA=ONE 4 IF (XB. EQ. ZERO) GO TO 5  $SB = DSTN(XB)/XB$ GO TO 6  $5$  SB=ONE 6 IF (XA. 2Q. ZERO) GO TO 7  $S_A \times DSIN (XA) / XA$ GO TO 8  $7$  SA=ONE 8 XR=-SBPA\*SBNA\*(B2-A2)/TWO+B2\*SB-A2\*SA IP (X. EQ. 2ERO) GO TO 13<br>IP (DABS (XA). LE. P21) GO TO 9  $XIA=A* (DCOS(XA)-SA)/X$ GO TO 10  $9$  XIA = - XA = A2 = ((ONE - XA = XA/TEN) / THREE) 10 IF (DABS (XB). LE. PZ1) GO TO 11  $XIB=B+ (DCOS(XB) - SB) / X$  $GO$  TO  $12$ 11 XIB = - XB \* B2 \* ((ONE - XB \* XB/TEN) / THREE) 12 XI=XIA-XIB GO TO 14 13  $XI = ZERO$ 14 BI-XR+XJ\*XI RETURN **END** 

V

**FNE10001 FNE10002 FNE10003 FNE10004 FNE10005 FNE10006 FNE10007 FNE10008 FNE10009 FNE10010 FNE10011 FNE10012 FNE10013 FNE10014 FNB10015 PNB10016 FNE10017 PNE10018 FNE10019 FUE10020 FNE10021 FNE10022 FNE10023 FNE10024 FNE10025 FNE10026 PNE10027 FNE10028 FNE10029 FNE10030 FNE10031 FNE10032 FNE10033 FNE10034 FNE10035 FNE10036 FNE10037 PHE10038 FNE10039 FNE10040 FNE10041 PNE10042 FNE10043 FNE10044 FNE10045** 

<u>esse en su construir a liberatura en la construir a liberatura en la construir a liberatura en la construir a </u>

 $-182-$ 

#### APPENDIX C-1

#### Conversion of El to Single Precision

belete Card 0002

A A A MARTA MARTA MARTA 1999 (1999) A MARTA MARTA MARTA MARTA MARTA MARTA MARTA 1999) A MARTA MARTA MARTA MART<br>MARTA MARTA MARTA MARTA MARTA MARTA MARTA MARTA MARTA MARTA MARTA MARTA MARTA MARTA MARTA MARTA MARTA MARTA MA

えんか かんかん こうしょう

**Contract Contract** 

こうかい かいかん あいかん

參次

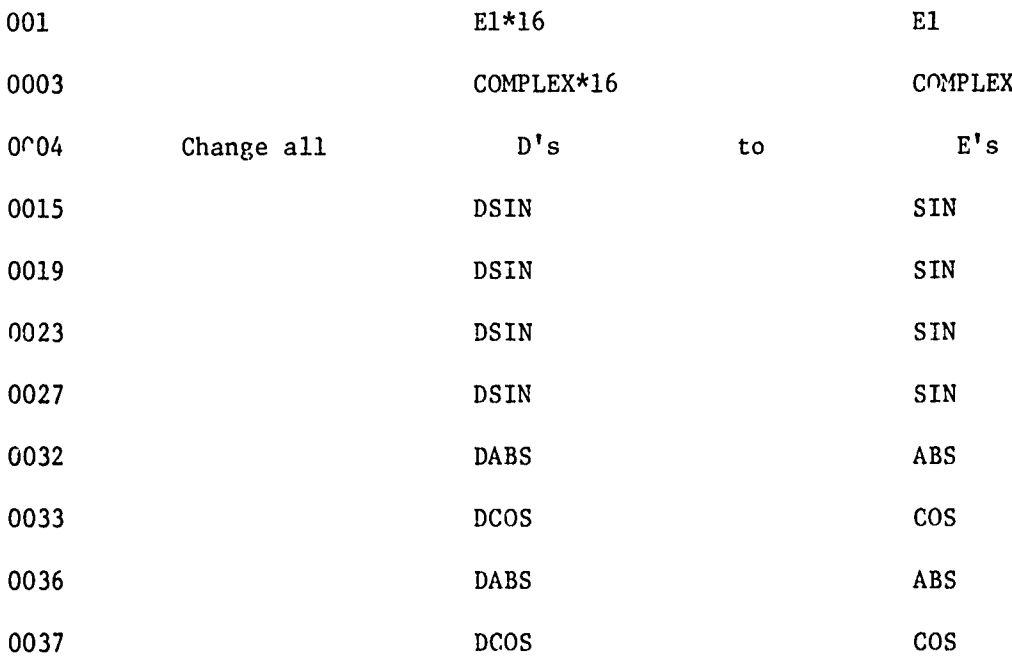

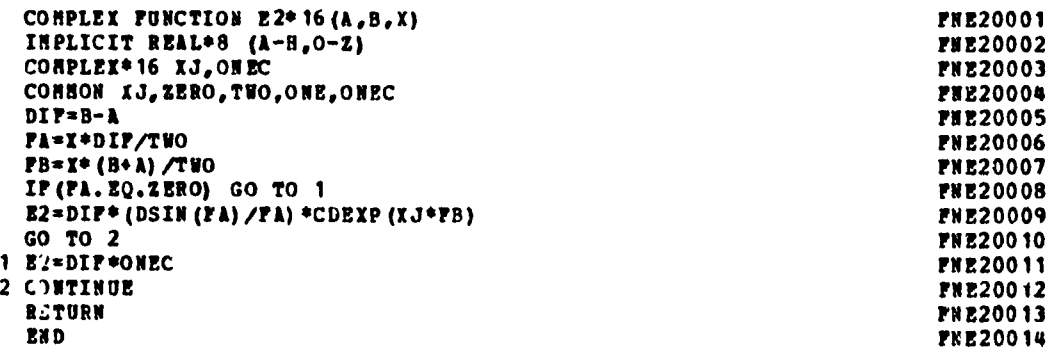

ķ.

#### APPENDIX **C-2**

erangsusio

<u>STATISTIC</u>

FRANDINGS

فتوازينه

ことにある あいかい あいけいのう あいのう さいいん

 $\sharp$ 

素子

 $\frac{\epsilon}{\epsilon}$ 

# Conversion of **E2** to Single Precision

Delete Card 0002

「このことでは、そのことに、そのことに、そのことに、そのことに、そのことに、そのことに、そのことに、そのことに、そのことに、そのことに、そのことに、そのことに、そのことには、そのことに、そのことに、そのことに、そのことに<br>「このことに、そのことに、そのことに、そのことに、そのことに、そのことに、そのことに、そのことに、そのことに、そのことに、そのことに、そのことに、そのことに、そのことに、そのことに、そのことに、そのことに、そのことに

いんかい かんかん

 $\mathcal{C}_{\mathcal{L},\mathbf{F}}$ 

 $\mathfrak{f}$ 

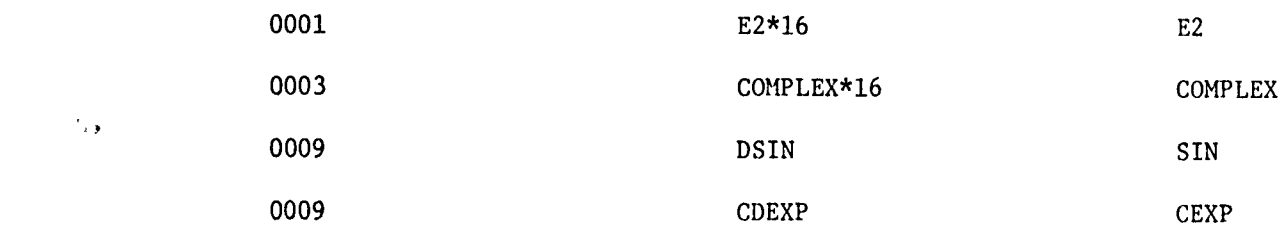

**-185-**

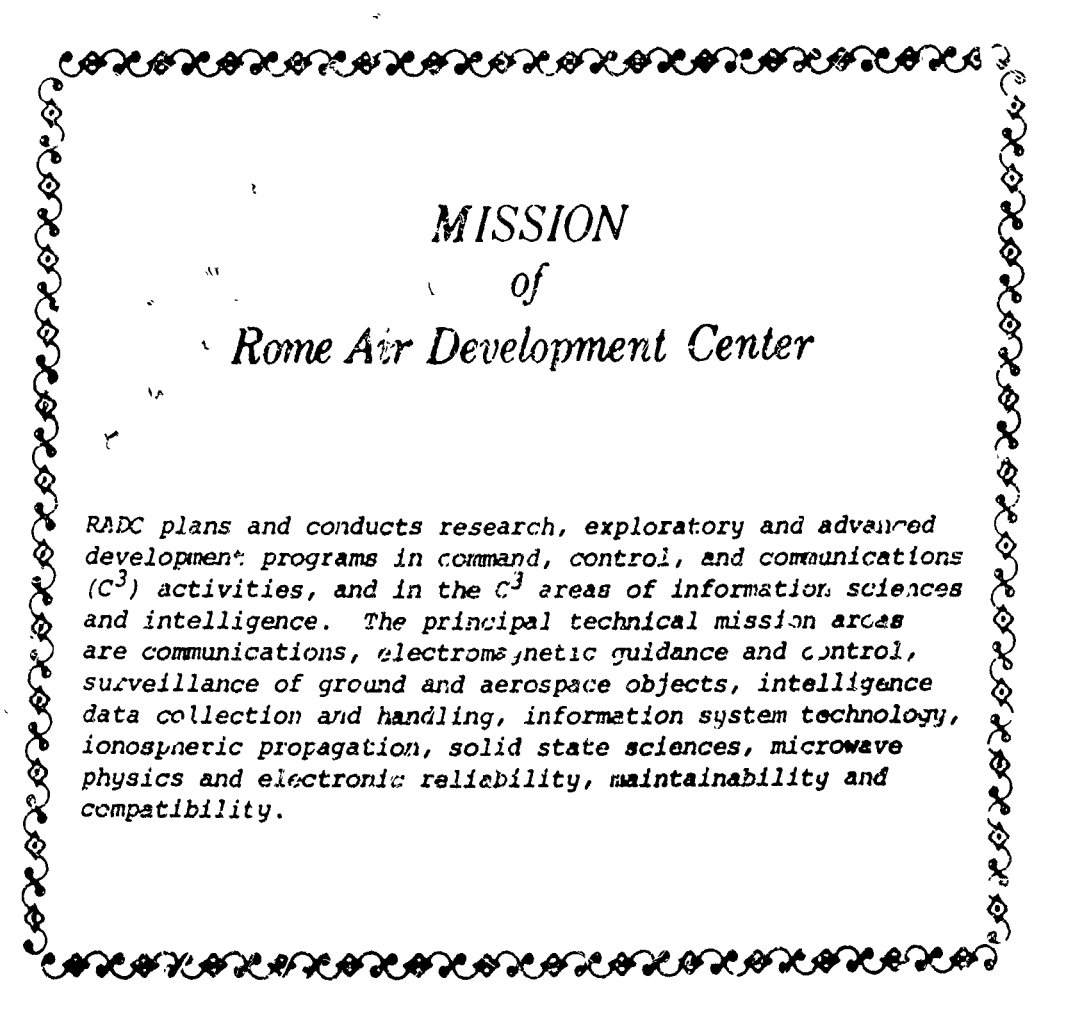

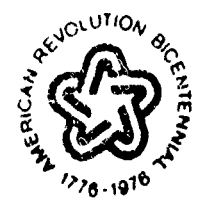